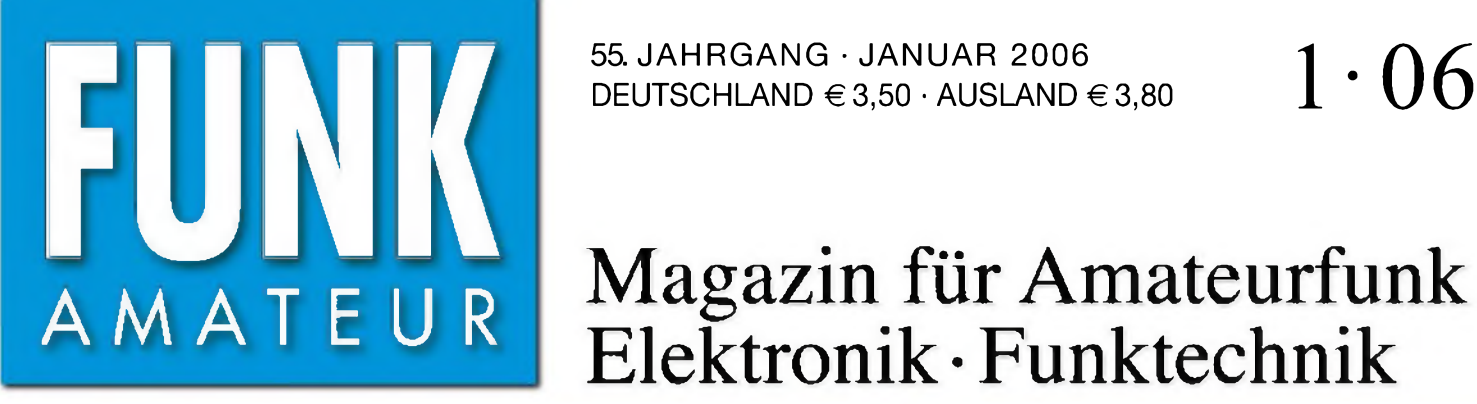

CHF 6,90 • DKK 32 •PLZ 15

CHF 6,90 - DKK 32 - PLZ 15

55. JAHRGANG • JANUAR 2006

# Magazin für Amateurfunk Elektronik • Funktechnik

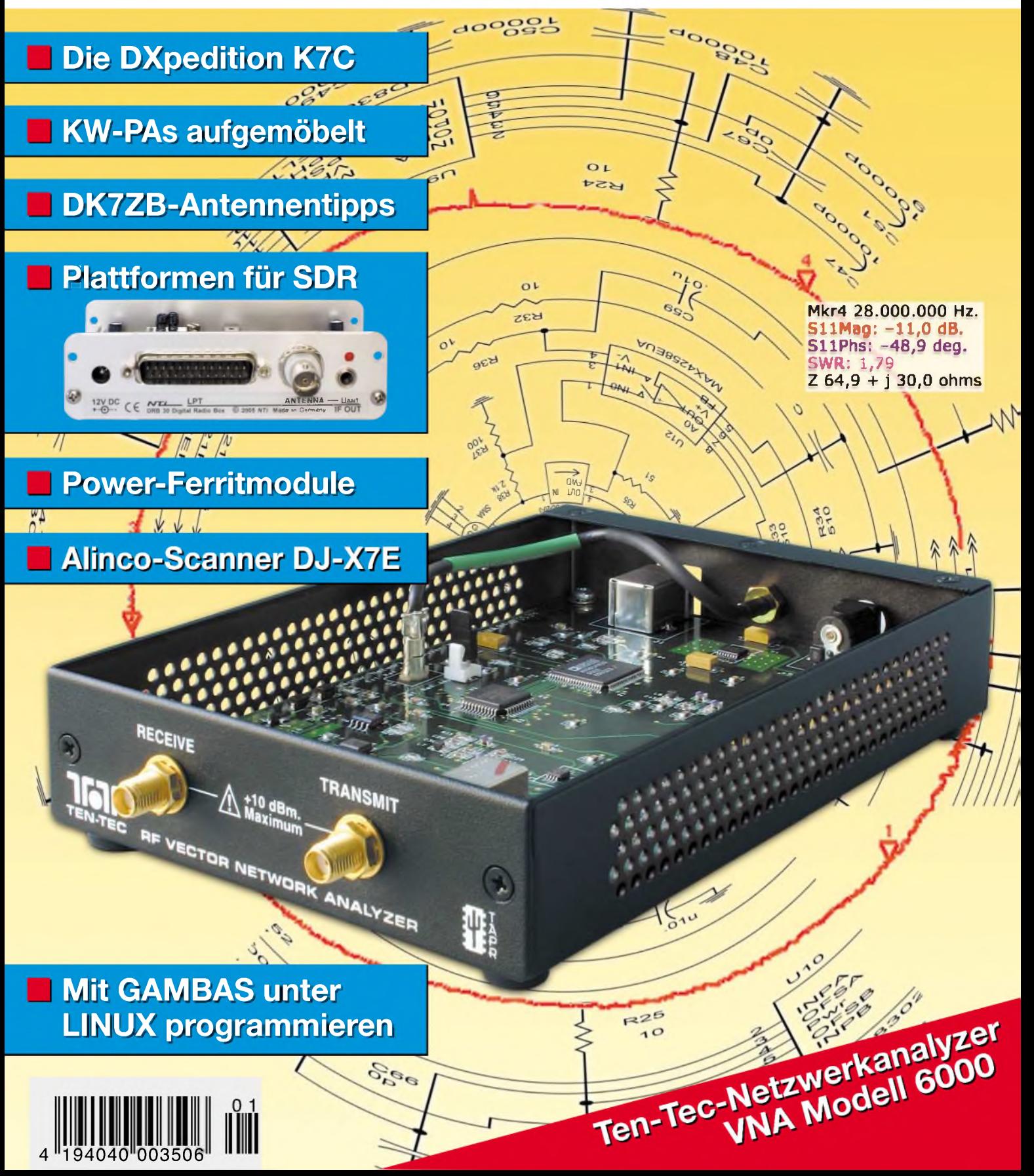

**ANZEIGENSEITE**

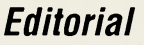

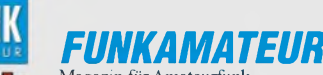

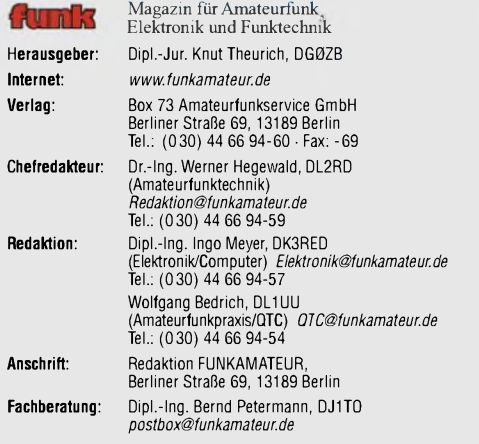

Ständige freie Mitarbeiter: R. Birchel, DJ9DV, Bauelemente; Dr. M. Dornach,<br>DL9RCF, DX-Berichte; J. Engelhardt, DL9HOH, Packet-QTC; Th. Frey, HB9SKA,<br>Sat-QTC; F. Janda, OK1HH, Ausbreitung; P. John, DL7YS, UKW-QTC;<br>H. Kinze SOTA-QTC; C. Stehlik, OE6CLD, OE-QTC; R. Thieme, DL7VEE, DX-QTC;<br>A. Wellmann, DL7UAW, SWL-QTC; N. Wenzel, DL5KZA, QSL-Telegramm;<br>H.-D. Zander, DJ2EV, EMV(U); P. Zenker, DL2FI, QRP-QTC

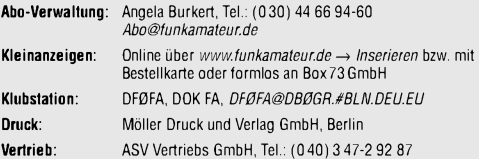

**Manuskripte:** Für unverlangt eingehende Manuskripte, Zeichnungen, Vorlagen u. Ä. schließen wir jede Haftung aus. Wir bitten vor der Erarbeitung umfangrei-cher Beiträge um Rücksprache mit der Redaktion - am besten telefonisch. Manuskripthinweise auf [www.funkamateur.de](http://www.funkamateur.de) unter "Mitmachen"

**KeinTeil dieser Publikation darf ohne ausdrückliche schriftliche Genehmi**gung des Verlages in irgendeiner Form reproduziert oder unter Verwen-<br>dung elektronischer Systeme verarbeitet, vervielfältigt, verbreitet oder im **Internetveröffentlichtwerden.**

**Haftung:** Alle Beiträge, Zeichnungen, Platinen, Schaltungen sind urheberrechtlich geschützt. Außerdem können Patent- oder andere Schutzrechte vorliegen. Die gewerbliche Herstellung von in der Zeitschrift veröffentlichten Leiterplatten und das gewerbliche Programmieren von EPROMs usw. darf nur durch vom Verlag

autorisierte Firmen erfolgen. Die Redaktion haftet nicht für die Richtigkeit und Funktion der veröffentlichten Schaltungen sowie technischen Beschreibungen.

Beim Herstellen, Veräußern, Erwerben und Betreiben von Funksende- und -emp-fangseinrichtungen sind die gesetzlichen Bestimmungen zu beachten. Bei Nichtlieferung ohne Verschulden des Verlages oder infolge von Störungen des<br>Arbeitsfriedens bestehen keine Ansprüche gegen den Verlag.

**Erscheinungsweise:** FUNKAMATEUR erscheint monatlich jeweils am letzten Dienstag des Vormonats. Inlandsabonnenten erhalten ihr Heft vorher.

**Heflpreise beim Kauf im Zeitschriftenhandel: Deutschland 3,50** €**,** Euro-Ausland 3,80 €, Schweiz 6,90 SFr, Dänemärk 22 DKK, Polen <sup>15</sup> PLZ

**Inland-Abonnements mit uneingeschränkter Kündigungsmöglichkeit: 36, für 12Ausgaben (3,-/Heft)** (als PLUS-Abo 42,-).

**Jahresabonnement: Inland für 12 Ausgaben 33,60 (2,80/Heft)** bei Last-<br>schrift vom Girokonto (als PLUS-Abo 39,60); bei Zahlung per Jahresrech-<br>nung 34.80 (als PLUS-Abo 40.80). **Schüler/Studenten** gegen Nachweis nur 29,80 (als PLUS-Abo 35,80). **Jahresabonnement: Ausland für 12 Ausgaben 38,90** (als PLUS-Abo 44,90)**;**

nach Übersee per Luftpost 72,- (als PLUS-Abo 78,-)

**PL<b>US-Abonnement**: 12 Ausgaben plus Jahrgangs-CD jeweils 6 – Aufschlag<br>Die CD wird Ende Dezember mit dem Heft 1 des Folgejahrgangs geliefert. **Kündigungen** von Jahresabonnements bitte der Box 73 Amateurfunkservice GmbH 6 Wochen vor Ablauf schriftlich anzeigen.

In den Abonnementpreisen sind sämtliche Zustell- und Portokosten enthalten.

Preisänderungen müssen wir uns vorbehalten.

**Bestellungen von Abonnements** bitte an die Box 73 Amateurfunkservice GmbH oder online auf unserer Homepage [www.funkamateur.de](http://www.funkamateur.de) **Bankverbindung in Deutschland**: Box 73 Amateurfunkservice GmbH

Konto 659992108, Postbank Berlin, BLZ 10010010 **Überweisungen aus dem Euro-Ausland**: Box 73 Amateurfunkservice GmbH IBAN DE18 1001 0010 0659 9921 08, BIC (SWIFT) PBNKDEFF

**Bankverbindung in der Schweiz**: Box *73* Amateurfunkservice GmbH, Konto 40-767909-7, PostFinance, Währung SFr

**Anzeigen**: Zurzeit gilt die Preisliste Nr. 16 vom 1.1.2006. Für den Inhalt der<br>Anzeigen sind allein die Inserenten verantwortlich.<br>**Private Kleinanzeigen**: Abonnenten können pro Ausgabe eine bis zu 200 Zeichen

lange private Kleinanzeige kostenlos veröffentlichen, wenn diese über das Inter-<br>net aufgegeben wird. Pauschalpreis für private Kleinanzeigen bis zu 10 Zeilen mit<br>je 35 Anschlägen bei Vorkasse (Scheck, Bargeld oder Übermi

#### File von *[www.funkamateur.de/imp/FA\\_Media.pdf](http://www.funkamateur.de/imp/FA_Media.pdf)* downloaden **Vertriebs-Nr. A1591 • ISSN 0016-2833 Redaktionsschluss:** 13. Dezember 2005 **Erstverkaufstag:** 27. Dezember 2005

**Druckauflage:** 47 200

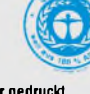

**Der FUNKAMATEUR wird weitgehend auf Recyclingpapier gedruckt. © <sup>2006</sup> by Box <sup>73</sup> Amateurfunkservice GmbH • Alle Rechte vorbehalten** *Knut Theurich, DG0ZB*

# *Neues aus Berlin*

*Diese Ausgabe des FUNKAMATEUR ist eine besondere, denn wir begrüßen einige Tausend frühere Leser der funk, die sich hoffentlich schnell und gut mit uns anfreunden werden. Damit die "Neuen" ihre Meinung kundtun können, haben wir vorübergehend ein spezielles elektroniches Postfach eingerichtet. Bitte nutzen Sie die E-Mail-Adresse [funk@funkamateur.de](mailto:funk@funkamateur.de), um uns mitzuteilen, was wir Ihrer Meinung nach besser machen können. Auch wenn sich nichtjede Mail beantworten lässt, wir lesen und beachten alle!*

*Etwas Besonderes ist bei diesem Heft auch die Jahrgangs-CD und das gleich in mehrerlei Hinsicht. Zum einen bekommen alle, die ihr Abonnement rechtzeitig auf ein Plus-Abo umgestellt haben, mit dieser Ausgabe ihre Jahrgangs-CD 2005 frei Haus geliefert. Zum anderen werden Sie als langjähriger FA-CD-Nutzer eine Neuerung bemerken, wenn Sie die CD in das Laufwerk Ihres Computers einlegen. Sie hat- endlich - eine Browser-Benutzeroberfläche, mit der man besser navigieren kann. Dass die Volltextsuche auch auf MacOS- und Linux-Systemen funktioniert, sei nur am Rande angemerkt und ist in erster Linie auf Fortschritte bei Adobe zurückzuführen.*

*Augenfällig, leider aber einmalig, dürfte auch sein, dass wir den Jahrgang 2005 der funk mit auf die CD-ROM gebrannt haben. Unsere alten und die neuen, von der funk hinzugekommenen Leser können sich über diesen Mehrwert freuen.*

*Veränderungen bieten wir auch auf unserer Website. So wird es den Abonnenten gefallen, dass sie - ab Januar <sup>2006</sup> -jeden Monat eine private Kleinanzeige kostenlos veröffentlichen können. Sie darf bis zu 200 Zeichen lang sein und muss online aufgegeben werden. Dabei ist vorgesehen, dass man bis zum Anzeigenschluss noch Veränderungen vornehmen kann - etwa wenn zwischenzeitlich etwas schon anderweitig verkauft worden ist. Abonnenten loggen sich dazu wie auf [www.funkboerse.de](http://www.funkboerse.de) mit Postleitzahl und Abonummer ein.*

*Eine weitere Veränderung betrifft den Online-Shop, der in den nächsten Tagen ein Update erhält. Für Sie soll damit insbesondere der Komfort besser werden. Man wird künftig nicht mehr bei jedem Einkauf seine persönlichen Daten neu eingeben müssen, sondern es soll genügen, sich mit einem Passwort einzuloggen. Außerdem wollen wir bei dieser Gelegenheit die Systematik der Warengruppen verbessern, die Verfügbarkeit im Online-Shop an die im Warenwirtschaftssystem gespeicherten Bestände koppeln und, wo möglich, auf logische Bestellnummern umstellen. Ein NE614 hat künftig nicht mehr die Bestell-Nr. 6304, sondern heißt einfach "NE614".*

*In diesem Sinne alles Gute für Sie im Jahr 2006!*

*Ihr*

 $\mu$ i  $\ell$ , DG $\rho$ ZB

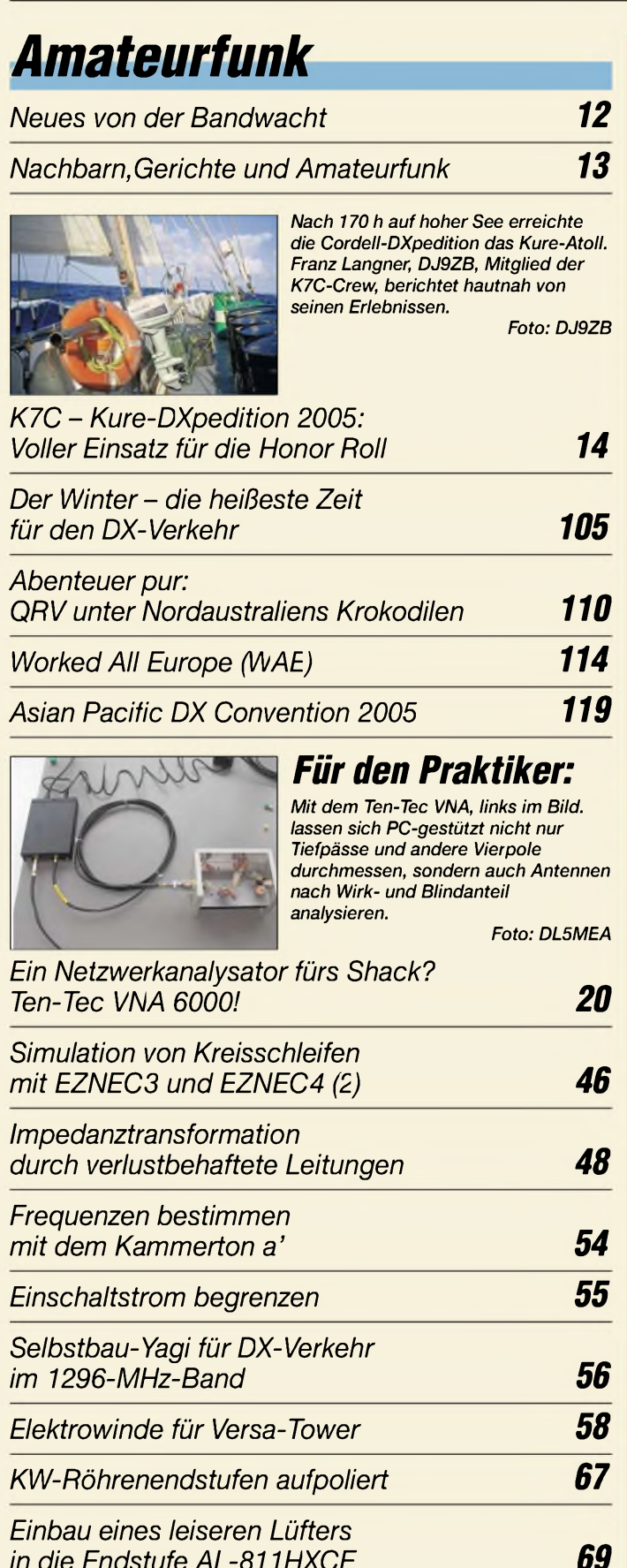

# *in die Endstufe AL-811HXCE 69 Frequenzstabiler VFO für den KW-Bereich 72 Beilage: Typenblatt: IC-E7 63*

# *Aktuell*

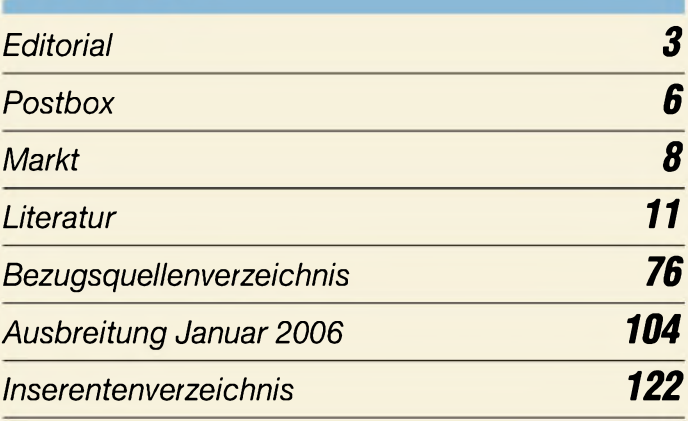

# *QTCs*

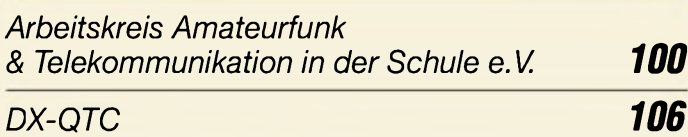

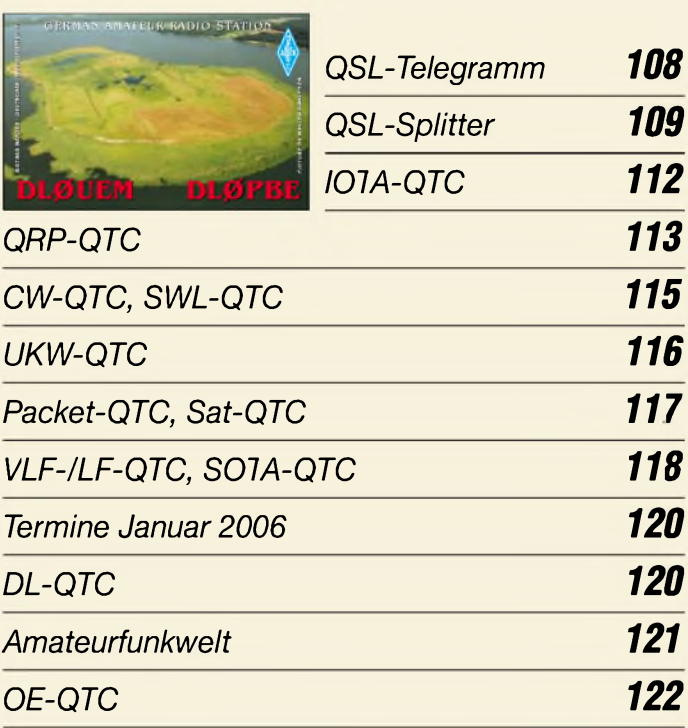

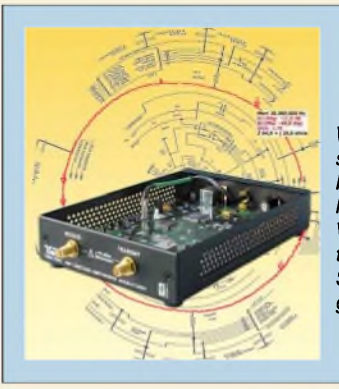

# *Unser Titelbild*

*Waren vektorielle Netzwerkanalysatoren bisher für die Nutzung im Heimlabor praktisch unerschwinglich, so bietet sich mit dem Ten-Tec VNA 6000 nunmehr eine interessante Alternative. DL5MEA berichtet ab S. 20 über seine Testergebnisse und gibt viele Anwendungshinweise.*

*Foto: Red. FA Grafik: A. Steinheisser*

# *In dieser Ausgabe*

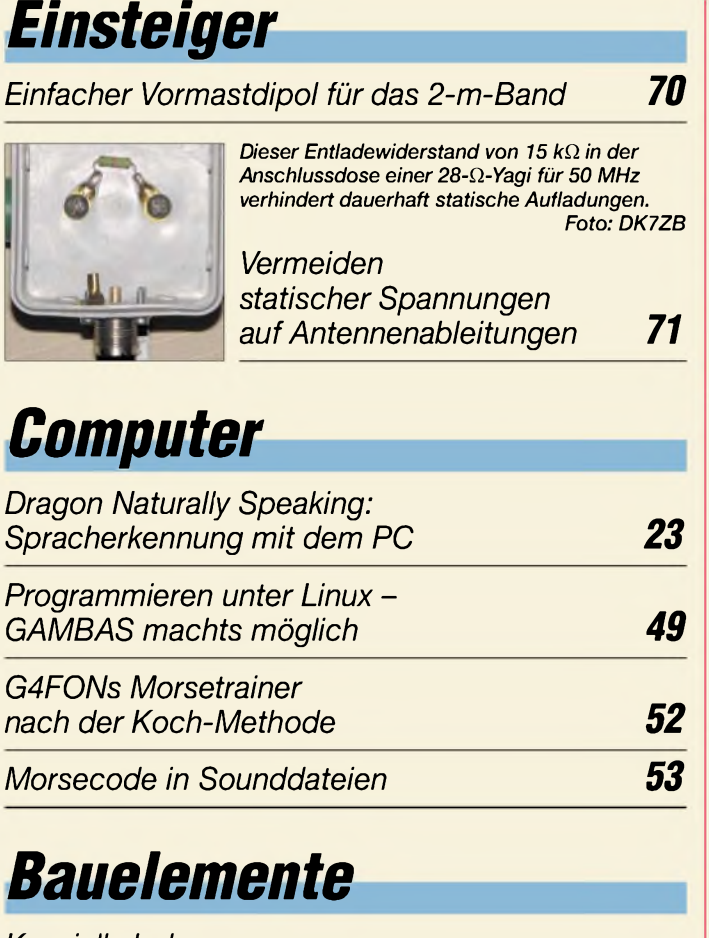

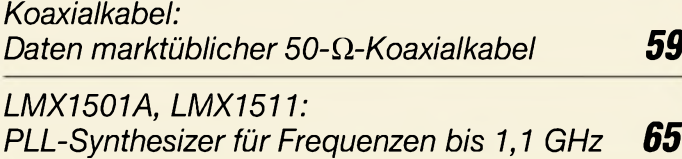

# *Elektronik*

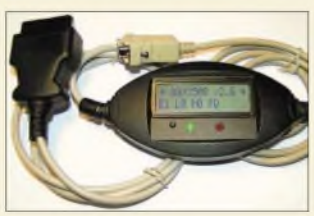

*Der praktische Aufbau des OBD2- Interfaces gestaltet sich dank des im FA-Leserservice erhältlichen Bausatzes recht einfach, sodass es schnell für die Ermittlung relevanter Daten eines Kfz eingesetzt werden kann. Foto: Stange*

### *Dem Kfz unter die Haube geschaut: Onboard-Fahrzeugdiagnose (2) 38*

*Elektronischer Lastwiderstand 41*

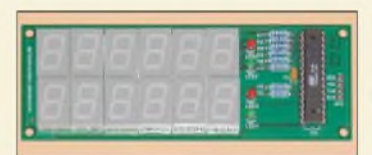

*Die Drehzahlen der unterschiedlichsten Motoren lassen sich mit dieser abgleichfreien Baugruppe messen und gut sichtbar anzeigen. Foto: Sander*

*Vielseitiger Drehzahlmesser für Hobby und Beruf 42*

*Wettbewerb: JeE - Jugend entwickelt Elektronik 45*

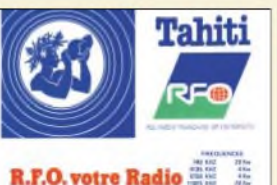

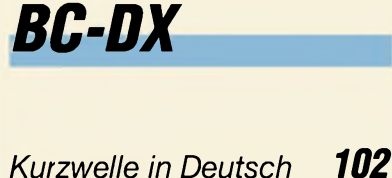

## **R.F.O. votre Radio**

*BC-DX-Informationen*

*103*

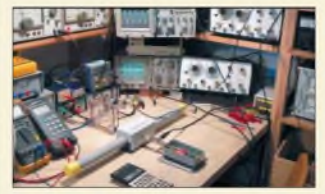

*Funk*

*Getestet und für gut befunden: Das Power-Ferritmodul liefert deutlich mehr Spannung als andere verglichene VLF-Antennen. Foto: DG9WF*

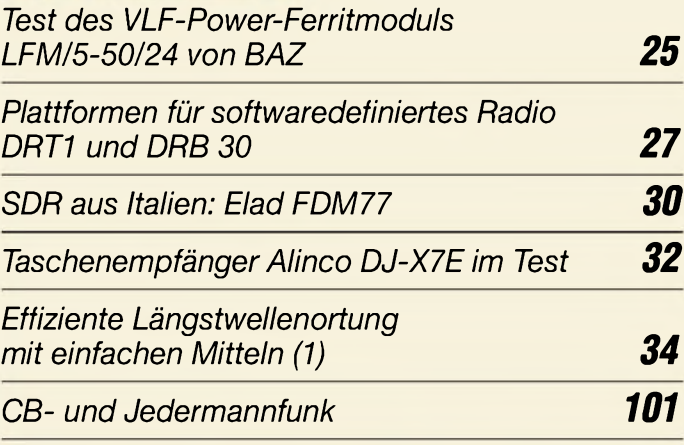

## *In der nächsten Ausgabe:*

*DDS-Oszillator von 0,1 bis 25 MHz* Der auf dem AD9835 basierende, leicht nachzubauende DDS-Generator ist primär für KW-Empfänger oder -Transceiver mit 9 oder 10,7 MHz ZF gedacht, lässt sich aber auch als Messgenerator<br>einsetzen. Foto: Rykl Foto: Rykl

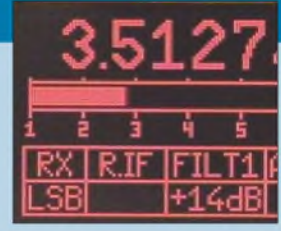

*USB-/Soundkarteninterface* Das abgebildete Interface ist für den FT-817 und ähnliche Yaesu-Transceiver konzipiert. Es ermöglicht CAT über die USB-Schnittstelle sowie die Nutzung digitaler Betriebsarten via Soundkarte. Die einfach zu bestückende Platine wird es im FA-Leserservice geben.

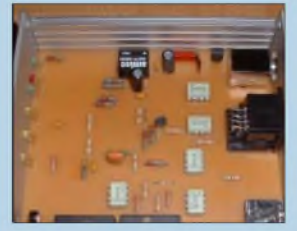

*Fernabgestimmte Rahmenantenne* Die aus China stammende Rahmenantenne DE 31 schnitt beim Test im HF-Labor sehr gut ab und eignet sich nicht nur für Besitzer des Weltempfängers DE1103, sondern allgemein für Empfang von 5 bis 22 MHz. Foto: DJ1UGA

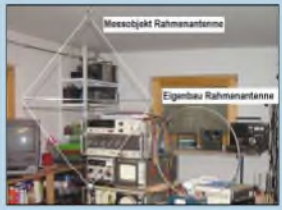

Foto: DK4MX

*...und außerdem:* • *Als FT5WJ von Crozet*

- 
- *Spielzeug für Erwachsene: Virtuelles Flug-Radar SBS-1* • *Drahtpyramide für <sup>80</sup> und <sup>40</sup> <sup>m</sup> in Theorie und Praxis*
- *Paypal: Online bezahlen in Echtzeit*
- 
- *Wetter-Software Zorns Lemma 10.66*

Vorankündigungen ohne Gewähr. Im Einzelfall behalten wir uns aus Aktualitätsgründen Änderungen vor.

*Die Ausgabe 2/06 erscheint am 31. Januar 2006*

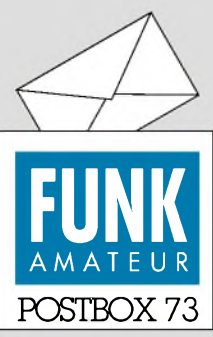

Redaktion FUNKAMATEUR Postfach 73 10122 Berlin

#### **funk und FUNKAMATEUR**

*Die Vereinigung von FUNKAMATEUR undfunkfinde ich sehr gut, auch, dass es keine Preisveränderung für die Zeitschrftgibt. Macht weiterso. Ich bin Leser seit 1963. Damals war ich 13 Jahre alt, und mein Vater hatte den FAfür mich im abonniert.* **Volkhard Grönke, DL8UVG**

*Wie ich gerade lese, werden der FUNKAMATEUR und die Zeitschriftfunkzusammengelegt. Ich bin derzeitAbonnent derfunk und war es auch vom FA. Da dieser zuletzt nur noch aus Bastel- und Baubeschreibungen bestand, habe ich dasAbonnement vor einiger Zeit gekündigt. Ich bin nun aufden " neuen " FUNK-AMATEUR gespannt und hoffe, dass dieser durch die Integration ausgewogener wird. Dann werde ich auch weiterhin zu den Abonnenten gehören.* **Erich Bock, DL4KBO**

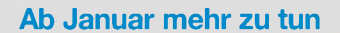

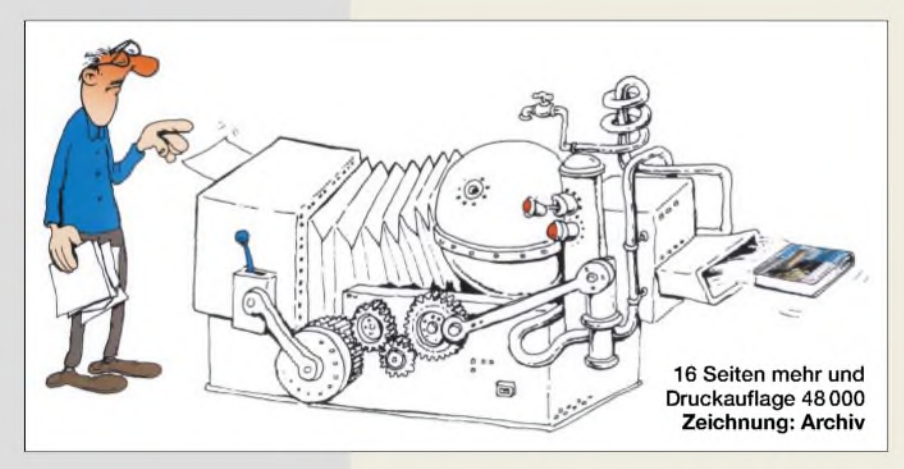

### **Schutzequipment für EMV-Geschädigte**

*Sehenswert: [http://people.csail.](http://people.csail.mit.edu/rahimi/helmet/) [mit.edu/rahimi/helmet](mit.edu/rahimi/helmet/)/; im Web entdeckt von Volker Hilsenstein, DF3IAC.*

*Peter Pfliegensdörfer, DL8IJ*

**Angepasst**

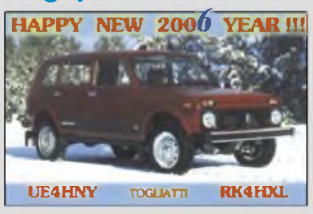

*Ich bin seit Jahren Abonnent des FUNKAMATEUR und habe gerade die Nachricht über die Integration derfunk gelesen. Diefunk alleinfand ich nie so gut, dass es zu einem Abo gereicht hätte, aber die "Rosinen" aus derfunk noch in den FA integriertfinde ich Klasse. Ich freue mich schon aufdie 16 Seiten mehr im Januar. Super, weiter so!* **Helmut Müller, DF7ZS**

#### *Gratulation zurEntscheidung, diefunkzu integrieren.* **Werner Nunweiler, DL1RTD**

*Die Integration des Magazinsfunk begrüße ich sehr, da mir die Zeitschrft biszu ihrer Einstellung stets gut gefiel. Ich kaufte sie meist zusätzlich zum FUNK-AMATEUR. Das erweiterte Themenspektrum macht den FA bestimmt noch interessanter.* **Joachim Momber, DK2NJ**

*Ich vermisse dasArchiv mit den Testberichten aufder funk-Internet-Seite. Sind diese tollen Berichte etwa schon im Papierkorb gelandet? Ich hoffe nicht. Vielleicht kann man diese Beiträge zukünftig auch beim FUNKAMATEUR unterbringen?* **Erich Bock, DL4KBO**

PAØTAU

### **Aus unserer Serie Gegensätze: fast und total**

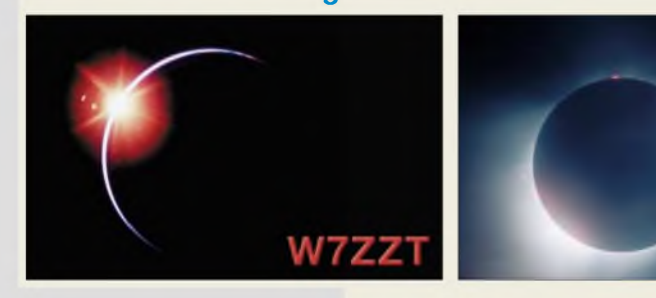

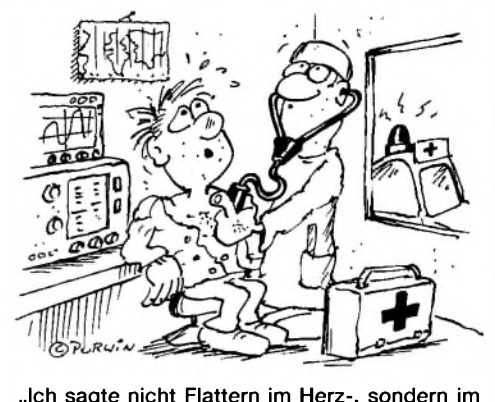

**"Ich sagte nicht Flattern im Herz-, sondern im Hertzbereich!" Zeichnung: Achim Purwin**

Für den Papierkorb sind sie ganz bestimmt zu schade. Wir haben in der Tat vor, die funk-Testberichte in unser Archiv einzufügen. Bitte bedenken Sie aber: Gut Ding will Weile haben!

*Ich finde es nicht gut, in den FUNKAMATEUR Beiträge über CB-Funk bzw. Jedermamfunk (PMR, LPD, Freenet) aufzunehmen. Es gibt immer wieder Streitereien zwischen DFA, DCBO, Runder Tisch CB-Funk und dem DAKFCBNF. Sie müssen sich nur einmal das Funkmagazin ([www.funkmagazin.de](http://www.funkmagazin.de)) ansehen, um aufsolche Nachrichten zu stoßen. Ich kann nur warnen, da Sie ein sehr gutes, kompetentes Fachmagazin anbieten: CB-Funkpasst nicht in diese Zeitschrift. Ein so gutesFachmagazin muss nicht durch die CB-Funk-Verbände lächerlich gemacht werden. Ich kann nur hoffen, dass sich viele ehemalige CB-Funkerfür den Amateurfunk entscheiden, um wieder Spaß am Funken zu haben.*

**Peter Graf**

Der FA verstand und versteht sich seit nunmehr 55 Jahren als technisches Fachmagazin. Daher möchten wir die Leser genau wie beimAmateurfunk auch beim CB-/Jedermannfunk sachlich über technische Entwicklungen, Neuigkeiten, Hintergrundwissen usw. informieren. Verbandsstreitereien haben im FAdefinitiv keinen Platz. Da böte allerdings auch derAmateurfunk genügend Stoff.

Die neuen technischen Möglichkeiten im CB-Funk verdienen jedoch durchaus Raum im FA, und es wäre einfach schade, wenn die Berichterstattung darüber irgendwelchen Zwistigkeiten zum Opfer fiele. Bitte seien Sie gewiss, dass bei uns kein Wort unbesehen (damit meinen wir ausdrücklich nicht "zensiert") abgedruckt wird.

*Laut einer beim Runden Tisch CB-Funk vorliegenden Mitteilung wird das vom VTH-Verlag vertriebene MagazinfunkEnde 2005 eingestellt. Wie weitwerden die Themen um den CB-Funk und andere Jedermannfunk-Anwendungen auch in den FUNKAMATEUR integriert? Wie sollen technische, behördliche und Gremienmitteilungen zum CB-Funk, PMR, FreeNet Beachtungfinden? Ich würde es sehr begrüßen, im FA Informationen darüberzufinden.*

#### **Michael Vogl, DB1MV**

An und für sich gehörten diese Themen auch bisher schon zu unserem Inhalt. Beginnend mit dieser Ausgabe gibt es wieder regelmäßig (zumindest) eine Seite für diesen Sachbereich. Wer also diesbezügliches Material an den Mann bringen möchte, wende sich bitte an unseren auf Seite 101 genannten Bearbeiter für CB- und Jedermannfunk.

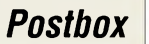

#### **Herkömmliches Lötzinn bleibt**

*Im Beitrag "Blefrei Löten ab <sup>2006</sup> -Änderungenfür Elektronikbastler?" im FA 12/05, S. 1217, ist nachzulesen, dass bleihaltiges Lötzinn im Zuge der Umsetzung der europäischen RoHS-Richtlinie ab Mitte 2006 nicht mehr erhältlich sein wird. Angesichts der vielen Ausnahmeregeln halte ich diesfürfragwürdig. Deshalb meine vielleicht banalwirkendeFrage: Werden Firmen auch weiterhin bleihaltiges Lot herstellen und liefern? Warum soll man denn z.B. ein älteres Gerät nicht mit bleihaltigem Lot reparieren, denn je länger es in Betrieb ist, desto geringer ist die Umweltbelastung. Zudem fallen bei der Reparatur vergleichsweise geringe Mengen Lot an. Und wer denkt übrigens an die Jäger, die mit ihren bleihaltigen Geschossen den Waldboden kontaminieren?*

#### **Volker Lange-Janson, DH7UAF**

Selbstverständlich werden wir auch weiterhin bleihaltige Lote herstellen und vertreiben. Das "Blei-Verbot" gilt nur für Hersteller von Elektronik (abzüglich der vielenAusnahmen). Bastler und z.B. Sanitärhandwerk fallen nicht darunter. Über unsere Kunden wie Conrad Electronic werden Sie deshalb noch lange bleihaltige Lote beziehen können. **Stannol GmbH**

#### **Sie sind eBay-süchtig, wenn...**

... sich Ihre Familienmitglieder nicht von Ihnen fotografieren lassen wollen, weil sie vermuten, in Kürze bei einer Internetauktion unter den Hammer zu kommen,

... Sie Ihre Weihnachtsgeschenke schon vor dem Heiligabend bei Ebay einstellen,

Sie die Scheidung anstreben, weil Ihr Ehepartner deutlich unter 99 % positiver Bewertungen gefallen ist.

#### **Lötkolbenspitzen bestimmen die Temperatur**

*Zum Beitrag "Blefrei Löten ab <sup>2006</sup> -Änderungen fürElektronikbastler?" im FA 12/05, S. 1216f, möchte ich Folgendes anmerken: Entgegen der Darstellung ist bei Weller Magnastat-Lötkolben dieArbeitstemperatur nicht durch das Heizelementfest vorgegeben. Vielmehr befindetsich das temperaturbestimmende Bauteil in Form eines kleinen Plättchens mit einer eingeprägten Kennzahl aufder Unterseite der Lötspitze.*

*Die Temperatur wird somit allein durch die verwendete Lötspitze vorgegeben und lässt sich durch ihren Wechsel ändern. Es sind Spitzen mitfolgenden Arbeitstemperaturen erhältlich: 260 °C (Kennzahl 5), 310 °C (6), 370 °C (7), 425 °C (8) und 480 °C (9).* **Michael Reimann, DB1JAU**

#### **Gespiegelte Beschriftung**

*Bitteprüfen Sie die beiden Platinenlayouts, Bilder 13 und 14 des Beitrags "Drahtlos übertragen mit ZEB-RA", FA 10/05, S. 1033. Mir scheint, dass sich dort Fehler bei der Verdrahtung zwischen dem Verbinder SK1 des Kameramoduls und dem MAX3232 eingeschlichen haben (TxD/RxD) könnten. Der Stromlaufplan, Bild 12 aufSeite 1033, sieht dagegen völlig korrekt aus.*

### **August Gihr**

Das Layout und die Bestückung selbst sind korrekt. Lediglich die Anschlussbezeichnungen von SK1 und SK3 sind in Bild 14 jeweils zu "spiegeln". An SK1

liegen nach dieser Änderung, von oben nach unten betrachtet, GND, RxD, TxD und VCC, an SK3 links VCC und rechts GND.

#### **Dünne Luft**

In der November-Preisfrage 2005 ging es darum, was zu beachten ist, wenn eine transistorisierte Linearendstufe, die in Berlin "ausgeknautscht" betrieben wurde, in La Paz/Bolivien (CP1) zum Einsatz kommen soll.

Mit mehr als 3600 m über NN ist La Paz die höchstgelegene Großstadt. Dort beträgt der Luftdruck gegenüber Berlin, dessen Höhe mit um die 40 m über Meeresniveauja unbedeutend ist, weniger als zwei Drittel. Da die PA-Transistoren wegen ihrer relativ geringen Übertemperatur fast ausschließlich per Konvektion mit strömender Luft gekühlt werden müssen (also Strahlungskühlung wenig Einfluss hat), macht sich die geringere Dichte der Luft durch verringerte Wärmetransportfähigkeit bemerkbar: Man muss die Verlustleistung der PA ebenfalls auf etwa zwei Drittel senken, was eine verminderte Ausgangsleistung bedeutet. Andernfalls ist mit demAusfall der Endstufe zu rechnen.

Schauen Sie zum Vergleich einmal auf internationale Bedienungsanleitungen für Kraftfahrzeuge oder hoch belastete Elektrogeräte. Dort findet sich meist ein Hinweis darauf, dass die technischen Daten nur bis zu einer Höhe von 2500 m über NN o.Ä. garantiert werden.

Da in der Transistorendstufe keine besonders hohen Spannungen vorkommen, hat die geringere Durchschlagsfestigkeit dünner Luft keinen Einfluss, sie kann jedoch bei einem angeschlossenen Antennenanpassgerät eine Rolle spielen. Bei genügend HF-Leistung wird es insbesondere bei hoher Antennenimpedanz für Drehkondensatoren mit geringem Plattenabstand im wahrsten Sinne des Wortes eng. Mit höheren Temperaturen in dem eigentlich warmen Bolivien hat dieAntwort ebenfalls nichts zu tun, denn wegen der Höhe ist es in La Paz eher kühl.

Die 3 x 25 *€* erhalten:

**Eike Barthels, DM3ML Michael Collet Gerhard Schliephake, DL6XK**

Herzlichen Glückwunsch!

### **funk-und-FUNKAMATEUR-Preisfrage**

Es ist ASCII-Summen-gemäß (!) zu berechnen, wie viel *mehr* Nutzen die Leser des FUNKAMA-TEUR durch die Integration der Zeitschrift funk erhalten. Kleine Hilfe zum Verständnis: ((funk + FUNKAMATEUR) / FUNKAMATEUR) - 1. Das Ergebnis bitte in Prozent.

Unter den Einsendern mit richtiger Antwort verlosen wir

### **3 x 25 &**

Einsendeschluss ist der 31.1.06 (Poststempel oder E-Mail-Absendedatum). Die Gewinner werden in der Redaktion unter Ausschluss des Rechtsweges ermittelt. Wenn Sie die Lösung per E-Mail übersenden (an *[quiz@funkamateur.de](mailto:quiz@funkamateur.de)*), bitte nicht vergessen, auch die "bürgerliche" Adresse anzugeben, sonst ist Ihre Chance dahin.

Auch am Weihnachts-Preisausschreiben vom FA 12/05 können Sie sich noch bis zum 31.12.05 versuchen. Nur Mut! Es gibt erfahrungsgemäß wenige Konkurrenten!

## **Funk, Netzwerkkabel und Glasfaser statt PLC!**

**Fortschritt statt vermüllter Äther!**

### **Empfehlenswert**

*Eine nicht nur für Nostalgie-Interessierte hochinformative Site ist [www.jogis-roehrenbude.](http://www.jogis-roehrenbude) de von Joachim Gittel. Wahlspruch: "Glüht nicht-ist nichts." Hier findet man Beschreibungen, Stromlaufpläne und vor allem auch viele sehr gute Fotos von elektronischen und funktechnischen, vielfach Eigenbaugeräten, aufRöhrenbasis. Besonders ans Herz gelegt sei die Unterrubrik [http://www.jogis](http://www.jogis-roehrenbude.de/Leserbriefe.htm)roehrenbude.de/Leserbriefe.htm, die noch viele Objekte von anderen Autoren enthält.*

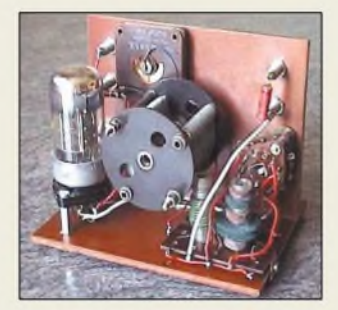

*Redaktion und Verlag wünschen allen Leserinnen und Lesern ein gesundes und erfolgreiches Jahr 2006!*

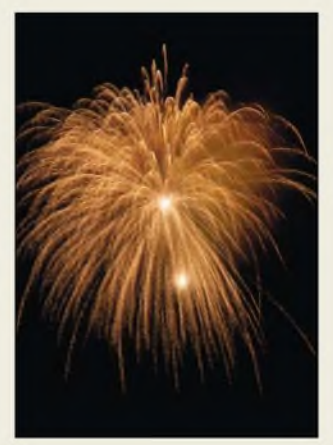

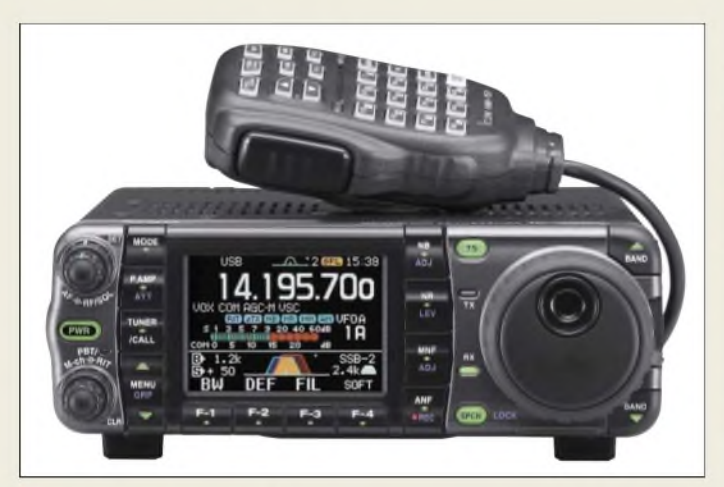

#### *IC-7000\_\_\_\_\_\_\_\_ Allmode-Transceiver\_\_\_\_\_\_\_*

- *I Amateurbänder 1,8...54 MHz<br>
145 MHz, 435 MHz,<br>
<i>RX: 0.030...199.999 MHz 145 MHz, 435 MHz; RX: 0,030.199,999 MHz, 400.470 MHz*
- *Betriebsarten:* AM, CW, FM, WFM (nur RX),<br>PSK31, RTTY (FSK), SSB<br>Sendeleistung: 2...100 W, 2...<br>50 W (2 m), 2...35 W (70 cm)
- 
- *Stromversorgung: 13,8 V=±15 %,* < *22 A*
- *• Antennenanschluss: <sup>2</sup>*<sup>x</sup> *<sup>50</sup>* <sup>Q</sup>
- *ZF-Filter: digital, <sup>41</sup> Bandbreiten • Speicher: CW <sup>+</sup> Fonie je <sup>4</sup>*
- 
- *Abmessungen (B*<sup>x</sup> *<sup>H</sup>*<sup>x</sup> *1):*
- *167 mm* x *58 mm* x *180 mm • Masse: 2,3 kg*

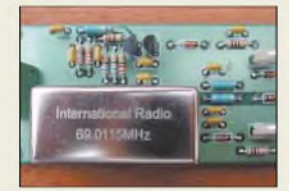

**Zum Einbau der für 175 € erhältlichen Roofingfilter sind drei Drähte und ein mitgeliefertes Koaxialkabel anzuschließen.**

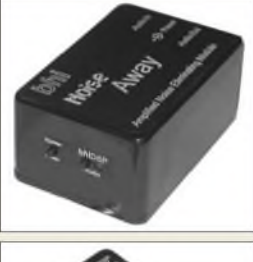

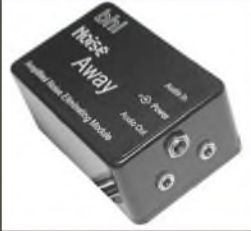

**Die Rückseite des DSP-Moduls trägt die beiden 3,5-mm-Klinkenbuchsen für NF-Aus- und Eingang sowie eine Stromversorgungsbuchse.**

## *IC-7000 eher als erwartet*

Anfang Januar soll es soweit sein - Icom Europe wird die ersten *IC-70O0* an die Händler ausliefern, die teilweise schon Wartelisten führen. Damit kommt der IC-706-Nachfolger einige Monate vor dem ursprünglich geplanten Termin, Sommer 2006, auf den Markt.

Allerdings dürfen die ersten Geräte höchstwahrscheinlich nur als Stations- oder Portabeltransceiver genutzt werden, da die für die Zulassung zum Mobilbetrieb nötige *e-Mark*-Nummer zwar beantragt wurde, aber noch nicht erteilt ist.

*[www.icomeurope.com;](http://www.icomeurope.com) Bezug: Fachhändler*

# *InRad-Filter für IC-765/775*

Von *InRad* gibt es nun auch für die Geräte *IC-765* und *IC-775* jeweils ein sechspoliges Roofingfilter; das für den *IC-765* ist 4 kHz, jenes für den *IC-775* etwa 5 kHz breit. Diese *Roofingfilter* helfen, Intermodulationsprodukte von starken In-Band-Signalen in 2 bis 20 kHz Abstand von der gewünschten Frequenz fernzuhalten. Der Einbau ist denkbar einfach und vom Laien durchführbar. *appello GmbH, Kreuzweg 22, 21376 Salzhausen, Tel. (04172) 9791-61, Fax -62 [www.appello-funk.de;](http://www.appello-funk.de) [irfo@appello.de](mailto:info@appello.de)*

# *DSP - Plug and Play*

Das neueste Produkt von **bhi** bildet eine komfortable Lösung für diejenigen, die eine DSP-Lösung zur Rauschreduzierung für ihren Stationslautsprecher suchen, aber vor dem Einbau einer Leiterplatte zurückschrecken. Das neue *ANEM* (*amplfied noise eliminating module*) wird einfach in die NF-Leitung zwischen Funkgerät und Lautsprecher eingeschleift. Es enthält das eigentliche DSP-Modul mit acht umschaltbaren Filterkurven für 35 bis 65 dB Rauschunterdrückung sowie einen NF-Verstärker mit 2,5 WAusgangsleistung.

An der Frontplatte befinden sich der Einschalter sowie der Umschalter für die Filterkurven. Im Lieferumfang des für 185 € erhältlichen Moduls befindet sich neben den Kabeln selbstklebendes Klettband zur Befestigung.

*Bezug: WiMo GmbH, Am Gäxwald 14, 76863 Herxheim, Tel. (07276) 96680, Fax 69 78, [www.wimo.com,](http://www.wimo.com) [info@wimo.com](mailto:info@wimo.com)*

# *Markt*

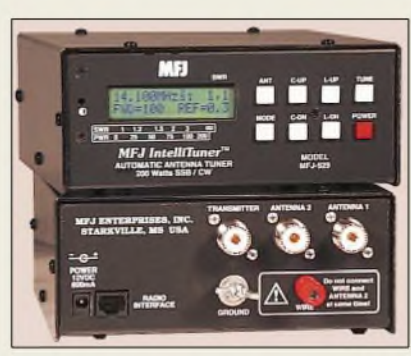

# *Tunen und zählen zugleich*

Der automatische *Intellituner MFJ-929* dient zur Anpassung von symmetrischen oder koaxialgespeisten Antennen. Er ist von 1,8 bis 30 MHz einsetzbar. Das LC-Display zeigt Stehwellenverhältnis und aktuelle Ausgangsleistung an. Am eingebauten Frequenzzähler lässt sich die aktuelle Sendefrequenz ablesen. Über acht Bedientasten erfolgt die automatische Abstimmung sowie die Umschaltung zwischen den zwei Antennen. Für jede der beiden Buchsen existieren vier Speicherbänke a 2500 Plätze, so dass sich das Gerät pro Buchse die Einstellungen von vier möglichen Antennen merkt. Mit je 256 Kapazitäts- und Induktivitätswerten weist das Gerät insgesamt 131 072 Einstellmöglichkeiten auf. Eine zusätzlicheAnschlussbuchse ermöglicht die Fernsteuerung des Tuners.

*Bezug: Difona GmbH, Sprendlinger Landstraße 76,63069 Offenbach, Tel. (069) 84 65 84, Fax 846402; [info@difona.de,](mailto:info@difona.de) [www.difona.de](http://www.difona.de)*

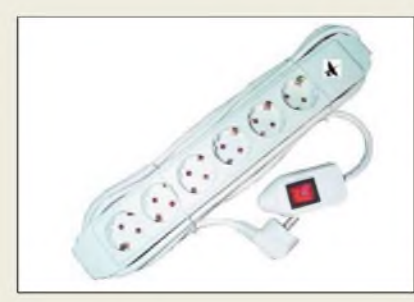

# *Schalten ohne Verrenkung*

Ein überaus nützliches Accessoire gibt es für 11,95 € bei *UKW-Berichte*: Eine sechsfache Steckerleiste mit abgesetztem, beleuchtetem Schalter. Wer kennt es nicht, dass man sich zum Ein- oder Ausschalten der Geräteversorgung quer über den Tisch beugen oder zwischen Geräten durch verrenken muss, um an den versteckten Schalter zu kommen!?

Abhilfe schafft hier der mit <sup>1</sup> m Kabel von der eigentlichen Verteilleiste *AC6+SW* abgesetzte Schalter (mit Haftmagnet). So lässt sich die Steckerleiste schön hinter den Geräten oder unter dem Tisch verstauen und nur der abgesetzte Schalter in Reichweite auf dem Tisch plazieren.

*Bezug: UKWBerichte, Jahnstraße 7, 91083 Baiersdorf, Tel. (09133) 7798-0, Fax -33, [ukwberichte@aol.com](mailto:ukwberichte@aol.com), [www.ukw-berichte.de](http://www.ukw-berichte.de)*

**Vorder- und Rückansicht des für wahlweise zwei Antennen geeigneten Automatiktuners MFJ-929.**

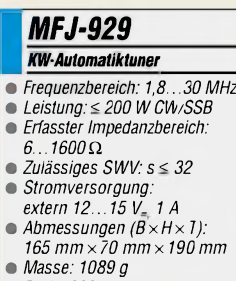

• *Preis: <sup>229</sup> €*

# *Markt-Infos*

Die Marktseiten sollen über neue bzw. für die Leserschaft interessante Produkte informieren und beruhen auf von der Redaktion nicht immer nachprüfbaren Angaben von Herstellern bzw. Händlern. Die angegebenen Bezugsquellen bedeuten keine Exklusivität, d.h., vorgestellte Produkte können auch bei anderen Händlern und/oder zu anderen Preisen erhältlich sein. *Red. FA*

**Diese neuartige Steckdosenleiste verfügt über einen abgesetzten Schalter.**

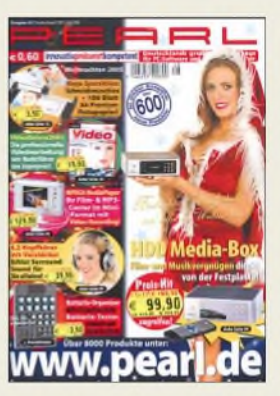

**Der Weihnachtskatalog von Pearl ist über (0180) 55582 zu bestellen. Er bietet auf 260 Seiten 4000 PC-Software- und Zubehörartikel sowie fast 600 Neuheiten.**

**Die unscheinbare Black Box ist für Monitoring-Aufgaben im professionellen Bereich gedacht.**

### *SR-2200\_\_\_\_\_\_\_\_*

#### *PC-steueibarerBieitband-RX* • *Frequenzbereich:*

- *I 25... 3000 MHz Betriebsarten:*
- *AM, NFM, WFM, SFM* • *IP3: +1 dBm (HF)*
- *Abstimmschritte: <sup>100</sup> Hz bis 100 kHz* • *Zwischenfrequenzen: 255,3/744,3 MHz 10,7 MHz; 455 kHz*
- *Selektivität: NFM ±1 kHz, 60 dB AM/SFM ±6 kHz, 60 dB WFM ± 180 kHz, 60 dB*
- *Empfindlichkeit @12 dB SINAD 25.225 MHz: NFM 0,3 gV; WFM2,0gV 225 MHz.1,7 GHz NFM 0,35 qV; WFM 2,0 qV; AM 0,8 gV (@10 dB S/N) 1,7.12,7 GHz: NFM 0,6 gV 2,7.3 GHz: NFM 1,5gV*
- 
- *Dynamikbereich: <sup>90</sup> dB* • *HF-Eingang: BNC*
- *• Speicher: <sup>1000</sup> in <sup>10</sup> Bänken, 2000 Ausblendspeicher, 40 Suchbänke*
- *• PC-Anschluss: USB oder RS232 • Stromversorgung: 12 V=;* < *1,4 A*
- *• Abmessungen: <sup>299</sup> mm* <sup>x</sup> *<sup>31</sup>*
- *mm* x *230 mm (B* x *H* x *T)* • *Masse: 1,23 kg*
- *Preis: <sup>2030</sup> €*

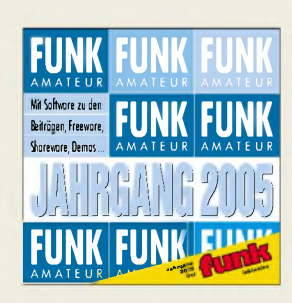

**Die aktuelle FA-Jahrgangs-CD 2005 ist für 12,90 € zu haben, Abonnenten zahlen 10 bzw. im Plus-Abo 6 €.**

> **Anhand des eigenen Locators lässt sich beispielsweise der Standort von Sonne und Mond berechnen.**

## *RAWT*

**I**<br>*I*<br>*I*<br>*I*<br>*I Amateurfunk-Software* • *enthaltene Features: u.a. Contestlogger für VHF-Conteste, Locatorberechnung, Länder-/ Präfixsuche, Übersicht der NCDXF-Baken, OTA-Tool, Weltzeituhr, Mond-/Sonnenstandsberechnung • Preis: kostenlos*

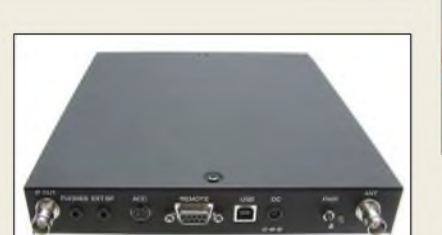

# *Leistungsstarke Black Box*

Der ohne Bedienteil und vom PC über USB steuerbare Black Box-Funkempfänger *SR-2200*wurde von *AOR* und *bogerfunk* speziell nach den Wünschen und Forderungen der funküberwachenden Behörden entwickelt. In einer Metallbox untergebracht, lässt sich der zwischen 25 MHz bis 3000 MHz arbeitende *SR-2200* ohne großenAufwand injedes beliebige Funksystem integrieren. An der Buchse "Display" kann zur manuellen Bedienung auch das externe Bedienteil des *AR-One Extended* angeschlossen werden. Sollte die mitgelieferte Steuerungssoftware nicht ausreichen, ist individuelle Programmierung anhand einer Kommandoliste möglich.

Die vom *SR-2200* empfangenen Signale werden entweder über einen externen Lautsprecher bzw. Ohrhörer hörbar gemacht oder über die Soundkarte aufgezeichnet, um sie später analysieren zu können.

*Bezug: Bogerfunk GmbH, Grundesch 15,88326 Aulendorf; Tel. (07525) 451,Fax2382; [www.boger.de;](http://www.boger.de) [info@boger.de](mailto:info@boger.de)*

## *Soeben eischienen*

... ist die 2005er-FA-Jahrgangs-CD, wieder mit viel zusätzlicher, meist frei nutzbarer Software und erstmalig mit *HTML-Oberfläche*, die via Browser noch leichtere Handhabung verspricht. Mit daraufist das 2005er-PDF der*funk*. *FA-Leserservice, Tel. (030) 446694-72; www.[funkamateur.de](http://www.funkamateur.de/)*  $\rightarrow$  *Online-Shcp*  $\rightarrow$  *CDs* 

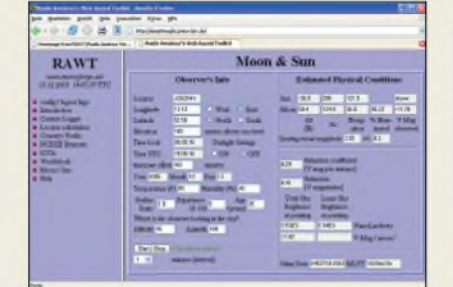

## *Werkzeuge für Funkamateure*

Das von Tobias Kaboth, DG2DBT, ständig weiterentwickelte, kostenlose *RAWT* ist eine webbasierte Tool-Sammlung, die sich besonders an Funkamateure wendet. In der neuen Version 0.31 sind nun unter anderem ein Hilfsmittel für lOTA-Jäger und eine Weltzeit integriert. Wer die Bedienoberfläche anpassen möchte, dem steht nun auch ein Layoutkonfigurator zur Verfügung.

*Download: [http://rawt.souraforge.net](http://rawt.sourceforge.net)*

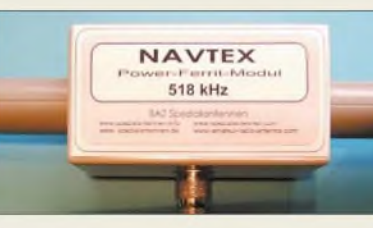

# *Ferrit für Seeleute*

*BAZSpezialantennen* fertigt seit kurzem leistungsfähige Ferrit-Empfangsmodule für *NAVTEX*-Meldungen. Diese nautischen Warn-, Informations- und Sicherheitsmeldungen in der Betriebsart*SITOR-B* sind Bestandteil des weltweiten Seenotsystems (*GMDSS*). Das macht das Power-Ferritmodul interessant für Bootsführer sowie Seenotrettungsdienste, aber auch für Empfangsamateure, die sich für nautische Informationen interessieren.

Je nach geforderter Empfindlichkeit kommen 12 oder 24 Ferrite mit hoher Permeabilität in gebündelter Form zum Einsatz. Für die Spule findet hochreiner Kupferlackdraht mit relativ großem Durchmesser Verwendung; hierdurch ergibt sich eine hohe Induktionsspannung. Eingesetzt wird das zweckentsprechend mechanisch solide aufgebaute Modul mit einem aktiven regelbaren Resonanzverstärker, der durch einen breiten Regelbereich eine optimale Anpassung an das Empfangssystem gewährleistet.

*BAZ Spezialantennen, Lessingstraße 21 d, 76887 BadBergzabern; Tel. (0 63 43) 6107 73, Fax (0 7211) 5158 7910; [www.ipezialantennen.com;](http://www.spezialantennen.com) E-Mail: [info@spezialantennen.com](mailto:info@spezialantennen.com)*

# *Fürlange Funknächte*

Hochwertige *Tasse* des renommierten schottischen Herstellers *Dunoon* im 0,5 l fassenden XL-Format gibt es für 17,90 € mit den Motiven Landesfahnen, Zeitzonen oder Weltkarte bei *Schülein Electronic*.

*Bezug: Schülein Electronic, Heppstädt 31, 91325Adelsdorf, Tel. (091 95) 99 33-86, Fax -41; [www.schuelein.com](http://www.schuelein.com); [info@schuelein.com](mailto:info@schuelein.com)*

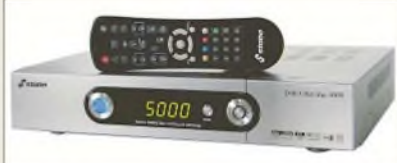

# *Kombinierter Digitalreceiver*

Ob man die Programmvielfalt per Satellit oder den störungsfreien Fernsehempfang über DVB-T liebt, *stabo* bietet mit dem *DVB-T/Sat-digi 5000* einen Receiver, der für beides nutzbar ist. Trotz der zwei integrierten Empfangsteile fällt das Gehäuse recht klein aus. Als Zubehör ist die flache Zimmerantenne *DA-100* mit 17 cm Durchmesser lieferbar.

*Bezug: stabo Elektronik GmbH, Münchewiese 14-16, 31137 Hildesheim, Tel. (0 51 21) 76 20-0, Fax 51 68 47, [www.stabo.de,](http://www.stabo.de) [info@stabo.de](mailto:info@stabo.de)*

**Das Power-Ferritmodul NAVTEX-B gibt es in zwei Leistungsklassen: mit 12 bzw. mit 24 gebündelten Ferriten.**

### *NAVTEX-B*

- *Ferritantenne lür NAVTEX*
- *I • Frequenzbereich: <sup>518</sup> kHz, über Parallelkapazität einstell-*
- *bar zwischen 350.2000 kHz • Material: gebündelte Ferrite ho-*
- *her Permeabilität (12 bzw. 24),*
- *CuL-Draht, Kunststoff (PE)* • *Länge: <sup>340</sup> bzw. <sup>450</sup> mm*
- $\bullet$  *Impedanz:* 50 $\Omega$
- *Anschluss N-Buchse*
- *aufAdapter N oder BNC*
- *• Preise: ab (46,50 €*

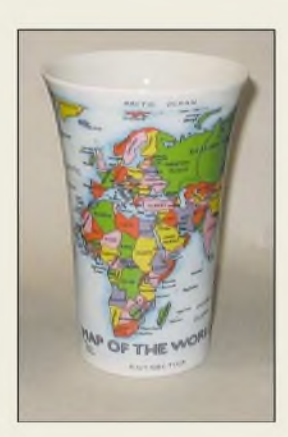

**Die mit Weltkarte oder Zeitzonen dekorierten Tassen lassen den OM in Kaffeepausen von fernen Ländern träumen.**

**Blickfänger im Wohnzimmer: der Kombi-Receiver von stabo**

### *DVB-TSat-digi5000*

- *Digitaler Fernsehreceiver*
- **I**<br>*I*<br>*I*<br>*B*<br>*B*<br>*B • Programmspeicher: 5000, 8 Favoritenlisten*
- *• Anschlüsse: <sup>2</sup> Scart-Buchsen (TV und DVD-/Videorecorder), 3 cinch-Stecker (Video, Audio rechts und links), optischer SPDIF-Audioausgang*
- *• weitere Features: elektronische Programmführung, Teletext, unterstützt DiSEqC 1.0 und 1.2 sowie USALs, PAL/NTSC umschaltbar, rauscharmer Vorverstärker mit20 dB, Bildschirmmenü in 11 Sprachen*
- *Abmessungen (B* <sup>x</sup> *<sup>H</sup>* <sup>x</sup> *T)*
- *33,8 cm x 6,2 cm x 26 cm*
- *Masse: <sup>3</sup> kg Preis: <sup>139</sup> € UVP*

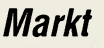

## *Markt*

### *25in1 Card Reader Speicherkartenleser\_\_\_\_\_\_\_*

- *I nutzbare Kartenformate: CF I, CF II, MicroDrive, Magic Store, SMC, SM, xD, MS, MS Pro, MS Duo, MS Pro Duo, MS Pro Ultra II, MS Magic Gate, MS Pro Magic Gate, MS Duo Magic Gate, MS Pro Duo Magic Gate, MS Memory Selection Function, MS ROM, SD, MMC 30, MMC 40, RS-MMC 30, RS-MMC 40, Mini-SD, TransFlash*
- *• Unterstützung für: USB High Speed 480 MBit/s, Full Speed 12 MBits, Media Copy,*
- *Hot-Swap, Hot-Plug, PnP Schnittstelle: USB <sup>20</sup>* • *Stromversorgung: über*
- *USB-Schniitstelle* • *Systemvoraussetzungen: Windows 98SE/ME/200C/XP,*
- *Mac OS 10.x • Lieferumfang: Kartenleser, USB-Anschlusskabel*
- $\bullet$  *Abmessungen*  $(B \times H \times I)$
- *9 cm* x *2 cm* x *7 cm* • *Preis: 19,95 €*

**25 verschiedene Karten lassen sich mit dem Card Reader von Digitus lesen und schreiben.**

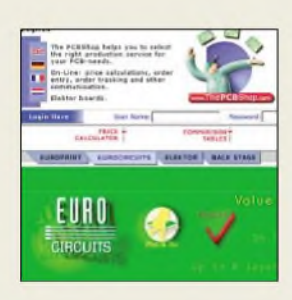

*USB-Stick*

- **Spencher**<br>● *Schnittstellen: USB und RS232*<br>● *Speicherkapazität: je nach ver-*<br>wendeter *Speicherkarte Speicher\_\_\_\_\_\_\_\_\_\_\_\_\_\_\_\_* • *Speicherkapazität:je nach ver-*
- *wendeter Speicherkarte*
- *• nutzbare Speicherkarten: MM-Card, SD-Card* • *Spannungsversorgung: via USB-Schnittstelle oder durch*
- *externes Netzteil (Spannungs-regler auf dem USB-Stick vorhanden)* • *Übertragungsgeschwindigkeit:*
- *RS232 bis zu 115200 Bit/s Lieferumfang: USB-Stick, Trei-*
- *berprogramme* • *Preise: USB-Stick 114,84 €*
- *MM-/SD-Card <sup>128</sup> MB 13,92 €*

**Der USB-Stick mit RS232-Schnittstelle lässt sich zum Datentransport zwischen PC und Mikrocontroller einsetzen.**

Mithilfe des von *Conrad Electronic* angebotenen Speicherkartenlesers *25in1 Card Reader* von *Digitus* ist man in der Lage, bis 25 verschiedene Kartenformate bequem per USB-Schnittstelle auslesen und beschreiben zu können. Dabei unterstützt das unter Windows ab Version 98SE bzw. unter Mac OS X laufende Gerät sowohl Media Copy, Hot-Swap als auch Trans-Flash. Der Leserist zur schnellen Kommunikation mit High-Speed von 480 Mbps und Full-Speed mit 12 Mbps ausgelegt.

*Bezug: Conrad Electronic, Klaus-Conrad-Str. 1, 92240 Hirschau, Tel. (01 80) 5 31 21 11, Fax (01 80) 5 31 21 10, [www.conrad.de](http://www.conrad.de)*

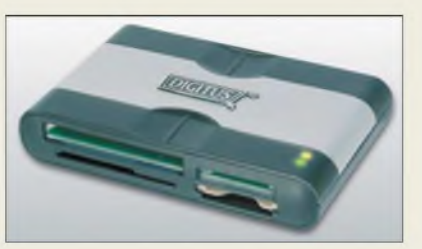

# *Platinen im Internet*

Wer sich näher über den Service von *Eurocircuits* informieren möchte, der hat dazu vom 14. bis 16. Februar 2006 in Nürnberg auf der Embedded World 2006 Gelegenheit. Doch auch perInternet lassen sich schnell Preise für Single- und Multilayerplatinen nebstLötstopplack, Konturfräsen usw. ermitteln.

*Information: Eurocircuits GmbH, Hauptstr 16, 57612 Kettenhausen; [www.eurocircuits.com](http://www.eurocircuits.com)*

# *USB-Stick mit RS232-Interface*

Der von *Engelmann & Schrader* entwickelte *USB-Stick* ist besonders für den unkomplizierten Datentransfer zwischen PCs und Mikrocontrollersystemen geeignet, da er sowohl eine USB- als auch eine RS232- Schnittstelle besitzt. Über einen Slot, der MM- oder SD-Cards aufnehmen kann, wird der Stick zum Massenspeicher für beide Systeme. Die Speichermenge ist lediglich durch die Kapazität der eingeschobenen Karten begrenzt.

*Bezug: Engelmann & Schrader GmbH, Im Schmiedehofe 14, 31035 Despetal-Baifelde, Tel. (0 51 82) 90 35-20, Fax 90 35-30; [info@engelmann-schrader.de,](mailto:info@engelmann-schrader.de) www. [engelmann-schrader.](http://www.engelmann-schrader.de)de*

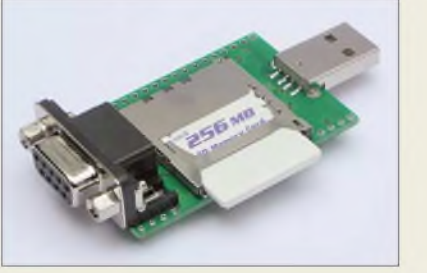

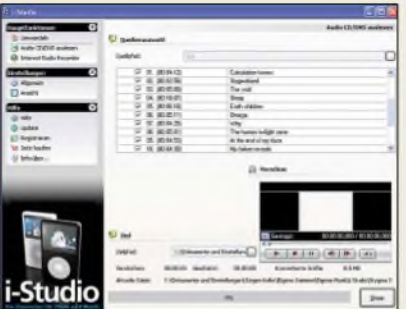

## *Videos konvertieren*

Möchte man statt kostenpflichtiger Musik oder Videos aus dem *iTunes*-Shop eigene Filme und Songs auf dem *iPod* ansehen, ist eine Konvertierung notwendig, die z.B. das von *S.A.D.* entwickelte *i-Studio* realisiert. Als so genannte Metainformationen vorhandene zusätzliche Texte werden ebenfalls für den Player aufbereitet.

*Bezug: S.A.D. GmbH, Rötelbachstr. 91, 89079 Ulm, Tel.: (0 73 05) 96 29-22, [www.s-a-d.de](http://www.s-a-d.de)*

# *Oracle gibt Datenbank frei*

Ab sofort steht *Oracles* neue Datenbank *1Og Express Edition* als Beta-Version für x86-Varianten von *Microsoft* und *Linux* zur Verfügung. Der Einsatz ist jedoch auf Server mit maximal 1 GB Arbeitsspeicher sowie 4 GB Plattenspeicher begrenzt. *Bezug/Informationen: Oracle, [www.oracle.de](http://www.oracle.de)*

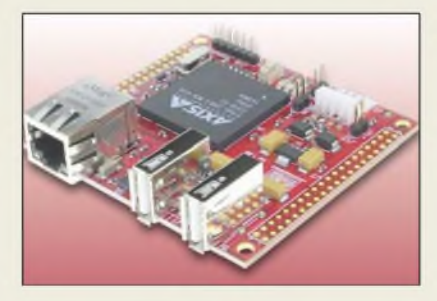

# *Fuchs beherrscht Linux*

Das über *Elmicro* und *Sander electronic* vertriebene *Fox Board* ist ein vollständiges linuxbasiertes Computersystem auf der Grundlage eines 32-Bit-RISC-Prozessors, das sich besonders für Embedded-Anwendungen eignet. Dank vorinstalliertem Readyto-Run Embedded Linux System erlaubt es nach Versorgung mit 5 V und Anschluss an ein Ethernet die sofortige Nutzung des eingebauten Webservers. Für Softwareentwicklungen lassen sich jeder Linux-PC und der Webbasierte Compiler des Boardherstellers *ACME Systems* nutzen.

*Bezug: Elektronikladen Elmicro Computer GmbH & Co KG, 04107 Leipzig, Tel. (03 41) 910 4510; [www.elektronikladen.de,](http://www.elektronikladen.de) [leipzig@elmicro.com](mailto:leipzig@elmicro.com)*

*Sander electronic, 10245 Berlin, Tel. (0 30) 29 4917 94, [www.sander-electronic.de,](http://www.sander-electronic.de) [sales@sander-electronic.de](mailto:sales@sander-electronic.de)*

**Mit dem i-Studio lassen sich beliebige Videound Musikdateien für den iPod aufbereiten.**

### *i-Studio\_\_\_\_\_\_\_\_*

- *Konvertierungsprogramm*
- *I* • *nutzbare Formate: MPEG1, MPEG2, MPEG4, WMV ASV 3GPP*
- •*lesbare Medien: Audio-CD, Video-DVD*
- *weitere Features: integrierter Radiorecorder*
- *Lieferung: auf CD-ROM* • *erforderliches Betriebssystem: Windows 2000XP*
- *Preis: 29,99 € UVP*

# *kurz und knapp*

**IFA nun im Jahresrhythmus** Bislang konnten Interessenten die Internationale Funkausstellung in Berlin nur im Zweijahreszyklus besuchen. Doch das Innovationstempo bei der Unterhaltungselektronik, Informationstechnologie und Telekommunikation zwangen die Betreiber schon seit längerem, die Zeit zwischen den Messen zu verkürzen. Daher wird sie nun jährlich stattfinden - das nächste Mal vom 1. bis 6. September 2006.

**Ein komplettes Linux-Computersystem stellt das Fox Board von ACME Systems dar.**

# *Fox Board\_\_\_\_\_\_*

- **I**<br>*I*<br>*I*<br>*I*<br>*I Mikrocontroller\_\_\_\_\_\_\_\_* • *Board: Axis ETRAX LX100*
- *Multi Chip Modul*
- *Controller: 32-Bit-RISC-CPU,*
- *100 MHz Takt, MMU <sup>8</sup> KB Cache, <sup>4</sup> MB Flash, 16 MB SDRAM*
- *Schnittstellen: 10/100 Mbps Ethernet-Posrt (RJ45-Buchse), 2* x *USB (Full-Speed-Host), RS232-Port (TTL-Pegel), l2C, IDE, SCSI, Wide-SCSI*
- *Software: Ready-to-Run Embedded Linux System (Kernel2.6), Firmware-Updates via LAN-SDK, FTP-Client oder Webbrowser möglich* • *Spannungsversorgung:*
- *5 V/280 mA*
- *Abmessungen (B* <sup>x</sup> *T) 66 mm* x *72 mm*
- *Preis: 161,23 €*

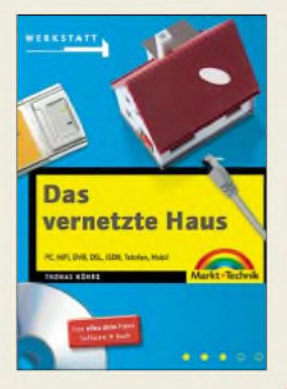

#### **Köhre, T.: Das vernetzte Haus**

Jahrelang galten vernetzte Häuser als Science-Fiction oder teurer Spleen von Reichen. Unterschiedlichste Geräte und Techniken im ganzen Haus sollten zusammenwachsen und mit einer zentralen Steuereinheit bedienbar sein etwa der Kühlschrank, der eigenständig per E-Mail einkauft. Grundsätzlich ist die Technologie inzwischen bezahlbar geworden und auch vom engagierten Heimwerker leicht zu installieren.

Es gibt gegenwärtig eine Reihe von Geräten, die sich leicht und schnell untereinander vernetzen lassen -hauptsächlich solche aus der Unterhaltungsindustrie, Fernseher, DVDund Festplattenrecorder sowie Radios. Darüber hinaus lassen sich selbstverständlich auch Computer und Telefone mit Zubehör untereinander verbinden. Der Autor beschreibt in seinemWerk in dreizehn praxisorientierten Workshops, wie die Vernetzung reibungslos funktioniert.

Die mitgelieferte CD enthält Software, inklusive rudimentärer Linux-Distribution, die bei Einrichtung und Betrieb des vernetzten Hauses helfen soll. Das Buch lohnt sich für jeden engagierten funkbegeisterten Heimwerker, der ganz ohne Strippenziehen die Elektronikgeräte seines Hauses miteinander vernetzen will. Nur mit dem Kühlschrank klappt es noch nicht. **-ng**

**Markt und Technik, München 2005 352 Seiten, 19,95 € ISBN 3-8272-6957-1**

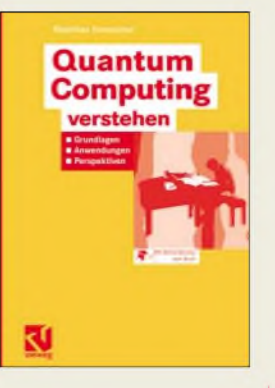

#### **Homeister, M.: Quantum Computing verstehen**

Quantencomputer versprechen bisher ungeahnte Rechenleistungen. Computer, die nach den Gesetzen der Quantenmechanik funktionieren, sind für Aufgaben geschaffen, die herkömmliche heutiger Bauart nicht erledigen können. Gleichwohl ist nur in sehr geringem Maße abschätzbar, wann ihre Entwicklung außerhalb von Laborumgebungen Realität wird und inwieweit sie dann unsertägliches Leben beeinflussen. Was ein Quantencomputer genau ist undwas er zu leisten im Stande ist, erläutert Homeister in diesem Buch. Für die Lektüre ist es nicht Grundvoraussetzung, Informatikstudent zu sein, aber eine gehörige Portion mathematischen Verständnisses ist in jedem Falle notwendig.

Je mehr man sich mit Quantencomputern beschäftigt, desto mehr fühlt man sich in eine völlig fremde Welt versetzt, denn wie Quantencomputer funktionieren, ist gar nicht so leicht zu beantworten. Der Autor geht auch detailliert auf die Mechanismen der Quantenkryptografie ein sowie auf die Möglichkeiten, mit ihrer Hilfe klassische Verschlüsselungsalgorithmen zu knacken.

Insgesamt bietet das stets auf Beispiele gestützte Buch eine umfassende Einführung in die Grundlagen des "Quantum Computings". **-ng**

**Vieweg Verlag, Wiesbaden 2005 300 Seiten, 29,90 € ISBN 3-528-05921-4**

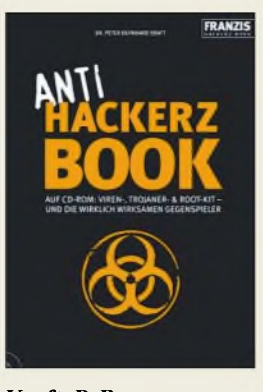

### **Kraft, P. B.: Anti Hackerz Book**

Computerkriminelle, so genannte Hacker, wollen entweder an die Daten auf Ihrem Rechner bzw. über diesen Weg an Ihr Geld kommen oder sich einfach nur Spaß verschaffen und Aufmerksamkeit erregen. Anhand praktischer Beispiele lassen sich Wirkungen von Viren-, Trojanerund Root-Kits ausprobieren und aufzeigen, welche Daten Hacker ausspionieren können. Nach dem Kennenlernen der dunklen Seite des Internets zeigt der Autor aber auch, wie ein wirkungsvoller Schutz vor diesen Gefahren möglich ist. Nutzen Sie dieses Buch und lernen Sie, sich mit wirksamen Tools gegen die Viren-, Trojaner und Root-Kits der Hacker zu verteidigen.

Doch auch wenn der PC schon von solchen Schädlingen befallen ist, bieten sich Alternativen zur Neuinstallation des Systems an. Gezielt wird der Einsatz von rund 60 Tools beschrieben, die eine rückstandsfreie Säuberung des Rechners ermöglichen die Beendigung versteckter Prozesse inbegriffen. Mit einigen auf der beiliegenden CD-ROM enthaltenen Programmen ist die Erstellung von Software möglich, die u.a. zu Datenverlust führen kann, aber von aktuellen Virenscannern erkannt wird. Sie sollten daher stets im Auge behalten, dass die Verbreitung schädlicher Programme rechtliche Konsequen-<br>zen haben kann. - red zen haben kann.

**Franzis Verlag GmbH Poing 2006 320 Seiten, 24,95 € ISBN 3-7723-6319-9**

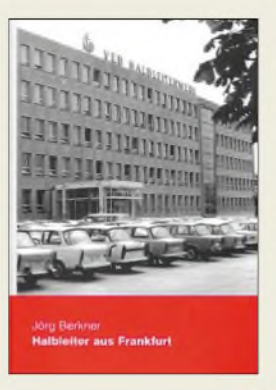

### **Berkner, J.: Halbleiter aus Frankfurt**

Der Autor unternimmt hier denVersuch, die Geschichte des größten Industriebetriebes der Stadt Frankfurt (Oder) möglichst erschöpfend in einem Buch festzuhalten. Man empfindet es beim Lesen als sehr wohltuend, dass Berkner selbst bereits seine Lehre im "HFO" absolvierte und nach Abschluss des Studiums von 1982 bis 1997 in diesem Betrieb bzw. den Nachfolgeeinrichtungen tätig war.

Im ersten und zweiten Kapitel werden die Randbedingungen für den Aufbau der DDR-Mikroelektronik und ihre Entwicklungsetappen dargestellt. In Kapitel 3 kommt die technische, technologische und bauliche Entwicklung des Halbleiterwerkes von den 60er Jahren bis 1990 zur Sprache. Dabei lässt Berkner auch die Lebens- und Arbeitsbedingungen der zuletzt 8500 Mitarbeiter nicht aus. Die Entwicklung der Nachfolgebetriebe MTG, HEG, SMI und SIMI/MD&D ist Gegenstand von Kapitel 4. Unbedingt lesenswert ist ferner das Kapitel 5 "Communicant oder wie man es nicht machen sollte".. Eine kurze Historie der Halbleitertechnologie und ein umfassender Anhang, u.a. mit einer zeitlich chronologischen Darstellung der HFO-Geschichte, runden das im Übrigen sehr gut bebilderte und hervorragend gestaltete Buch ab.

**Funk Verlag Bernhard Hein e.K., Dessau 2005 240 Seiten, 25 € ISBN 3-936124-56-6** *www.[joerg-berkner.de](http://www.joerg-berkner.de)*

**-rd**

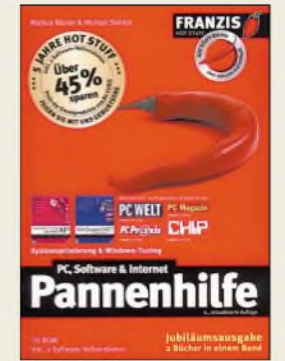

#### **Bäcker, M.; Stöckel, M.: PC & Software Pannenhilfe, 6. Auflage**

Moderne PCs können fast alles - schön, wenn es immer reibungslos klappt. Der Traum vomAlleskönner Computer wird zum Albtraum, wenn der PC einfach nicht mehr hochfährt, das Betriebssystem sich nicht startenlässt oder plötzlich abstürzt. Dann ist guter Rat teuer und meist auch zeitaufwändig. Schritt für Schritt werden im ersten im Buch enthaltenen Band typische Komplikationen beim Umgang mit dem PC gelöst, Treiber sicher installiert oder Boot-Probleme behoben. Doch Schwierigkeiten können oft auch die vielfältigen Peripheriegeräte bereiten, die ebenso kritisch sind wie der PC selbst.

Das Internet ist inzwischen so wichtig geworden, dass wohl niemand mehr darauf verzichten möchte. Die häufigsten Pannen mit Modem, ISDN, DSL, Router & Co. oder mit großen Providern werden in dem im Buch enthaltenen zweiten Band ausführlich gelöst. Mit ihm haben Sie auch das Thema Sicherheit im Griff, denn die dafür notwendigen Systemeinstellungen werden ebenso erklärt wie die grundsätzliche Vorgehensweise zur Beseitigung von Viren, Trojanern oder Spyware. Mit der Pannenhilfe haben Sie daher gute Chancen, solche Stresssituationen künftig souverän zu meistern - die beiliegende CD-ROM tut ein Übriges. **-red**

**Franzis Verlag GmbH Poing 2004 976 Seiten, 29,95 € ISBN 3-7723-6960-X**

# *Aktuelles von der Bandwacht*

### *WOLFGANG HADEL - DK2OM*

### **Frequenzsalat vermeiden**

Die Bandwacht bekommt immer wieder Beschwerden über ein und dieselben Intruder mit unterschiedlichen Frequenzangaben. Berichte über die Clusterbaken weichen von unseren eigenen Messungen teilweise um 100 oder 200 Hz ab. Wie kann man mit Amateurmitteln genaue Frequenzen von Baken und Trägern ermitteln? *1. Schritt:* Man muss zuerst prüfen, ob der eigene Empänger tatsächlich richtig kalibriert ist. Dazu eignet sich sehr gut der russische Zeitzeichen- und Frequenznormalsender RWM auf 14 995,000 kHz. Zerobeat auf akustische Art zu finden ist nicht einfach, denn das menschliche Ohr kann Schwingungen unter 20 Hz kaum oder nicht wahrnehmen. Beim IC-7400 liegt die untere NF-Filtergrenze bei 300 Hz, also nichts mit Schwebungsnull!

oder den Träger gut hören kann und gleichzeitig auf dem digitalen Display die Frequenzangabe in glatten kHz findet. Das erspart später einige Rechnerei.

Hier ein Beispiel aus meinem Bereich: Auf 10102,626 kHz befindet sich am 31.10.05 ein Dauerträger aus Russland, Raum Moskau. Die digitale Frequenzanzeige ist genau auf 10 101,000 kHz eingestellt. Auf dem Wavecomdecoder lese ich 1626 Hz ab. Wavecomdecoder arbeiten sehr frequenzgenau! Vergleichsmessungen mit der BNetzA (ehemals RegTP) haben diese Beobachtung immer wieder bestätigt.

Nun die Rechnung: 10101,000 kHz + 1,626 kHz = 10 102,626 kHz. In Kurzform: Abgelesene HF-Frequenz vom Transceiver (in USB) plus abgelesene NF-Frequenz auf dem Bildschirm gleich Zerobeat-Fre-

> **Fotos: DK2OM (1), Internet (1) Screenshots: DK2OM**

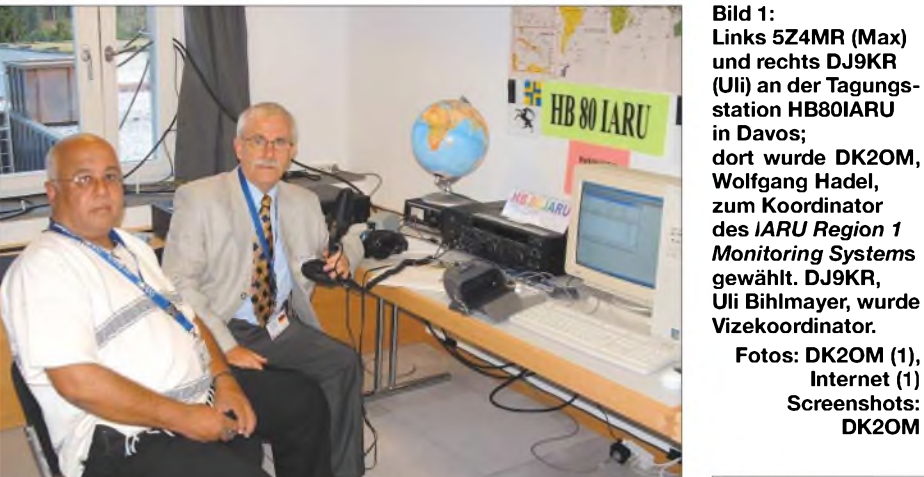

Man stellt den Empfänger am besten auf 14 994,000 kHz (also <sup>1</sup> kHz tiefer) ein, und zwar in Stellung USB. Dann empfängt man den Sender RWM mit einer Tonhöhe von genau <sup>1</sup> kHz. Um das genau zu prüfen, verbindet man den NF-Ausgang des Transceivers mit einem kalibrierten Zähler. Dieser soflte nun 1000 Hz anzeigen. Wenn nicht, muss man nachkalibrieren. Fast jeder Transceiver besitzt einen Einstellregler zum Nachregeln, entweder auf der Rückseite oder unter dem oberen Abdeckblech. Vorsicht: Vor dem Nachstelien der Frequenzgenauigkeit lässt man den Transceiver sicherheitshalber 30 min warmfaufen, auch wenn das Gerät nach Hersteilerangaben keine oder sehr geringe Wärmedrift hat.

*2. Schritt:* Nun zur Messung einer Zerobeatfrequenz: Der Transceiver wird in Stellung USB so eingestellt, dass man die Bake

**Bild 2: Der Wavecomdecoder zeigt im Spektrumdisplay die exakte NF-Frequenz an: 1626 Hz. Die weiße Hüllkurve ist die "Peak-Hold-Kurve", darunter kupfer**farben das "real**time"-Signal.**

quenz des Trägers oder der Bake. Wer keinen Wavecomdecoder besitzt, kann auch mit einem Soundkartenprogramm arbeiten. Das Programm *Spectran* (Freeware) eignet sich ebenfalls dazu, da man die Auflösung bis auf <sup>1</sup> Hz Genauigkeit optimieren kann. Aber Vorsicht! Bei Soundkartenversuchen musste ich die Samplingrate auf44 kHz setzen, damit sich eine maximaleAbweichung von <sup>1</sup> bis 2 Hz einhalten ließ. Wer gerne in LSB arbeitet, muss

### **Mitteilungen an die Bandwacht**

Ulrich Bihlmayer, DJ9KR Vizekoordinator des IARU-Monitoring-Systems Region <sup>1</sup> Leiter der Bandwacht des DARC Eichhaldenstraße 35, 72074 Tübingen Fax (0 70 71) 82419; E-Mail: *[bandwacht@darc.de](mailto:bandwacht@darc.de)* Speziell für digitale Intruder an: Wolfgang Hadel, DK2OM (Koordinator des IARU Monitoring Systems Region 1, Stellvertretender Leiter der Bandwacht des DARC) Baumschulenstr. 30, 35768 Siegbach E-Mail: *[dk2om@darc.de](mailto:dk2om@darc.de);* Packet: DK2OM

Homepage der Bandwacht des DARC und des IARU Monitoring Systems in Region 1: *www.[iarums-r1.org](http://www.iarums-r1.org)*

den Vorgang als Subtraktion ausführen. Es ist dann die NF-Frequenz auf dem Bildschirmvon der eingestellten HF-Frequenz auf dem Transceiver zu subtrahieren. Nur: Addieren fällt eben leichter...

*Spectran* eignet sich besonders für Newcomer. Das Programm ist leicht zu bedienen, hat eine Capture-Funktion und kann sogar WAV-Dateien aufzeichnen. Auch die Shift eines Fernschreibsignals kann leicht bestimmt werden. Mehrtonsysteme wie das russische System MS5 mit 12 Tönen kann man leicht erkennen, wenn sich das NF-Filter auf <sup>3</sup> kHz Bandbreite setzen lässt.

### **Die Krallen des Drachens**

Der chinesische Drachen ist (noch) harmlos, wenn man ihn in Ruhe lässt. Ein Funkamateur in Hongkong beschwerte sich mehrfach leidenschaftlich bei den chinesischen Behörden über das chinesische Überhorizontradar in Südchina. Dann kam die Kralle: Man entzog ihm die Funklizenz.

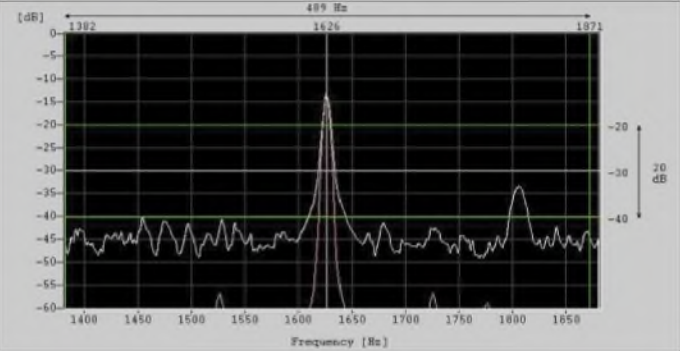

In den letzten Wochen erhielten wir immer wieder Beschwerden über Störungen des 40- und 80-m-Bandes in den Regionen 2 und 3 durch chinesische Radarsysteme. Sogar das 160-m-Band soll teilweise unbrauchbar sein. Die  $\frac{1}{\sqrt{2}}$ ksrepublik China ist kein ITU-Mitglied $\Box$ s kann man leicht aufder Webseite der ITU nachprüfen. Formaljuristisch gesehen können wir China keine Verstöße gegen bestehende ITU-Regelungen vorwerfen. Man sollte vorsichtig

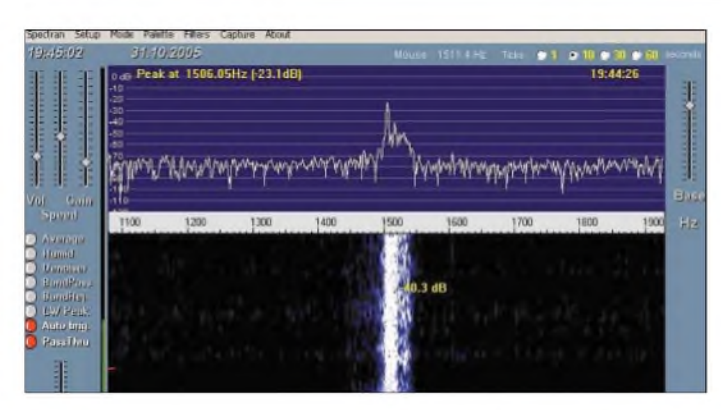

und diplomatisch agieren. Der Amateurfunk ist in China immer noch ein Pflänzchen, das sich gerade erst entwickelt. Vielleicht gelingt es, einen Kompromiss zu erreichen, der den chinesischen Funkamateuren nicht schadet und gleichzeitig die Belastung unserer Bänder verringert. Seit einigen Monaten sind chinesische Militärsender zunehmend in unseren Bändern aktiv. Diese Systeme sind physikalisch und mathematisch ziemlich komplex aufgebaut, ein Indiz dafür, dass im Fernen Osten hochintelligente und innovative Leute am Werkeln sind. Wir empfehlen, die Vorgänge dort sorgfältig zu beobachten.

Übrigens: Überhorizontradarsysteme werden auch von Australien, England, den

**Die schlimmsten Störer im Herbst <sup>2005</sup> - die Spitze des Eisbergs**

**Bild 3: Das Freewareprogramm** *Spectran* **ermöglicht ebenfalls brauchbare Messungen. Hier ein Träger, eingestellt mit 1,5 kHz NF-Ablage.**

**Bild 4: Chinesisches Überhorizontradar**

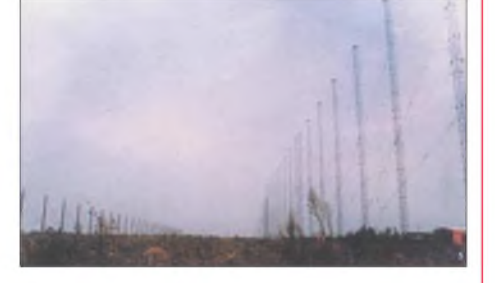

USA, Russland, der Türkei und Iran betrieben. Dahinter steckt massive Angst vor unerwünschten Migranten, Terroristen, Drogenhändlern und militärischen Desperado-Aktionen.

Diesen Hintergrund sollte man eben auch sehen und verstehen.

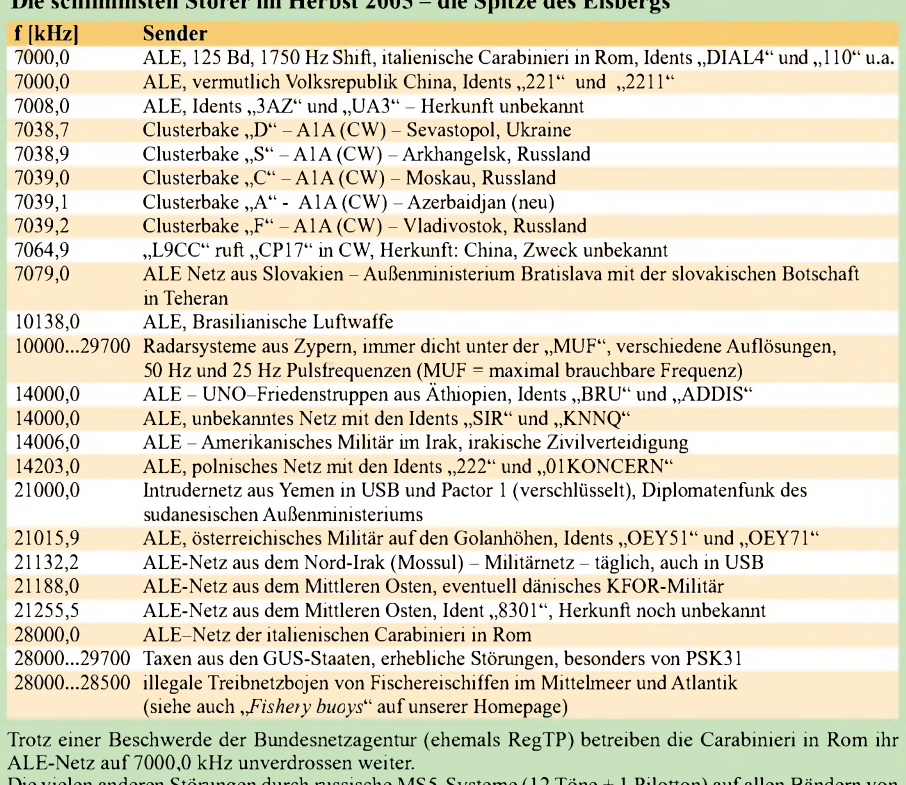

ren Störungen durch russische MS5-Systeme (12 Töne + 1 Pilotton) auf allen Bändern von 7 bis 21 MHz kann ich hier aus Platzmangel nicht aufführen.

Auch eine private Bake aus Deutschland mit der Kennung "O" wurde auf 7038,1 und 7038,2 kHz beobachtet. Es ist unüblich, auf diesem schmalen Band eine Bake zu betreiben, die weder mit dem DARC noch mit der Region 1koordiniert ist. Dazu kommt der häufige Frequenzwechsel, nicht gerade prickelnd. Man dürfte von einem lizenzierten Funkamateur mehr Solidarität und Solidität erwarten. Einige OMs aus unseren Nachbarländern haben diese Vorgänge erstaunt und verärgert registriert. Breitbandige Aussendungen von Amateuren in Olivia, Pactor 3 und SSTV auf 7 MHz gehören zwar nicht in die Rubrik "Intruder", sondern mehr in die Rubrik "Kopfschütteln".

*Nachbarn, Gerichte und Amateurfunk*

"Ich nehme die *(gesundheitlichen - d. Red.)* Beschwerden der betroffenen Nachbarn absolut ernst und glaube, dass diese vorhanden sind, doch kann auch die menschliche Einbildungskraft Krankheiten verursachen", so der Richter am Amtsgericht Mosbach in der Güteverhandlung am 14. 9.2005, in der sich B.-W. Kolb, DL2BMH, aus Obrigheim und sein Nachbar gegenüber saßen.

Der Nachbar beeinträchtigt die Familie Kolb seit rund zwei Jahren durch Ruhestörungen und wirft Kolb vor, dass seine Antennenanlage für diverse gesundheitliche Beeinträchtigungen der Familie verantwortlich sei. Man klagt über Schlaflosigkeit, Kopfweh, Durchfall und psychische Probleme, die alleine -so die Nachbarn - von der bloßen Existenz der Antennen und nicht alleine durch den Sendebetrieb herrühren. Man könne nachts nicht schlafen, weil Kolb eine "automatische Antenne" hätte und mit dieser in der Nacht Bandmitschnitte machen würde, trugen die Nachbarn in der Verhandlung vor. Dadurch, dass die Geräte dann eingeschaltet sind – es geht um den reinen Empfangsbetrieb - werde man in seiner Gesundheit beeinträchtigt.

Das Gericht sah von Anfang an wenig Aussicht aufeine gütliche Einigung, denn bereits im Vorfeld ist durch Kolb und dessen Ehefrau mehrfach vergeblich versucht worden, eine friedliche Beilegung derAuseinandersetzung herbeizuführen.

Als "bedenklich und sehr ernst zu nehmen" bezeichnete Kolbs Rechtsanwalt Riedel, DG2KAR, aus Köln, die Bemerkung des Gerichts, dass es sich den Ausführungen des Bundesverfassungsgerichts zu den gesundheitlichen Beeinträchtigungen durch elektromagnetische Wellen nicht anzuschließen gedenke und auch bei Einhaltung der Grenzwerte nicht automatisch auf eine Duldungspflicht (§§ 1004, 906 BGB) schließen werde. Vielmehr stellte das Gericht in Aussicht, umfangreiche technische und medizinische Sachverständigengutachten einzuholen. Wegen der besonderen Bedeutung der Sache und aufgrund der vorgebrachten massiven Gesundheitsbeeinträchtigungen verdoppelte das Gericht den Streitwert und verlagerte damit die Zuständigkeit in der ersten Instanz auf das Landgericht Mosbach.

An der Verhandlung nahmen etwa 40 Funkamateure als Zuhörer teil. Nach der Verhandlung wurde noch lange vor dem Gerichtsgebäude diskutiert. Jedenfalls die Funkamateure waren sich einig: Hätte das Gericht ein Urteil gesprochen, so wäre es wohl nicht zu Ungunsten des Funkamateurs ausgegangen.

> **B.-W. Kolb, DL2BMH Rechtsanwalt M. Riedel, DG2KAR**

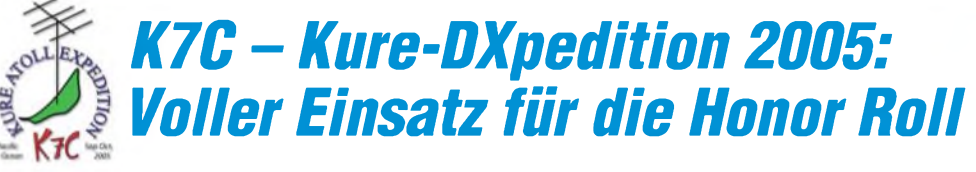

### *FRANZ LANGNER - DJ9ZB*

*Im Sommer 2003 kündigte die Pazifik-DX-Gruppe (PDXG) eine DXpedition nach Kure (KH7K) an, sie musste jedoch mehrmals verschoben werden. Kimo, KH7U, der damals die Planung und Organisation koordinierte, scheiterte an der erforderlichen Genehmigung zum Betreten des naturgeschützten Atolls. Die Weiterführung der Organisation übernahm im Frühjahr2005 Bob, KK6EK, mit seinem Unternehmen Cordell Expeditions (CE). Was sich daraus entwickelte und wie sich die gewagte Unternehmung aus Sicht eines für europäische DXer wichtigen Mitstreiters darstellt, erfahren Sie auf den nächsten Seiten.*

Die Cordell Expeditions von Bob, KK6EK, führte bereits in den vergangenen Jahren erfolgreiche DXpeditionen nach Easter Island (XR0Y), Peter I. (3Y0PI), Heard Island (VK0IR) und San Felix Island (XR0X) durch und es gelang tatsächlich, das Kure-Projekt Schritt für Schritt zielgerichtet voranzutreiben. Nach Erhalt der erforderlichen Landegenehmigungen sowie des Rufzeichens K7C charterte man die 20 m lange Segeljacht "Machias", die dem erfahrenen Skipper Bill Austin gehört. Bill und sein Boot sind unter DXern längst bekannt, da er auch den Charter der K5K-Kingman ReefDXpedition im Jahre 2000 durchführte.

Bei seinen Besuchen auf der Internationalen DX-Convention in Visalia, der HamNeben den Amateurfunkaktivitäten standen auch wissenschaftliche Arbeiten sowie das Modernisieren und Instandsetzen der auf Kure befindlichen Einrichtungen

**Die komplette Crew der Kure-DXpedition (v.l.n.r.): K6SRZ, N7CQQ, W6KK, N6HC, DJ5IW, VE7CT, KK6EK (oben); AD6E, N0AX, WA1S, DJ9ZB und NI6T (knieend)**

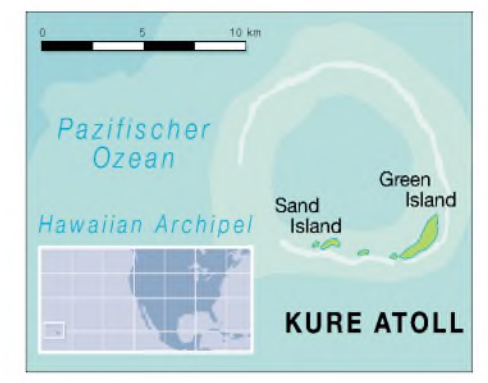

auf dem Programm der DXpeditionsteilnehmer.

### **Kure - Geografisches**

Kure Island ist nicht nur im europäischen Raum eines der von Funkamateuren meistgesuchten DXCC-Gebiete. Das Kure-Atoll liegt geografisch auf 28°25'N und 178° 25'W am nordwestlichen Rand der

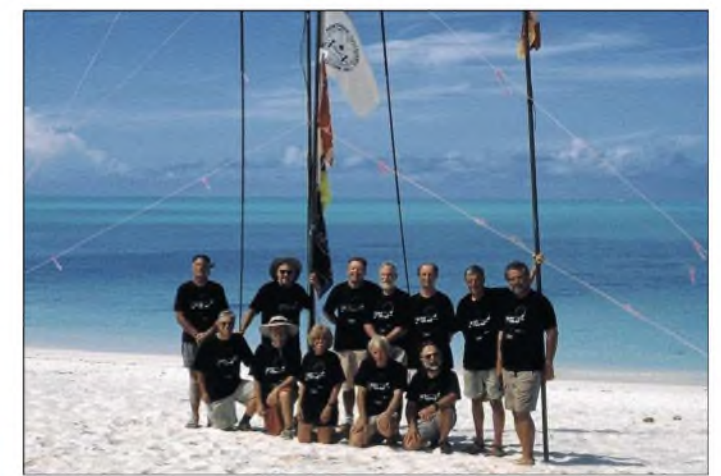

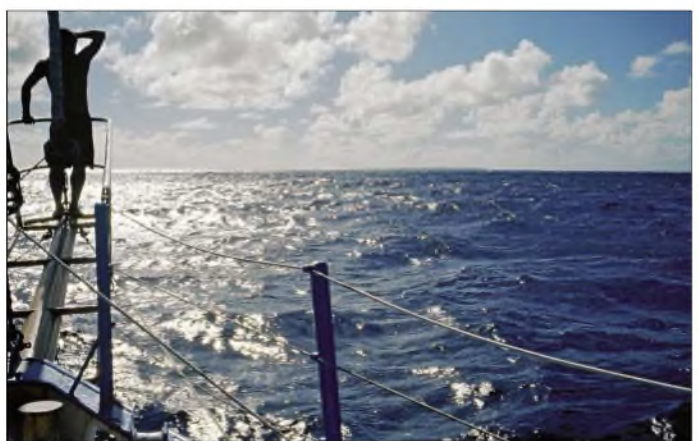

vention in Dayton sowie der Ham Radio 2005 in Friedrichshafen stellte Bob, KK6EK, das K7C-Projekt den anwesenden Zuhörern vor und erläuterte ebenso sein DXA-System, ein internetgestütztes Kommunikationssystem über Satellit (Inmarsat), das während der DXpedition zum Einsatz kommen sollte.

Jeder DXer zu Hause konnte nach dem Einloggen im DXA am Bildschirm schauen, auf welchem Band oder in welcher Betriebsart gerade ein QSO mit K7C erfolgte.

**Land in Sicht! Nach 170 Stunden auf See taucht endlich das lang ersehnte Ziel am Horizont auf, das Kure-Atoll**

**Anlanden der Stationsausrüstung auf Kure**

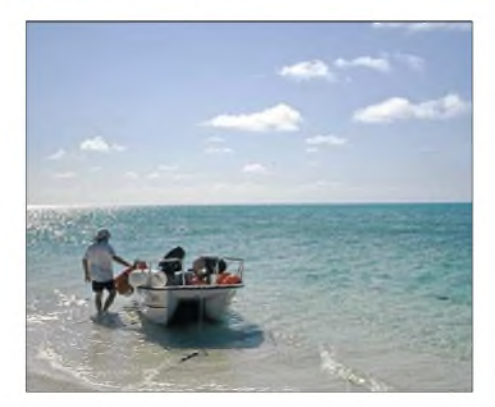

Hawaii-Inseln. Diese Inselgruppe - bestehend aus  $137$  Inseln und Atollen – liegt wie eine Kette auf dem Wendekreis des Krebses. Über mehr als 2450 km erstreckt sich der Archipel von Kure bis Hawaii, nach der die ganze Gruppe benannt ist.

Die Inseln entstanden durch gigantische vulkanische Kräfte, die heute gelegentlich noch die größte von ihnen, Big Island, erschüttern. Die ständig driftende Pazifikplatte schob die Inselkette Stück für Stück nach Nordwesten, und so dauerte es an die 30 Millionen Jahre, bis das Kure-Atoll am äußersten Rand der nordwestlichen Hawaii-Inselgruppe seinen Platz fand.

Politisch gehört Kure zum Bundesstaat Hawaii, mit Ausnahme der Inseln des Midway-Atolls (KH4), die direkt der US-Administration unterstehen. Kure ist das nordwestlichste Korallenatoll auf der Welt mit einem Riff-Durchmesser von gerade einmal 10 km.

Im Südosten des Atolls befindet sich Green Island, etwa 1,5 km lang und bis zu 6 m über dem Meeresspiegel gelegen. Weitere zwei kleine Inseln sind Sand Island im östliehen Riff sowie Core Island im Norden. Das Atoll wurde 1827 vom russischen Kapitän Kure entdeckt und nach ihm benannt. AufGreen Island befindet sich noch eine 1500 m lange Landebahn, die jedoch seit Jahren nicht mehr gewartet wird. Die LORAN-C-Anlage, die 1962 die US-Coast Guard auf Kure installierte, diente der Navigation für die Luft- und Seefahrt.

### **Ein Atoll in der Isolation**

Die Anlage wurde 1992 demontiert, gelegentliche Besucher finden dort nur noch eine Gedenktafel vor, die an den 200 m hohen Antennenmast sowie an die in den 30 Jahren dort arbeitenden 900 Mitarbeiter der US-Küstenwache erinnert.

Nachdem sich in den USA die Erkenntnis durchsetzte, dass diese Inseln aufgrund der existierenden einzigartigen Pflanzen- und Tierwelt schützenswert seien, wurden sie unter Naturschutz gestellt.

*Zusätzlich* versucht man zu erreichen, dass die örtlichen Gewässer bald zum nationalen Meeresschutzgebiet erklärt werden. Außer für wissenschaftliche Untersuchungen und Arbeiten für den Naturschutz haben Personen keinen Zutritt. Auf Midway und Laysan Island unterhalten Universitäten ganzjährige Forschungscamps. Kure und andere Inseln werden nur saisonal beobachtet.

Um von diesem abgeschiedenen Korallenatoll Amateurfunkbetrieb machen zu können, waren einige Hürden zu nehmen, bevor die Genehmigungen zum Betreten der chenden Reisevorbereitungen und Buchungen für den Flug tätigen. Wir, daswaren: Ann, WA1S, John, N7CQQ, Gary, NI6T, Al, AD6E, Charly, W6KK, Amie, N6HC, Ward, N0AX, Al, K6SRZ, Steve, VE7CT, Bob, KK6EK, Gerd, DJ5IW, und Franz, DJ9ZB.

Ende August 2005 verschickten wir das gesamte DXpeditionsmaterial in einem Container von Kalifornien nach Honolulu, nachdem im Vorfeld die uns von ICOM (USA) zur Verfügung gestellten IC-756 ProIII sowie die SteepIR-Beams und Vertikalantennen getestet wurden, ebenso die Vernetzung der Notebooks.

Die ersten US-Teilnehmer machten sich bereits am 10.9.2005 mit dem Flugzeug auf den Weg nach Hawaii. Drei Tage später trafen dann auch die Teilnehmer aus Kanada und Deutschland am späten Abend in der Hauptstadt Honolulu ein, die auf der drittgrößten Insel Oahu im Aloha-State liegt.

Hawaii ist das exotischste Ende der Welt. Keine andere Inselgruppe befindet sich weiter von einer größeren Landmasse entfernt. Nach Kalifornien sind es 4000, nach Tokio 6200 und nach Tahiti 4400 km.

### **Hawaii - Palmen und Strände**

Kaum eine Region der Erde ist so bekannt wie Hawaii. Jeder Besucher weiß, was ihn erwartet - Palmen, Strände, Hemden mit Blumendruck und beeindruckende Landschaften. Schon am Flughafen von Honolulu findet man braune Ledersessel und

> **Ein 250 m langer, zugeteilter Strandabschnitt**

**war unser Zuhause für etliche Tage. Im Vordergrund zu sehen sind ein Stationszelt mit Vertikalantennen sowie einer Gigahertzantenne (Richtfunkstrecke für DXA ins Festgebäude).**

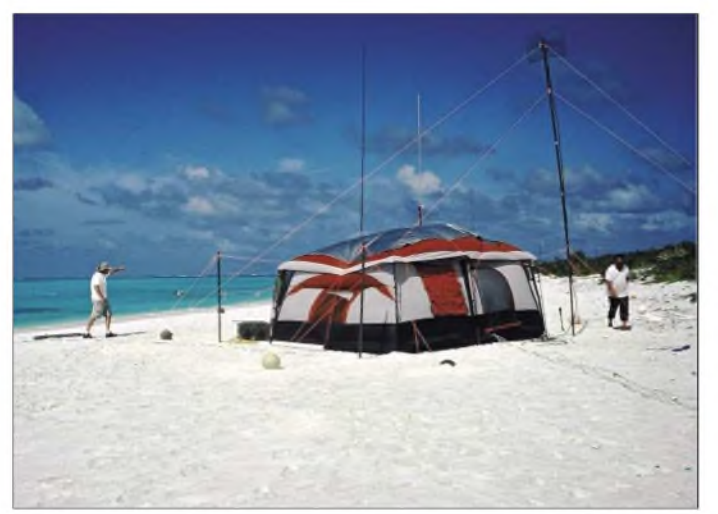

Insel eintrafen. Auch der Zeitpunkt der Unternehmung unterlag der Vorgabe der Behörden, denn die zurzeit auf Kure arbeitenden Wissenschaftler sollten mit uns die Heimreise antreten; ein späterer Zeitpunkt konnte aus Wettergründen nicht akzeptiert werden.

### **Positive Vorzeichen**

So zeichnete sich der Zeitplan immer konkreter ab und wir konnten die entspre-

**Arnie, N6HC, an der Station, ebenfalls beim SSB-Betrieb**

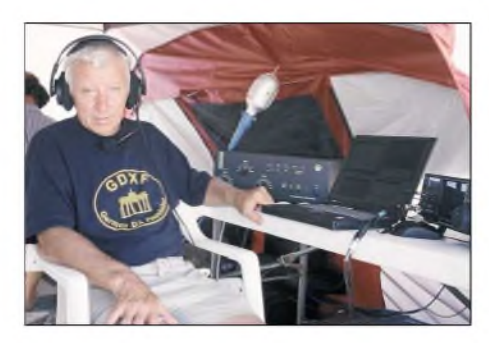

**Franz, DJ9ZB, im Europa-Pile-Up an der SSB-Station**

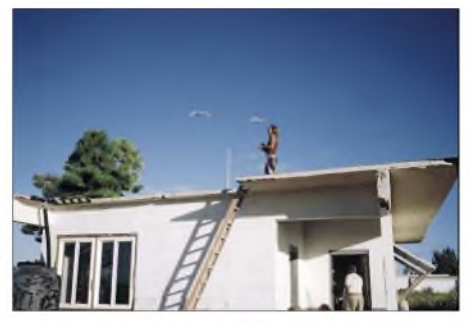

**Dieses feste Bauwerk diente als Shack für Satellitenübertragungen sowie als Küche.**

Blumentapeten vor, traditionelle hawaiianische Musik träufelt aus allen Lautsprechern. Schnell verflogen sind die ersten Eindrücke, wenn man sich zum ersten Mal umschaut, denn nach den mehr als 17 Flugstunden und der Zeitverschiebung von 11 Stunden fuhren wir direkt ins "Ambassador-Hotel", in dem wir Zimmer reserviert hatten.

Hier trafen wir am nächsten Morgen Ann, WA1S, John, N7CQQ, und Charly, W6KK, beide ebenfalls Teilnehmer der XR0X San-Felix-Island-DXpedition im Frühjahr 2002, zu einem gemeinsamen Frühstück außerhalb des Hotels. Unmengen von Touristen zogen hier vorbei zum Strand, viele mit Surfbrettern beladen, um draußen auf dem Meer auf die "big waves" zu lauern.

Wir brachen bald auf, um zum Standort von Kimo, KH7U, zu fahren, wo uns Ward, N0AX, Gary, NI6T, und Bob,

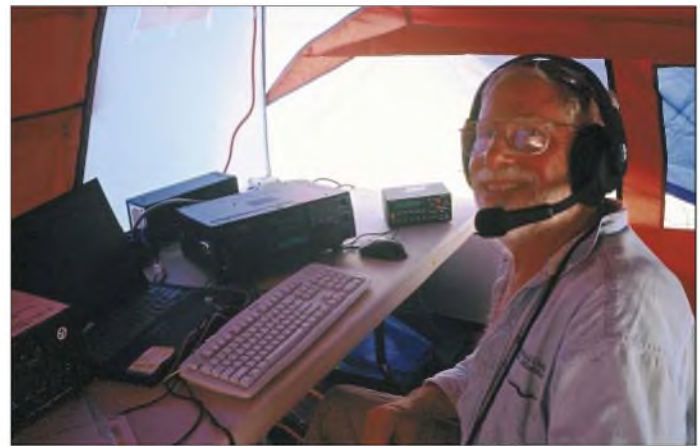

KK6EK, begrüßten. Dort trafen wir noch letzte Vorbereitungen, bevor wir den angemieteten Lastwagen mit dem Inhalt des Containers beluden, um das Ganze zum Anlegeplatz der "Machias" zu befördern, wo bereits Skipper Bill mit seiner Drei-Mann-Crew auf uns wartete.

### **Widmung für WA6UAD**

Die nächsten Stunden waren mit demAusund Beladen des Schiffes ausgefüllt, was auch noch weitere Zeit des nächsten Tages in Anspruch nahm. Die Crew nutzte diese Stunden, um alles Material ordnungsgemäß auf dem Schiff zu verstauen und mit Seilen festzuzurren. Am Abend hatten wir ein Treffen mit einheimischen Funkamateuren organisiert, an dem AH6NF, Bill, ein erfahrener Seemann, lässig mit T-Shirt und Shorts bekleidet, verteilte seine Befehle mit ruhiger Stimme.

Gute 2800 km bis Kure lagen vor uns und das Boot machte etwa 6,5 Knoten (12 km) in der Stunde. Die "Machias" stampfte und pflügte sich durch die Wellen des Pazifiks - da die engen Kojen wenig Bequemlichkeit boten, saßen wir noch bis spät in die Nacht an Deck.

So vergingen die Tage an Bord, wo wir inzwischen mit einem aufgehängten 20-m-Dipol und einem IC-756 ProIII Funkbetrieb unter K7C/mm tätigten, um uns die Zeit ein wenig zu vertreiben. Daneben beschäftigten wir uns mit dem N1NN-Logging-Programm, das wir während der K7C-Aktivität benutzen wollten.

> **John, N7CQQ, beim Loggen neuer Stationen am IC-756 ProIII in SSB**

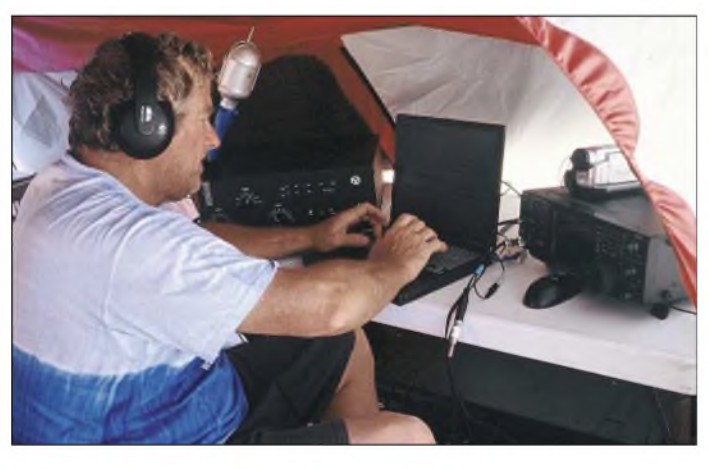

#### KH7U, NH6UY, WH6GS, KH6ND und KH6BZF teilnahmen.

Von Lee, KH6BZF, erfuhren wir dabei, dass Hugh, WA6AUD, ein recht bekannter DXer und viele Jahre Herausgeber des populären "West Coast DX-Bulletins", verstorben sei. Daraufhin beschlossen wir, ihm die Kure-DXpedition zu widmen. Wer erinnert sich nicht gerne an seine vielen geschriebenen Geschichten mit dem QRP-DXer und seinen Versen, wie:

*"Go search the world, go search the sea, than come home DXwith me;*

*there is no such gold and no such pearl, as bright and beautiful QSL."*

Am nächsten Tag mussten wir erneut weiteres Material zum Schiff transportieren, bevor dann der Skipper die Leinen lösen konnte. Plötzlich verriet uns ein unverhoffter Sprühregen mit Regenbogen noch, warum Oahu eine so grüne Insel ist. Leuchtend spannte er sich über den Horizont, ein wunderbarer Anblick! Augenblicke später war alles vorüber, der Regenbogen löste sich auf, so wie er gekommen war.

### **Auf See**

Skipper Bill startete gegen 18 Uhr Ortszeit den 800 PS starken Motor der "Machias" und nahm Kurs Richtung Nordwest.

**Ann, WA1S, erste YL auf Kure, blieb selbst bei miesen Funkbedingungen eine echte Frohnatur**

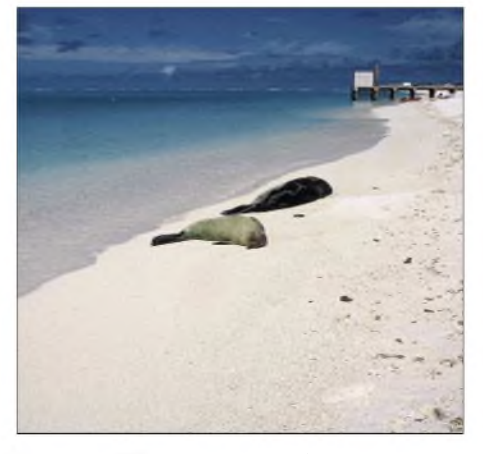

**Sonniges Plätzchen für zwei Mönchsrobben; im Hintergrund die Anlegestelle**

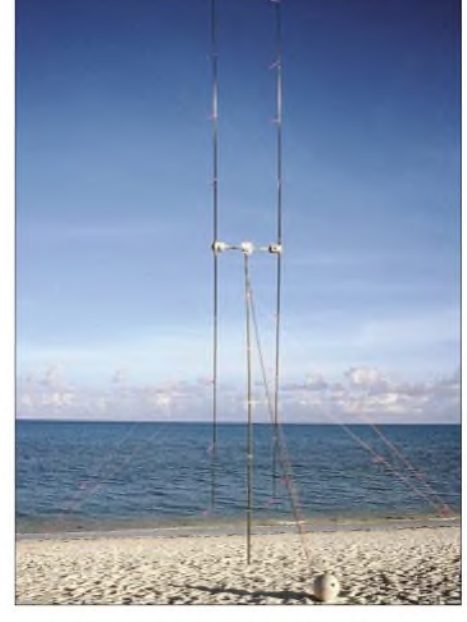

**2-Element-SteppIR in voller Schönheit**

Die "Machias" rauschte Tag und Nacht unermüdlich von Wellenberg zu Wellental.

Am Nachmittag des 21.9.2005 passierten wir in einiger Entfernung das Midway-Atoll auf 28° 13' N, 177°21'W, das ebenfalls ein nationales Naturschutzreservat ist. Wie man uns erzählte, erhielt Midway (Mitte des Weges) den Namen 1867, weil es etwa auf halbem Weg zwischen Kali-

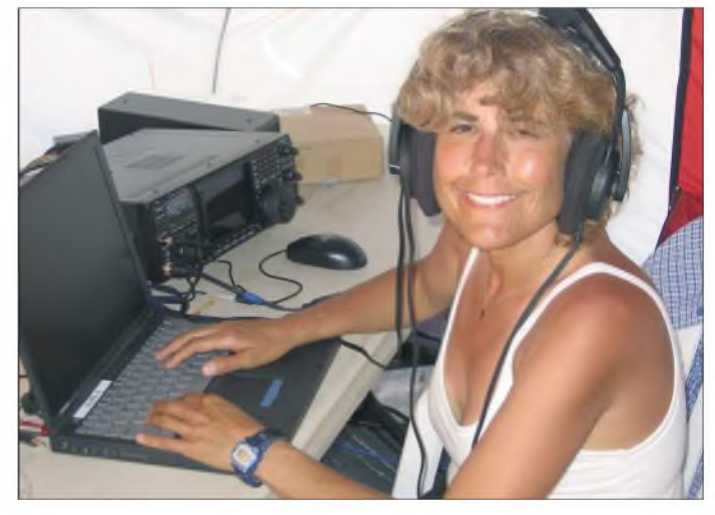

fornien und Japan liegt. In der Pionierzeit stellte Midway einen wichtigen Stützpunkt für Postflugzeuge von San Francisco nach Manila auf den Philippinen dar. Nun lagen nur noch 100 km bis zum Kure-Atoll vor uns, das wir am nächsten Morgen erreichen sollten. Tropisch warmes Wetter, mit kurzen Regenschauern und Temperaturen von mehr als 25 °C haben uns die vergangenen sieben Tage auf See begleitet. Wir sind kurz vor dem Ziel. Kure wurde im Mai 1961 vom DXAC der

ARRL auf die DXCC-Liste gesetzt, und Verbindungen mit Kure zählen für das DXCC-Diplom seit 15.11.1945. Die erste Operation von Kure wurde 1960 unter dem Rufzeichen KM6ECD durchgeführt. In den folgenden Jahren aktivierten meist Angehörige der US-Marine sowie der US-Coast Guard das seltene Eiland.

Skipper Bill steuerte am frühen Morgen die "Machias" zu einem im Norden gelegenen Ankerplatz außerhalb des Riffs. Mitglieder der Crew lösten die Ankersicherung und der Anker mit seiner 50 m langen Kette glitt ins Wasser.

Die Schiffsschraube drehte sich nicht mehr - alles um uns herum war plötzlich

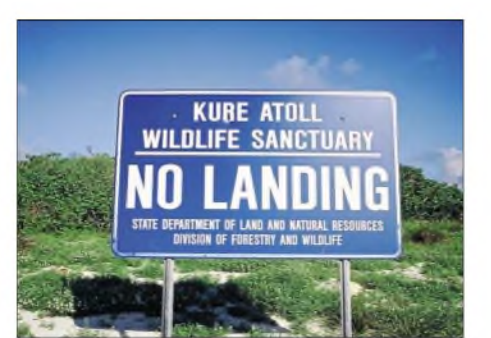

**Eindeutig! Ohne Sondergenehmigung sollte man das Schutzgebiet nicht betreten.**

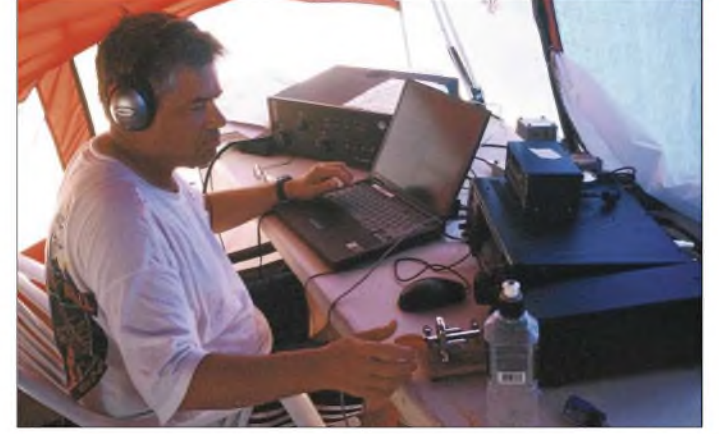

still. Im fahlen Licht der Morgendämmerung erkannten wir am Horizont das Kure-Atoll und bereiteten einige Transportkisten sowie persönliches Gepäck zum Abtransport vor. "Lets have a breakfast", bevor die Arbeit losgeht.

Wer die Genehmigung zum Betreten von Kure erhält, muss sich an die strikten Quarantänebestimmungen halten, die verhindern sollen, das Pflanzensamen und Insekten von außen hierher oder von einer Insel zur anderen gelangen. Deshalb mussten wir Gegenstände wie Rücksäcke, Kleidung oder Turnschuhe neu anschaffen. Die hat man dann 48 Stunden lang tiefgefroren.

Mit den ersten Sonnenstrahlen sahen wir den weißgesäumten Strand von Kure. Nach einiger Zeit erschien Cynthia, eine der drei derzeitigen Bewohner dieses entlegenen Atolls mit ihrem Boot, um uns beim Transport von Material und Personen an Land zu unterstützen.

**Al, AD6E, sorgte neben anderen OPs für ordentlichen CW-Betrieb, selbst bei schlechten Ausbreitungsbedingungen.**

Sie lebt für jeweils vier Monate im Jahr auf Kure und widmet sich in dieser Zeit wissenschaftlichen Forschungsarbeiten. Mit großer Routine steuerte sie ihr Boot zunächst durch die etwa 1,5 m hohen Wellen und dann durch das blau-, grün-, türkisfarbene Wasser des Riffs zum 8 km entfernten Green Island, wo wir endlich wieder festen Boden für einige Tage unter die Füße bekamen.

Beim Betreten von Kure kommt man sich wie ein Besucher von einem anderen Stern vor, hier ist eindeutig das Revier schützenswerter Fauna und Flora. Kure ist Heimat phantastischer Tiere und Pflanzen, der Weißbauchtölpel, der weißen Feenseeschwalben, der grünen Meeresschildkröten, der Fregattvögel, der Albatrosse, der Mönchsrobben usw.

Es schienen unzählige Fahrten erforderlich, um alles Material an Land zu bringen, zumal jedes Mal mit dem Schlauchboot eine Strecke von fast 16 km zurückzule-

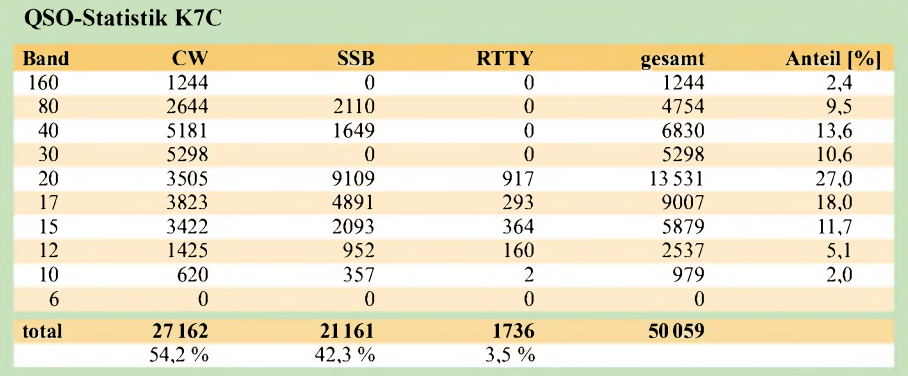

gen ist- bei tropischen Temperaturen eine schweißtreibende Arbeit.

### **Aufbau**

Zunächst begannen wir mit dem Errichten der Schlafzelte, die wir nahe eines befestigten Gebäudes, in dem sich auch unsere Kochstelle befand, aufstellen durften. Kathy, die für uns als Köchin abgestellt und entlohnt wurde, sowie Pam, eine Biologin, wohnten ebenfalls während ihres Aufenthaltes auf der Insel in Zelten. Am Strand wurde uns ein Streifen von etwa 250 m Länge zugewiesen; entgegen unseren ursprünglichen Absichten, eine Station nahe eines ehemaligen Flugplatzes aufbauen zu können.

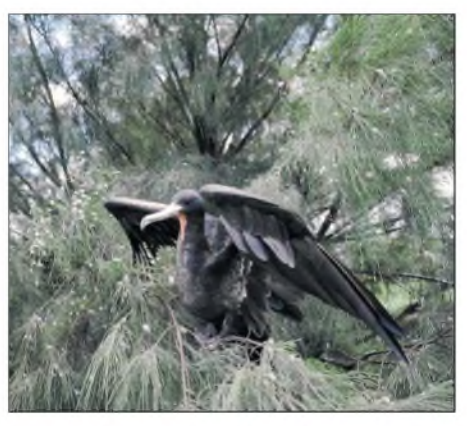

**Ein Albatross - geschützt auf Kure**

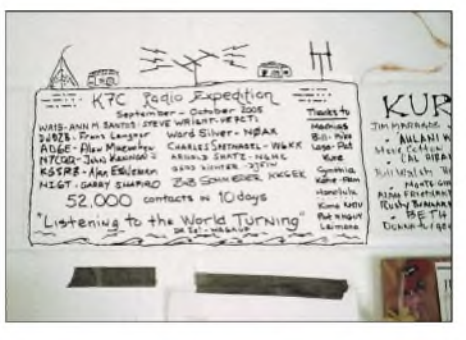

**Ob nun 52000 oder 50059 QSOs, die hier notierten Funkamateure gaben ihr Bestes.**

So bewerkstelligten wir am nächsten Tag den Aufbau der zwei Stationszelte sowie einiger Antennen. Unser mitgebrachter Wagen versank knöcheltief im feinen weißen Korallensand, als wir die schweren Gegenstände, wie z.B. Generatoren, zu den beidenAufstellungsorten transportierten.

Die Zelte mussten aufGrund aufkommender starker Winde mit zusätzlichen Verstrebungen abgesichert und verspannt werden. Dann wurden die SteppIR-Antennen aus den extra angefertigten Holzkisten ausgepackt und mit deren Aufbau begonnen. Der Zusammenbau, Abgleich und das Aufstellen der 2-Element-SteppIR-Beams sowie der beiden SteppIR-Vertikalantennen nahmen etliche Stunden in Anspruch.

## *Amateurfunk*

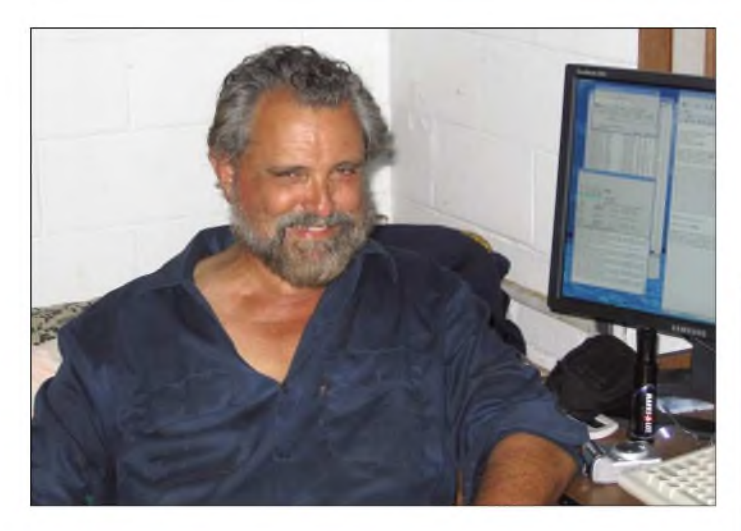

Die Installation des 6-Element-Cushcraft-Beams für 50 MHz sowie eine 6-m-Vertikal für den Bakenbetrieb folgten als Nächstes. Ebenfalls wurden an den beiden Betriebsorten Gigahertz-Antennen errichtet, von denen die Online-Logdaten zu der zentralen Stelle gesendet wurden, die Bob, KK6EK, im festen Gebäude aufgestellt hatte - das waren ein PC mit der von ihm entwickelten DXA-Software sowie eine Satellitenstation.

Am kommenden Tag – die Zeit verging inzwischen wie im Fluge – montierten wir die Battie Creak Special sowie zwei Titanex V-160 Vertikalantennen und stellten sie mit vereinten Kräften auf. Bedingt durch den starken Wind und die Entfernung zum Ankerplatz der "Machias" waren fast drei Tage erforderlich, um auch alles Lebensnotwendige wie Trinkwasser, Lebensmittel und Treibstoff an Land zu verbringen.

Die IC-756 Prolll funktionierten alle auf Anhieb und wurden per Interface-Box mit den Notebooks verbunden, auf denen N1NN-Logging im DXpeditions-Modus lief. DieACOM-1010-Endstufen erhielten wir leihweise von Petty, K1LZ, der die ACOM-Vertretung in den USA leitet, eine Alpha-89-Endstufe stellte KH7U zur Verfügung, und Gerd, DJ5IW, brachte sein

**Standort von K7C mit diversen Vertikalantennen, teilweise als 2-Element-Ausführungen**

#### **Endlich funken**

Am 25.9.2005 gegen 0715 UTC war es dann soweit,  $K7C$  ging "on air"! Ann, WA1S, begann mit dem Funkbetrieb auf 20 m in SSB, und die erste Station im Log war JA1PEV. Gleichzeitig wurde K7C in CW QRV, während Gerd, DJ5IW, schon die ersten RTTY-QSOs tätigte.

**Eine der Hauptpersonen des Pazifik-Trips nach Kure: Bob, KK6EK, Organisator und DXA-Operator von K7C**

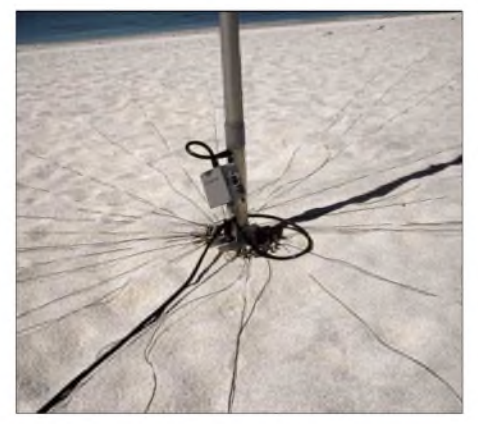

**Erdradials an der BCS-Vertikalantenne** 

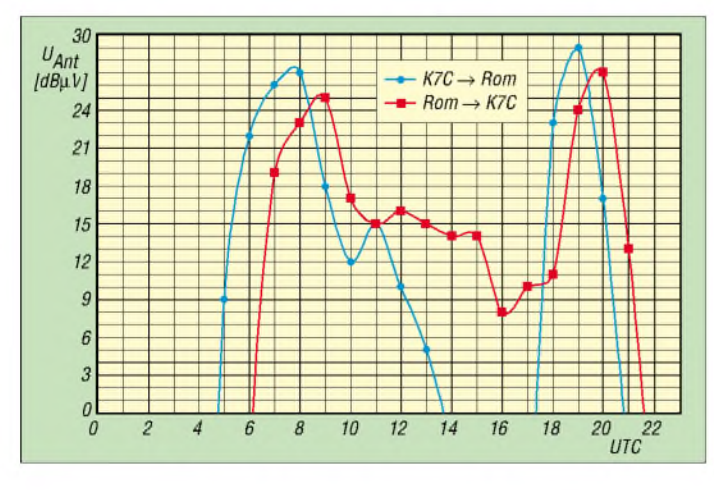

**Von KH6BZF erstelltes Ausbreitungsvorhersagediagramm für die Strecke Kure-Rom auf 20 m und beidseitig G = 14 dBi, P = 800 W. Zeitfenster: 0500 bis 1100 sowie 1700 bis 2100 UTC.**

Meine Aktivität begann am selben Tag auf 18 MHz in SSB, dabei konnte ich gleich einige europäische Stationen arbeiten. Wir reservierten die Zeitfenster täglich auf 20 m von 0500 bis 1200 sowie 1700 bis 2100 UTC für europäische Stationen und hielten speziell nach ihnen Ausschau, ebenso wie auf 18 MHz von 0500 bis 1100

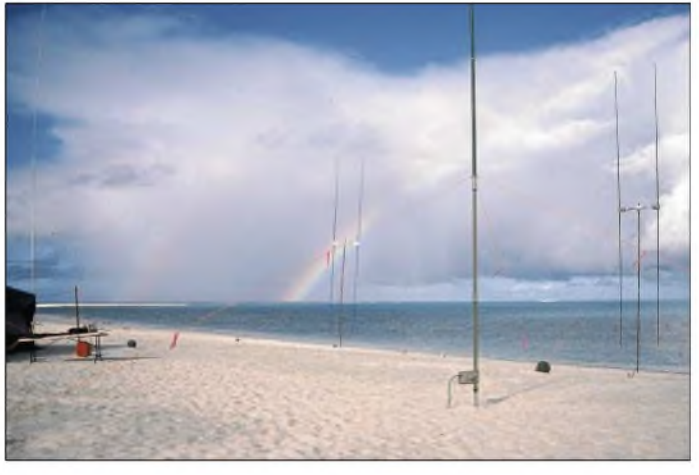

und 1800 bis 2000 UTC. Lee, KH6BZF, der seit Jahren die Ausbreitungsvorhersage für verschiedene DX-Magazine erstellt, wies uns bereits bei unserem Meeting vor der Abfahrt in Honolulu darauf hin, dass auf Grund der niedrigen Sonnenfleckenwerte einige Teile Europas schlecht oder gar nicht erreichbar seien. Das trat dann auch in der ersten Woche unseres Aufenthalts ein, sodass wir fast keine zentraleuropäischen Stationen aufnehmen konnten.

Erst in der zweiten Woche besserten sich die Ausbreitungsbedingungen und es kamen schließlich deutsche Stationen auf 20 und 18, teilweise auch auf 21 MHz durch - selbst auf <sup>30</sup> <sup>m</sup> konnten wir europäische Stationen gut erreichen.

### **Extratouren**

Bei nur kurzen Unterbrechungen (Essen musste man zwischendurch auch) widmeten wir uns noch anderen Tätigkeiten – so installierten wir in zwei Räumen Stromanschlüsse, strichen das Flachdach des Steingebäudes zweimal mit einer Aluminiumfarbe und reparierten die im Freien stehenden Tische und Bänke. Selbst tägliche Arbeiten wie Geschirr waschen standen mehrmals auf dem Programm.

Zudem befassten wir uns mit dem Sammeln und Zusammentragen von Gegenständen wieAngelleinen, Teilen von Fangnetzen, Tauen usw., die von Schiffen ins Meer "verfrachtet" und von der Strömung ans Ufer gespült wurden  $-$  inzwischen sind es einige 100 t, die pro Jahr anfallen und zu entsorgen sind.

Das DXA-System arbeitete mit Bob als Operator zufrieden stellend und bestand

### die Bewährungsprobe - die technischen Ausfälle, bedingt durch Störungen in der Satellitenübertragung hielten sich in Grenzen, insgesamt registrierten wir weltweit täglich 20 000 Abfragen. Durch den Ausfall zweier 5-kW-Generatoren sowie *zeitweise* eines SteppIR-Beams verloren wir kostbare Zeit zum QSO-Fahren.

Bereits am 3.10.2005 begann die Crew der "Machias" Material vom Atoll abzuholen, da wir auch Cynthia und Kathy samt ihrem Gepäck an Bord nehmen mussten. Pam, die Biologin, konnte kurzfristig mit einem NOAA-Schiff der Naturschutzbehörde nach Honolulu mitfahren.

### **Rückfahrt via Midway**

Das letzte QSO wurde am 5.10.2005 um 2200 UTC mit Mike, N6MZ, getätigt, der ursprünglich mit zum Team gehören sollte, jedoch kurzfristig absagen musste danach ist K7C endgültig QRT und Geschichte.

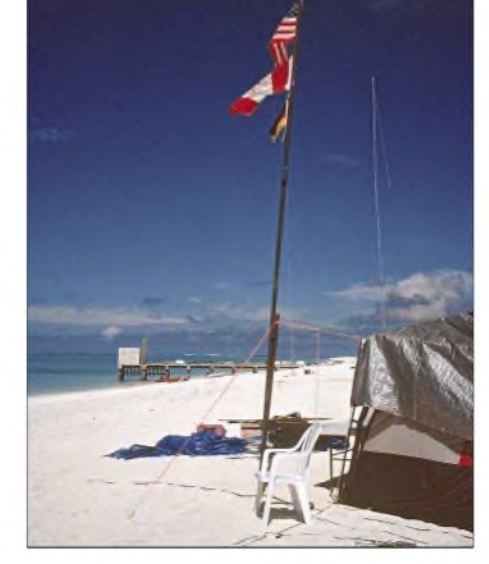

**Kure als multikulturelles Territorium**

**Rückkehr in Honolulu: Entladen des DXpeditionsmaterials**

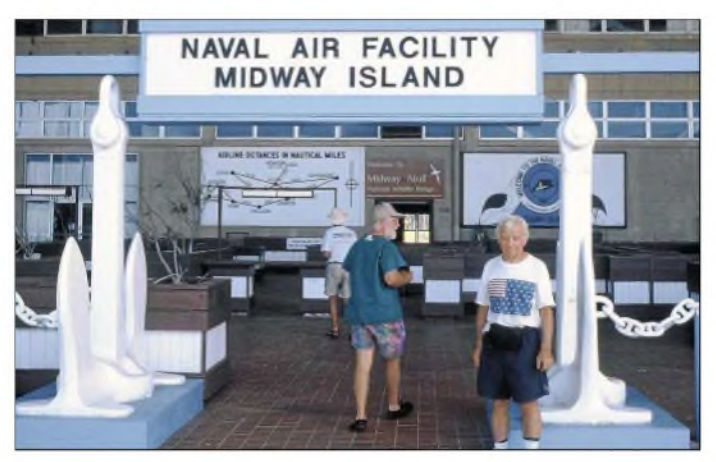

Es folgten die Demontagearbeiten derAntennen, *Zelte,* der Transceiver, Endstufen usw., die alle sorgfältig verpackt werden mussten, weil der Abtransport jeglichen Materials über den Strand auf die Schlauchboote verlief. Nachdem wir alles in mehr als 30 Fahrten von der Insel verfrachtet hatten, wurden noch die Fenster des Steingebäudes mit Brettern verschlossen, um den kommenden Stürmen zu trotzen - denn frühestens im Mai <sup>2006</sup> treffen erneut wissenschaftliche Mitarbeiter für eine begrenzte Zeit auf Kure ein. Bei der letzten Bootsfahrt kreuzten einige Delfine unser Schiff und wir überließen Kure den geschützten Tieren und Pflanzen.

Am Abend, gegen 18 Uhr Ortszeit, holte der Skipper die Ankerkette ein und wir legten Richtung Midway-Inseln ab, wo wir für ein paar Stunden an Land gehen wollten. Die "Machias" erreichte gegen Morgen nach ruhiger Fahrt die Anlegestelle auf der Sandinsel, die neben der Easter-Insel zum 5 km<sup>2</sup> großen Midway-Atoll gehört. Es stand eine geführte Inselrundfahrt auf dem Programm. Heute leben **der Rückfahrt von Kure auf der legendären Midway-Insel - Erinnerungen an den 2. Weltkrieg werden wach. Fotos: DJ9ZB**

**Stippvisite während**

auf Midway etwa 50 Personen, leider ist kein lizenzierter OM dabei. Amateurfunkbetrieb ist nur mit großem administrativen und finanziellen Aufwand möglich, obwohl dort sogar noch eine eingerichtete Klubstation existiert.

Am Nachmittag befanden wir uns wieder auf dem Boot und traten die 2100 km lange Seereise nach Honolulu an. Cynthia hatte einen Platz in einem Kleinflugzeug reserviert und würde in einigen Flugstunden schon bald zu Hause in Honolulu eintreffen.

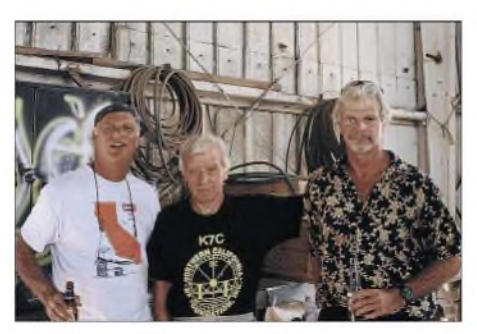

**K6SRZ, DJ9ZB und KH6ND (v.l.) nehmen Abschied auf Hawaii.**

## *Amateurfunk*

Die von der "Machias" erreichten 5 bis 6 Knoten lassen ahnen, wie lange wir benötigten, um diese Distanz zu absolvieren. Unheilverkündende Wolken, Sturm und Regen brachen an und die Wellen stürzten schneller auf das Schiff, als sie durch das Speigatt ablaufen konnten.

Dann folgte noch ein Maschinenausfall mitten in der Nacht, es vergingen Stunden, bis die Crew den Schaden behoben hatte. So erlebten wir einige Tage bei schlechtem Wetter und waren froh, als wir am Morgen des zehnten Tages den Heimathafen der "Machias" in Honolulu erreichten. Beim

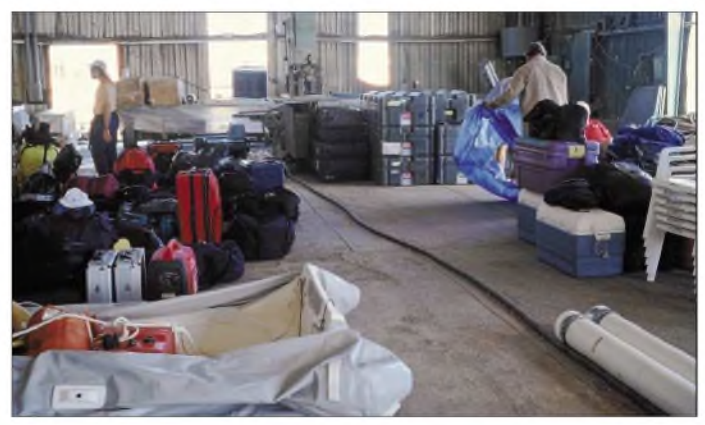

Entladen des Bootes erhielten wir erneut Unterstützung durch einige Funkamateure von Hawaii - danach musste alles wieder per Lastwagen auf das Anwesen von Kimo, KH7U, transportiert werden.

### **Abschied auf Hawaii**

Erst am Abend konnten wir im Hotel ein wohlverdientes Bad nehmen und trafen uns zu einem gemeinsamen Abendessen mit KH7U, KH6ND, WH6GS sowie AH6NF. Am darauf folgenden Morgen ging es mit dem ersten Flugzeug nach Los Angeles und nach kurzem Aufenthalt mit einem Lufthansa-Flug nach Frankfurt dann noch zwei Stunden weiter mit dem ICE Richtung Süden. Eine Reisezeit von mehr als 26 Stunden. Aber nach fünfWochen wieder gesund zu Hause anzukommen, ist zweifellos ein gutes Gefühl.

*[www.cordell.org](http://www.cordell.org)*

Dank gilt den deutschen und internationalen Foundations und Firmen, ohne deren Hilfe das "Kure-Projekt" nicht hätte zu Stande kommen können: CDXC - Chiltern DX Club GDXF - German DX Foundation EUDXF - European DX Foundation GMDXG - Scotland DX Group NCDX - Northern California DX Foundation INDEXA -International DX Association OKDXF - Czech DX Foundation SDXF - Swiss DX Foundation ARRL -American Radio Relay League ICOM (USA) ACOM International (USA) SteppIR (USA) Ebenfalls danken wir besonders Bill Austin und seiner Crew, DF9TF, DL2JV, DL5RBW, DL6LAU, N4XP und vielen anderen Funkamateuren.

# *Ein Netzwerkanalysator fürs Shack? Ten-Tec VNA 6000!*

### *KURT FISCHER - DL5MEA*

*Der Preis kommerziell hergestellter Netzwerkanalysatoren, auch als Gebrauchtgerät, schließt ihre Verwendung im Hobbylaborzumeist aus. Eine Alternative bietet sich jetzt mit dem in den USA hergestellten VNA. Der Beitrag beschreibt das Ten-Tec-Produkt, stellt Testergebnisse vor und macht zugleich mit den Anwendungsmöglichkeiten vertraut.*

In Gesprächen stelle ich häufig fest, dass viele Funkamateure nur wenig Vorstellung haben, wofür ein Netzwerkanalysator (engl. *network analyzer*, NWA) zu gebrauchen ist. Mit einem (skalaren) NWA wird eine Welle in den Eingang eines Messobjekts geschickt und der Betrag der reflektierten sowie der an den Ausgang übertragenen Welle bestimmt. Daraus ergeben sich An-

seinem großen Bruder von R&S. Das nur etwa 10,5 cm  $\times$  15,5 cm  $\times$  3,5 cm messende Gerät wird via USB-Kabel an den vorhandenen PC angeschlossen. Die Bedienung erfolgt ausschließlich durch die Software. SMA-Anschlüsse sind für Messzwecke besser als BNC- oder gar SO239-(PL-) Buchsen geeignet, jedoch für den Frequenzbereich unüblich. Im Lieferumfang

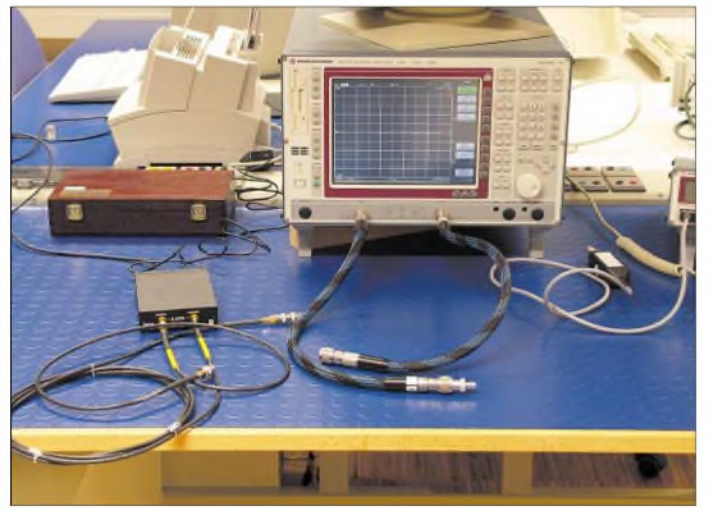

passung bzw. Übertragungsverhalten. Beim vektoriellen Netzwerkanalysator (VNA) wird zusätzlich auch noch die Phasenlage der Signale ermittelt. Daraus lassen sich beispielsweise Wirk- und Blindanteil einer Impedanz ableiten.

Hier möchte ich den mit etwa 700 € vergleichsweise kostengünstigen VNA von Ten-Tec, Modell 6000, vorstellen. Mit einem VNA hat man die Mögfichkeit, eine Vielzahl von HF-Messungen durchzuführen. Beispielhaft seien erwähnt: Messung der Anpassung von Antennen oder Baugruppen, an Baluns, der Dämpfung von Koaxialkabeln, der Verstärkung oder Dämpfung von aktiven und passiven Baugruppen sowie Suche von Leitungsunterbrechungen oder Kurzschlüssen. Hierzu folgen einige konkrete Anwendungen.

### **Unscheinbare Black Box**

Sind Sie jetzt neugierig geworden? In Bild <sup>1</sup> sieht man ein schwarzes Kästchen. Das ist der VNA, gefertigt von Ten-Tec und entwickelt von der TAPR Group [1], neben

**Bild 1: Neben dem "großen Bruder" macht die kleine Black Box, vorn links im Bild, gar keine schlechte Figur. Fotos und Screenshots: DL5MEA**

befinden sich zwei Kabel mit SMA-Steckern, ein SMA-Verbinder, ein 10-dB-Dämpfungsglied, ein 30-dB-Dämpfungsglied, ein Kurzschlussstecker SMA, ein 50-Q-SMA-Abschluss, das Netzteil, ein USB-Kabel und die Software.

Eine genaue Beschreibung des Geräts findet man bei [1] und [2], die Website [1]

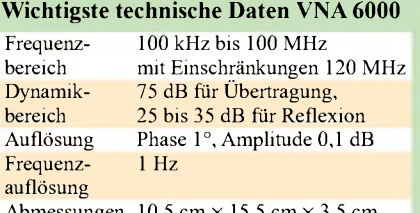

Abmessungen  $10,5$  cm  $\times$  15,5 cm  $\times$  3,5 cm Spannungsversorgung Netzadapter 230 V

hält außerdem Updates der Firmware sowie der Software bereit. Die wichtigsten Daten sind der Tabelle zu entnehmen.

Bevor man mit dem Gerät messen kann, ist eine Kalibrierung durchzuführen. Das Gerät soll vor dieser für etwa 10 min warm laufen. Alle benötigten Zubehörteile für die Kalibrierung auf SMA-Ebene sind beigefügt. Es sind zwei verschiedene Kalibrierungen erforderlich:

Die *Detector Calibration* ist grundsätzlich nötig, um gute Messgenauigkeit zu erreichen, und sie ist normalerweise nur einmal durchzuführen. Im zugehörigen Menü erfolgt eine Bedienerführung, sodass der Vorgang problemlos abläuft. Die Kalibrierung der Messfrequenz ist optional, beim Mustergerät betrug die Abweichung bei 100 MHz ungefähr -1,5 kHz. Wer einen ausreichend genauen Frequenzzähler besitzt, kann diese Abweichung messen und in die Kalibrierdaten übernehmen.

Die *Fixture Calibration* dient dazu, die Eigenschaften des Messaufbaus zu charakterisieren. Dadurch wird die Messebene (Referenzebene) definiert. Diese kann z.B. direkt an der Buchse des Geräts oder am Ende eines Messkabels bzw. Adapters liegen. Länge und Dämpfung der Messkabel und Adapter gehen somit nicht mehr ins Messergebnis ein! Die *Fixture Calibration* lässt sich für jeden Aufbau gesondert durchführen. Die Werte werden abgespeichert und sind jederzeit wieder aufruf- und verwendbar.

Vor den ersten Messungen wollte ich die Genauigkeit des Geräts im KW-Bereich

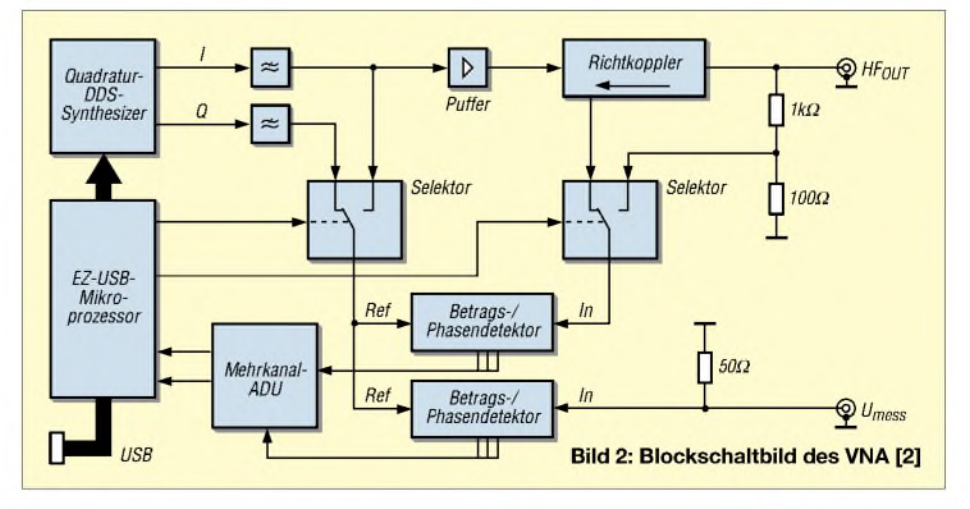

**<sup>20</sup> • FA1/06** Zugabe auf der CD!

bis 50 MHz testen. Dazu schlägt Dan, AC6LA, in [3] vor, eine Leitung mit Fehlabschluss bei verschiedenen Frequenzen zu messen. Diese Leitung (305 cm RG-58 mit 100  $\Omega$  abgeschlossen) habe ich auch mit einem professionellen Netzwerkanalysator (R&S ZVRE) vermessen.

Der Vergleich ist nicht leicht durchzuführen, da jeder in den Messaufbau eingefügte Adapter die Länge der Leitung und damit auch die Phasenlage verändert.

In Bild 3 sehen Sie das Ergebnis für die Phase. Die gelbe Kurve wurde mit dem professionellen NWA aufgenommen und in das Ergebnis des Ten-Tec VNA eingeblendet. Es zeigt sich gute Übereinstimmung.

Die Darstellung der Messergebnisse ist natürlich auch im Polardiagramm möglich. Die Marker wiesen bei dieser Darzeichen der Phasenlage kann damit nicht bestimmt werden.

Im Blockdiagramm Bild 2 ist der verwendete DDS-Generator links oben dargestellt. Er besitzt zwei Ausgänge I (*In Phase*) und Q (*Quadrature Phase*), diese unterscheiden sich in der Phasenlage um 90°. Die Phasenmessung wird abwechselnd mit dem I- und dem Q-Signal durchgeführt. Die Software auf dem PC bestimmt daraus das Vorzeichen und den Phasenunterschied mit guter Genauigkeit. Die Schaltung ist in [2] ausführlich beschrieben.

### **Praktische Messungen**

Mit einem VNA lässt sich die Anpassung eines Messobjekts ermitteln. Als Messwerte erhält man die Reflexionsdämpfung (auch als Stehwellenverhältnis, engl. *SWR*, darstellbar). Diese sagt aus, wie viel schwä-

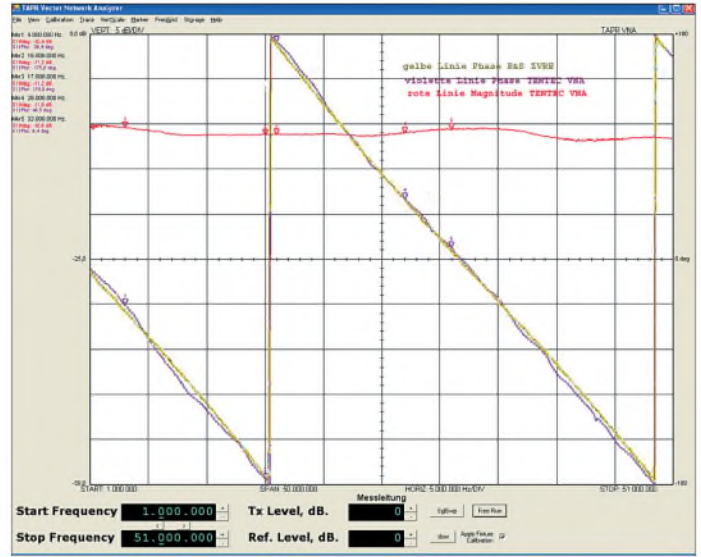

**Bild 3: Vergleich der Messergebnisse des mit 100 Q abgeschlossenen RG58-Kabels; schwarz: VNA, gelb: Referenzgerät**

**Bild 4: Polare Darstellung; der Screenshot wurde gegenüber dem Original im Interesse besserer Lesbarkeit verändert.**

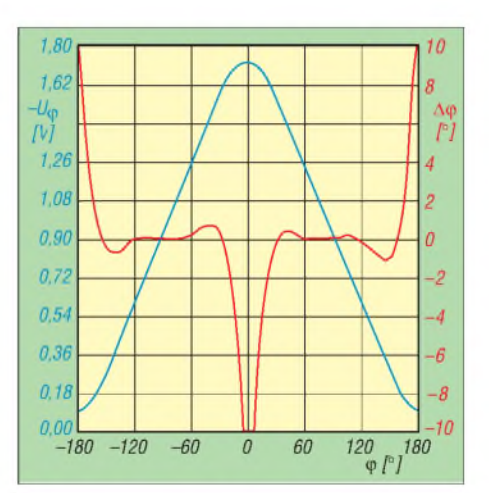

**Bild 5: Ausgangsspannung** *U*9 **(an VPHS) und Phasenfehler Ap beim AD8302 in Abhängigkeit von der Phasendifferenz**  $\varphi$  an **INPA/B** 

cher die reflektierte Welle im Vergleich zur in das Messobjekt hineinlaufenden Welle ist. Zusätzlich erhält man die *Phase* des Reflexionsfaktors, damit ist der Phasenunterschied der beiden Wellen zueinander gemeint. Diese Werte braucht man zum Beispiel, um eine Anpassschaltung zu entwerfen [4].

Antennenmessungen sind mit dem VNA schnell durchzuführen. Die Leitung von der Antenne zum Messgerät transformiert die Antennenimpedanz entsprechend der Leitungslänge, die angezeigte Impedanz ist nicht jene derAntenne (Ausnahme eine Antenne mit 50 Ohm ±j0).

Nimmt man diese Leitung in den Kalibriervorgang auf, wird trotz der Anschlussleitung dieAntennenimpedanz dargestellt. In umseitigem Bild 6 sieht man das Messergebnis am sendeseitigen Ende der Speise-

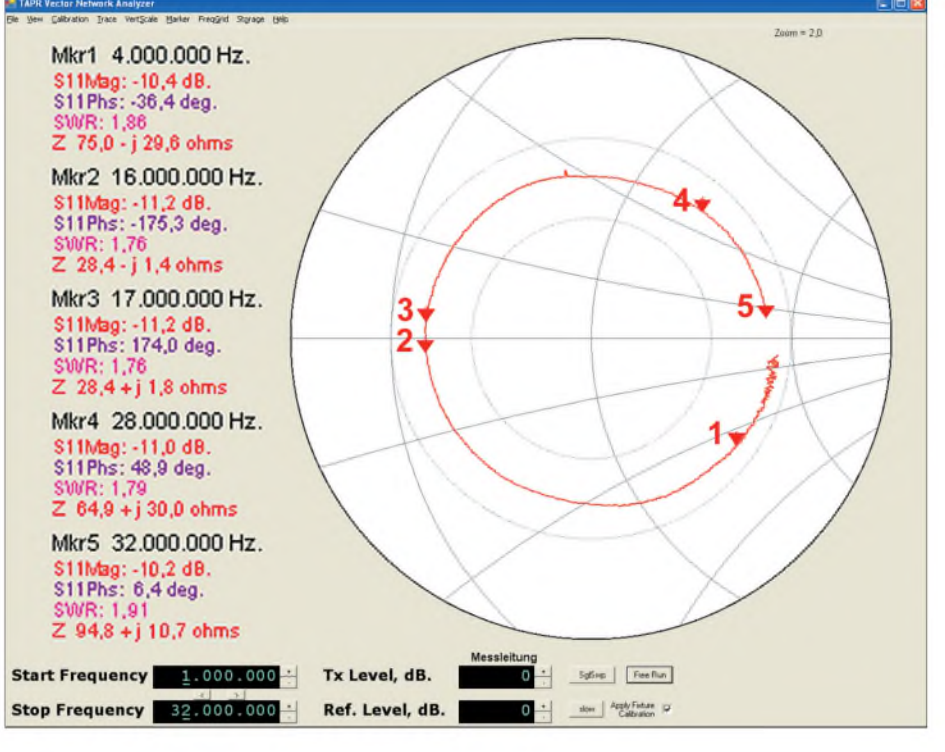

stellung automatisch auch die Impedanz *Z* nach Wirk- und Blindanteil aus.

In Bild 4 sieht man das annähernd konstante SWR und die sich über der Frequenz ändernde Phase sehr gut. Bei theoretisch verlustlosem Kabel würde sich ein Kreis ergeben, durch die mit der Frequenz steigenden Verluste verringert sich der Radius mit steigender Frequenz. Die Ergebnisse für verschiedene Antennenanalysatoren in [3] sind mehr oder weniger verbeulte Kreise; der hier gemessene Kreis würde in diesem Vergleich sicher sehr gut abschneiden.

Um diese Genauigkeit zu erreichen, haben sich die Entwickler eines raffinierten Tricks bedient. Zur Bestimmung von Betrag und Phase der gemessenen Signale werden zwei AD8302 von Analog Devices verwendet. Im Datenblatt des Bausteins [4] findet man das in Bild 5 dargestellte Diagramm, das den Zusammenhang zwischen der Ausgangsspannung und dem Phasenunterschied zeigt. Darin erkennt man, dass die Genauigkeit im Bereich um 0° leider nicht so hoch wie gewünscht ist. Auch das Vor-

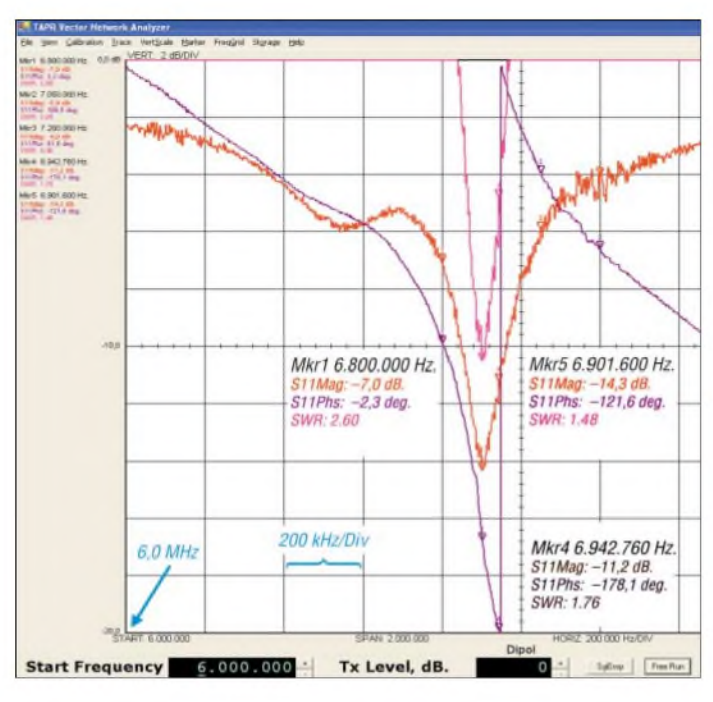

leitung eines Dipols für das 40-m-Band. Das niedrigste SWR (*5* = 1,48) liegt bei etwa 6,9 MHz, die Phase an dieser Stelle ist -121°. Die Antenne wirkt dort kapazitiv. Der Nulldurchgang der Phase ist bei 6,8 MHz. Eine Messung mit Stehwellenmesser und Transceiver würde viele Messungen erforderlich machen, der rechnerische Entwurf einer Anpassschaltung ist in Unkenntnis der Phasenlage nicht möglich. Für die Analyse von Filtern, Verstärkern, Dämpfungsgliedern usw. sind Durchgangsmessungen nötig. Bild 8 veranschaulicht den Messaufbau für ein Tiefpassfilter, das den KW-Bereich durchlässt. In Bild 7 ist die Durchlasskurve grün dargestellt, die Dämpfung des reflektierten Signals (Anpassung) rot. Wer beispielsweise zum Abgleich des Filters einen genaueren Blick auf den Durchlassbereich werfen möchte, kann die Skalierung der Achsen ändern und so eine vergrößerte Darstellung erreichen.

**Bild 7: Tiefpass für den KW-Bereich mit etwa 30 MHz Grenzfrequenz; grün: Durchgangsdämpfung, rot: Anpassung**

Um zu demonstrieren, dass auch schmalbandige Messungen kein Problem sind, ist in Bild 9 das Messergebnis für ein Quarzfilter dargestellt. Die grüne Kurve zeigt die Durchlassdämpfung, die rote Kurve die Reflexionsdämpfung und in Pink ist das SWR abgebildet. Es können ein oder mehrere Parameter gleichzeitig dargestellt werden. Der kleinste Frequenzschritt ist <sup>1</sup> Hz, mit der kleinsten Messpunktezahl von 200 Punkten wird ein Bereich von 200 Hz Breite dargestellt.

**Bild 6:**

**Dipols, der etwas unterhalb des 40-m-Bandes resonant ist; pink: SWR, dunkelblau: Phasengang**

Mit der Funktion TDR (*Time Domain Reflectometer*) sind Fehler auf Kabeln wie

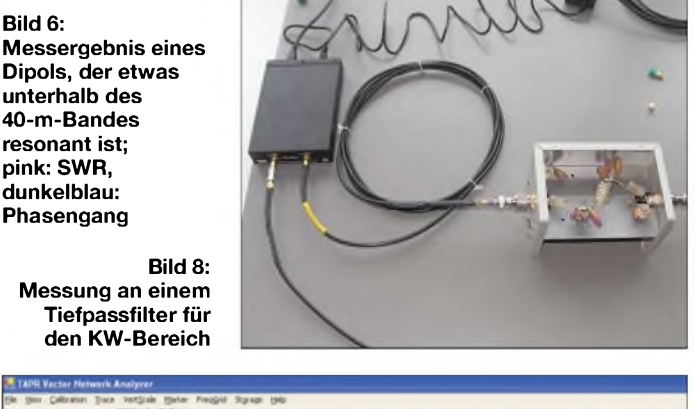

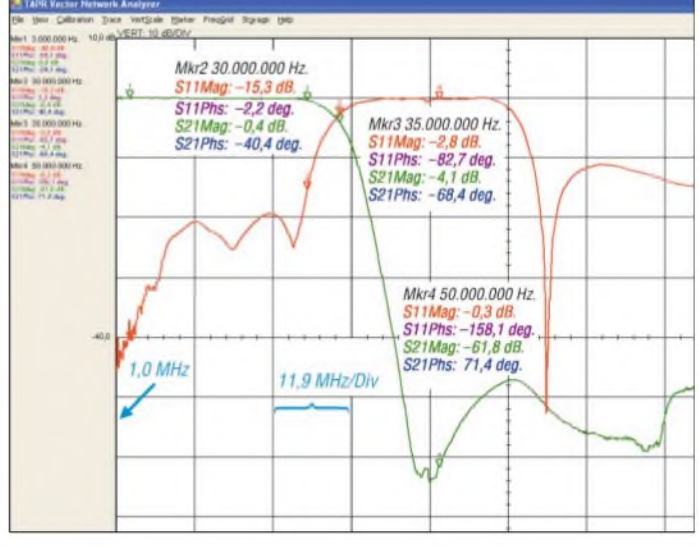

Unterbrechungen, Kurzschlüsse usw. verblüffend einfach zu ermitteln. In Bild 10 ist das Ergebnis der Messung einer am Ende offenen Leitung zu sehen. Mit dem Marker klickt man auf den Peak und kann direkt die Entfernung von der Messebene (bei der *Fixture Calibration* festgelegt) zur Unterbrechung ablesen. Dazu ist lediglich der Verkürzungsfaktor einzustellen, dieser geht aus den Herstellerangaben hervor. Hier hatte ich Aircom Plus mit *VF* = 0,83 eingestellt und 23,33 m abgelesen. Nachmessen der Kabellänge ergab 23,30 <sup>m</sup> erstaunlich genau!

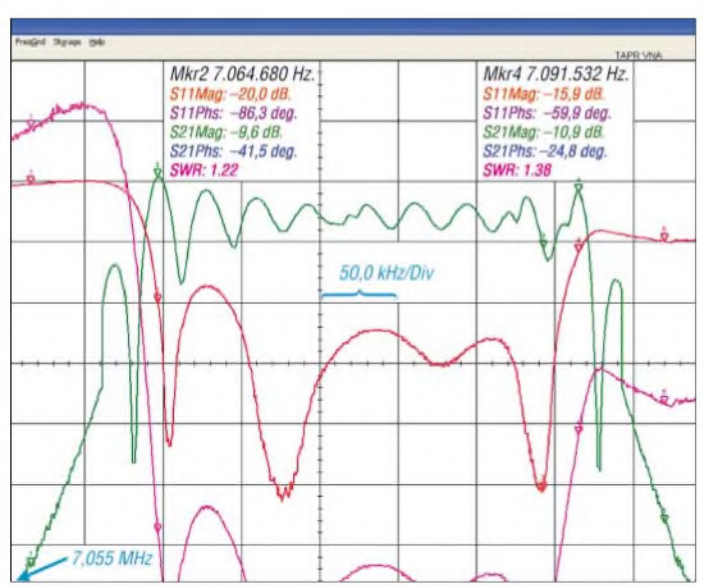

**Bild 9: Messung des beim FA-Leserservice vertriebenen 7-MHz-Quarzfilters; grün: Durchlassdämpfung, rot: Reflexionsdämpfung, pink: SWR Bild 10: Die TDR-Messung gestattet schnelle und exakte Eingrenzung von Kurzschlüssen und Unterbrechungen**

**auf Koaxialkabeln.**

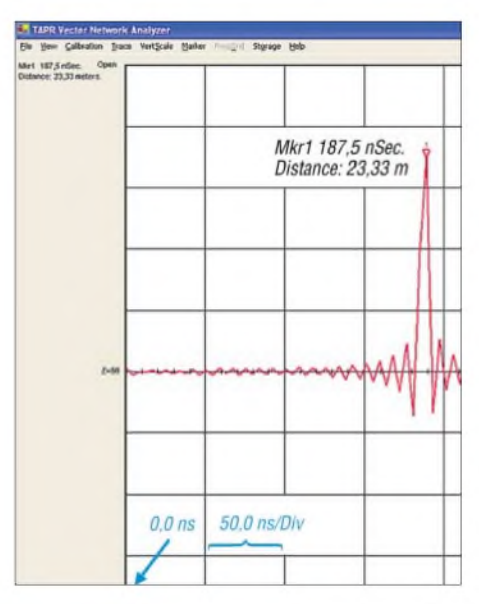

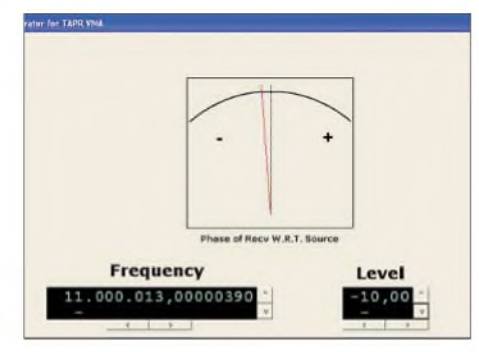

**Bild 11: Der VNA lässt sich auch als Signalgenerator einsetzen.**

Auch zum Betrieb als Signalgenerator kann man sich die entsprechende Software installieren. In der Bedienoberfläche sind nun gemäß Bild 11 Frequenz und Pegel einzustellen. Die erzeugte Frequenz weicht hier um 1,5 kHz vom Soll ab. Vermutlich übernimmt diese Software nicht die bei der Kalibrierung, s.o., hinterlegte Korrektur. Die Pegelabweichung belief sich bei 0 dBm auf -1,5 dB sowie im Bereich von -10 dBm bis  $-40$  dBm auf besser als  $0.3$  dB.

Damit sind die Möglichkeiten des Geräts bei weitem noch nicht ausgeschöpft. Es stellt sicher eine Bereicherung für den ambitionierten Hobbyelektroniker dar. Die Entwickler arbeiten ständig an der Software weiter, Verbesserungen, wie z.B. eine Frequenzkalibrierung im Generatormodus, werden sicher noch erfolgen.

Abschließend bedanke ich mich bei Carsten Esch, DL6LAU, appello GmbH [6], für die zeitweilige Überlassung des Mustergeräts. *[fischer.kurt@fh-rosenheim.de](mailto:fischer.kurt@fh-rosenheim.de)*

#### **Literatur**

- [1] TAPR Group: TAPR Vector Network Analyzer. *www.tapr.[org/kits\\_vna.html](http://www.tapr.org/kits_vna.html)*
- [2] McDermott, T., N5EG; Ireland, K.: A Low-Cost 100 MHz Vector Network Analyzer with USB Interface. QEX 24 (2004) H. 4, S. 3-14; Download: *<http://radio.tentec.com/cms-files/mcdermott.pdf>*
- [3] Maguire, D., AC6LA: T-Time for the Analyzers. In: Straw, R.D., N6BV (Ed.): The ARRLAntenna Compendium, Vol. 7. ARRL, Newington 2002; S. 40-49; FA# 2562
- [4] Analog Devices, Inc.: Datenblatt AD9854. *www.[analog.com/UploadedFiles/Data\\_Sheets/](http://www.analog.com/UploadedFiles/Data_Sheets/172781686AD9854_c.pdf) 172781686AD9854\_c.pdf*
- [5] Rackow, I., DF1OG: Antennenanpassung in der Praxis. FUNKAMATEUR 54 (2005) H. 3, S. 276-277; H. 4, S. 382-383; H. 5, S. 488-489
- [6] appello GmbH: Kreuzweg 22, 21376 Salzhausen, Tel. (0 41 72) 97 91-61; *[www.appello-funk.de](http://www.appello-funk.de)*

# *Dragon Naturally Speaking: Spracherkennung mit dem PC*

## *Dipl.-Ing. WOLF-DIETER ROTH - DL2MCD*

*Spracherkennungsprogramme für normale PCs gibt es bereits geraume Zeit. Ärzte, Rechtsanwälte und andere Berufe mit speziellen Vokabularen benutzen IBM Via Voice oder Dragon Dictate schon seit langem erfolgreich. Allerdings wardas Diktieren in den Computerbislang eher anstrengend. Dem ist nun nicht mehr so, auch wenn noch Wünsche bleiben.*

Vor 20 Jahren war es noch eine Sensation, wenn ein IBM-PC mit einer speziellen, 20000 DM teuren Hardware-Steckkarte "Ja", "Nein" und die Zahlen von Null bis Neun verstehen und unterscheiden konnte. Der Plan, so eine Voicemailbox für Amateurfunk aufzubauen, scheiterte jedoch daran, dass niemand diese teure Steckkarte finanzieren wollte. Einige Jahre später setzten andere dies um, doch bis dahin hatte der Autor zu Packet-Radio gewechselt.

Diese Art der sprecherunabhängigen Spracherkennung beschränkt sich auch heute noch auf solch eindeutig unterscheidbare Werte. Und selbst da können ein so manche Telefoncomputer zur Verzweiflung bringen. Kann sich der Computer jedoch an einen einzelnen Sprecher gewöhnen, so klappt es mittlerweile mit der Spracherkennung deutlich besser.

Während die ersten Versionen solcher Spracherkennungssoftware noch erwarteten, dass manjedes Wort schön abgehackt und getrennt voneinander nacheinander diktiert und so zu einem völlig unnatürlichen Sprachfluss wechseln musste, sind mit den heute hundertfach leistungsfähigeren CPUs ganz andere Dinge möglich geworden. Man kann ganz normale, vollständige Sätze sprechen. Im Gegenteil, die Software erkennt aus dem kompletten Satz sogar dessen mögliche Bedeutung unter

Umständen besser, als wenn man nur einzelne Wörter ausspricht. Lediglich die Satzzeichen sind - wie beim normalen Diktieren ebenfalls üblich - explizit mit anzugeben.

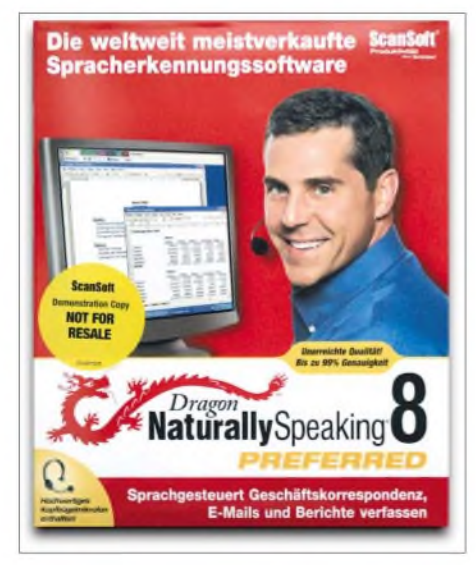

**Standardversion Dragon Naturally Speaking**

Für geübte Zehn-Finger-Schreiber mag das Diktieren möglicherweise nicht schneller und vor allem keinesfalls fehlerfreier gehen als das normale Abschreiben eines Textes. Für den typischen Ein- oder Zwei-Finger-Schreiber ist es jedoch ein deutlicher Tempogewinn, da er nun nicht mehr zwischen Vorlage und Tastatur hin und her blicken muss. Auch Übersetzungen lassen sich so schneller eingeben, sofern diese nicht wörtlich zu machen sind.

### **Nützlich für "Adler-Suchsystem"-Schreiber**

Für das wirkliche 1:1-Abtippen einer Textvorlage wäre eine Texterkennung in Verbindung mit einem Scanner selbstverständlich die sinnvollere Lösung. Mit Omni-Page 15 bietet der Hersteller Scansoft [1] dafür auch eine der momentan besten Lösungen am Markt an. Allerdings hat Scansoft vor einiger Zeit auch den Spracherkennungssoftware-Hersteller Dragon Software aufgekauft.

Neben IBMs Via Voice, das ebenfalls von Scansoft angeboten wird, war Dragon Dictate jahrelang Marktführer bei Spracherkennungssoftware. Inzwischen heißt das Produkt Dragon Naturally Speaking, um anzudeuten, dass man ganz normal sprechen kann, um einen Text in den Computer zu diktieren. Es ist auch nicht mehr notwendig, stundenlang Übungstexte vorzulesen, um die Software in Gang zu bekommen: 15 Minuten reichen. Ebenso lang dauert die Installation - und dann noch etwa 30 Minuten das Lernprogramm.

Anschließend kann man sein erstes Diktat beginnen, und wider Erwarten schaut das Ergebnis anschließend nicht aus wie eine taiwanesische Bedienungsanleitung, sondern es ist relativ fehlerfrei - ähnlich der OCR-Texterkennung. Verbleibende Fehler sind allerdings tückisch und schwer zu se $hen - so werden schon eimmal aus "Nage$ tieren" die in Europa eher seltenen "Nageltiere".

Natürlich hängt dies von der Art des Textes ab - so war es deutlich einfacher, diesen Text zu diktieren als fachspezifische Texte wie beispielsweise den Bericht von der Funkausstellung. Bei "Lötzinn" verstand es prompt "Blödsinn" und aus "Lötstellen" wurde gar "blöd stellen". Für den Funkamateur ist dabei lästig, dass das Programm zum Buchstabieren mit dem deutschen Buchstabieralphabet beglückt werden will; mit "Delta Lima Zwo Mike Charly Delta" kann es beim deutschen Diktat zunächst nichts anfangen.

### **Fachjargon muss erst angelernt werden**

Doch sofern man nicht zu faul ist und Diktierfehler sofort über Spracheingabe oder im mitgelieferten sprachgesteuerten Editor Dragon Pad korrigiert - wobei natürlich auch in Office-Software wie E-Mail, Textverarbeitung oder Tabellenkalkulation diktiert werden kann -, lernt das Programm laufend dazu und passt sich dem persönlichen Sprachschatz und der eigenen Aussprache immer besser an. Gewisse "Hörfehler" sind aber unvermeidlich, so kann "Punkt" eben nur entweder das Ende eines Satzes markieren oder das Wort.

Hinzu kommen einige Befehle, beispielsweise für einen neuenAbsatz, das Markieren einzelner Wörter oder den Sprung ans Textende. Diese kann man natürlich auch mit der Tastatur oder Maus ausführen, doch wenn man sowieso schon beim Sprechen ist, ist es meist einfacher, auch dabei zu bleiben.

Tatsächlich kann das Programm bereits bei der Installation eigene Texte analysieren und sich entsprechend anpassen, allerdings müssen diese Texte dazu unbedingt im Windows-Verzeichnis "Eigene Dateien" liegen - es gibt keinerlei Möglichkeit, dem Programm die wirklichen Arbeitsverzeichnisse oder gar eine CD-ROM unterzuschieben, *zumal* es nur Dateien der letzten drei Monate auswertet.

Fachleute in der Arbeit mit Dragon Naturally Speaking raten jedoch ohnehin hiervon ab, da sich diese Text-Auswertung dann auf alle Benutzer der Software auswirkt. Schließlich ist es möglich, die Diktiersoftware aufverschiedene Sprecher oder auch auf einen Sprecher in verschiedenen Sprachen, beispielsweise Deutsch und Englisch, zu trainieren.

### **Hardware ist unkritisch**

Das Programm funktioniert auf Rechnern ab 500 MHz mit Windows ME, 2000 oder XP, wobei die Spracherkennung aufschnellen Prozessoren deutlich flüssiger abläuft. Auf die Erkennungsgenauigkeit hat dies jedoch keinen Einfluss. Wichtig sind jedoch ausreichend RAM und eine schnelle Festplatte sowie nicht zu viel parallel laufende Programme, wenn man mit der Software schnell arbeiten will. Auch die Qualität von Soundkarte und Mikrofon sind selbstverständlich wichtig, wobei ein hochwertiges Headset mitgeliefert wird.

Im Praxistest wurde der schon mehrfach für Tests herangezogene aktuelle Aldi-PC verwendet, da er praktischerweise bereits Mikrofon- und Kopfhörereingänge auf der Vorderseite aufweist. Lästig war allerdings, dass die Kabellängen der üblichen Headsets auf die Verwendung an einem Walkman oder Notebook ausgelegt sind, nicht dagegen an einem Computer, der womöglich einige Meter entfernt steht.

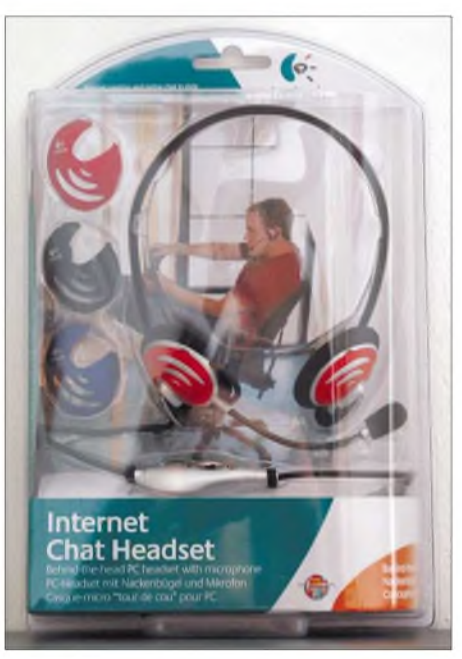

#### **Logitech-Headset**

Zwei Verlängerungskabel schaffen hier natürlichAbhilfe, doch für deren Preis gab es bei 1&1 für DSL-Kunden bereits ein so genanntes Internet-Chat-Headset von Logitech, das drei Meter Kabel und zwei Kopfhörermuscheln (bei den Diktierheadsets wird oft nur ein Ohr beschallt, was die Verwendung als normalen Stereokopfhörer sabotiert und zum Umstöpseln zwingt), eine Lautstärkeregelung für den Kopfhörer und

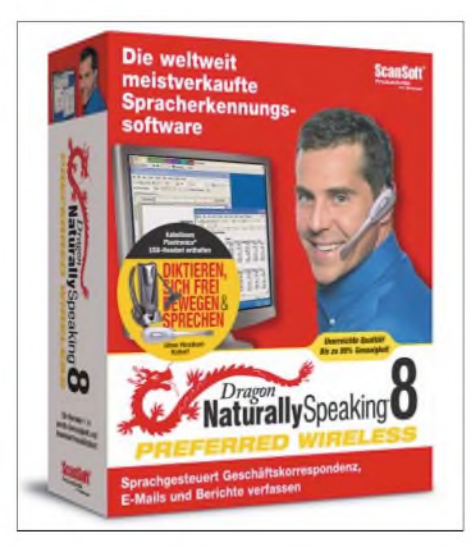

**Auch drahtlos kann inzwischen diktiert werden: Dragon Naturally Speaking 8 Preferred Wireless Fotos: Roth (2); Scansoft**

einen Ausschalter für das Mikrofon hat. Dies ist doch einfacher, als das Mikrofon in Diktierpausen mit der Maus oder dem entsprechenden Sprachbefehl stumm zu schalten. Was mit den Texten passiert, wenn man inArbeitspausen das Ausschalten vergisst, kann man sich schließlich ausrechnen.

Natürlich war nicht unbedingt anzunehmen, dass dieses Logitech-Headset mit der Spracherkennung zusammenarbeiten würde. Doch das klappte perfekt. Und auch während des Diktierens Radio- oder CD-Musik zu hören, scheint der Spracherkennungssoftware keine Probleme zu bereiten.

Ob deutsche Schlager statt englischer Rockmusik ihr dann vielleicht doch Probleme bereiten würden, wurde im Interesse des Gemütszustands der beteiligten Personen jedoch nicht mehr getestet.

### **Diktat per Funk möglich**

Wer ganz ohne Kabel auskommen will, kann natürlich auch ein drahtloses Headset anschließen. Auch da stellt sich wieder die Frage der Diktiertauglichkeit, da Frequenzgang und Dynamikbereich hier deutlich Einfluss haben. Wer sich eigene Experimente ersparen will, kann seit Ende September 2005 die Version Dragon Naturally Speaking 8 Preferred "Wireless" mit dem einohrigen drahtlosen Plantronics CS60- Headset für knapp 300 € erwerben.

Einzeln nachkaufen kann man dieses auf DECT beruhende Headset allerdings nur über Plantronics bzw. diese Marke führende Händler, nicht bei Scansoft und Softwarehändlern.

Nachdem frühere Versuche mit Spracherkennungssoftware immer wieder in Enttäuschungen endeten, scheint die Spracheingabe also inzwischen tatsächlich praktisch brauchbar zu werden. Zumindest schont sie aber Finger und Tastatur. Und während das normale Diktieren nicht jedermanns Fall ist, weil man im Gegensatz zum Selbertippen den entstehenden Text nicht vor sich hat und so leicht den roten Faden verliert, ist dies beim Diktieren in den Computer überhaupt kein Problem: Der gerade gesprochene Text erscheint ja sofort am Bildschirm.

Für Computerfachautoren vielleicht noch etwas ungewohnt, auch wenn das Programm das hierfür übliche Vokabular kennt. Für Romanschreiber aber sicher eine interessanteAlternative gegenüber dem stundenlangen Sitzen vor der Schreibmaschine mit dem hirnzermarternden Wunsch "Oh, du weißes Blatt Papier, inspirier mich!" *[dl2mcd@gmx.net](mailto:dl2mcd@gmx.net)*

#### **Literatur**

[ 1] Scansoft: Homepage. *[www.scansoft.de](http://www.scansoft.de)*

# *Test des VLF-Power-Ferritmoduls LFM/5-50/24 von BAZ*

### *WOLFGANG FRIESE - DG9WF*

*Ferritantennen bewähren sich beim Empfang niedrigerFrequenzbereiche, wie Mittel- und Langwelle. Durch die Bündelung von Ferriten treibt die Firma BAZ Spezialantennen das Konzept auf die Spitze. Dieser Beitrag untersucht anhand einer neuen VLF-Antenne das Empfangsverhalten.*

Mit Power-Ferritmodulen für den Frequenzbereich 500 Hz bis 14 MHz schließt die Firma BAZ Spezialantennen aus Bad Bergzabern eine Lücke imAntennenangebot. Ich hatte Gelegenheit zum Test eines VLF-Ferritmoduls der oberen Leistungsklasse.

### **Hintergrund**

BAZ Spezialantennen [1] entwickelt und produziert seit vier Jahren Amateurfunk-Richtantennen, 2003 erweitert um Antennen für Behördenfunk (BOS). Firmenchef auch gut zum Peilen von Einfallsrichtungen oder zum Ausblenden lokaler Störungen eignet.

Jedes Modul besteht aus aneinander gereihten Bündeln von Ferriten, montiert in einem stabilen Kunststoffrohr (Bild 2). Zusätzliches Vergießen mit Epoxidharz gibt dem Modul Stabilität und Schutz bei mechanischer Beanspruchung.

Beim getesteten VLF-Typ verwendet Purschke für die Induktionsspule Kupferlackdraht mit einem hohen Querschnitt von 0,4 mm.

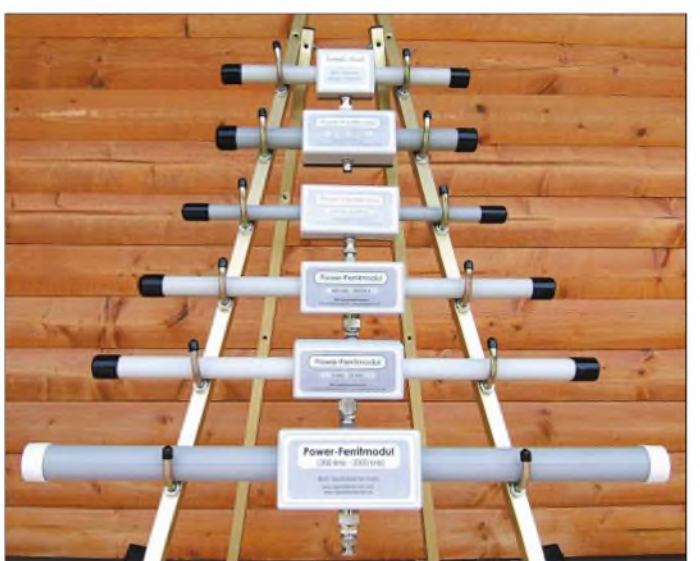

Jörg Purschke ist Diplom-Ingenieur für elektronische Bauelemente und befasst sich seit zwei Jahrzehnten beruflich und privat mit Empfangstechnik für UKW, Mittel- und Kurzwelle. Die Idee zur Entwicklung von Spulen- und Ferritmodulen ist also Resultat jahrelanger praktischer Erfahrung.

### **Konzept und Aufbau**

Antennenmodule für fünf Frequenzbereiche sind im Angebot, siehe Tabelle, mit jeweils 8, 16 oder 24 gebündelten Ferriten hoher Permeabilität. Die Anzahl der Ferrite bestimmt Spannungsinduktion, Leistungsfähigkeit und Preis. Per N- oder BNC-Buchse lassen sich die Module drehbar auf ein selektives Grundverstärkermodul stecken, wodurch sich das für Innenbetrieb konzipierte Antennensystem **Bild 1: Das Bild zeigt eine Auswahl verschiedener Typen der BAZ-Power-Ferritmodule, die sich durch den Empfangsfrequenzbereich und die Leistungsklasse voneinander unterscheiden.**

**Fotos: DG9WF (1), BAZ (2) Screenshots: DG9WF**

Dies ermöglicht einen stromgekoppelten Betrieb der Spule bis zur theoretischen unteren Grenzfrequenz von 20 Hz (diese Angabe unter Vernachlässigung der Kerneigenschaften). Derrelativ große Luftspalt zwischen Spule und Kern wirkt sich günstig auf die Höhe der induzierten Spannung

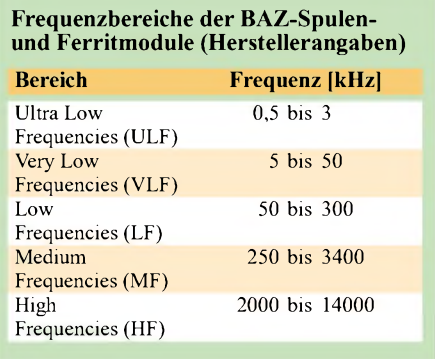

aus. Die lose Ankopplung sichert den bedämpften Breitbandbetrieb mit einem hohen Bedämpfungswiderstand.

So ist auch bei dieser Betriebsart eine verhältnismäßig hohe Spannung bei guter reeller Abbildung verfügbar.

### **Solide mechanische Ausführung**

Abgesehen von teuren kommerziellen Systemen, war man zum Empfang des ELF-/ VLF-Bereichs bislang auf den Selbstbau leistungsfähiger Ferritantennen angewiesen. Allerdings ist das Restpostenangebot von Ferritstabkernen mittlerweile stark eingeschränkt, und für gute Stäbe mit größeren Maßen aus laufender Fertigung zahlt man heute bei den wenigenAnbietern horrende Preise. Auch deshalb war ich sehr gespannt auf die Leistung der BAZ-Module.

Getestet wurde ein Modul der oberen Leistungsklasse mit 24 Einzelstabkernen für den VLF-Frequenzbereich 5 bis 50 kHz. Es beeindruckte zunächst durch die sehr solide mechanische Verarbeitung und seine Maße: DasAntennenrohr, an beiden Seiten mit Abdeckkappen verschlossen, bringt es auf 560 mm Länge bei einem Rohrdurchmesser von 30 mm.

Im Vergleich zu großen Einzelstäben mit etwa 195 mm Länge und 10 mm Durchmesser ist das wahrhaft gigantisch! Zumindest für den Einsatz ohne Grundverstärkermodul empfehle ich daher bei den schwereren Antennenausführungen eine Befestigung mit Rohrschellen oder die Verwendung eines Antennenhalters.

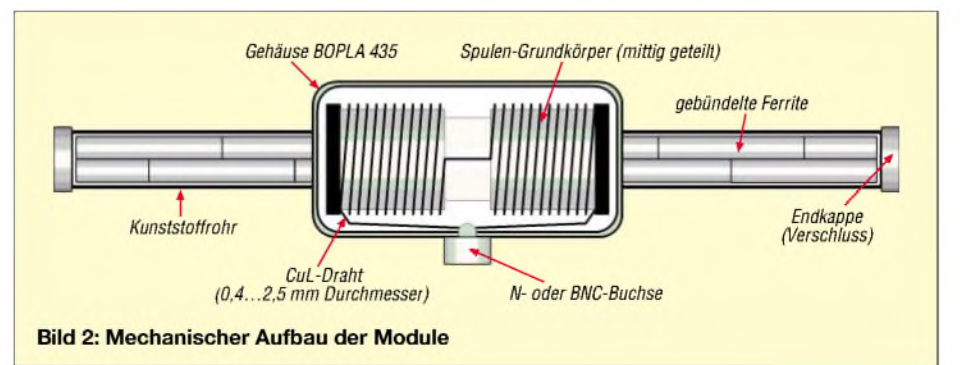

### **Funktions- und Empfangstest**

Zunächst wurden die Daten des Antennenmoduls gemessen bzw. errechnet; geeignete Verfahren habe ich in [2] aufgezeigt. Die Geräte für die Messungen werden mit den Messergebnissen im Kasten genannt.

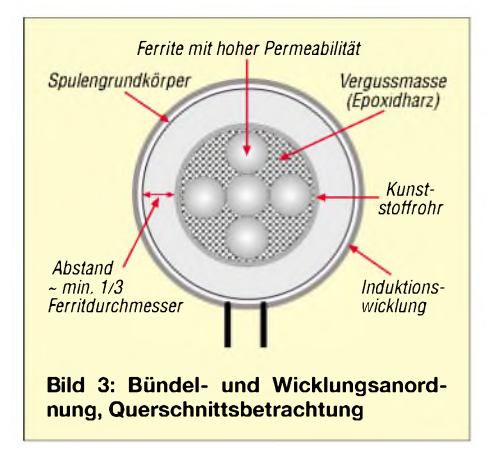

In Verbindung mit meinem VK2-Modul und Antennenanpassverstärkern mit den Platinen ZV1 oder ZV2 [4] ergab sich beim unbedämpften Betrieb eine Frequenzvariation zwischen 3 kHz und 45 kHz. Durch Bestückung eines Trimmkondensators mit geringerem Anfangswert in VK1 wäre sicher auch  $f_0$  von 50 kHz einstellbar. Im bedämpften Betrieb mit  $R_D = 7.5$  k $\Omega$ wurde eine gute Linearität bis 40 kHz er-

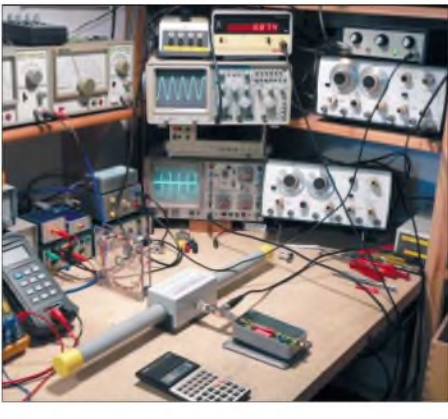

**Bild 4: Test des Ferritmoduls; hier wird die reale Abbildung bei bedämpften Betrieb überprüft.**

Resonanzstellen sowie ein "bauchiges" Pegelverhalten im Richtungsdiagramm. Nicht so beim getesteten VLF-Modul: Hier ließ sich nur eine, kaum nennenswerte zusätzliche Resonanzstelle auf etwa 120 kHz bei Betrieb ohne zusätzlichen Kreiskondensator ermitteln. Die Peilfähigkeit der Antenne war beeindruckend und auch das Ausnullen starker Sender funktionierte hervorragend. Schon der **bedämpfte** Breitbandbetrieb **ohne** Verstärker zeigte neben sauber abgebildeten Sferics auf dem Oszilloskop die Signale der stärkeren Sender im Bereich um 20 kHz. Je nach Ausrichtung der Antenne waren

> **Bild 5: 15-minütige Sferics-Aufzeichnung mit dem Ferritmodul**

mittelt. Die Übertragung der mit dem PZG [3] generierten Signale erfolgte dabei mit einer sehr sauberen Abbildung. Häufige Schwachpunkte bei Bündelanordnungen von Ferriten sind das Auftreten mehrerer

**Bild 6: 15-minütige Sferics-Aufzeichnung mit Ferritstab (120 mm/10 mm)**

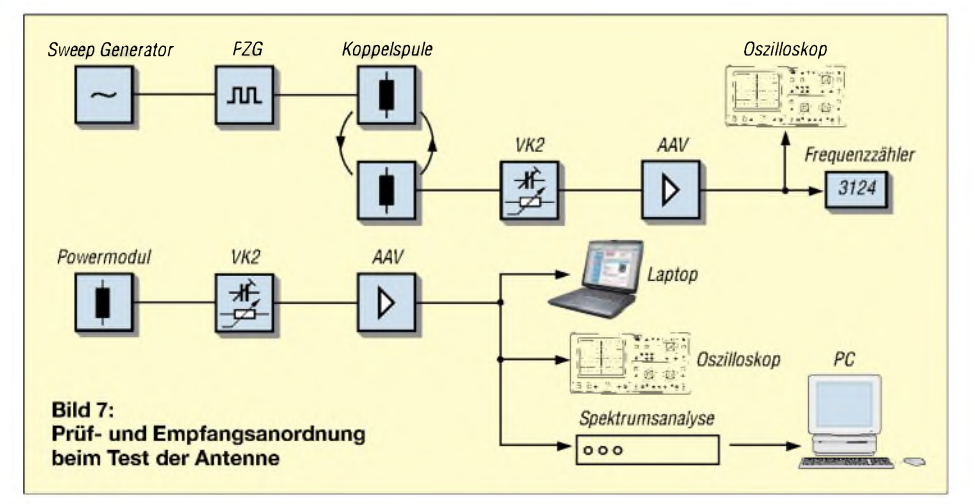

etwa Aussendungen auf 23,4 kHz (Ramsloh) und 21,05 kHz (Le Blance) erkennbar.

Anschließend habe ich bei schwacher Sferics-Aktivität nacheinander mit verschiedenenAntennen Empfangsaufzeichnungen durchgeführt. So war ein Vergleich der Empfangseigenschaften mehrerer Einstab-Ferritantennen und einer Rahmenantenne mit dem Power-Ferritmodul von BAZ in der Breitband-Betriebsart möglich.

### **Für Messungen genutzte Geräte**

- Wavetek 5 MHz Sweep Generator Model 185
- Gould 20 MHz Speicher-Oszilloskop Typ 1421
- Fluke <sup>45</sup> Tischmultimeter
- Voltcraft LCR-Meter Typ <sup>4080</sup>
- Eigenbau Koppelspule
- Eigenbau PZG
- Periodenzahlgenerierung [3]

### **Messergebnisse VFL-Power-Ferritmodul**

- $-$  Messfrequenz 120 Hz: L = 141 mH,  $Q = 6.413$
- Messfrequenz 1 kHz:  $L = 136,0$  mH,  $Q = 120$
- Eigenkapazität: ca.75 pF
- Eigenresonanzfrequenz: ca. 50,5 kHz
- Gleichstromwiderstand: ca. 17  $\Omega$

Ergebnis: Beim Vergleich der Aufzeichnungen zeigte sich ein klarer Leistungsvorsprung des BAZ-Power-Ferritmoduls gegenüber den anderen Ferritantennen; allerdings hatten die Vergleichstypen etwas höhere Resonanzfrequenzen.

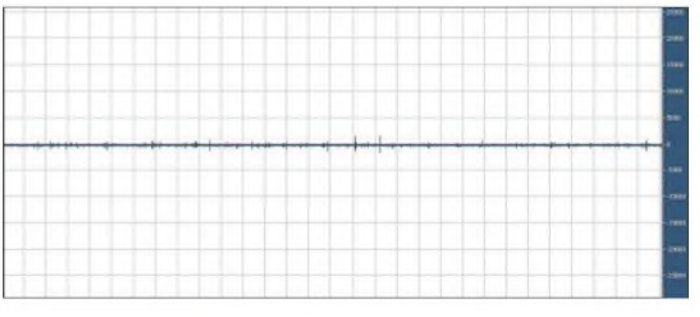

Auch die Rahmenantenne mit ihrer Kantenlänge von etwa 950 mm erreichte nicht die Signalpegel des VLF-Moduls, wobei hier der Unterschied deutlich geringer war. Im teilbedämpften Betrieb überzeugte die Powerantenne ebenfalls.

Die Zuordnung der oberen Grenzfrequenz ist bei BAZ-Power-Ferritmodulen unmittelbar unterhalb der Eigenresonanzfrequenz angegeben. Dies erlaubt wicklungstechnisch ein Optimum an Spannungsinduktion. Bei einem bedämpften, breitbandigen Betrieb mit guterAbbildung ist eine Korrektur der oberen Grenzfrequenz nach unten erforderlich. Vorteilhaft wäre eine zusätzliche Anschlussmöglichkeit für den symmetrischen Betrieb der Antenne.

### **Fazit**

Das getestete Antennenmodul überzeugt durch solide mechanische Verarbeitung sowie sehr gute Empfangsleistung. Zumindest in den unteren Frequenzbereichen eröffnen solche magnetischen Antennen neue Empfangsmöglichkeiten. So werde ich künftig meine Aussage, nach der sich handelsübliche Ferritantennen für den Breitbandempfang der geophysikalischen Sferics nicht eignen, korrigieren. Zwar sind die Kosten angesichts von Modulpreisen ab 89,90 €  $(170 \text{ € }$  beim hier getesteten) nicht gerade gering. Doch im Vergleich zu handelsüblichen Ferriten mit großen Ausmaßen sind

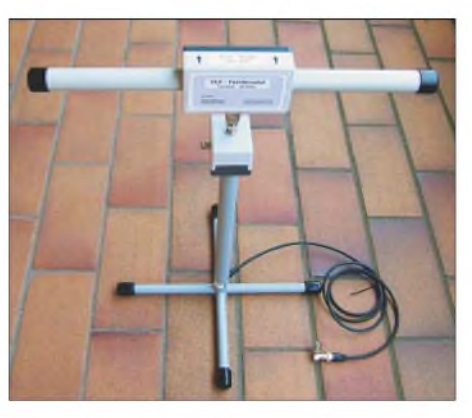

**Bild 8: Power-Ferritmodul auf Ständer, auch für vertikale Montage.**

# *Plattformen für softwaredefiniertes Radio DRT1 und DRB30*

### *CLEMENS SEIDENBERG*

### *Der Start in die zukunftweisende Technik des softwaredefinierten Radios muss nicht zwangsläufig teuer sein. Zusammen mit kostenloser Software versprechen HF-Frontends einen Einstieg für etwa 300€.*

Konventionelle Kurzwellenempfänger, richtig zum Anfassen mit Reglern und Skalen, wird man wohl nicht mehr weiter entwickefen. Das Zukunftskonzept heißt: softwardefiniertes Radio (SDR). Die digitale Signalverarbeitung, realisiert in den Afgorithmen spezieller Programme, ersetzt dabei in zunehmendem Maß die analogen Schaltkreise der Radio-Hardware. Der PC übernimmt nicht nur die Steuerung von Empfänger bzw. Sender, sondern auch die Aufgaben der Filterung und Demodulation.

Allerdings - vom Ideal des SDR, dessen Funktion unmittelbar am Antennenanschluss beginnt  $-$  ist man noch einiges entfernt. Ein Anteil konventioneller Radiotechnik (HF-Frontend) bleibt erforderlich, um die HF für die Verarbeitung in einem

SDR verdaulich zu machen. An der Schnittstelle zwischen HF-Frontend und Beginn der Signalverarbeitung im PC hat sich aktuell als Quasi-Standard eine ZF von 10 bis 12 kHz etabliert. Bei dieser niedrigen ZF kann man sicher sein, dass ihre Digitalisierung in der Soundkarte verzerrungsfrei bewältigt wird.

Der Einsatz der Soundkarte hat den angenehmen Nebeneffekt, sich den Einbau eigener und teurer Bauteile für die Analog-Digital-Wandlung sparen zu können. So ergibt sich auch ein Kostenvorteil neben den prinzipiellen Vorteilen des SDR-Konzepts bezüglich leichter Erweiterbarkeit, beliebiger Filterkonfiguration und Flexibilität durch die Reduzierung der Hardware. Wer sich mit der zukunftweisenden Technik beschäftigen will, kann

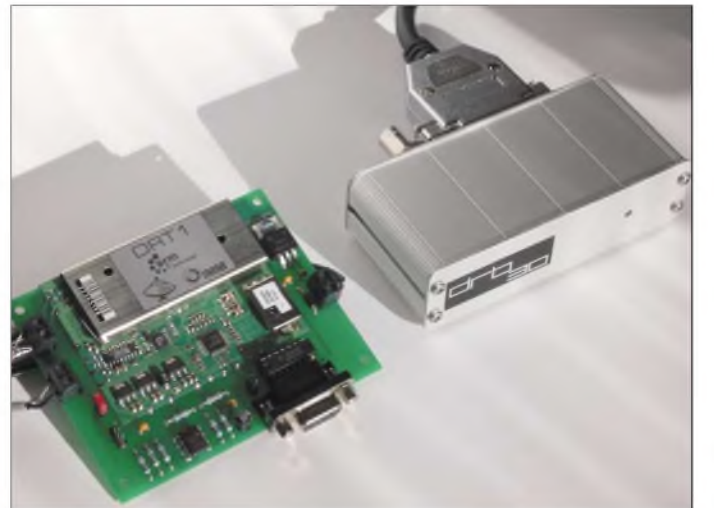

**Bild 1: Zwei SDR-Plattformen links DRT1 [9], rechts DRB30 [10]**

#### die Ferritmodule von BAZ ein preiswertes Angebot. *[wolfgangfriese@t-online.de](mailto:wolfgangfriese@t-online.de)*

#### **Literatur**

- [1] BAZ Spezialantennen: Tel. (06343) 6107 73; *[www.spezialantennen.com](http://www.spezialantennen.com) [www.spezialantennen.info](http://www.spezialantennen.info) [www.spezialantennen.de](http://www.spezialantennen.de) [www.amateur-radio-antenna.com](http://www.amateur-radio-antenna.com)*
- [2] Friese, W., DG9WF: Ferritstabantennen, FUNK-AMATEUR 53 (2004), H.12, S.1221-1223, FUNKAMATEUR 54 (2005), H.1, S.48-50
- [3] Friese, W., DG9WF: PZG-Periodenzahlgenerierung bis 200 kHz, FUNKAMATEUR 51 (2002), H.12, S.1240-1241
- [4] Friese, W., DG9WF: Registrierung und Aufzeichnung von Blitz- und Wettersferics, AATiS Praxisheft 15, S. 74-81

das mit den Komplettangeboten verschiedener Hersteller tun. Allerdings erwirbt man neben dem HF-Frontend auch die zugehörige Software gleich mit, was sich im Preis bemerkbar macht.

Günstiger geht es mit Freeware-SDR-Programmen zum Nulltarif. Fehlt nur noch die passende Hardware. Hier versprechen HF-Frontends zum Einstiegspreis unter 300 € Abhilfe. Zwei Geräte dieser Kategorie beweisen, dass es sich nicht nur um ein billiges, sondern ein preiswertes Angebot handelt (Bild 1).

### **Kandidaten**

Das DRT1 der rührigen Firma SAT-Schneider [9] ist die pure Version eines HF-Frontends und präsentiert sich als nackte, lediglich 6  $\times$  7 cm<sup>2</sup> große Platine. Will man sie nicht in eine eigene Hardware-Umgebung integrieren, ist eine Zusatzplatine  $-$  "Evaluation-Board" genannt - zur Kontaktaufnahme erforderlich. Es trägt alle notwendigen Peripherie-Bausteine, darunter einen RS232-Pegelwandler, um das huckepack genommene Empfangsmodul über die serielle PC-Schnittstelle ansteuern zu können.

Mit Gehäuse präsentiert sich dagegen das DRB 30 von nti [10]. Auf eine gewisse Exotik wollte man aber offenbar nicht verzichten und hat die parallele Schnittstelle, die in vergangenen Zeiten als Druckeranschluss diente, zur Steuerung des Geräts ausgewählt. Benötigt werden also die kaliberstarken, bekannt unflexiblen Druckerkabel von einst.

Eine BNC-Buchse dient als Antennenanschluss und kann bei Bedarf mit einer 9-V-Fernspeisespannung für eine Aktivantenne beschaltet werden.

Im Schaltungsaufbau unterscheiden sich die beiden Empfänger nur wenig. Es kommt jeweils ein Doppel-Super mit einer 1. ZF von 45 MHz zum Einsatz. Die 2. ZF von 10 kHz (DRB 30) bzw. 12 kHz erscheint am Empfängerausgang zur Weitergabe an die Soundkarte.

# *Funk*

Auf Nachfrage beim Hersteller ist das DRT1 auch mit anderen ZF von 12 kHz bis 2 MHz und kundenspezifischen Bandbreiten lieferbar. Als Abstimmoszillator kommt jeweils ein DDS-Chip zum Einsatz. Sie lassen sich leicht vom PC ansteuern und schaffen mit geringem Phasenrauschen die Voraussetzung für einen stabilen DRM-Empfang.

Besondere Aufmerksamkeit verdient immer das KapitelAutomatische Verstärkungsregelung (AGC). Beide Empfänger besitzen eine Hardware-AGC, die sich auf den Pegel des breitbandigen ZF-Signals bezieht. Das DRT1 (genauer gesagt das Evaluation Board) bietet die Möglichkeit, der AGC eine externe Referenzspannung zuzuführen oder sie für Messaufgaben abzuschalten.

Für schmalbandige Anwendungen sind zwei AGC-Regelkreise erforderlich. Der erste überwacht dabei die komplette Breite der ZF, um ein Übersteuern der Empfängerstufen und des Analog-Digital-Umsetzers zu vermeiden, während die zweite Regelstufe das schmalbandige, nach der DSP-Filterung gewonnene Signal kontrolliert, um den Digital-Analog-Umsetzer im linearen Bereich zu halten.

### **Eckdaten laut Herstellerangaben\***

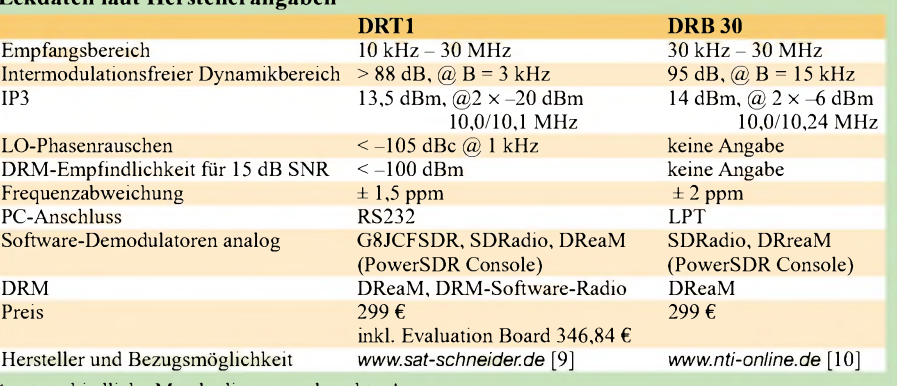

\* unterschiedliche Messbedingungen beachten!

spielraum besonders im Hinblick auf die klassischen Vorteile eines PC-Radios wie Speicher- und Scanmöglichkeiten.

Speziell für das DRT1 existiert neben einem einfachen Steuerprogramm, für das aufAnfrage auch der Quelltext zu bekommen ist [9], eine Software-Komplettlösung, die den kryptischen Namen *G8JCFSDR* trägt [2]. Das Programm ist ein ausgewachsenes Software-Radio mit AM-, SSB-Demodulator, Echtzeitspektrogramm, Speicherverwaltung und integrierter Steuerung des DRT1 (Bild 2).

Im Übrigen ist leider das Angebot an unabhängiger Demodulator-Software noch sehr

> **Bild 2: Steuer- und Demodulatorprogramm G8JCFSDR**

stand darin, in der Einführungsphase den Teufelskreis aus fehlenden Endgeräten und daher fehlendem Programmangebot und umgekehrt zu durchbrechen. Da aber immer noch keine speziellen Endgeräte verfügbar sind, bildet ein Software-Radio weiterhin die einzige Möglichkeit, am gar nicht mehr so kleinen DRM-Programmangebot teilzuhaben. Die beiden Geräte sind für den am DRM-Empfang Interessierten eine günstige Einstiegsmöglichkeit.

Das Open-Source-Projekt *DReaM* (aktuelle Version 1.31) steuert die notwendige Software bei. *DReaM* beinhaltet auch einen sehr gut klingenden AM-, SSB- und FM-Demodulator. Fast alle gängigen Empfänger und Transceiver lassen sich von *DReaM* direkt über die serielle Schnittstelle abstimmen. Das gilt erfreulicherweise auch für das DRT1.

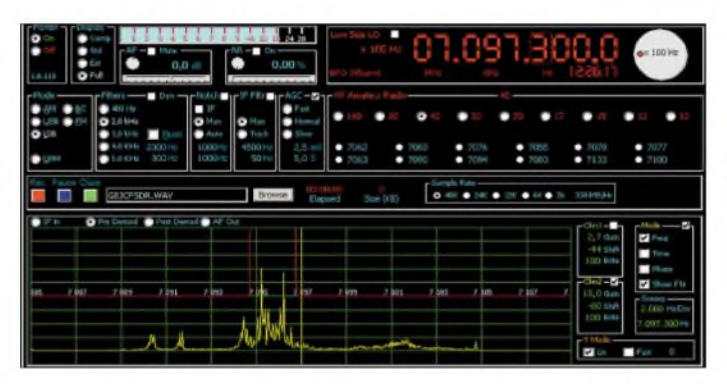

Der Dynamikumfang einer mit 16 Bit auflösenden Soundkarte umfasst ungefähr 96 dB (bei 24 Bit sind es 144 dB). Die Resultate der Zusammenarbeit zwischen Radio und Software fallen je nach Paarung durchaus unterschiedlich aus.

### **Steuerungen**

DRT1 und DRB30 sind reine Hardware-Plattformen. Sie bauen auf vorhandene oder speziell entwickelte - und heutzutage nicht ganz unwichtig - kostenlose Software. Wobei die Programme zwei unterschiedliche Aufgaben zu erfüllen haben: einerseits die Steuerung des Geräts und andererseits die abschließende Filterung, Demodulation bzw. Decodierung des Signals. Die Steuerungsprogramme sind dabei gerätespezifisch. Für das DRB30 ist aktuell nur ein spartanisches Kontrollprogramm (V.1.3) verfügbar. Mehr als die Wahl der Frequenz erlaubt es nicht immerhin: Die Tastatur darf verwendet werden. Hier bleibt noch Entwicklungs-

**Bild 3: SDRadio mit DRB-30-Kontrollprogramm**

überschaubar. Für die "klassischen" Betriebsarten bringt beispielsweise *SDRadio* einen AM-, ECSS-, SSB- und FM-Demodulator mit [3]. Zum Abstimmen ist allerdings immer ein Wechsel zur Kontroll-Software erforderlich (Bild 3).

Das DRM-Softwareradio des Fraunhofer-Instituts [5] erwartet eine exakte 12-kHz-Mittenfrequenz. Beim DRB 30 ist dann laut [10] die Empfangsfrequenz 2 kHz tiefer einzustellen.

#### **Hörbares**

Der digitale Rundfunk DRM, der das AM-Radio auf den Frequenzen bis 30 MHz ersetzen soll, wurde von vornherein als Software-Radio konzipiert. Die Absicht be-

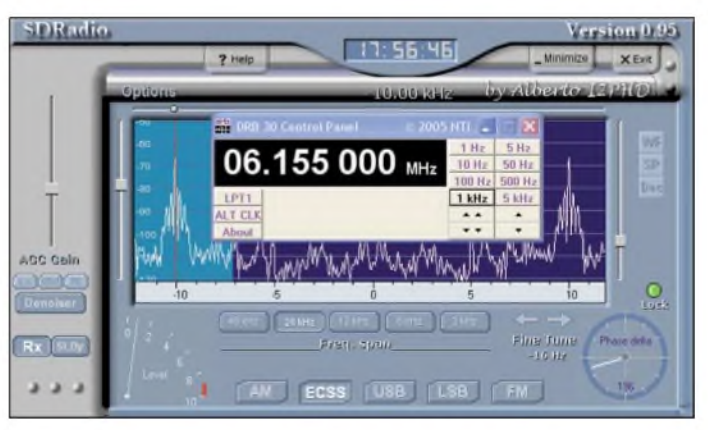

Sowieso ist das DRT1 beim DRM-Empfang dank geringem Phasenrauschen, der optimalen Bandbreite und der einwandfreien Funktion der Hardware-AGC in seinem Element. Spitzenwerte beim Signal-Rausch-Verhältnis (SNR) von über 35 dB und dauerhaft über  $30$  dB - trotz unvermeidlichen Fadings - beim Empfang der starken mitteleuropäischen Sender sind sowohl aufMW als auch KW regelmäßig zu erzielen (Bild 4). Inzwischen kann auch der *DRMDiscoverer* [11] das DRT1 ansteuern, sodass sich beim Gebrauch des Fraunhofer *DRM* Scftwareradio bequem aus der Sendertabelle abstimmen lässt.

Selbst bei Sendungen in Stereo mit hoher Datenrate (20 kbps) und zusätzlicher Da-

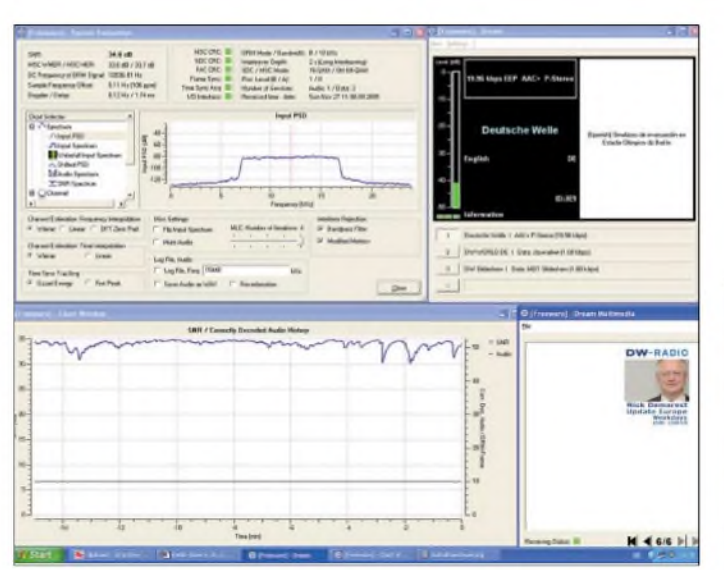

tenübertragung gibt es imAlles-oder-Nichts der digitalen Übertragung keine nervigen Aussetzer im Audiostrom. Das DRB 30 liegt in vergleichbaren Empfangssituationen meist um einige Dezibel zurück. Auffällig ist ein recht starkes Schwanken der SNR-Werte. Das Zusammenspiel zwischen der geräte- und softwareseitigen AGC erscheint noch optimierungsbedürftig.

Auch für die klassischen Betriebsarten kann das Software-Radio als Jungbrunnen wirken. Rundfunksendungen, gehört mit einem guten Software-Demodulator und maximierter Filterbandbreite, klingen hervorragend und lassen fast vergessen, dass es sich um die fossile Betriebsart AM handelt. Beide Geräte machen mit guter Empfindlichkeit und Frequenzstabilität gleichviel Spaß, wobei wegen der besseren Software-Unterstützung die Bedienung des DRT1 komfortabler ist. Ähnliches gilt für schmalbandige Anwendungen im Amateur- und Utilitybereich. Durch die SDR-typische variable Filterbandbreite und freie Platzierung der Demodulator-Mittenfrequenz lässt sich das gewünschte Signal selbst in schwierigen Empfangssituationen leicht von umgebenden Störern isolieren.

Eine Einschränkung der Linearität entsteht auch durch eine mangelnde Großsignalfestigkeit des Systems. Leistungsfähige bzw. wenig selektiveAntennen liefern eine Vielzahl von starken, eng benachbarten Signalen, bei deren Verarbeitung im Empfänger unerwünschte Intermodulationsprodukte entstehen können. Diese passieren selbst das beste ZF-Filter, da sie in dessen Durchlassbereich fallen. Beim DRB 30 müssten theoretisch zwei bestimmte benachbarte Sendesignale die Stärke von beachtlichen 14,0 (DRT1: 13,5) dBm erreichen, bis der Intermodulationsabstand für Intermodulationsprodukte der 3. Ordnung (IP3) auf Null schrumpft.

Trotz dieser guten Distanzierung von unerwünschten Signalen gilt: Werden die Mo-

#### **Bild 5: Das Amateurfunk-SDR: "PowerSDR Console"**

dulempfänger an einer wenig selektiven oder einer - für den Amateurfunk typischen, hohe Signalstärken liefernden -Antennenanlage betrieben, ist es ratsam, dass dieAnzahl der Empfangssignale durch eine wirksame Vorselektion bzw. ihre Stärke durch einen vorgeschalteten Abschwächer reduziert werden, um Verzerrungen und Intermodulationen zu begrenzen.

**Bild 4: DRM-Empfang mit DRT1 und beständig hohem SNR**

> **Foto und Screenshots: Seidenberg**

Noch ein Hinweis: Wer Decoder-Programme (PSK, SSTV usw.) weiter einsetzen will, braucht eine zweite Soundkarte und einen leistungsfähigen PC, da eine Soundkarte bereits vom Software-Radio belegt ist.

### **Fazit**

Dem softwaredefinierten Radio gehört die Zukunft. Beide Geräte bieten durch ihre Beschränkung auf die reine Hardware ohne den unfreiwilligen Miterwerb proprietärer Software - einen günstigen Einstieg in dieses Konzept.

Die vermeintlich einfachen Tuner können zusammen mit der passenden Software beachtliche Empfangsleistungen erzielen. Das gilt nicht nur für die neue digitale Modulationsart DRM, wo vor allem das DRT1 Spitzenwerte erreicht, sondern auch für die althergebrachten analogen Betriebsarten und Amateurfunkanwendungen unterhalb von 30 MHz. Denn beide Kandidaten können auch bei den klassischen Kriterien des Empfängerbaus mit guter Großsignalfestigkeit, Empfindlichkeit sowie hoher Linearität punkten.

Die Rechnung geht allerdings nur auf, wenn schon ein leistungsstarker PC, möglichst mit zusätzlicher Soundkarte, vorhanden ist. Die Entwicklung des Software-Radio-Konzepts steht erst am Anfang: Günstige Hardware kombiniert mit geeigneter Software ermöglicht leistungsstarke Empfangs- und natürlich auch Sendesysteme.

Wohin diese Reise geht, zeigen amerikanische Funkamateure mit ihren Selbstbauprojekten: Software-Empfänger für die Amateurfunkbänder mit minimaler Hardware erreichen dank fortgeschrittener aber

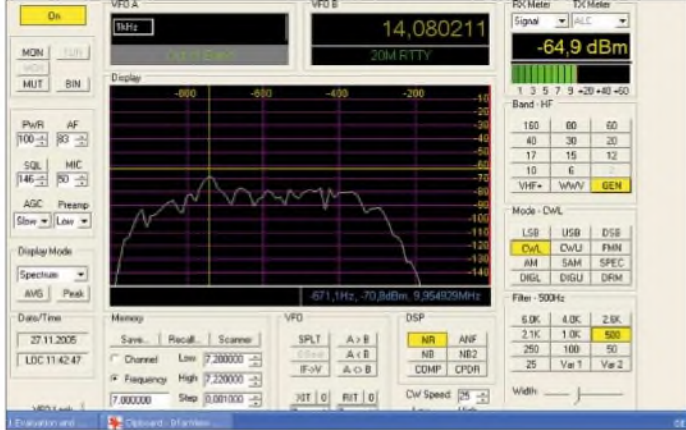

kostenloser Software Leistungswerte, die mit konventionellen Empfängern kaum zu erzielen sind und das bei Hardwarekosten unter 20 Dollar [6]. Der Entwicklungsschwerpunkt verschiebt sich weiter in Richtung Software. Die eingesetzte Ham-Software *PowerSDR Console* [7], [8] kann man in einigen Funktionen auch schon mal mit beiden vorgestellten Geräten ausprobieren (Bild 5).

Bleibt zu hoffen, dass auch hierzulande die beiden preiswerten und universell verwendbaren Hardware-Plattformen DRT1 und DRB 30 zur Weiterentwicklung des Software-Radio-Konzepts beitragen können. Ein Wunsch bleibt noch: eine Version mit Quadraturmischer, um die Vorteile von Programmen mit Quadraturdemodulator nutzen zu können.

#### **Literatur und Internetadressen**

- [1] Jungmann, H.: DRT1 Hardwareplattform für softwaredefinierte Empfänger. FUNKAMATEUR 53 (2004) H.12, S. 1247
- [2] Carnegie, P., G8JCF: G8JCF's SDR Vers. 1.00 *[www.g8jcf.dyndns.org/](http://www.g8jcf.dyndns.org/)*
- [3] Di Bene, A., I2PHD: SDRadio: *[www.sdradio.org](http://www.sdradio.org)*
- [4] Open-Source Software-Radio DReaM: *[http://sourceforge.net/prcjects/drm/](http://sourceforge.net/projects/drm/)*
- [5] DRM Software Radio: *[www.drmrx.org/](http://www.drmrx.org/)*
- [6] American QRP Club: Software Defined Radio SoftRock-40
- *[www.amqrp.org/kits/softrock40/index.html](http://www.amqrp.org/kits/softrock40/index.html)* [7] Meyer, M., HB9BGV: SDR-1000: Eine neue Ära imAmateurfunk ist eingeläutet (1). FUNK-AMATEUR 53 (2004) H.5, S. 454-457
- [8] FlexRadio Systems: DasAmateurfunk-SDR-Pionier-Projekt SDR-1000. *[www.tlex-radio.com/](http://www.flex-radio.com/)*
- [9] Sat-Service Schneider, Ulf Schneider, DL3KS: Tel. (034327) 92809; *[www.sat-schneider.de](http://www.sat-schneider.de)*
- [10] NTi, Rudolf Ile Nachrichtentechnik, Tel. (07621) 14756; *[www.nti-online.de](http://www.nti-online.de)*
- [11] Knütter, C.: DRM Discoverer 2.2. *[http://home.](http://home.arcor.de/carsten.knuetter/drm.htm%2523Disco) arcor.de/carsten.knuetter/drm.htm#Disco*

# *SDR aus Italien: Elad FDM77*

### *HARALD KUHL - DL1ABJ*

*Softwaredefinierte Empfänger(SDR) wecken Aufbruchstimmung bei Radiohörern und Empfängerbauern: BC-DXer und SWLs bekommen ein Empfangssystem, das mit konventioneller Technik ein Vielfaches kosten würde. Elektronikfirmen nutzen die Chance, die nächste Empfängergeneration von Beginn an zu gestalten. Jüngstes Beispiel ist der FDM77 aus deritalienischen Elektronikschmiede Elad.*

Der Dreifachsuper empfängt und demoduliert Signale im Frequenzbereich 10 kHz bis 65 MHz in den Modulationsarten USB, LSB, CW, AM, FM und DRM. Der FDM77 bereitet das von der Antenne kommende Empfangssignal zunächst im Frontend bis zur 12-kHz-ZF-Ebene auf, bevor es zur Demodulation und weiteren Bearbeitung über die PC-Soundkarte zum Softwareradio gelangt. Seit einem ersten Test direkt nach der Ham Radio 2005 [1] hat Elad die Software des FDM77 mehrfach überarbeitet und erweitert.

gangs lässt sich am Gerät zweistufig schalten.

Zum Lieferumfang gehören ein stabilisiertes Netzteil sowie zur Verknüpfung von Hardware und Computer je ein USB-Schnittstellenkabel und ein Audiokabel mit beiderseits 3,5-mm-Stereo-Klinkenstecker. Software und PDF-Handbuch liegen dem FDM77 auf CD-ROM bei. Die Anforderungen ans Computersystem sind nicht eben gering: Elad verlangt einen PC mit Betriebssystem Windows 2000 oder XP, Prozessor Pentium 4 mit Taktrate ab

> **Bild 1: Das Frontend des FDM77 im Alugehäuse. Elad entwickelt die zugehörige Software ständig**

**weiter.**

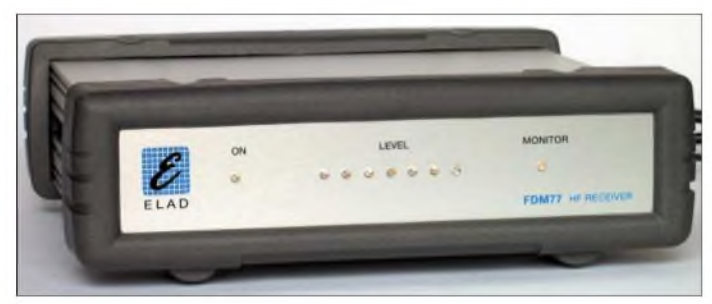

### **Hardware**

Die Hardware des FDM77 steckt im robustenAluminiumgehäuse im Format 185 mm  $\times$  44 mm  $\times$  181 mm (Breite  $\times$  Höhe  $\times$  Tiefe). Abnehmbare Gummirahmen an Front- und Rückseite bringen Schutz für Empfänger und Stellfläche. Vorne signalisieren helle LEDs Empfangsbereitschaft. Auf der Geräterückseite liegen zwei per Software schaltbare Eingänge für 50- $\Omega$ - und hochohmigeAntennen, Netzschalter und 13,8-V-Eingangsbuchse sowie USB-Schnittstellenbuchse und 12-kHz-ZF-Ausgang (3,5-mm-Stereo-Klinke). Der Pegel des ZF-Aus-

**Bild 2: Blick aufs rückwärtige Anschlussfeld des FDM77. Dort lässt sich in zwei Stufen der Ausgangspegel der 12-kHz-ZF wählen.**

1,2 GHz, 128 MB Arbeitsspeicher, 50 MB Speicherplatz aufder Festplatte, USB-2.0- Schnittstelle und Bildschirm mit einer Mindestauflösung von  $1024 \times 768$  Bildpunkten. Die zur Verarbeitung des 12-kHz-ZF-Signals zentrale Soundkarte muss dem Soundblaster-Standard entsprechen, Voll-

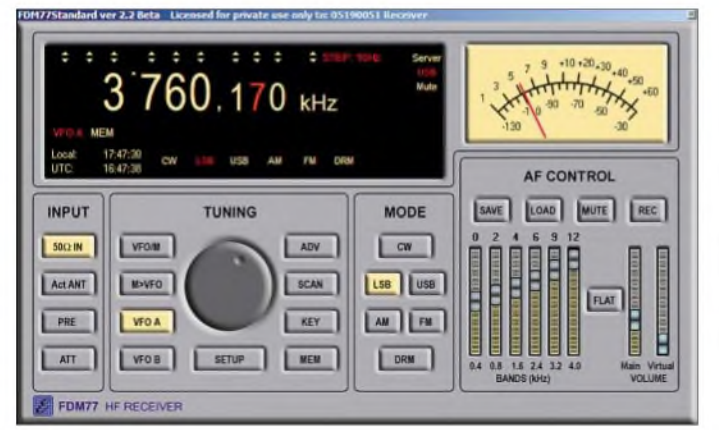

**Bild 3: Auf der Bedienoberfläche sind Empfangsparameter per Maus und Tastatur zugänglich. Am rechten Rand liegt ein Equalizer zur Klangbeeinflussung. Fotos und Screen-**

**shots: DL1ABJ**

duplex mit Samplingrate 48 kHz unterstützen und ohne AGC arbeiten. Aktuelle PCs erfüllen diese Vorgaben, bei billigen Notebooks könnte es Probleme mit der Soundkarte geben. Notfalls hilft eine externe Soundkarte, die sich per USB-Schnittstelle einbinden lässt.

Vor Installation der mitgelieferten FDM77- Software lohnt ein Blick aufdie Homepage des Herstellers [2], wo neue Versionen mit erweiterten Funktionen zum kostenlosen Download bereitstehen. Registrierte Nutzer erhalten per Passwort Zugang und finden dort zudem die aktuellste Version des englischen Handbuchs. Auch später lässt sich der FDM77 mittels Software-Update jederzeit auf den aktuellen Stand bringen – eine Stärke softwaredefinierter Empfänger. Dazu löscht man zunächst die alte Version und installiert danach die neue. Für diesen Test liefaufeinem 2,4-GHz-PC der 400-€-Klasse die Softwareversion 2.2 Beta.

### ■ Software

Die Bedienoberfläche der FDM77-Software ist dank neuer Farbgestaltung optimal lesbar. Zudem bemühen sich die Elad-Programmierer erfolgreich um ein immer komfortableres Bedienkonzept per Maus und Tastatur und erleichtern so den Umstieg vom konventionellen Empfänger mit Frontplattenbedienung. Zentrale Empfangspara-

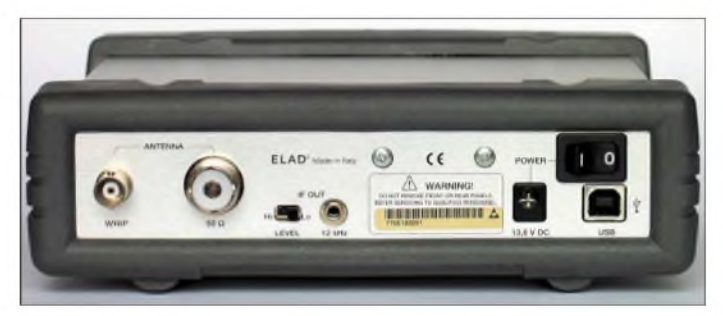

meter sind bequem auf der Bedienoberfläche direkt zugänglich. Am oberen Rand liegt die Frequenzanzeige mit einer Auflösung von <sup>1</sup> Hz. Frequenzen lassen sich inklusive Dezimalstelle in kHz über die Ziffern der PC-Tastatur direkt eingeben und per Eingabetaste aulrufen. Alternativ holt ein Mausklick einen virtuellen Zahlenblock auf den Bildschirm, um dort Frequenzen durch Anklicken der Ziffern einzugeben. Auch lässt sich die Maus als Ersatz für den VFO-Knopf nutzen: Nach Mausklick auf die gewünschte Dezimalstelle der Frequenzanzeige wandert man durch Drehen des Mausrades wie gewohnt übers Band. Für AM-Hörfunk auf Kurz- und Mittelwelle sind zudem Abstimmschritte von 5 und 9 kHz vorgesehen, um zügig im passenden Frequenzraster zwischen den Stationen zu wechseln. Zur Wahl der Modulationsart genügt ein weiterer Mausklick auf die entsprechende Schaltfläche.

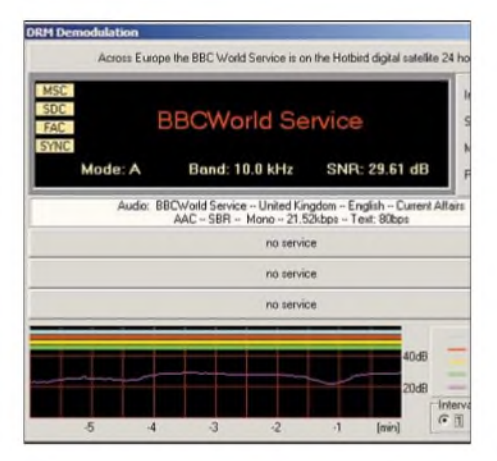

**Bild 4: Zum DRM-Demodulator gehört diese Anzeige mit technischen Empfangsdaten und Grafik der Empfangsqualität.**

Zu den Besonderheiten dieses softwaredefinierten Empfängers gehört der integrierte Decoder für digitalen Hörfunk auf Lang-, Mittel- und Kurzwelle nach dem DRM-Standard. Beim FDM77 ist alles aus einem Guss: Die DRM-Schaltfläche liegt gleichberechtigt neben denen der anderen Modulationsarten. Ein Mausklick darauf startet den Decoder und ruft gleichzeitig ein zweites Fenster auf, das den Sendernamen sowie technische Details der digitalen Übertragung zeigt. Dazu gehören DRM-Modus, belegte Bandbreite, Rauschabstand SNR in dB, Datenrate usw. Außerdem dokumentiert ein Diagramm die DRM-Empfangsqualität über einen Zeitraum von bis zu einer Stunde.

Sollte der DRM-Sender neben seinem Hörfunkprogramm weitere Unterdienste übertragen, wie Programm begleitende Textinformationen (Schlagzeilen, Wetter), einfache Grafiken (Bilder von Moderatoren, Wetterkarten) oder eine Audioschleife mit gesprochenen Informationen (Schlagzeilen,

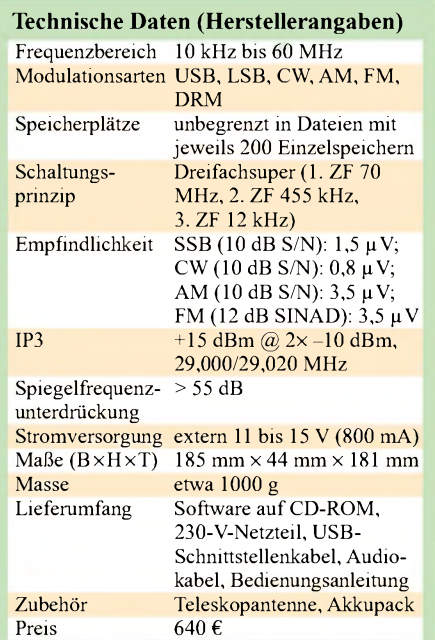

Staureport), lassen sich diese ebenfalls per Mausklick abrufen. Bis autarke DRM-Empfänger ohne PC-Unterstützung dies zu verträglichen Preisen können, werden noch einige Jahre vergehen.

Bei Empfangsproblemen etwa durch Interferenzen bietet der FDM77 der Preisklasse angemessene Optionen, die Lesbarkeit eines Nutzsignals zu steigern: Zwischen 250 Hz und 10 kHz lassen sich beim Elad 19 Filterbandbreiten unabhängig von der Modulationsart wählen. Zwei manuell einstellbare Notchfilter mit variabler Notchbreite unterdrücken Störtöne, und per IF Shift lassen sich häufig Nutz- und Störsignal trennen.

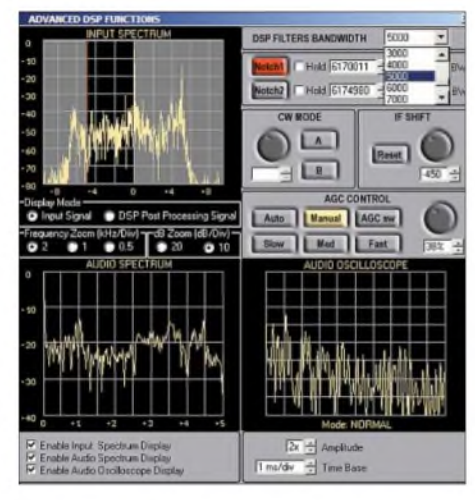

**Bild 5: Im erweiterten Bedienmenü werden DSP-Bandbreiten, Notchfilter, IF Shift und AGC eingestellt. Das Spektrumdisplay zeigt Eingangs- und Audiosignal.**

Die von automatischer auf manuelle Regelung schaltbareAGC ist ein weiteres wichtiges Instrument bei kniffliger Empfangslage, wenn etwa eine schwache DX-Station direkt neben dem kräftigen Signal eines Lokalsenders liegt. Auch bei DRM-Empfang lohnen Experimente mit derAGC. So ließ sich während des Tests durch Wechsel auf manuelle Verstärkungsregelung der Signal-Rausch-Abstand um bis zu 7 dB steigern, was bei DRM in Grenzfallen den Unterschied zwischen einwandfrei decodierbar und nicht empfangbar ausmacht.

#### **Digitalrecorder**

Eine wichtige Neuerung der FDM77-Software ist der integrierte Recorder. Ein Mausklick aufdie Aufnahmetaste, und der Digitalrecorder dokumentiert das Geschehen auf der Empfangsfrequenz in Originalqualität als WAV-Datei auf Festplatte. Die WAV-Dateien erhalten automatisch einen Namen, aus dem Datum und Zeitpunkt des Aufnahmestarts hervorgehen. So lassen sich Mitschnitte später zeitlich zuordnen, wenn sie über den FDM-Recorder zur Wiedergabe aufgerufen werden. Doch das ist nicht alles: Der Recorder speichert nicht nur das bereits demodulierte und gefilterte, sondern wahlweise das unbehandelte 12-kHz-ZF-Signal, wie es in der Soundkarte ankommt. Für BC-DXer und Funkdienst-Spezialisten bringt dies die Chance, schwierigste Empfangsfälle doch noch zu lösen. Denn der FDM77 behandelt den Mitschnitt des ZF-Signals bei dessen Wiedergabe, als würde er direkt vom Frontend kommen. Daher lassen sich wechselnde Kombinationen von Modulationsart, Filterbandbreite, Notchfilter, IF Shift und Klangregelung probieren, um zum optimal lesbaren Ergebnis zu kommen. Damit erhalten Hobbyhörer nach der SDR-Technologie selbst ein weiteres Werkzeug professioneller Funklauscher.

Der ZF-Recorder des FDM77 ist schon jetzt eine Hilfe für die Jagd nach raren Stationen, lässt sich jedoch ausbauen: Die Software legt den Speicherort für WAV-Dateien bislang selbst fest, nämlich innerhalb des Programmordners. Bei Festplatten mit mehreren Partitionen besteht die Gefahr, dass bei längeren Aufnahmen die speicherintensiven WAV-Dateien den verfügbaren Speicherplatz ausschöpfen. Eine WAV-Minute im Audioformat belegte im Test rund 10 MB, bei Mitschnitt des ZF-Signals knapp die Hälfte.

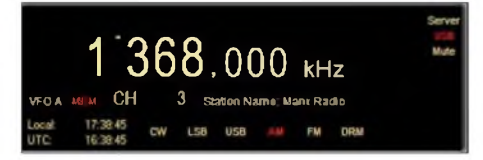

**Bild 6: Der FDM77 speichert beliebig viele Empfangsfrequenzen und zeigt Sendernamen im Display.**

### **Fazit**

Beim Hörvergleich mit dem AOR AR7030 zeigte sich der FDM77 im Empfangsverhalten fast immer gleichwertig und war dank lupenreiner NF-Wiedergabe in Einzelfällen sogar leicht im Vorteil. Auf Frequenzen unterhalb der Langwelle fiel die Empfindlichkeit allerdings deutlich zurück, was Elad in derAnleitung zum Empfänger auch ankündigt. Der SDR lag häufig vorne, sobald er seine steilflankigen DSP-Filter, die beiden Notchfilter und IF Shift in die Waagschale werfen konnte. Gemeinsam mit dem neuen Digitalrecorder auch für das 12-kHz-ZF-Signal wächst der FDM77 zum leistungsstarken Werkzeug für Stationsjäger, um aus einem Empfangssignal das Maximum an Information zu gewinnen. WiMo vertreibt den FDM77 für 640 €.

#### *[fa@haraldkuhl.de](mailto:fa@haraldkuhl.de)*

### **Literatur**

- [1] Kuhl, H., DL1ABJ: Softwaredefinierter Kommunikationsempfänger Elad FDM77. funk 29 (2005) H. 9, S. 10-15
- [2] Elad: Homepage: *[www.eladit.net](http://www.eladit.net)*
- [3] WiMo: Homepage: *[www.wimo.com](http://www.wimo.com)*

# *Taschenempfänger Alinco DJ-X7E im Test*

### *HARALD KUHL - DL1ABJ*

*Viele tragbare Breitbandempfänger verdienen diese Bezeichnung nicht und bewirken in der Jackentasche hässliche Beulen. Nicht so Alincos neuer DJ-X7E: Derhandliche und leichte Funkscannerin seinem schwarzen Kunststoffkleid hat ohne Antenne knapp Scheckkartengröße und trägt bei einer Gerätetiefe von 15 mm kaum auf.*

Der tadellos verarbeitete Dreifachsuper (FM-breit: Doppelsuper) empfängt von l00 kHz bis 130o MHz in den Modulationsarten FM-schmal, FM-breit sowieAM. Damit erfasst der kleine Alinco nicht nur die klassischen Frequenzbereiche eines Funkscanners, sondern als Zugabe AM-Hörfunk auf Kurz-, Mittel- und Langwelle. Affe üblichen Frequenzraster gehören zur Ausstattung, siehe Tabeile, einschließlich 8,33-kHz-Flugfunk.

Der Lieferumfang umfasst Lithium-Ionen-Spezialakkumulator samt Ladegerät/Steckernetzteil, Mono-Ohrhörer mit Spiralkabel und eine knapp 110 mm kurze Gummiwendelantenne. Ohrhörer- und SMA-Antennenbuchse liegen auf der schmalen Empfängeroberseite, gleich neben einem Drehschalter mit Rasterung. Darüber lassen sich Lautstärke und Rauschsperre sowie Frequenzen und Speicher manuell einstellen. Auch zur Wahl von Optionen im Bedienmenü ist der Dreher wichtig, jetzt im Zusammenspiel mit fünf Drückern auf der Frontseite und zwei weiteren auf der schmalen linken Seite des Empfängers. Ein kontrastreiches Frontdisplay zeigt gut lesbar wichtige Empfangsdaten wie Frequenz auf <sup>1</sup> kHz, Modulationsart und relative Signalstärke. Außerdem lassen sich der Ladezustand des Akkus und Menüeinstellungen ablesen. Die abschaltbare Displaybeleuchtung tritt bei jedem Bedienschritt in Aktion. Im unteren Drittel der Frontseite sorgt der eingebaute Lautsprecher für den guten Ton bei ruhiger Umgebung. Unterwegs eignen sich der mitgelieferte Ohrhörer oder ein Kopfhörer besser, um das Funkgeschehen ständig im Ohr zu haben. Besonderheiten des Alinco sind neben seinem handlichen Format der Invertierungsdecoder und derTonsquelch inklusive CTCSS-Suchlauf, um analog verschleierte Sprechfunksignale etwa im PMR446-Jedermannfunk zu verstehen oder nur Sendungen mit einer bestimmten CTCSS-Tonfolge zu beobachten. Mit Antennen ist der kleine Alinco reichlich bestückt: Signale unter 30 MHz empfängt er wahlweise mit zwei integrierten Ferritstäben oder aufgeschraubter Gummiwendelantenne. Für Frequenzen oberhalb 30 MHz lässt sich alternativ zumAntennenstummel das Ohrhörerkabel zum Wellenfänger umwidmen, eine interessante Lösung für unauffälliges VHF-/ UHF-Monitoring beim Spaziergang. Der Lithium-Ionen-Kraftspender desAlinco garantiert viele Stunden unabhängigen Emp-

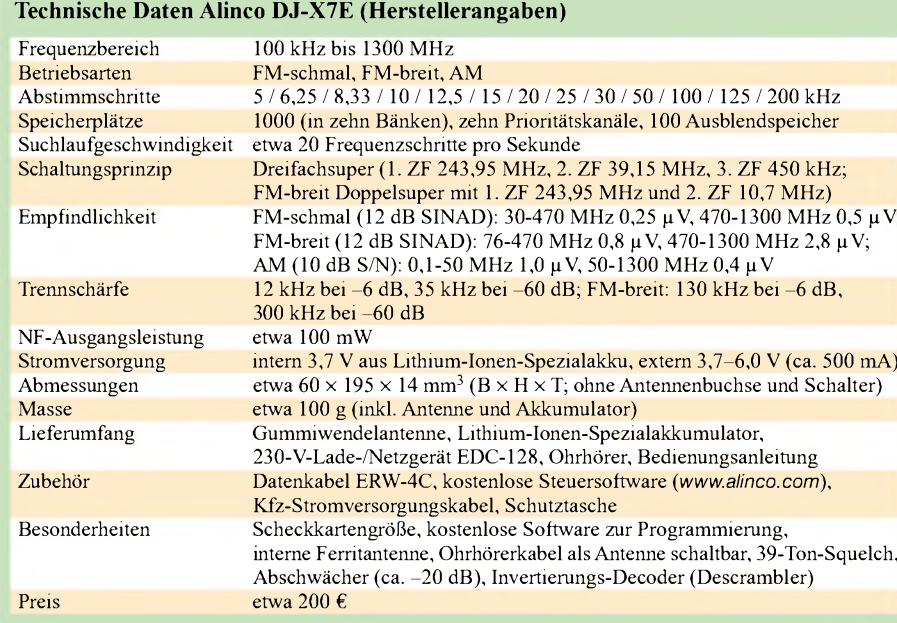

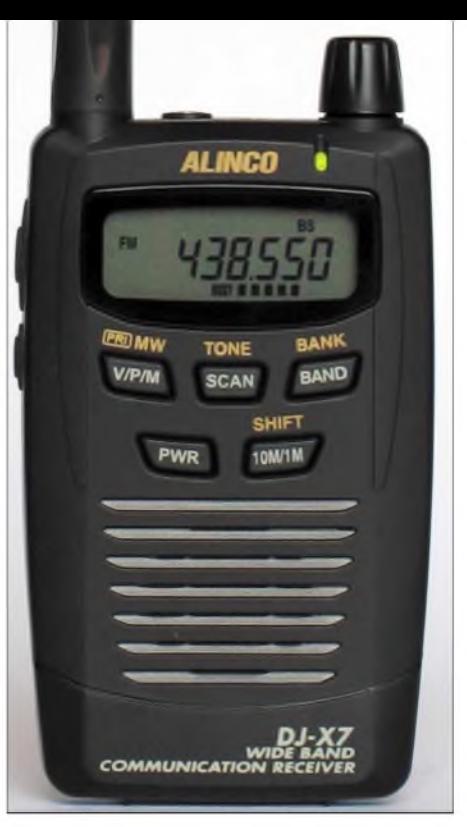

**Bild 1: Konzentration auf das Wesentliche: Der kleine Alinco packt Breitbandempfang in die Hemdtasche.**

fangsbetrieb und ist nach knapp drei Stunden am Ladegerät wieder voll geladen. Während des Ladevorgangs ist der DJ-X7E weiterhin empfangsbereit.

### **Suchen und speichern**

Zur zentralen Ausstattung eines Funkscanners gehören Suchlauf- und Speicheroptionen, um aktive Frequenzen zunächst zu finden und später gezielt auf Funkaktivitäten zu überprüfen. Hier zeigt sich der Alinco flexibler als andere Empfänger dieser Preisklasse. So sind für den Frequenzsuchlauf bis zu 50 Frequenzpaare mit unterer und oberer Eckfrequenz programmierbar, zwischen denen der DJ-X7E nun auf Signalsuche geht. Eckfrequenzen und Suchraster lassen sich frei kombinieren, etwa 26 565 kHz und Kanalabstand 10 kHz. So ist gesichert, dass der Frequenzsuchlauf ausschließlich potenziell aktive Kanäle erfasst.

Wurde die Frequenzlandschaft rund um die Antenne nach interessanten Kanälen durchforstet, stehen 1000 Speicherplätze zum Speichern der Ergebnisse bereit. Jeder Speicher merkt sich neben Frequenz und Modulationsart den Frequenzversatz bei Duplex-Betrieb. Auch der integrierte Invertierungsdecoder für analog verschleierte Sprechfunksendungen lässt sich für einzelne Speicherkanäle automatisch aktivieren. Die Vergabe alphanumerischer Kennungen, die anstelle der Frequenz im Display erscheinen, ist aber nicht vorgesehen. Um dennoch Übersicht im Frequenzdschungel zu schaffen, sind die Frequenzspeicher in zehn Gruppen oder Bänke mit jeweils 100 Einzelplätzen unterteilt. So lassen sich Frequenzen ähnlicher Funkdienste oder einer

Der Frequenzsuchlauf schafft pro Sekunde rund 20 Schritte. Die Programmierung der Eckfrequenzen ist wegen der vielen Bedienschritte, die innerhalb kurzer Zeit zu bewältigen sind, zunächst eine Geduldsprobe. Anders als beim Speichersuchlauf des DJ-X7E lassen sich beim Frequenzsuchlauf nicht zwei oder mehr programmierte Suchbereiche verketten. So war beim Test nicht möglich, mehrere Amateurfunkbänder automatisch hintereinander auf Funksignale zu überprüfen. Sie mussten vielmehr einzeln nacheinander

Umgehen lässt sich dies, indem man die entsprechenden Frequenzen einzeln mitsamt Modulationsart speichert und nun primär den komfortableren Speicherplatz-

Region in einer Speichergruppe vereinen. Wem die manuelle Fütterung der Frequenzspeicher direkt am Gerät zumühsam ist, findet bei Alinco im Internet [1] eine kostenlose Software namens *Clone Utility* (2,5 MB) zur bequemen Speicherverwaltung und -sicherung per Computer, Screenshot siehe [3]. Damit lässt sich auch das Fassungsvermögen von Speicherbänken ändern sowie deren Gesamtzahl auf bis zu 50 vergrößern, um gespeicherte Frequenzen noch selektiver per Suchlauf zu checken. Ein serielles Schnittstellenkabel, Typ ERW-4C, hat Alinco im Zubehörprogramm.

<sup>1</sup> MHz, um schnell in die Nähe der gewünschten Frequenz zu gelangen.

Bei Abweichungen von den Werksvorgaben lassen sich Abstimmraster und Modulationsart manuell anpassen, um etwa 11-m-CB-Funk statt in AM in FM-schmal zu empfangen. Dazu deaktiviert man im Bedienmenü die Automatik und wählt die Parameter fortan selbst. Diese gelten allerdings auch für die 13 anderen Empfangsbänder, was selten wünschenswert ist. Eine bessere Alternative: Die ab Werk programmierten Vorgaben für jedes Empfangsband per Clone-Utility-Software den eigenen Prä-

**Bild 2:**

**Auf der schmalen Oberseite liegen Buchsen für Antenne und**

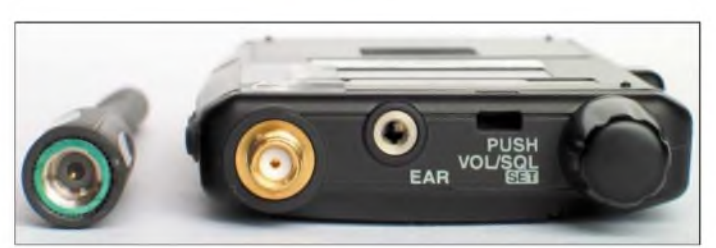

Der Speicherplatzsuchlauf durchsucht die gerade aktivierten Speicherbänke und ignoriert die anderen. Zudem lassen sich einzelne Speicherplätze für den Suchlauf vorübergehend sperren und werden nun übersprungen. Bei Bedarf checkt der Alinco alle fünf Sekunden bis zu zehn Prioritätskanäle unabhängig vom aktuellen Empfangsmodus. Stellt der Alinco ein Funksignal fest, stoppt der Suchlauf auf der Frequenz für die Dauer der Aktivität. Sobald die Rauschsperre wieder schließt, geht die Suche weiter. Als zweite Option lässt sich eine Verharrdauer von fünf Sekunden auf dem Funksignal programmieren, nach denen der Suchlauf trotz noch geöffnetem Squelch wieder startet.

### **Empfangspraxis**

Damit auch Einsteiger ohne langes Studium derAnleitung aufSignalsuche gehen, schickt Alinco seinen neuen Funkscanner mit programmierten Voreinstellungen zum Funkhörer: Bei jedem Druck auf die Bandtaste wechselt der DJ-X7E zum nächsten von insgesamt 14 Empfangsbändem, in die das erfasste Spektrum unterteilt ist  $(0,1-0,53 \; / \; 0,53-1,62 \; / \; 1,6-50 \; / \;$ 50-76 / 76-108 / 108-142 / 142-170 / *170-222 / 222-336* / 336-430 / 430-470 / 470-770 / 770-960 / 960-1300 MHz) und ruft die dort zuletzt eingestellte Frequenz auf. Modulationsart und Abstimmraster sind passend zum jeweils dominanten Funkdienst vorgegeben.

Trotz fehlender Zifferntasten gelangt man so schnell zur gewünschten Empfangsfrequenz: zunächst das Empfangsband, dann auf der Oberseite per VFO-Regler die gewünschte Frequenz einstellen. Zusätzlich bewirkt ein Druck auf die Taste 10M/1M ein Abstimmraster in Schritten zu 10 oder

**Bild 3: Die Monitortaste (Moni) öffnet den Squelch, die Funktionstaste (F) das Einstellmenü.**

suchlauf nutzt. **Ohrhörer.** F **MONI STI 53 LOCK** 

aktiviert werden.

ferenzen anpassen. Änderungen gelten jeweils für das gesamte Empfangsband, also im vorliegenden Fall von 1,6 bis 50 MHz und somit auch für Kurzwelle mitAM-Hörfunk. Die Eckfrequenzen der Empfangsbänder lassen sich leider nicht verschieben. Notfalls muss man im VFO-Modus eben doch in den manuellen Einstellmodus wechseln, um etwas umständlich über Menüpunkt 15 zur gewünschten Modulationsart zu gelangen.

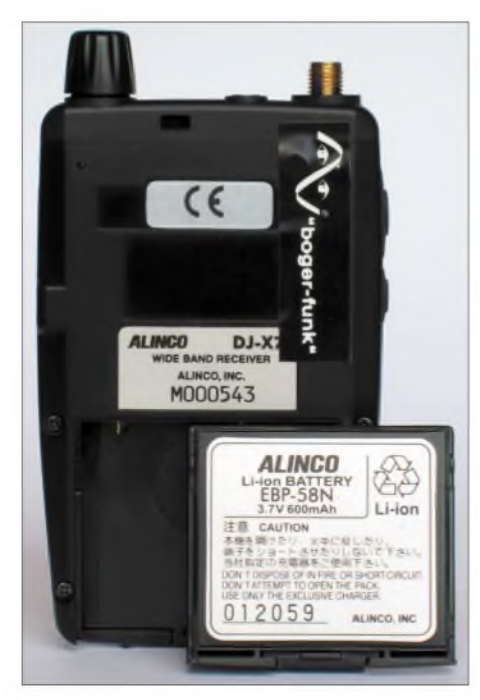

**Bild 4: Lange Empfangsdauer dank Energiesparschaltung. Der Akkumulator hält etwa 500 Ladezyklen. Fotos: DL1ABJ**

Der eingebaute Lautsprecher betont Höhen und ist für Sprechfunk ausgelegt. Empfindlichkeit und Kanaltrennung sind einem Empfänger dieser Größen- und Preisklasse angemessen, lokale und regionale Funksignale bringt der Alinco in gewohnter Qualität. Gegebenenfalls erweitern auf einzelne Frequenzbereiche spezialisierte Aufsteckantennen den Empfangsradius, sofern nahe Sendeanlagen dann nicht für Intermodulationsprodukte sorgen. Ein Ersatz für den Weltempfänger soll und kann ein DJ-X7E nicht sein: Mit den eingebauten Antennen kommen aufKW nur die stärksten Signale von Deutsche Welle & Co. durch, und eine Außenantenne brachte überwiegend Mischprodukte. Dagegen half auch der zuschaltbare 20-dB-Abschwächer nur bedingt.

### **Fazit**

Aktuelle Empfangstechnik im Hemdtaschenformat und ein durch Konzentration auf das Wesentliche für Portabelbetrieb ausgelegtes Bedienkonzept empfehlen den DJ-X7E als unauffällige Empfangsstation für unterwegs. Dass ein solcher Winzling ein Mobil- oder Stationsgerät nicht vollends ersetzen kann, liegt auf der Hand. Als Zweitempfänger für zu Hause oder ständiger Begleiter auf Reisen hat sich der DJ-X7E bewährt. Er kostet im Fachhandel [2] rund 200 €.

#### **Literatur und Bezugsquellen**

- [1] Alinco: Homepage. *[www.alinco.com](http://www.alinco.com)*
- [2] Bogerfunk: Homepage. *[www.boger.de](http://www.boger.de)*
- [3] FA-Typenblatt: Breitbandempfänger DJ-X7E.
- FUNKAMATEUR 54 (2005) H. 9, S. 923-924

# *Effiziente Längstwellenortung mit einfachen Mitteln (1)*

### *WOLFGANG FRIESE - DG9WF*

*Zum Aufspüren von verschütteten Fundamenten und Hohlräumen sowie unterirdisch verlegten Rohren und Kabeln lassen sich einfache Empfangsschaltungen fürden Längstwellenbereich verwenden. Wirzeigen im ersten Teil die Möglichkeiten und Grenzen der Ortung auf.*

Die besonderen Eigenschaften der elektromagnetischen Wellen im ELF-, VLF- und LF-Bereich bilden die Grundlage für interessante Messungen. Nachdem ich in den letzten anderthalb Jahren die in [1] beschriebenen mobilen Messverstärker, speziellen Empfangsschaltungen sowie geeigneten magnetischen Antennen aufgebaut habe, konnte ich mich nun mit einigen besonderen Effekten der langen Wellen beschäftigen: Wie verhalten sie sich bezüglich des Eindringens in den Erdboden und welche empfangstechnischen Konsequenzen ergeben sich daraus? Dabei standen sowohl das Sammeln praktischer Erfahrungen als auch die Realisierung geeigneter Schaltungstechnik im Vordergrund.

Möglichkeiten bietet eine flexible Sensorführung? Wie groß ist der Abstand, in dem noch Beeinflussungen nachweisbar sind? Zur Überprüfung möglicher Frequenzbereiche standen Geräte vom Schmalbandempfänger für die Bahnfrequenz 16,66 Hz bis hin zum Mittelwellenempfänger zur Verfügung. Als theoretisch geeignet zeigten sich eigentlich alle; bei einer Ortungstiefe von einigen Metern lassen sich Frequenzen bis zu einigen wenigen hundert Kilohertz verwenden.

Jedes lange Rohr, das im Weiteren stellvertretend für Gasfernleitungen, Wasserrohre, Betonfundamente, leitfähigere Bodenschichtungen und Ähnliches steht, wirkt wie ein riesiger Ferritstab, der die Feld-

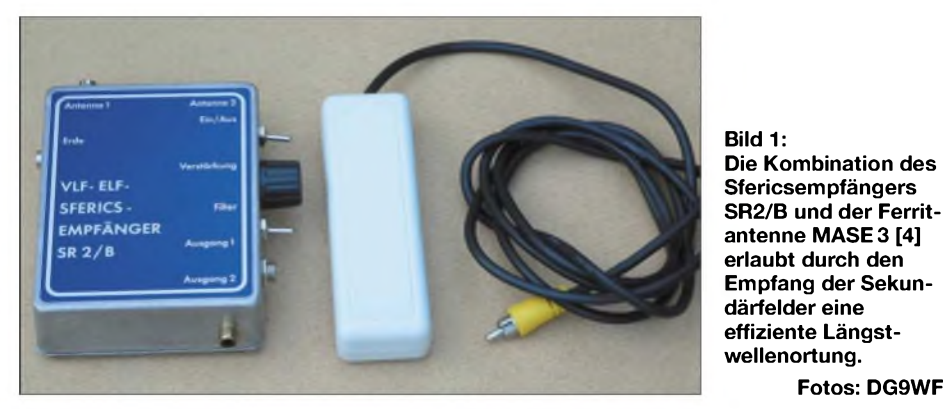

Der Vorzug langer Wellen besteht darin, tief in leitfähige Medien eindringen zu können. Dadurch lassen sich mit den in [2] gezeigten Messverfahren beispielsweise Stoßstellen unterschiedlicher Schichtung bzw. Bodenbeschaffenheiten feststellen. Extreme Messwertänderungen stellen sich über Eisenrohrieitungen oder eisenarmierten Betonfundamenten ein. Aus diesem Grund erschien es mir von Vorteil, zunächst einmal in dieser Richtung weitere Untersuchungen durchzuführen. Wiederum erfolgte die Betrachtung durch Pegelmessung von Fremdquellen.

### **Eisenrohre verhalten sich wie Ferritstäbe**

Von Interesse waren folgende Fragen: Wie verhält sich das Sekundärfeld eines Rohrs in Abhängigkeit zur Richtung des Quellsenders aus? Welche Frequenzbereiche lassen sich für die Ortung verwenden? Welche

linien bündelt. Wie meine Versuche bestätigten, ist die Beeinflussung, d.h. die Anhebung der Empfangsfeldstärke in der Umgebung des Rohres, je nach dessen Ausführungen in bis zu einigen zehn Metern messbar. Nähert man sich mit einem geeigneten ungeregelten Empfänger seitlich einem solchen Rohr, so ist eine deutliche Pegelerhöhung feststellbar, die sich dann bei weiterer Annäherung verstärkt.

**Fotos: DG9WF**

### **Rückschlüsse auf Feldlinienverlauf**

Die in [2] gezeigten Sensorspulen sind für den vertikalen Betrieb ausgelegt. Da für unseren Einsatzzweck nur relative Pegeländerungen und keine Absolutwerte von Interesse sind, bietet die vertikale Anordnung einige Vorteile. Wie Bild 8 zeigt, richtet sich die Sensorspule bei geeigneter Montage durch die Schwerkraft bedingt senkrecht aus.

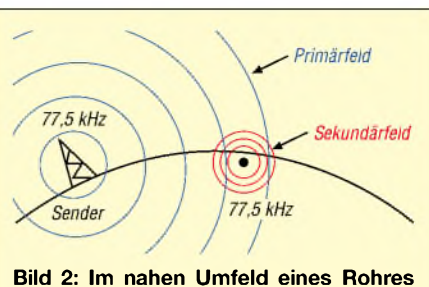

**wirkt ein Sekundärfeld, dessen Feldlinien dichter angeordnet sind als das aus weiterem Abstand wirksame Primärfeld des Senders - hier DCF77.**

Die waagerechte Ausrichtung der Spule erschwert die Bewertung des angezeigten Pegelwertes erheblich, da er sich nur dann in korrekte Relation setzen lässt, wenn beim Ortungsvorgang sowohl die Richtung zum Sender, als auch die eventuelle Neigung des Sensors vollkommen übereinstimmen. Die vertikale Ausrichtung ist daher bei einfach ausgelegten Geräten für das Orten in schwierigen Situationen zwingend, um feine Nuancen feststellen zu können. BeimAufspüren von Rohren und Kabeln kann aber eine flexible Sensorausrichtung große Vorteile bringen.

Aus den Bildern 4 und 5 ersehen wir, dass bei vertikaler Ausrichtung der Sensorspule genau über dem Objekt die Feldlinien den Stabkern 90° versetzt durchdringen; die Spannungsinduktion weist an dieser Stelle ein Minimum auf. Diese Tatsache wirkt sich sehr vorteilhaft bei der Positionsbestimmung aus. Führt man die Spule quer über das Objekt, so wird das sehr markante Minimum beidseitig von maximalen Pegeln flankiert. Legt man die Spule anschließend waagerecht an diesem Ort auf den Boden und dreht sie langsam horizontal, so stellt sich in einer Lage eine maximale Spannungsinduktion  $ein - das Rohr$ verläuft in dieser Position genau im Winkel von 90° zum Sensor.

Darüber hinaus bietet sich die Möglichkeit zur Überprüfung der Feldlinienbeeinflussung über dem Rohr an. Dazu behält man die waagerechte Ausrichtung der Sensorspule bei und vergrößert lediglich denAbstand vom Boden. Maßgebend dabei ist die Bündelwirkung des Rohres und der

### **Quellenspannung der Messspule**

 $U_Q = N \cdot A \cdot 2 \cdot \pi \cdot f \cdot B$ 

Die in einer Luftspule mit der Windungszahl N induzierte Wechselspannung  $U_{\Omega}$  (Quellenspannung) verhält sich proportional zur magnetischen Flussdichte B. Die für Ortungszwecke relevante relative Flussdichtenänderung resultiert aus der unterschiedlichen magnetischen Bodenleitfähigkeit, hervorgerufen durch unterschiedliche Schichtgrenzen oder den Verlauf unterirdischer Rohre, Leitungen u.Ä.

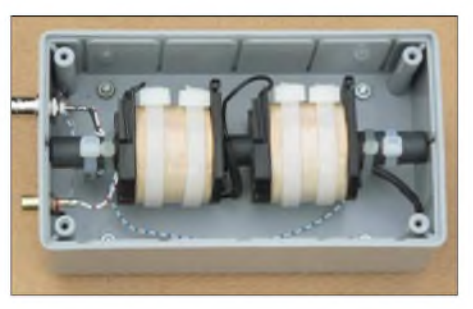

**Bild 3: Zwei in Reihe geschaltete 220-V-Gleichstrom-Schützspulen dienen als Messspule. Der Ferritstab hat einen Durchmesser von 1,5 cm.**

Winkel, in der sich der Quellsender in Bezug zum Rohr befindet. Bündelt das Rohr sehr stark, sodass auch beim Positionieren der Sensorspule mit maximal möglichem Abstand darüber keine Änderung eintritt, ermöglicht nur das Vergrößern des seitlichen Abstands eine genauere Abschätzung der Beeinflussung. Als Ergebnis lässt sich die in Bild 12 dargestellte Drehung der Feldlinienausrichtung feststellen: Während in A die Wirkung der Sekundärstrahlung des Rohres die Ausrichtung bestimmt, ist in D fast nur noch die Primärstrahlung des Senders für das Optimum maßgebend  $-$  in den Positionen B und C wirkt sowohl das Rohr als auch der Sender.

### <span id="page-34-0"></span>**Ortung mit einfachsten Mitteln**

Bei den Messversuchen, insbesondere wenn sie nur wenige Kilometer von der Bebauung entfernt stattfanden, stellte sich ein Effekt heraus, der sich effizient für Ortungen ausnutzen lässt. Die feldverstärkende Wirkung des Rohres bezieht sich aufeinen großen Frequenzbereich. In ihm sind die Netzfrequenz und ihre Oberwellen sowie alle zugehörigen im Tonfrequenzbereich liegenden Wirk- und Steuersignale enthalten. Dies ergibt ein Klangspektrum, dessen Charakter sich je nach Örtlichkeit unterscheidet. Je nach der in der Leistungselektronik angewandten Technik, z.B. Phasenanschnitt-, Pulsweitenmodulations- oder Pulspaketsteuerung, Frequenzumrichtung, unterscheidet man verschiedene periodische neben aperiodischen Aussendungen.

Zum besseren Verständnis kann man sich vorstellen, das Rohr wäre in eine schlauchartige Hülle von verdichteten Feldlinien gebettet, in denen auch die des Tonfrequenzbereichs enthalten sind. Mit einem einfachen Sfericsempfänger, z.B. der modifizierten Platine SEP1 [3], in Verbindung mit einer magnetischen Ferritstabantenne lässt sich nun dieser Bereich gut verfolgen. Auch kleine einfache Antennen, wie die MASE3 [4], sind einsetzbar. Mit dieser akustischen Methode lassen sich schnell und vor allem preiswert markante Objekte orten. Mit Leichtigkeit erlaubt dieses Verfahren das Aufspüren von Rohren in einigen Metern Tiefe. Orientiert man sich nach der Entfernung, aus der die Objekte seitlich wahrnehmbar sind, so lassen sich Ortungstiefen von teilweise weit über 10 m abschätzen.

Ihre Grenzen zeigt diese Methode, wenn sich die vermuteten Objekte in sehr großem Abstand zur Bebauung befinden und darüber hinaus sehr tief liegen. Benutzt man einen Sfericsempfänger zur Ortung, so besteht die Möglichkeit durch Bodenkontak-

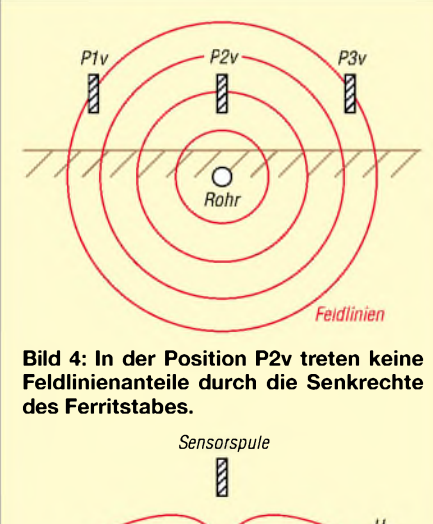

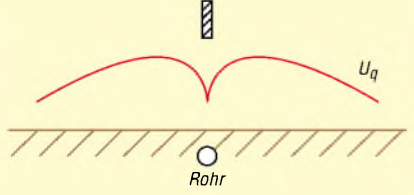

**Bild 5: Genau über dem Rohr fällt die induzierte Spannung in der vertikal ausgerichteten Sensorspule auf ihr Minimum.**

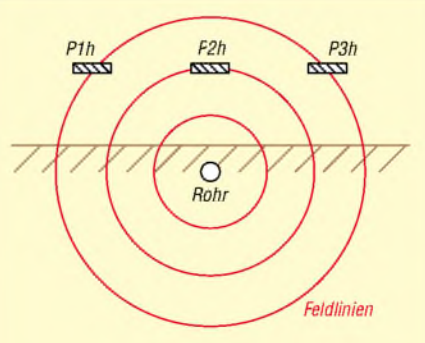

**Bild 6: In der Stellung P2h verlaufen die Feldlinien waagerecht durch den Ferritstabkern.**

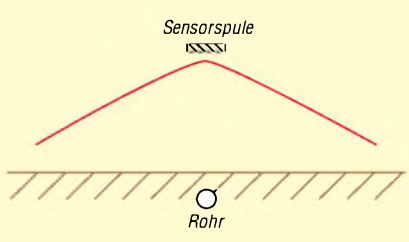

**Bild 7: Die seitlich über das Rohr bewegte horizontal ausgerichtete Ferritantenne erfährt senkrecht über dem Rohr die höchste Spannungsinduktion.**

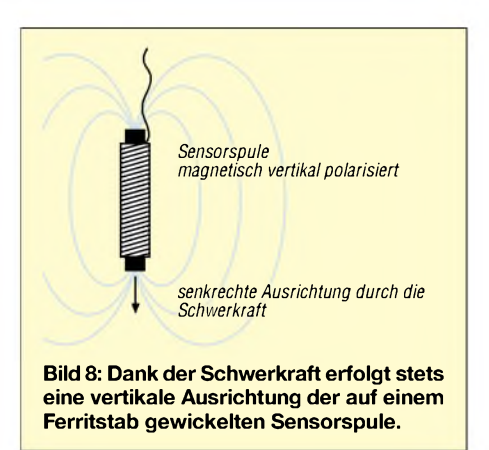

tierung der Stabantenne das Umfeld zu bewerten. Die Nähe eines gesuchten Objekts lässt sich dadurch akustisch erkennen. Interessant, aber für den praktischen Gebrauch nicht sonderlich geeignet, ist die Tatsache, dass die gezielte Kontaktierung auch eine zumindest grobe Ortung markanter Objekte ermöglicht. Zu bemerken wäre noch die zusätzlicheAufspürfähigkeit von Strom führenden Erdkabeln durch deren direkte elektromagnetische Ausstrahlungen.

Beim Gebrauch eines speziellen Verstärkers oder Sfericsempfängers kann es durch deren hohe Verstärkung ohne Frequenzumsetzung zu Rückkopplungen kommen. Diese äußern sich durch lautes Pfeifen und Quietschen. Ich empfehle daher dringend, zum Schutz des Gehörs offene Kopfhörersysteme zu benutzen und die Hörmuscheln nicht direkt auf den Ohren zu platzieren.

### **Orten mithilfe von Sferics**

Sferics sind elektromagnetische Impulse, die meist in Blitzen [3] ihre Ursache haben. Physikalisch gesehen sind bei der atmosphärischen Impulsstrahlung im Fernfeld gleiche Ausbreitungsbedingungen wie bei einer technischen Aussendung anzunehmen. Sferics im 10-kHz-Bereich [5] zeigen daher ähnliches Verhalten bezogen auf das Eindringen in den Erdboden.

Schon bei den in diesem Beitrag genannten Ortungsmethoden unter Verwendung eines Sfericsempfängers ist deutlich hörbar, dass diese natürlichen Impulse ebenfalls eine Verstärkung und damit eine Zunahme der akustisch erfassbaren Anzahl durch den Feldlinienverdichtungseffekt erfahren.

Nun ergeben sich allerdings einige Probleme bei der Umsetzung. Zwar ist eine Variation der Sfericshäufigkeit sowie der -stärke wahrnehmbar, jedoch nur akustisch. Vergleicht man die natürlichen Signale mit einem technischen elektromagnetischen Trägersignal im 20-kHz-Bereich, so fällt Folgendes auf: Zwar handelt es sich bei den Sferics nur um Impulse kürzer als <sup>1</sup> ms, die aber teilweise eine beachtliche Amplituden-

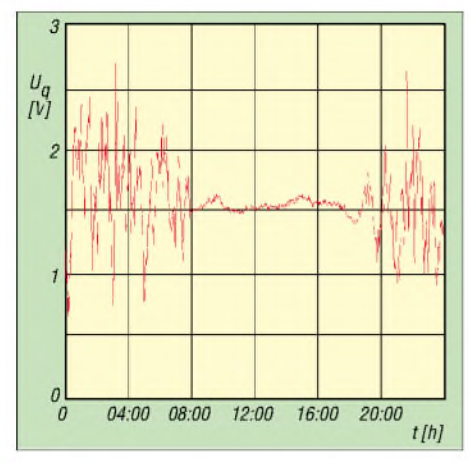

**Bild 9: Die Messkurve zeigt, dass der Signalpegel (hier von DCF77) während der Tagesstunden stabil ist, während es nachts zu Schwunderscheinungen durch Überlagerung von Boden- und Raumwelle kommt.**

höhe aufweisen. Für die Umsetzung einer ortungstauglichen Feldstärkeanzeige ergeben sich einige, für genaue Messungen teilweise sehr komplizierte, Möglichkeiten. An dieser Stelle möchte ich daher eine relativ einfache, aber wirkungsvolle Methode vorstellen: die Signalgenerierung.

Zum Zweck einer Bewertung lassen sich Sferics triggern. Sie müssen eine bestimmte Amplitudenhöhe erreichen, um einen Komparator zu schalten [3]. Soll dieAnzeige der getriggerten Impulse durch eine LED erfolgen, so ist wegen der sehr kurzen Signaldauer eine Impulsverlängerung notwendig. Wesentlich für Brauchbarkeit der Schaltung ist die Optimierung dieser Verzögerungszeit: Sie sollte so kurz wie möglich, aber noch einwandfrei wahrnehmbar sein. Ein weitererwichtiger Punkt ist die korrekte Einstellung der Triggerschwelle. Sie darf nicht aufvereinzelte Sferics mit hoherAmplitude abgestimmt sein, sondern muss Bezug aufSignale mittlerer Stärke nehmen. Diese Tatsache erfordert beim Orten zwar ein häufigeres Nachstellen der Schwelle, sie hat sich aber durchaus bewährt.

Wichtig ist auch zu beachten, dass das Erscheinungsbild der Sfericsfolge selbst in einem engen Zeitrahmen unterschiedlich ist. Daher ist, wie auch bei anderen Verfahren, der Messvorgang bei nicht eindeutigen Situationen mehrmals zu wiederholen. Eine sehr brauchbare Möglichkeit besteht in der Kombination von optischerAnzeige und Datenloggeraufzeichnung [6]. Letztere speichert die Messwerte nicht nur ab, sondern *zeigt* auch die Summe der Zählimpulse des letzten Zyklus an. Damit ist auch ohne Notebook sofort ein Ergebnis zur Hand- ein genaues Diagramm lässt sich später per Programm erstellen. Solche Messungen mit Impulsloggern erfordern eine kurze Zykluszeit von z.B. <sup>1</sup> min. Die Ortung sollte dabei ausreichend langsam und im Zweifelsfall mehrmals durchgeführt werden, um sichere Daten zu gewinnen. Schaltungen zur Sfericstriggerung lassen sich bei bestimmten Tonfrequenzformen mit hohen Impulspegeln ebenfalls einsetzen. Der Vorteil der Ortung mittels Sferics besteht in der relativ leichten Anwendung insbesondere in Gebieten, die weit von einer Bebauung entfernt sind und bei denen die Möglichkeit derTonfrequenzortung entfällt. Ideale Einsatzgebiete wären sicherlich dünn besiedelte tropische und subtropische Gegenden, in denen sehr hohe Sfericsfolgefrequenzen, aber fast keine Tonfrequenzpegel zu erwarten sind.

Doch je nach Umfeld und Jahres- bzw. Tageszeit können sich auch bei uns Vorteile bei der Ortung mit Sferics gegenüber der Ortung mittels Fremdsender ergeben. Die Intensität der in Bild 9 dargestellten Empfangspegel von DCF77 hängen u.a. vom Abstand zum Sender sowie der Jahreszeit ab. Gute Bedingungen bezüglich der Signalkonstanz bis zu 800 km Entfernung können während des gesamten Jahres vom späten Vormittag bis zum frühen Nachmittag erwartet werden. Gewitter, auch in Entfernungen bis zu einigen hundert Kilometern, behindern dabei allerdings die Ortung zum Teil erheblich.

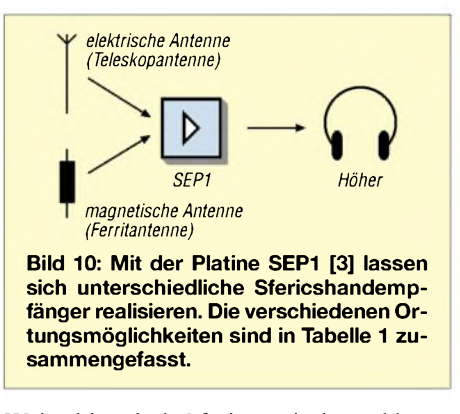

Weiterhin sind Sferics mit brauchbarer Amplitude und ausreichender Folgefrequenz oft und besonders im Sommer auch dann vorhanden, wenn man nach einzelnen Sendern im 20-kHz-Bereich vergeblich sucht. Hier ist mit zeitweisen, teilweise sogar tagelangen Empfangspausen einzelner Sender zu rechnen; bei der Verwendung

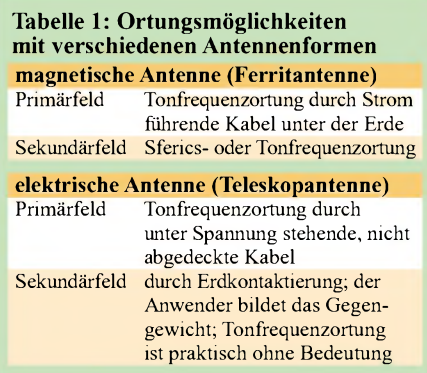

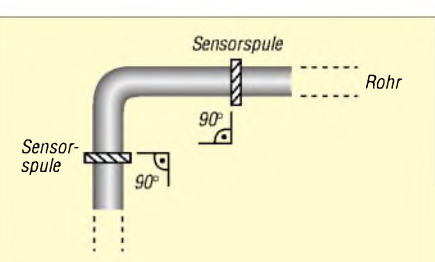

**Bild 11: Ferritstabantennen erfahren horizontal ausgerichtet beim 90°-Winkel zum Rohr die größte Spannungsinduktion.**

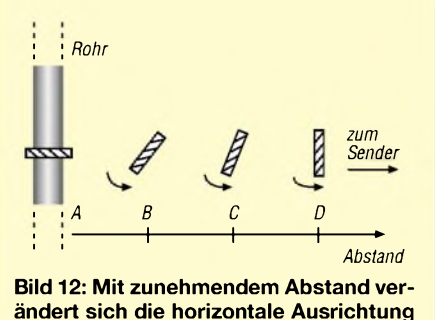

**für maximale Spannungsinduktion.**

darauf abgestimmter Einkanalgeräte ist in dieser Zeit keine Ortung möglich.

### **Breitbandortung**

Eine weitere Möglichkeit während solcher Ruhepausen nicht auf das Orten verzichten zu müssen, ist ein breitbandig ausgelegtes Empfangskonzept. Dieses hilft auch bei Problemen, die bei den auf eine Festfrequenz eingestellten Ortungsgeräten sich dann ergeben, wenn insbesondere bei großen Abständen zum Quellsender die Ortungsfeldstärke nicht für einen korrekten Betrieb ausreicht. Aber auch bei schwierigen Objekten, die im ungünstigen Winkel zum Sender stehen, sind Einschränkungen bei Einkanalgeräten möglich.

Als alternatives Frequenzband bietet sich der Bereich von 16 bis 24 kHz an. In ihm sind leistungsstarke Sender angesiedelt, die zumindest in Mitteleuropa den Ortungsbetrieb fast immer ermöglichen. Wesentlich für die Funktion bei dieser Betriebsart sind steilflankige Filter sowie eine teilbedämpfte und damit ausreichend breitbandige Sensorspule [7].

Ich will aber nicht verschweigen, dass ein solches Schaltungskonzept in bestimmten Situationen durch ungünstige Mehrfachbeeinflussung oder einen zweiten oder weiteren Sender zu Nachteilen führt. Eine Winkelbestimmung der elektromagnetischen Komponenten ist dadurch nicht möglich, aber bei diesem einfachen Ortungsverfahren auch gar nicht vorgesehen.

Während beim Betrieb mit vertikal ausgerichteten Sonden Mehrfachbeeinflussungen kaum auffallen, können sich bei der horizontalen Führung starke Abweichungen ergeben. Allerdings, so sind zumindest
meine bisherigen Erfahrungen, scheinen diese Probleme nur bei wenigen Objekten bzw. bei geologischen Ortungen eine Rolle zu spielen.

## **Welche Betriebsarten sind geeignet?**

Wesentlich für erfolgreiche Ortungen ist die Beschaffenheit des elektromagnetischen Umfeldes. Soll innerhalb einer dichten Bebauung, in der Nähe von Straßenbahn- oder Eisenbahngleisen sowie in der Nähe von Umspannstationen oder Hochspannungsleitungen geortet werden, so bereitet dies teilweise größere Probleme; oft ist es gar unmöglich. Die verschiedenen sich überlagernden Feldverzerrungen mit hohen Pegeln lassen in der Regel nur die Peilung markanter Gegenstände zu. Andere, sich in der Nähe befindliche Objekte werden überdeckt. Die Tonfrequenzortung scheitert an solchen Stellen oft. Bei diesen hohen Pegeln versagt auch die Sfericsortung, da sich die Auswerteschaltung nicht auf die Sfericspegel einstellen lässt, die völlig von den Netzoberwellen überdeckt werden. Am ehesten eignet sich in solchen Fällen die LF-/VLF-Ortung z.B. mithilfe von DCF77.

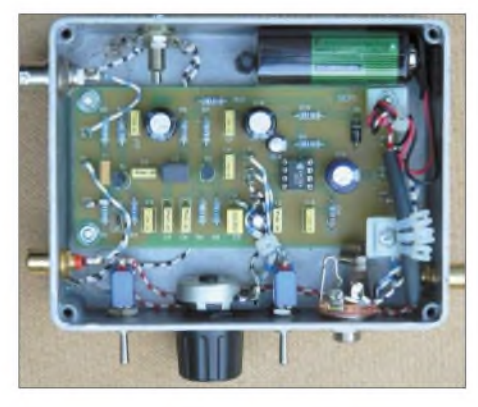

**Bild 13: Innenaufbau des für die Messungen verwendeten Sfericsempfängers**

Anders sieht es dagegen etwas außerhalb der Bebauung aus. Nach meinen Erfahrungen eignet sich hier, zumindest für markantere Objekte, die Tonfrequenzortung sehr gut. Insbesondere für Rohrleitungen oder Ähnliches bietet diese Betriebsart wohl eine schnelle und bequeme Möglichkeit der Objektverfolgung. Besonders vorteilhaft wirkt sich dabei der ziemlich breite Reaktionsraum aus. Der Pegel fällt mit zunehmendem Abstand nicht abrupt ab und eine Korrektur der Ortungsposition ist leicht möglich. Dieser Effekt wirkt sich auch bei der Suche sehr positiv aus: Ein unbemerktes Überqueren ist kaum möglich.

Bei meinen Messversuchen konnte ich sogar die Wirkung der wenigen Zentimeter breiten Fugen zwischen einer aus starken Betonplatten bestehenden Straße akustisch wahrnehmen - unterquerende Gas- und

Wasserleitungen wurden schon aus einigen Metern Entfernung geortet.

## **Alternative Frequenzbereiche**

Prinzipiell eignet sich ein breiter Frequenzbereich für die Ortungen. Aus praktischen Gründen habe ich von einer Benutzung weiter Bereiche abgesehen. Sehr tiefe Frequenzen im ELF-Bereich, z.B. die 16,66 Hz der Bahn, erfordern einen zu großen schaltungstechnischen Aufwand. Dazu kommt die lange Ein- undAusschwingzeit der Filter in diesem Frequenzbereich, die sich bei der Ortung sehr hinderlich auswirken. Diverse Bakensignale im Langwellenbereich erachte ich als zu schwach - Rundfunksender werfen aufgrund der Amplitudenmodulation Probleme auf.

Als Fazit empfehle ich daher die Schmalbandortung mit DCF77 oder Sendern im 20-kHz-Bereich, die Tonfrequenzortung, die Sfericsortung und die Breitbandortung um 20 kHz. Optimal ist eine Kombination verschiedener Betriebsarten, da so eine leichte Anpassung an das entsprechende Umfeld möglich ist.

## **Geologische Messungen**

Die bisher beschriebenen Messungen behandeln durchweg Fälle, bei denen es zu einer teils erheblichen Feldverstärkung in Bezug auf das Umfeld kommt. Sollen geologische Untergrundstrukturen erkundet werden, ist in der Regel nicht mit so starken Änderung zu rechnen. Im Gegenteil ergeben sich z.B. bei der Hohlraumortung Situationen, die eine mehr oder weniger starke Feldabschwächung aufzeigen. Solche Messungen erweisen sich oft als wesentlich schwieriger durchführbar. Außerdemweisen die Pegel geringere Unterschiede auf und die untersuchten Flächen besitzen unregelmäßige Konturen. Ist man vor solche Aufgaben gestellt, zeichnen sich die in der Ortungselektronik genutzten Kompensationsschaltungen [2] als sehr nützlich aus.

Während die Tonfrequenzortung für diese Aufgaben, abgesehen von größeren, nicht zu tief liegenden Hohlräumen, relativ ungeeignet ist, ließen sich mit der Sfericsortung zumindest an aktiven Tagen brauchbare Ergebnisse erzielen – allerdings nur mit aufwändiger laptopgestützter oder zweikanaliger Auswertung.

Professor Herbert L. König schrieb in [8]: "Uber bestimmten, relativ eng begrenzten Punkten nimmt die Feldstärke der VLF-Atmospherics spontan zu. Als Ursache dafür vermutet man Resonanzzonen durch Grundwasser oder Gesteinsschichten und man sieht sich veranlasst zu fragen, ob sich dadurch auch Rutengänger-Phänomene neu deuten lassen."

Hätte man an diesen Stellen mit VLF-Ortung auf Basis eines Quellsenders im 20kHz-Bereich gearbeitet, so wären die Ergebnisse ähnlich gewesen. Selbstverständlich gibt es aber eine Besonderheit: Während sich heute die Sekundärausstrahlungen aus einem Frequenzgemisch unterschiedlichster Signale zusammensetzen, bestanden sie vor der Elektrifizierung lediglich aus natürlichen Radiowellen, den Sfericssignalen.

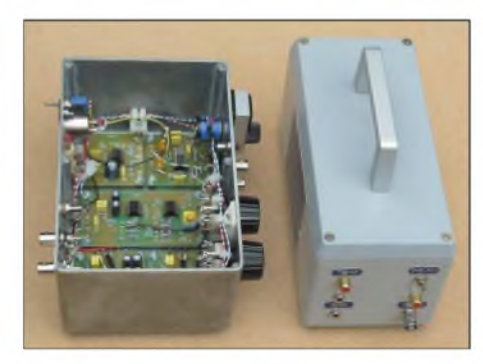

**Bild 14: Der spezielle ELF/VLF-Verstärker links verfügt über einen Präzisionsgleichrichter und ist somit für Loggeraufzeichnungen verwendbar. Rechts ist eine abstimmbare Induktionsspule zu sehen.**

Die Bewertung gehört bei geologischen Messungen sowieso in die Hand eines Fachmanns oder Kundigen. Während die Ortung eines Fundaments oder eines Rohres noch recht eindeutig ist, tauchen bei geologischen Ortungen immer wieder die Fragen nach der Interpretation der Messwertänderung auf. Dabei helfen zwar entsprechende Karten, aber diese ersetzen nicht das Fachwissen gepaart mit einer gewissen Ortungserfahrung.

Im nächsten Teil werden geeignete Schaltungen für passive Messeinrichtungen im Mittelpunkt stehen, wobei der Wert auf eine einfache, überschaubare sowie preisgünstige Technik gelegt wurde.

> (wird fortgesetzt) *[wolfgangfriese@t-online.de](mailto:wolfgangfriese@t-online.de)*

## **Literatur**

- [1] Friese, W., DG9WF: Instrumentationsverstärker Messverstärker mit OPVs. FUNKAMATEUR 54 (2005) H. 8, S. 794-795; H. 9, S. 904-905
- [2] Friese, W., DG9WF: Einfache Ortungsgeräte auf VLF-/LF-Basis. FUNKAMATEUR 53 (2004) H. 7, S. 686-689; H. 8, S. 802-805
- [3] Friese, W.: Sfericsempfang, Band 1. Wilhelm Herbst Verlag, Dessau 2004
- [4] Friese, W., DG9WF: Homepage.
- *www.[sfericsempfang.de](http://www.sfericsempfang.de)*
- [5] Friese, W., DG9WF: Blitze und Gewitter funktechnisch betrachtet. FUNKAMATEUR 54 (2005) H. 4, S. 351-353; H. 5, S. 460-463
- [6] Friese, W., DG9WF: Messwertregistrierung mit Datenloggern. FUNKAMATEUR 54 (2005) H. 10, S.1022-1024
- [7] Friese, W., DG9WF: Ferritstabantennen. FUNK-AMATEUR 53 (2004) H. 12, S. 1221-1223; 54 (2005) H. 1, S. 48-50
- [8] König, H. L.: Unsichtbare Umwelt, Eigenverlag Herbert L. König, München 1986
- [9] Friese, W., DG9WF: Lang- und Längstwellenortung. AATiS-Praxisheft 15, S. 67-71; Bezug: Lipps, W., DL4OAD, Sedanstr. 2, 31177 Harsum, *[dl4oad@aatis.de](mailto:dl4oad@aatis.de)*, *[www.aatis.de](http://www.aatis.de)*

# *Dem Kfz unter die Haube geschaut: Onboard-Fahrzeugdiagnose (2)*

## *FOLKER STANGE; ERWIN REUSS*

*Nachdem im ersten Teil die Funktionsweise des zwischen Kfz und Analysecomputer einzusetzenden OBD2-Interfaces erläutert wurde, folgen abschließend der Aufbau und die Inbetriebnahme der Baugruppe sowie die Kommunikationsmöglichkeiten zwischen Adapter und PC.*

Die Bestückung der zweiseitig beschichteten Leiterplatte ist aufgrund der Verwendung bedrahteter Bauelemente nachbausicher. Wichtig ist lediglich die Einbaureihenfolge. Begonnen wird mit den Einzelwiderständen und den 100-nF-Kondensatoren, wobei C3 bis C6 auf der Unterseite zu bestücken sind. Nun werden derATmega8515 und der Komparator LM339 eingelötet. Bei Verwendung des ovalen Teko-Gehäuses bitte keine Fassung verwenden, da es sonst nicht mehr dicht verschließbar ist. Deshalb vor dem Festlöten genau prüfen, ob die ICs in der richtigen Ausrichtung und möglichst flach auf der Leiterplatte eingesetzt wurden. ten. Soll das ovale Gehäuse zum Einsatz kommen, sind beide 9-polige Kabel als Zugentlastung jeweils durch die großen Bohrungen auf der Leiterplatte zu fädeln und die Adern direkt festzulöten. Der mittlere Durchbruch auf jeder Seite ist für die Befestigungsbolzen im Gehäuse vorgesehen. BeimAnlöten derAdern ist die Zuordnung entsprechend Tabellen 5 und 6 zu beachten. Das zur OBD2-Schnittstelle führende Kabel istmit einem passenden Stecker zu versehen - die andere Seite mit einem handelsüblichen weiblichen Sub-D9-Stecker. Die OBD2-Verbinder sind mittlerweile zu recht vernünftigen Preisen erhältlich.

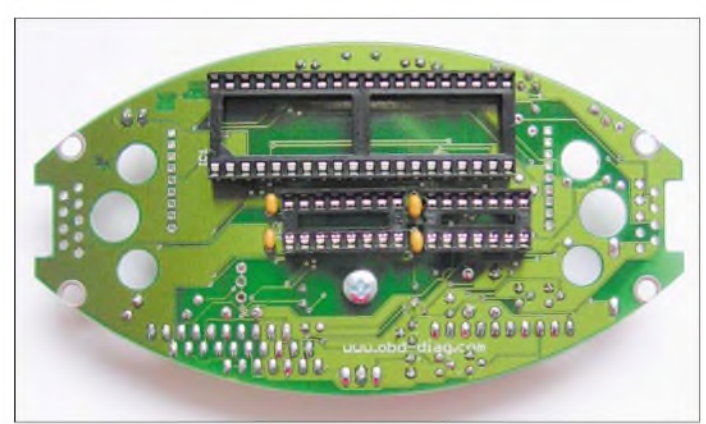

Danach sind der MAX202 und die Widerstandskaskaden einzulöten. Letztere verringern die Gefahr einer Falschbestückung erheblich und halten die Bauelementeanzahl gering. RN1 muss mit dem durch einen Punkt gekennzeichneten Anschluss <sup>1</sup> in Richtung Spannungsregler weisen - bei RN2 bis RN4 ist die Einbaurichtung egal, da sie symmetrisch aufgebaut sind.

Im nächsten Bauabschnitt folgen die restlichen Bauteile: Die Anschlüsse des Spannungsreglers IC5 im TO220-Gehäuse winkelt man vor dem Montieren und Festlöten ab. R6 und R7 sind nur zu bestücken, wenn ein LC-Display zum Einsatz kommen soll. Bevor es an den Einbau des LC-Displays geht, ist noch einmal zu kontrollieren, ob beidseitig die Bauteile auf dem Platinenbereich installiert wurden, der nun von der Anzeige überdeckt wird.

Ganz am Schluss sind noch die Verbindungen zum PC bzw. zur OBD2-Schnittstelle herzustellen. Dafür existieren zwei Varian-

**Bild 15: Vor der Bestückung des LC-Displays sind die später darunterliegenden Bauteile einzulöten. Fotos: Stange** **Bild 14: Beim Einbau in das ovale Gehäuse sind diese drei IC-Fassungen auf der Unterseite nicht zu bestücken.**

Nach dem Anlegen einer 12-V-Spannung an den Pin 9 von X2 und der zugehörigen Masse an den Pin <sup>1</sup> oder 2 blinken die beiden LEDs kurz als Einschalttest auf. Gleichzeitig hat der Prozessor ein kleines Prüfprogramm absolviert. Sollte nichts auf dem LC-Display zu lesen sein, ist vor einer eventuellen Fehlersuche der Kontrast zu verändern und den eigenen Wünschen anzupassen.

Im nächsten Schritt ist auf dem für die Analyse der Fahrzeugdaten vorgesehenen PC eines der OBD2-Anwenderprogramme von [1] bis [5] zu installieren. Wichtig ist, beim ersten Start den korrekten seriellen Anschluss einzustellen.

Das Interface wird von der Software auf dem PC erst erkannt, wenn es mit der OBD2-Buchse im Kfz verbunden ist und mit Spannung versorgt wird. Ein Datenaustausch mit dem Interface und selbstverständlich auch mit dem Kfz ist jedoch erst dann möglich, wenn die Zündung des Kfz eingeschaltet ist. Wurde eines der unterstützten Protokolle erkannt, leuchtet als Quittung die rote LED. Über die grüne LED erfolgt die Kennzeichnung der Datenübertragung von bzw. zur OBD2- Schnittstelle.

Vorsicht: Sicherheitshalber sollte beimAnschließen des Kfz-Netzteils dieses zuvor vom Notebook oder der OBD2-Buchse getrennt werden!

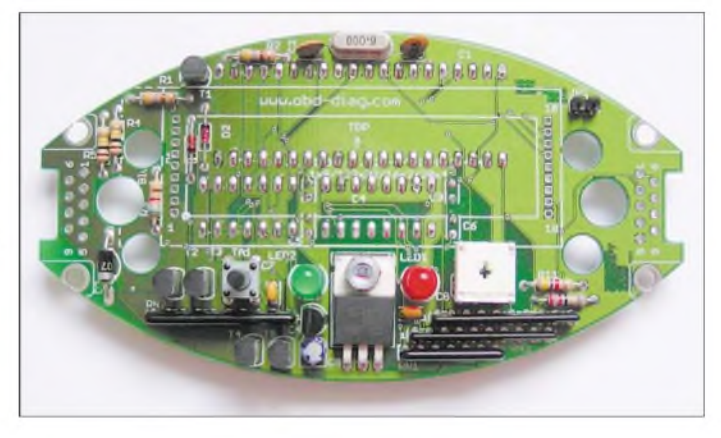

**Besonderheit**

Das Interface lässt sich in den Transitmodus schalten, sodass es dann als so genanntes K-Line-Interface fungiert. Manche Analyseprogramme, wie z.B. *<VAG.com>*, sind bei verschiedenen Fahrzeugen auf diese Betriebsart angewiesen. Um diesen Modus zu aktivieren, ist die Taste am Interface vor dem Anstecken an die OBD2-Buchse des Kfz zu drücken, der Stecker einzuschieben und nach 2 s wieder loszulassen. Zur Kontrolle, ob sich das Interface nun im Transitmodus befindet, leuchtet die grüne LED dauerhaft. Zum Zurückschalten in den OBD2-Modus ist die Baugruppe lediglich vom Bordnetz zu trennen und nach einer kurzen Wartezeit wieder anzustecken.

Ist ein eckiges Gehäuse vorgesehen, sind zwei Sub-D9-Buchsen auf die Platine zu löten und Durchbrüche im Plastikgehäuse anzufertigen. In Richtung OBD2-Schnittstelle ist eine männliche und zum PC hin eine weibliche Buchse einzusetzen. Das Verbindungskabel mit dem OBD2-Stecker wird anschließend laut Tabelle 5 mit einem weiblichen Sub-D9-Stecker versehen. Für die Verbindung zum PC eignet sich dann ein 1:1 durchkontaktiertes 9-poliges Verbindungskabel.

## **Inbetriebnahme**

Vor dem Anstecken an die fahrzeugeigene OBD2-Buchse ist es empfehlenswert, die Grundfunktionen des Interfaces zu testen.

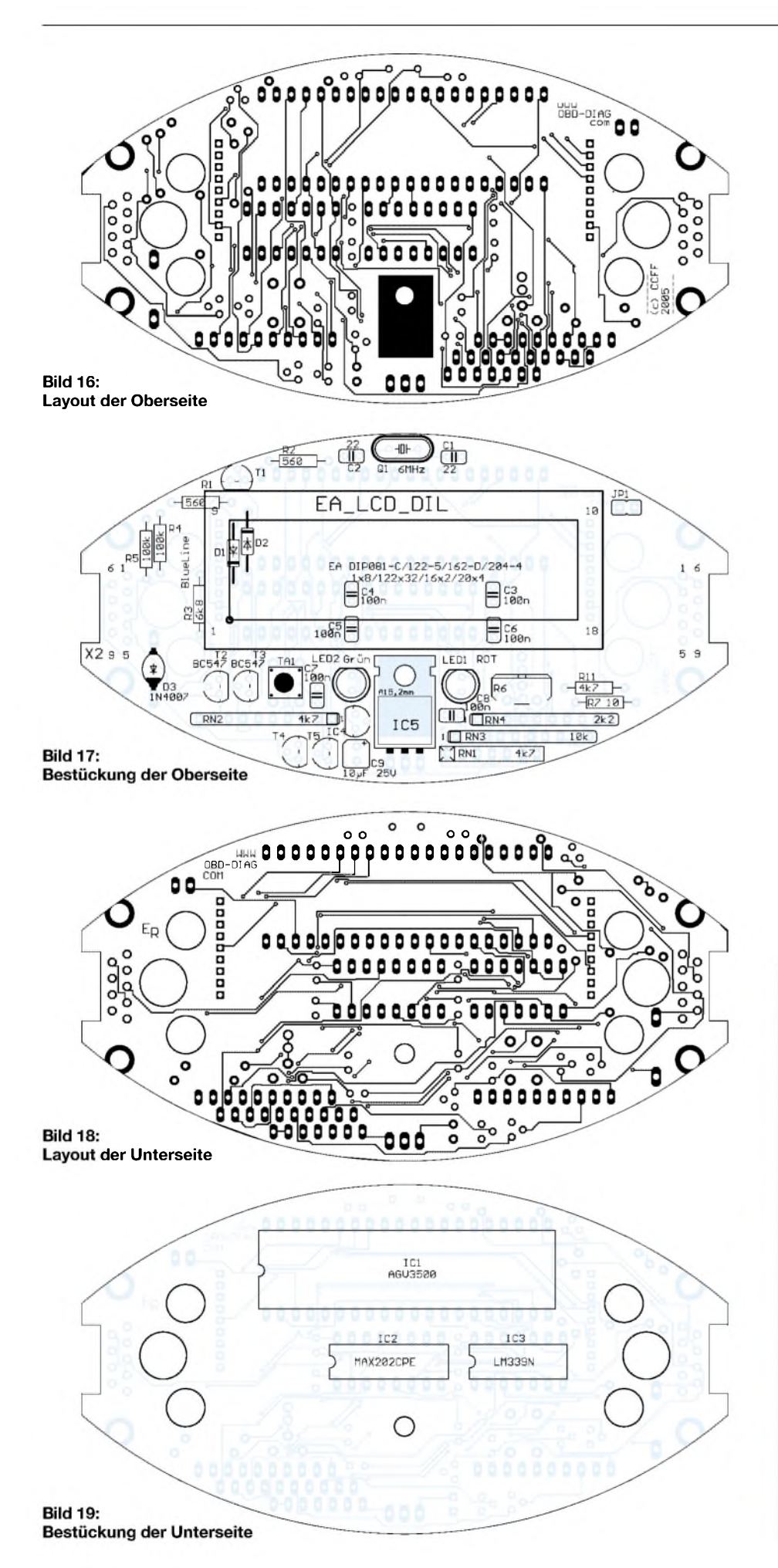

Der AGV3500-Controller ist mit einem Bootloader ausgestattet. Mit seiner Hilfe ist es möglich, Updates und Upgrades ohne Auswechseln des Schaltkreises selbst direkt vom Computer einzuspielen. Insbesondere ist dieses Feature für Änderungen der An steuerprogramme des LC-Displays vorge sehen.

## **Hinweise zum USB-Anschluss**

Viele moderne Notebooks verzichten kom plett auf eine serielle COM-Schnittstelle. Um nun trotzdem das OBD2-Interface an schließen zu können, ist einfach ein USB-RS232-Konverter dazwischenzuschalten und mit der zum Konverter gelieferten Software in das Betriebssystem des Ana lysecomputers einzubinden. Dabei sollte man aber beachten, dass das ältere USB-1.1-Standard äußerst ungeeignet ist. Die meisten der angebotenen Konverter unter stützen jedoch nur USB 1.1 - Geräte für USB 2.0 muss man schon sehr genau suchen. Doch auch sie sind für etwa 20 € bei verschiedenen Fachhändlern zu haben. Favorisiert sind Konverter, die auf dem FTDI-Chip FT232BM basieren, da diese ohne Probleme funktionieren.

## **Kommunikation mit dem AGV-Controller**

Die Kommunikation des PC mit den Con trollern im Interface geschieht über die se rielle Schnittstelle. Wenn Sie ein Terminal programm auf dem Computer starten, die richtigen Übertragungsparameter wählen (9600 Bit/s, 8 Bit, keine Parität, ein Stopp bit) und die Nummer der genutzten RS232- Schnittstelle angeben, sollte nach dem Ein-

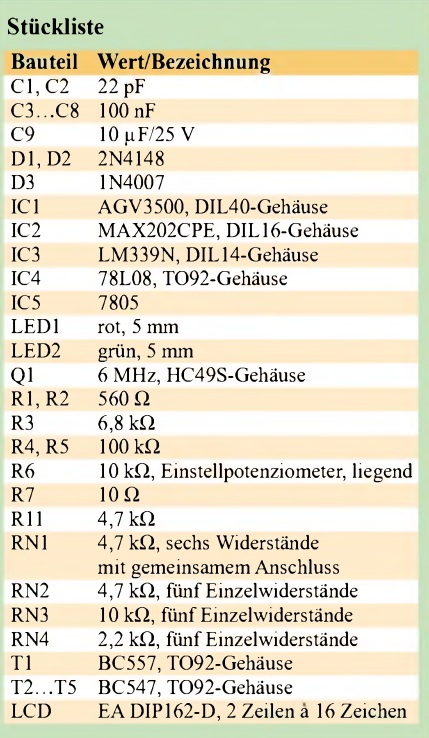

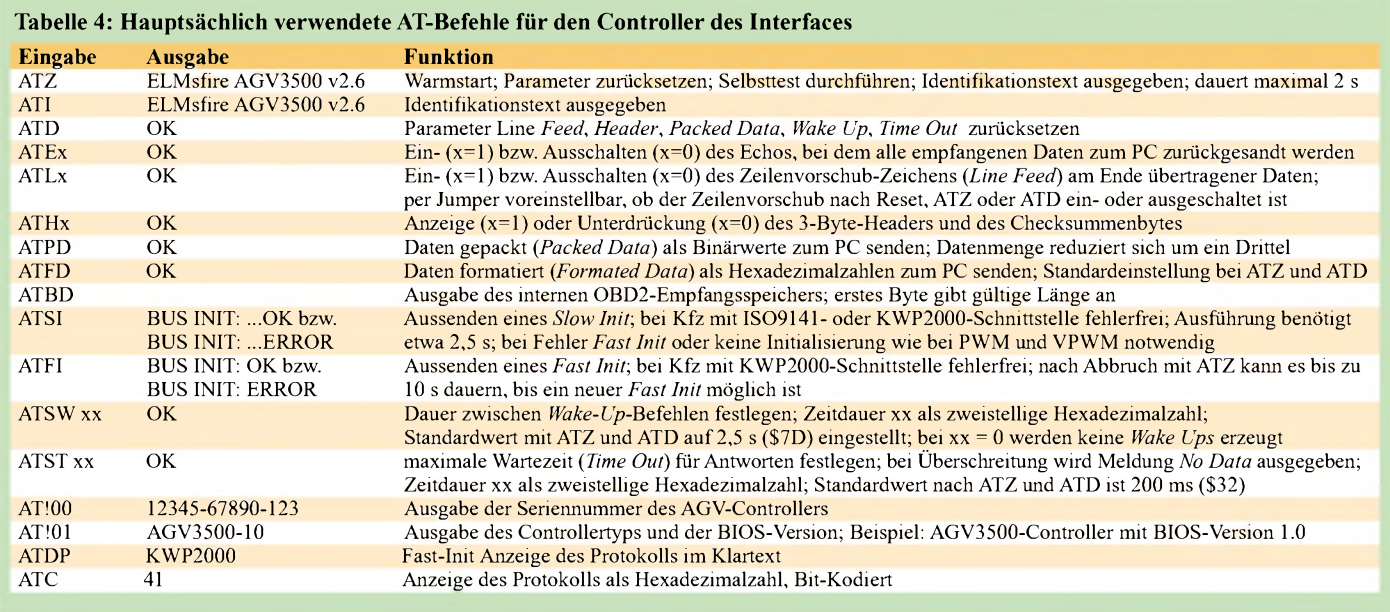

stecken des Interfaces in die OBD2-Buchse des Kfz die Meldung *ELMsfire AGV3500 v2.5* im Programmfenster auf dem PC zu sehen sein. Hinweis: Diese Meldung variiert je nach Controllertyp sowie Versionsnummer. Außerdem lässt sich der beim Warmstart auszugebende Text mit dem *Zusatzprogramm AgvInternals* ändern.

Jede Meldung zeigt an, dass die Kommunikation zwischen OBD2-Interface und PC funktioniert. Bei *>* ist der Adapter bereit, Befehle zu empfangen.

Dabei werden zwei verschiedene Kommandogruppen unterschieden: Dies sind zum einen die internen Befehle zur Konfiguration und Initialisierung des Interface-Controllers. Alle Befehle dieser Gruppe beginnen mit den Zeichen AT - wie man schnell sieht, wurde diese Kennzeichnung von den Steuerbefehlen der Modems übernommen. Zum anderen werden die vom PC für das Steuergerät im Kfz (Engine Control Unit, ECU) bestimmten Daten weitergeleitet. Alle diese Befehle werden als Hexa-

**OBD2- Inter- Belegung Stecker face**<br>Pin 2 Pin 7 **Tabelle 5: Verbindungskabel vom OBD2-Stecker zum OBD2-Interface** Pin 2 Pin 7 PWM+ bzw. VPWM<br>Pin 4 Pin 2 Masse des Fahrzeuge Pin 2 Masse des Fahrzeugchassis Pin 5 Pin 1 Signalmasse<br>Pin 7 Pin 4 K-Line Pin 7 Pin 4 K-Line<br>Pin 10 Pin 6 PWM-Pin 10 Pin 6 PWM-<br>Pin 15 Pin 8 L-Line Pin 8 Pin 6 Pin 9 12-V-Spannungsversorgung

#### **Tabelle 6: Verbindungskabel vom OBD2-Interface zum PC**

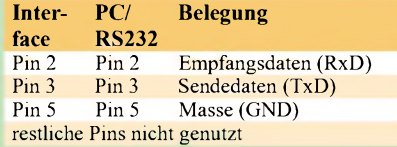

dezimalzahlen übermittelt; es dürfen deshalb nur die ASCII-Zeichen 0 bis 9 und A bis F paarweise eingegeben werden.

Alle eingegebenen Befehle müssen mit einem, das Zeilenende kennzeichnenden Wagenrücklauf (Carriage Return) abgeschlossen werden. Leerzeichen oder Tabulatoren werden automatisch herausgefiltert - zwischen Klein- und Großschreibung wird nicht unterschieden. Falls das Zeilenende-Zeichen ausbleibt, wird der Empfang des Befehls automatisch nach 5 s abgebrochen und ein *?* als Fehlermeldung zum PC zurückgesandt. Kommandos, die der Controller nicht interpretieren kann, werden ebenfalls mit einem *?* quittiert.

Einige Parameter interner AT-Befehle sowie die Dateneingabe für den OBD2-Bus setzen sich aus zweistelligen Hexadezimalzahlen zusammen. Auch wenn der zu übermittelnde Wert nur einstellig ist, muss er durch Hinzufügen einer führenden Null auf zwei Stellen aufgefüllt werden.

Obwohl die AGV-Controller zur Gewährleistung der Funktion mit den Standardprogrammen weitgehend denselben Befehlssatz wie die von der Firma ELM entwickelten Controller benutzen, gibt es doch einige Unterschiede. Einige Befehle konnten nicht integriert werden, da sie im Multiprotokollbetrieb nicht möglich gewesen wären. Dagegen kamen spezielle Kommandos für diesen Betrieb sowie einige Konfigurationsbefehle für die besonderen Features derAGV-Controller hinzu. Letztere ermöglichen z.B. die Änderung des Identifikationstextes und das Auslesen bzw. Setzen spezieller Parameter aus dem bzw. im Controller. Dabei wurden jedoch die Befehle so weit kompatibel gehalten, dass die zur Analyse dienenden Standardprogramme wie *Scanmaster* oder *Digimoto* einwandfrei mit den AGV-Controllern funktionieren.

In der Regel ziehen die Auswerteprogramme Identifikationstext zur Kompatibilitätsprüfung des OBD2-Adapters heran - es gibt aber auch Ausnahmen davon. Da der AGV3500-Prozessor die Möglichkeiten des jeweils nur ein Protokoll beherrschenden ELM320, ELM322 und ELM323 beinhaltet, kann es notwendig sein, den zurückgegebenen Text anzupassen: *OBD Scan Master 0.4.0.0* prüft z.B. aufdas Vorhandensein des Strings *ELM32*, um ein kompatibles Interface zu erkennen.

## **Direkte Befehlseingabe**

Zur Eingabe eines OBD2-Befehls werden nur die für diesen Befehl notwendigen Daten im Hexadezimal-Code übergeben. Sollte zuvor noch keine Verbindung mit dem OBD2-Bus im Kfz aufgebaut worden sein, wird dies bei Eingabe des ersten Befehls einmalig vorgenommen. Die Protokolle werden dabei in der Reihenfolge J1850/PWM, J1850/VPWM, ISO9141/ KWP2000 mit *Slow Init* und KWP2000 mit *Fast Init* durchgetestet

Sobald der Controller im Kfz eineAntwort liefert, wird der Test abgebrochen und das erkannte Protokoll für alle weiteren Anfragen benutzt. Die Spanne bis zur Ausführung des ersten Befehls dauert, bedingt durch die relativ lange Antwortzeit beim *SlowInit*, somit maximal 2,5 s. PWM- und VPWM-Verbindungen werden jedoch im Bruchteil einer Sekunde ohne merkliche Verzögerung erkannt. *[folker@folker.org](mailto:folker@folker.org)*

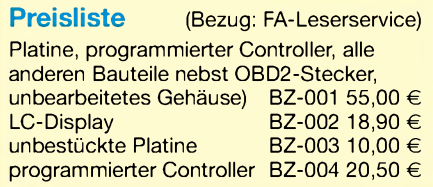

# *Elektronischer Lastwiderstand* mit der entstehenden Verlustleistung zu

## *MEINRAD GÖTZ - DO6GM*

*Wer eine Stromversorgung auf Herz und Nieren prüfen will, kommt um Belastungstests nicht herum. Doch die ehemals üblichen großen Lastwiderstände sind nicht mehr erforderlich. Heute lassen sich viele Aufgaben besser elektronisch lösen.*

Lastwiderstände dienen zur Überprüfung von Spannungsquellen aller Art, da sie die Nachbildung von Gleichstromverbrauchern ermöglichen. Doch sollen sie einen festen Wert besitzen oder variabel sein? Nutzt man eine elektronische Variante, ist das zur Applikation passende Exemplar schnell selbst gebaut. Obendrein lassen sich mit ihnen sowohl konstante Ströme als auch konstante Widerstände simulieren.

sondern einen Teil der an den Lastklemmen anstehenden Spannung. In diesem Modus sorgt der OPV nun dafür, dass sich zwischen den beiden Lastklemmen ein konstanter ohmscher Widerstand bildet. Im Prinzip stellt die in Bild 3 zu sehende Schaltung eine Widerstandsbrückenschaltung dar: R1 und R2 bilden einen Zweig der Brücke, während der als regelbarer Widerstand fungierende Transistor und R4

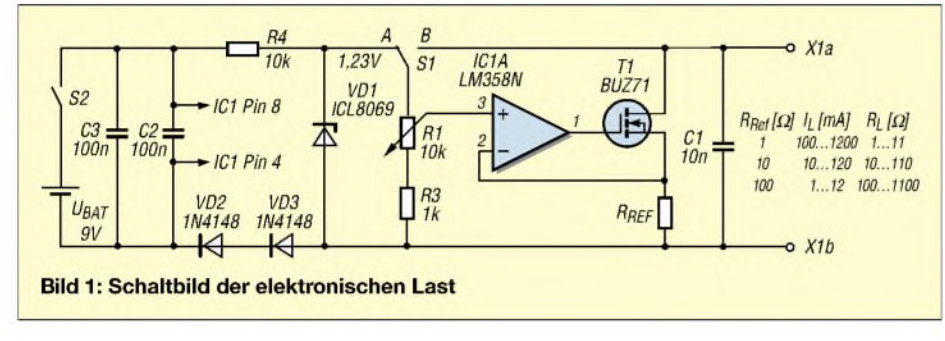

Beim Konstantstrombetrieb arbeitet die Last als Stromsenke, bei der der eingestellte Laststrom unabhängig von der Eingangsspannung ist. Diese Betriebsart wählt man z.B. zur Kapazitätsbestimmung von Akkumulatoren. Soll hingegen ein ohmscher Widerstand simuliert werden, ist in den Modus Konstantwiderstand zu schalten. Dies wendet man hauptsächlich zum Testen von Stromversorgungsgeräten bei unterschiedlichen Belastungsfällen an.

## **Konstantstromsenke**

An die Klemmen der Konstantstromsenke in Bild 2 schließt man das zu testende Gerät an. Über R2 lässt sich aus einer konstanten Spannung die Referenzspannung ableiten, die die aus Operationsverstärker, Transistor und Referenzwiderstand bestehende Stromsenke steuert. Der OPV steuert den Transistor so weit durch, dass an R1 die gleiche Spannung wie durch U<sub>Ref</sub> vorgegeben entsteht. Nach dem ohmschen Gesetz  $I_{Last} = U_{Ref} / R1$  fließt somit durch R1 und den Transistor ein konstanter Strom, der unabhängig von der an den Lastklemmen anliegenden Spannung ist.

## **Konstantwiderstand**

Arbeitet die elektronische Last als Konstantwiderstand, so führt man dem Plus-Eingang des OPVs, wie in Bild 3 zu sehen, keine konstante Referenzspannung zu, den zweiten darstellen. In Bild 4 ist dies noch einmal vereinfacht dargestellt. Wenn das Widerstandsverhältnis aus R1 und R2 gleich dem aus R3 und R4 ist, beträgt die Brückenspannung  $U_{AB}$ , unabhängig von der Betriebsspannung und den Absolutwerten der Widerstände, 0 V.

Der OPV in Bild 3 wertet diese Brückenspannung aus und steuert den Transistor so weit an, bis an seinen beiden Eingängen die Spannungsdifferenz 0 V beträgt.

R1 und R2 lassen sich recht hochohmig auslegen, während man R4, je nach gewünschtem Lastwiderstand, niederohmig wählt. Sind z.B. R1 = 10 k $\Omega$ , R2 = 1 k $\Omega$ und R4 = 1  $\Omega$ , so ist schnell ein Lastwiderstand realisiert, der sich durch das 10 k $\Omega$ -Potenziometer zwischen 1  $\Omega$  und 11 Q einstellen lässt.

Wie die bisher eingesetzten Lastwiderstände hat auch die elektronische Variante

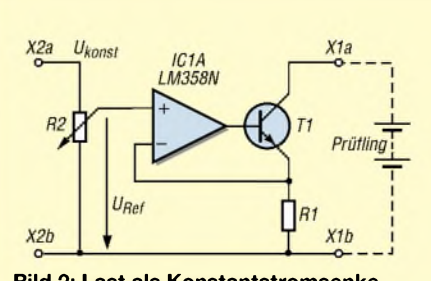

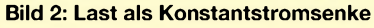

kämpfen.

## **Verlustleistung**

Sie entsteht hauptsächlich im Transistor und wird in Wärme umgesetzt  $-$  ein Teil auch im Reihenwiderstand. Daher ist er auf einem entsprechend dimensionierten Kühlkörper zu montieren. Der Vorteil einer elektronischen Last liegt aber darin, dass sich der Lastwiderstand oder der Laststrom in weiten Grenzen mit einem kleinen Potenziometer einstellen lässt.

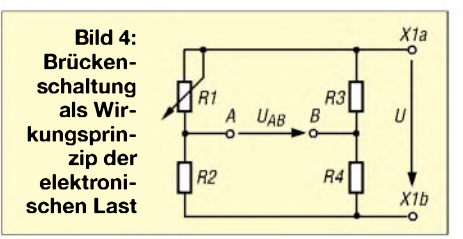

## **Praktische Realisierung**

Bild <sup>1</sup> zeigt eine einfache Schaltung, die in Schalterposition A als Stromsenke und in Stellung B als Widerstand arbeitet. Damit sich ein Standard-OPV einsetzen lässt, heben zwei Dioden sein Bezugspotenzial um 1,4 V gegenüber der negativen Batteriespannung an. Durch Variation von  $R_{ref}$  lassen sich unterschiedliche Konstantströme bzw. Widerstände realisieren. Die maximal zulässige Spannung an den Lastklemmen wird beim Konstantstrombetrieb voll durch die Spannungsfestigkeit des Transistors bestimmt, beim Konstantwiderstandsbetrieb jedoch in dem an R1 eingestellten Verhältnis. Es ist darauf zu achten, dass die Spannung an den OPV-Eingängen immer kleiner als die Betriebsspannung des OPV bleibt.

R<sub>Ref</sub> muss beim Konstantstrombetrieb mit 1,2 A für 2 W ausgelegt sein. Beim Konstantwiderstandsbetrieb ist die Verlustleistung von R1 abhängig. Ist R1 z.B. so eingestellt, dass sich bei R<sub>Ref</sub> = 1  $\Omega$  ein Gesamtwiderstand von 2  $\Omega$  ergibt, müssen R<sub>Ref</sub>und T1 bei 10 V an den Lastklemmen für 25 W ausgelegt sein. Bei Berücksichtigung dieser Hinweise lassen sich je nach Anwendungsfall Lastwiderstände oder Konstantstromsenken mit wenigen Bauteilen leicht aufbauen. *[meinrad.goetz@t-online.de](mailto:meinrad.goetz@t-online.de)*

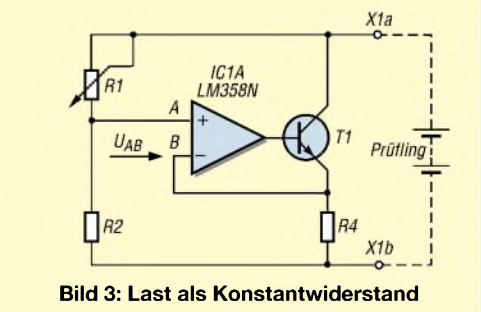

# *Vielseitiger Drehzahlmesser für Hobby und Beruf*

## *Dr.-Ing. KLAUS SANDER*

*Eine wichtige Kenngröße für Motoren aller Art ist die Drehzahl. Sie kann mit der hier vorgestellten abgleichfreien Baugruppe gemessen werden. Der Einsatz ist dabei sowohl in der Fahrzeugtechnik und im Modellbau als auch bei Werkzeugmaschinen möglich.*

Haben Sie schon einmal versucht, in einem Stück Aluminium mit der falschen Drehzahl eine Bohrung herzustellen? Das Ergebnis überzeugt sicher nicht nur vom Optischen her. Woran liegt es? Eigentlich dürfte es jeder irgendwann einmal gelernt haben: Für jedes Material gibt es einen optimalen Bohrer und eine optimale Drehzahl. Umsonst gibt es nicht so eine große Vielzahl verschiedener Bohrersorten. Doch beim Bohren kommt es sicher nicht auf eine Umdrehung je Minute mehr oder weniger an. Lediglich der optimale Drehzahlbereich sollte einigermaßen eingehalten werden.

bauende Schaltung eines Drehzahlmessers vorstellen.

## **Funktionsprinzip**

Einfache Drehzahlmesser basieren oft auf einem Timerschaltkreis, dem ein Integrator nachgeschaltet ist. Eine solche einfache Schaltung erfordert einenAbgleich des Timers und funktioniert nur in einem eingeschränkten Drehzahlbereich. Soll der Messwert digital angezeigt werden, so benötigt man zusätzlich einen Analog-Digital-Umsetzer und eine Displaybaugruppe. Der Aufwand ist beträchtlich. Einfacher geht es mit Controllern, die heute alle einen oder

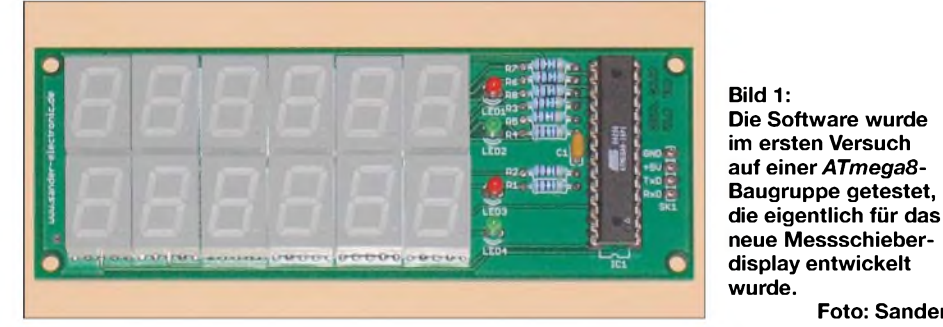

Kritischer ist das schon bei anderen Werkzeugmaschinen, z.B. bei Drehbänken. Leider weisen die kostengünstigeren Ausführungen, wie sie oft auch im Hobbybereich zum Einsatz kommen, keinen Drehzahlmesser auf. Spannungsschwankungen, starke Belastung und andere Effekte können schnell zu einer unbemerkten Veränderung der eingestellten Drehzahl führen. Es ist daher sinnvoll, die Umdrehungszahl während des Betriebs zu kontrollieren und auf einem gut zu erkennenden Display anzuzeigen.

Es gibt aber auch andere Anwendungen. So ist es zum Beispiel im Modellbau üblich, die Drehzahl des Flugzeug- oder Hubschrauberpropellers zu ermitteln, um so gegebenenfalls vor dem Start Anpassungen am Motor oder Getriebe vornehmen zu können. Aber auch bei echten Motorrädern und Kraftfahrzeugen ist eine zusätzliche Drehzahlmessung manchmal sinnvoll. Auch wenn es die Hersteller meist nicht vorsehen, so gibt es doch Freaks, die ihr Fahrzeug damit nach- bzw. umrüsten. Deshalb wollen wir hier die leicht nachzumehrere Timer besitzen. Erfolgt die Taktung durch einen Quarz, so steht eine präzise Zeitbasis zur Verfügung.

**Foto: Sander**

Beide Dinge zusammen erlauben eine einfache Messung der benötigten Zeit je Umdrehung. Die Zeitmessung kann dann über einen Impuls an einem Eingang gestartet bzw. gestoppt werden. Allerdings gibt es dabei einen kleinen Haken. Auch wenn der Start-/Stopp-Impuls über Interrupt Aktivitäten im Controller auslöst, so sind doch noch einige Befehle notwendig, um das Timer-Register mit dem Messwert auszulesen. Damit ergibt sich eine Zeitverzögerung. Bei hohen Drehzahlen können in der Zwischenzeit weitere Impulse einlaufen, die das Messergebnis verfälschen würden.

Die Entwickler von Mikrocontrollern haben diesen Umstand schon vor längerer Zeit erkannt und das in Bild 2 dargestellte, so genannte Capture-Register implementiert. Damit ist eine nahezu verzögerungsfreie Messung möglich. Das Prinzip ist relativ einfach. Der Timer wird nach dem Start durch den Quarzoszillator getaktet. Sobald die Stoppbedingung erfüllt ist, also an einem bestimmten Eingang ein Pegelwechsel stattfindet, wird ein Write-Impuls erzeugt und der Timerwert ohne Umwege in das Capture-Register übernommen. Verantwortlich dafür ist direkt die Controllerhardware. Es gibt also keine Zeitverzögerung mehr.

Jetzt kann der Controller in aller Ruhe den Messwert übernehmen und in die Drehzahl umrechnen. Zum Start des folgenden Messvorgangs darfman selbstverständlich nicht vergessen, den Timer wieder auf Null zu setzen.

## ■ Schaltung

Welchen Controller soll man nun verwenden. Hier sollte die Auswahl auf die Typen fallen, die ein Capture-Register und mindestens zwei Timer besitzen - der erste für die Messung selbst und der zweite organisiert das Multiplexen des Displays. Außerdem sollte man ihn, wenn ein Selbstschreiben der Software vorgesehen ist, besonders gut kennen. *ATMEL* stellt eine breite Palette an Controllern her. Da fällt manchmal die Entscheidung zu Gunsten eines Typs doch etwas schwer. Da das Löten von SMD-Bauteilen doch etwas Übung erfordert, wählen wir einen Typ, der auch im DIP-Gehäuse produziert wird.

Die zweite Forderung betrifft die Anzahl der Ein- undAusgänge. Sie sollte ohne den Einsatz von zusätzlichen Schaltkreisen für das Display reichen. Außerdem brauchen wir noch ausreichend Programmspeicherplatz, sodass die Wahl auf den *ATmega8* fällt. Es hätte auch fast jeder andere Typ sein können, aber meist entscheidet man sich für den, den man am besten kennt. Und das ist bei mir nun mal der *ATmega8* - zumindest für die kleineren Anwendungen.

Die vollständige Schaltung finden wir in Bild 3. Wir sehen, der Aufwand ist wirklich minimal: ein Controller, ein paar Siebensegmentanzeigen und wenige passive Bauelemente reichen aus. Der Taktgenerator des Controllers wird mit einem Quarz von 16 MHz betrieben. Damit sind auch Drehzahlen bis weit über 10000 Umdrehungen pro Minute messbar. Der maximal mögliche Wert ist vomAufnehmer abhängig; wir kommen darauf noch einmal zurück.

An den Controller sind fünf Siebensegmentdisplays mit gemeinsamer Katode angeschlossen. Wir verwenden den Low-Current-Typ LTS547AWC. Er gibt schon bei etwa 2 bis 5 mA Segmentstrom ausreichend viel Licht ab. Dadurch können in den Segmentleitungen Widerstände mit 1 k $\Omega$  zur Strombegrenzung eingesetzt werden. Den sich ergebenden Strom bringt dieAusgangsstufe des Controllers bequem

auf. Und auch wenn alle Segmente eines Displays leuchten, wird die Gesamtverlustleistung nicht überschritten.

*Zusätzlich* haben wir noch die RxD- und TxD-Leitungen auf einen Steckverbinder geführt. Damit können, bei entsprechend erweiterter Software, die Daten auch zu anderen Geräten, zum Beispiel einen PC, übertragen werden.

PB0 ist der Messeingang INP. Er kann durch entsprechende Konfiguration auch als Capture-Eingang verwendet werden. An diesem Eingang müssen 5-V-Impulse anliegen. Um beispielsweise in Fahrzeugen mit 12-V-Bordnetz eine Drehzahlmessung zu ermöglichen, ist eine Signalanpassung notwendig. Ebenso können andere Messwertaufnehmer auch verschiedene Pegel liefern. Hier ist dem Eingang eine entsprechende Schaltung vorzuschalten.

Eine spezielle Stromversorgung haben wir hier nicht vorgesehen, da die Baugruppe in andere Geräte integriert werden soll und diese meist schon eine 5-V-Versorgung aufweisen. Die Betriebsspannung ist am Stecker SK1 einzuspeisen.

## **Nachbau**

Bei Siebensegmentanzeigen ist es nicht möglich, mit einer einseitigen Platine auszukommen. Wir benötigen deshalb eine durchkontaktierte zweiseitige Platine. Sie ist 88,9 mm  $\times$  45,7 mm groß.

Bild 4 *zeigt* das Layout der Platinenunterseite und Bild 5 das der Bestückungsseite. Wie in Bild 6 zu sehen ist, werden für alle Bauelemente bedrahtete Typen eingesetzt. Damit lässt sich die Platine auch durch Anfänger leicht bestücken.

Der Controller erhält eine Fassung, da wir wegen der begrenzten Zahl der Ein-/Ausgänge keinen Anschluss für den Program-

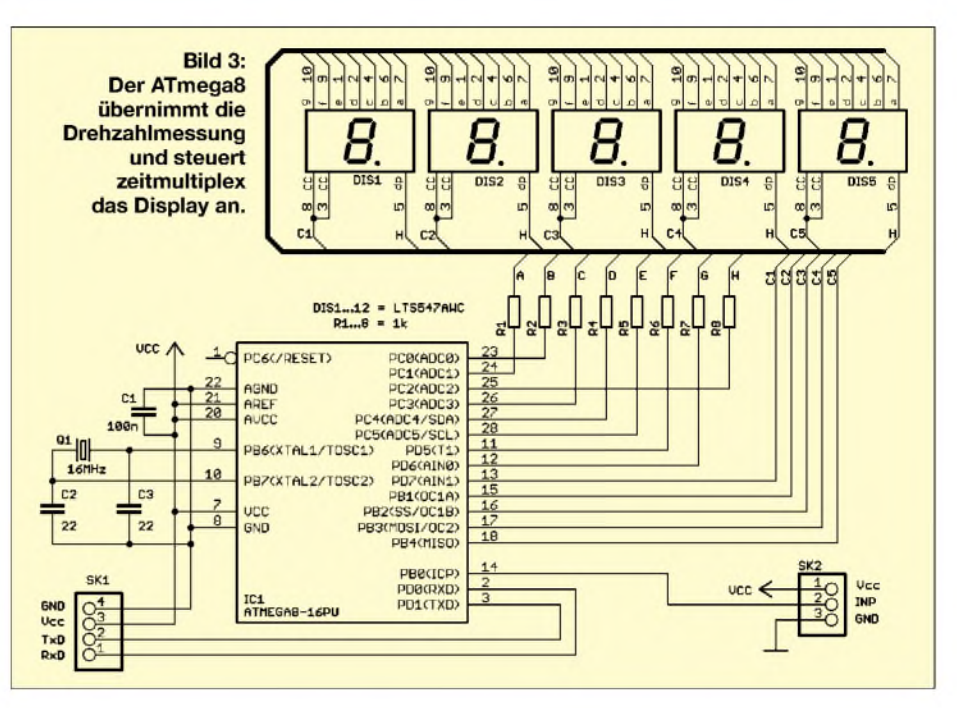

mer vorgesehen haben. Er ist also bereits im programmierten Zustand in die Fassung einzusetzen. Und falls man doch irgendwann Softwareerweiterungen vornehmen möchte, muss der Controller selbstverständlich neu programmiert werden. Ausund Einlöten wäre da nicht die richtige Methode.

Sind alle Bauelemente bestückt, sollten wir die Platine nochmals einer Sichtprüfung unterziehen. Dies ist heute mehr erforderlich als zum Beispiel vor einem Jahr. Heute werden viele Bauelemente nur noch bleifrei hergestellt. Und wer bereits bleifreies Lötzinn verwendet, kennt das Problem: Es gibt mehr Zinnspritzer als früher. Deshalb ist es sinnvoll, die Platine mit entsprechenden Reinigungsmitteln zu behandeln, die es auch als biologisch abbaubare

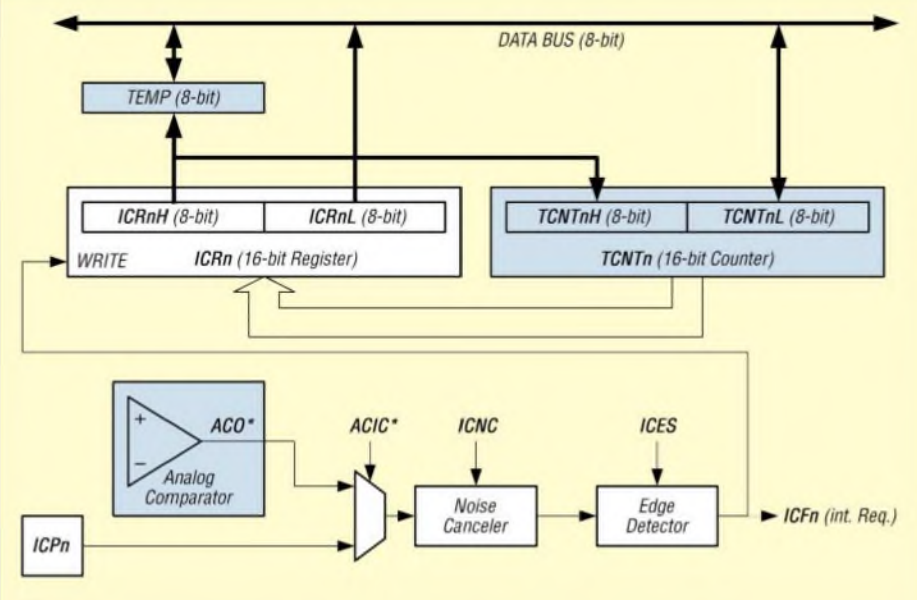

**Bild 2: Ein Capture-Register erlaubt in den ATmega-Controllern eine exakte Zeitmessung.**

Produkte gibt. Da sie meist auf Wasserbasis hergestellt werden, ist eine ausreichende Trocknung vor dem ersten Betrieb notwendig.

Ich selbst verwende hierzu meist einen Fön. Die Platine trocknet dann so schnell, dass keine neuen Oxidschichten entstehen können.

Nach dem Trocknen sollte die Platine im warmen Zustand noch einige Zeit liegen. Damit kann auch der letzte Rest an Feuchtigkeit aus den Steckkontakten der Fassung verdampfen. Dies ist insbesondere bei Präzisionsfassungen mit gedrehten Kontakten wichtig. Erst danach darf der Controller in die Fassung gesteckt werden.

Nun können wir uns an den ersten Test wagen. Wir schließen die Betriebsspannung an und los geht es. Das Display zeigt jetzt den Wert 0 an. Geben wir einigermaßen regelmäßig Low-Impulse zum Beispiel über einen an Masse angeschlossenen Taster auf den Eingang, so sollte ein Messwert angezeigt werden.

Mit etwa einem Tastendruck je Sekunde sollte 60 angezeigt werden - das würde 60 Umdrehungen je Minute entsprechen. Da der Mensch nun mal nicht so präzise ist, kann es Abweichungen von diesem Wert geben.

## **Software**

Fast das Wichtigste am Drehzahlmesser ist die Software. Sie übernimmt dieAufgaben Zeitmessung, Umrechnung in Drehzahl, Mittelwertbildung und Zeitmultiplexbetrieb des Displays. Glücklicherweise hat der *ATmega8* zwei Timer. Den 16-Bit-Timer verwenden wir für die Drehzahlmessung. Der 8-Bit-Timer erzeugt die Interrupts für den Zeitmultiplexbetrieb des Displays.

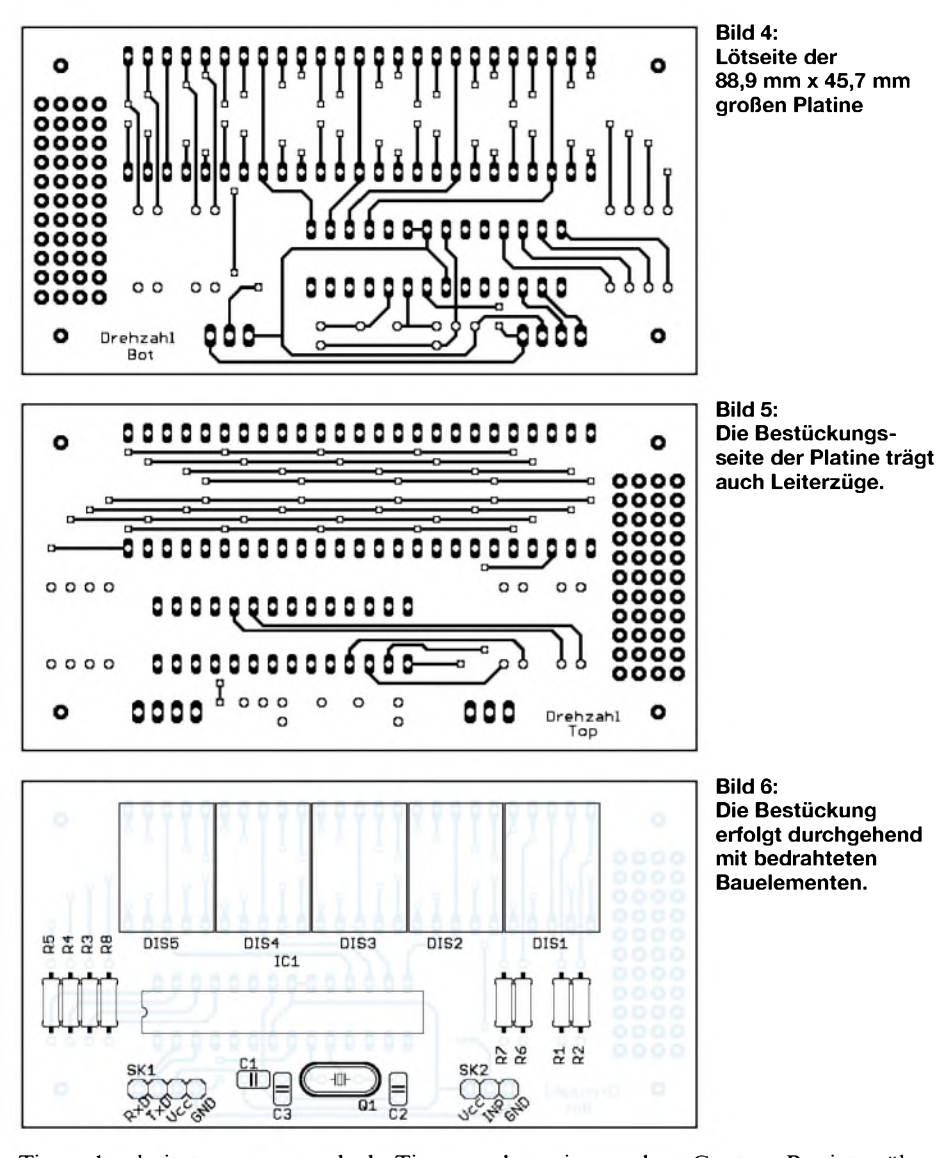

Timer <sup>1</sup> arbeitet ganz normal als Timer, d.h., er erhält seine Impulse vom Quarz des Controllers. Beim Überlauf löst er einen Interrupt aus, in dessen Folge wir eine Variable inkrementieren. Der Grund dafür ist leicht einzusehen. Wir arbeiten mit einem 16-MHz-Quarz. Bei niedrigen Drehzahlen entstehen aber zu selten Messimpulse, sodass der Zähler überlaufen würde. Deshalb erhöhen wir virtuell den Zählumfang des Timers 1. Eine zusätzliche Variable liefert dann den höherwertigen Teil. Wir vergrößern somit den Umfang des Timers <sup>1</sup> von 16 auf 32 Bit.

Mit jeder aktiven Flanke am Messeingang wird der Timerwert in das Capture-Register übernommen, ein Capture-Interrupt ausgelöst und direkt danach gegen Neuauslösung gesperrt. Jetzt kann die Umrechnung in Drehzahlen *T*, also Umdrehungen je Minute, erfolgen.

$$
T = \frac{60 \cdot f_Q}{z \cdot k}
$$

Die 60 ergibt sich aus der Umrechnung von Sekunden in Minuten.*f<sup>Q</sup>* ist die Quarzfrequenz in Hertz. *z* ist der Zählerstand, den wir aus dem Capture-Register übernehmen. Dieser Wert ist aber um den in der zusätzlichen Timer-Variable gespeicherten höherwertigen Teil ergänzt. *k* ist schließlich der Korrekturfaktor, der sich aus der Anzahl der vom Messwertgeber abgegebenen Impulse je Umdrehung des zu untersuchenden Objekts ergibt.

Parallel dazu läuft der 8-Bit-Timer für die Anzeige. Mit jedem Überlauf wird ebenfalls ein Interrupt ausgelöst, durch den der Stellenzähler inkrementiert und das Zeichen auf der neuen Position ausgegeben wird. Die Umcodierung von Binärwert in den Siebensegmentcode nehmen wir mithilfe einer Tabelle vor. Ist die maximale Zahl 6 des Stellenzählers erreicht, setzt man ihn auf <sup>1</sup> zurück und das Spiel beginnt von vorn.

## **Tipps: Messwertgeber**

Voraussetzung für eine präzise Messung ist ein ordentliches Messsignal. Dabei ist es gleichgültig, nach welchem physikalischen Prinzip der Messwertgeber arbeitet. Oft basieren sie aufHallsensoren, arbeiten optisch nach dem Prinzip einer Reflexlichtschranke oder verwenden gewöhnliche Kontakte. Entscheidend ist nur, dass ein korrektes Signal von 0 V für Low und 5 V für High abgegeben wird. Bei mechanischen Kontakten ist zusätzlich die Prellzeit zu berücksichtigen. Die Auswirkung des Kontaktprellens lässt sich durch den so genannten Noise Canceler in Bild 2 unterdrücken. Er tastet jeden Impuls mehrfach ab und eliminiert die kurzen Störimpulse.

Abhängig von der jeweiligen Realisierung können Drehzahlmesser einen oder mehrere Impulse je Umdrehung abgeben. Dies muss vorher bekannt sein und in der Software als Korrekturfaktor berücksichtigt werden.

Beim Einsatz am Verbrennungsmotor reicht es, einen einfachen Draht um das Zündkabel zu wickeln. Die Hochspannungsimpulse sind dann drehzahlabhängig. Allerdings ist dem Controllereingang unbedingt ein einfacher Transistor vorzuschalten, der nicht nur der Anpassung der Pegel, sondern auch dem Schutz des Eingangs dient. Zur Sicherheit kann man parallel zur Basis-Emitter-Strecke des Transistors noch eine Transil-Schutzdiode oder eine einfache Z-Diode mit einer Durchbruchspannung von etwa 10 V schalten.

Abhängig von der Bauart des Verbrennungsmotors als Zweitakter oder Viertakter ist hier ebenfalls ein Korrekturfaktor in der Software zu berücksichtigen. Um die Softwareanpassungen entsprechend durchzuführen, liegt der Quelltext dem Bausatz bei.

Und noch ein Tipp: Sollten Sie nur niedrige Drehzahlen messen wollen, so sind Messwertgeber mit vier oder mehr Impulsen pro Umdrehung sinnvoll. Damit lässt sich leicht die Genauigkeit erhöht. Ebenso ist bei niedrigen Drehzahlen eine Reduzierung der Quarzfrequenz möglich. So kann zum Beispiel anstelle des 16-MHz-Quarzes für den Controller ein 8-MHz-Typ eingesetzt werden.

## *[info@sander-electronic.de](mailto:info@sander-electronic.de)*

## **Literatur**

- [1] Sander Electronic: Homepage.
- *www.[sander-electronic.de](http://www.sander-electronic.de)*
- [2] Walter, R.: AVR-Mikrocontroller-Lehrbuch. Eigenverlag, Berlin 2004
- [3] Kühnel, C.: Programmieren derAVR RISC Mikrocontroller mit BASCOM-AVR. 2. Auflage, Skript Verlag Kühnel, Altendorf 2004

# *Nachlese*

## **Drahtlos übertragen mit ZEBRA (2) FA 10/05, S. 1132-1034**

Im Bild 14 sind die Anschlussbezeichnungen von SK1 und SK3 jeweils zu spiegeln. An SK1 liegen nach dieser Änderung von oben nach unten betrachtet GND, RxD, TxD und VCC, an SK3 links VCC und rechts GND.

## *Praktische Elektronik*

# *Wettbewerb: JeE - Jugend entwickelt Elektronik*

Seit etwa 15 Jahren hat sich das Hobby der technisch begeisterten Jugend verstärkt in Richtung Computer verlagert. Allerdings steht heute nicht mehr die Programmierung an erster Stelle, sondern Computerspiele. Nach der Veröffentlichung der PISA-Studie und anderen internationalen Wettbewerben, wollen wir beweisen, dass unsere Jugend noch immer kreativ ist und nicht nur mit dem Rechner, sondern auch mit dem Lötkolben umgehen kann.

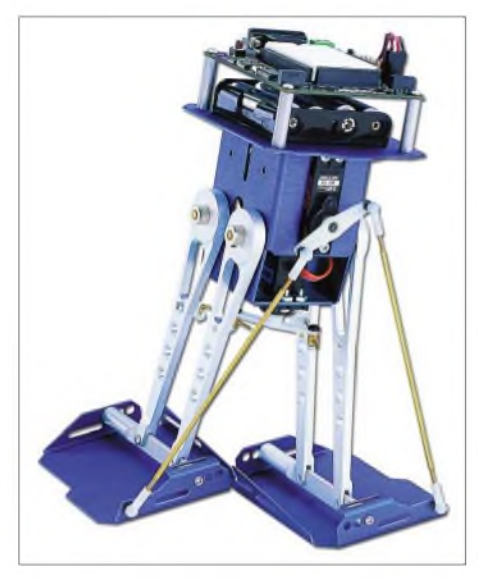

**Der erste Preis ist ein Bausatz für den Schreitroboter** *Toddler***.**

Dazu veranstalten *Elektronikladen* [1] und FA einen Konstruktionswettbewerb: *Jugend entwickelt Elektronik* - JeE. Unterstützt wird er durch die amerikanische Firma *Parallax* [2] als Sponsor.

*Ziel* des Wettstreits ist die Entwicklung einer Baugruppe auf Basis des *BASIC-STAMP*-Controllers, wie er auch in der original *BASIC STAMP 2* eingesetzt wird. Die Schaltungstechnik des Controllers haben wir im FA 11/2005 ausführlich vorgestellt. Man kann die Platine selbst ätzen, aber auch unbestückt bei [3] kaufen. Wer selber *ätzen* will, findet das Platinenlayout

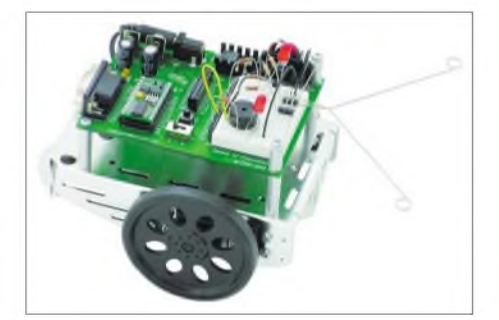

**Als zweiter Preis ist ein BOE-BOT-Bausatz zu gewinnen.**

auch auf [3] unter Sitemap  $\rightarrow$  Workshop als TIF-, PS- und CDR-Datei. Genauso gut ist auch ein Aufbau der Schaltung auf einer Lochrasterplatine möglich. Eine Bedingung für die Teilnahme gibt es: Die Schaltung muss auf dem *PBASIC2*-IC basieren und durch den Teilnehmer selbst gelötet worden sein. Zur Softwareentwicklung kann von der *Parallax*-Internetseite die kostenlose Entwicklungsumgebung geladen werden.

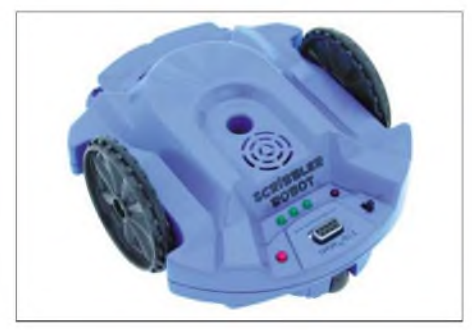

**Der** *Scribbler-Robot* **ist bereits fertig aufgebaut. Werkfotos**

Was soll entwickelt werden? Hier gibt es durch die Veranstalter und den Sponsor keine Einschränkungen. Jeder kann seiner Kreativität freien Lauf lassen. Ob zu der selbst gelöteten Controller-Hardware weitere Baugruppen aufgebaut werden müssen, ergibt sich durch das Projekt. Genauso kann es erforderlich sein, dass noch etwas Mechanik notwendig ist. Hier darf z.B. *Lego*-Technik eingesetzt werden. Als Controller muss aber ein *PBASIC2*-IC eingesetzt werden.

## **Teilnahmebedingungen**

Teilnahmeberechtigt sind alle Leser des FA bis zum vollendeten 21. Lebensjahr. Mitarbeiter des Verlags, der Redaktion und der Jury sind nicht teilnahmeberechtigt. Die Teilnahmebewerbung in Form einer Projektkurzbeschreibung und der zur Wertung eingeschickte Beitrag sind deutlich erkennbar mit dem Vermerk JeE zu versehen. Die eingereichten Projekte müssen aus selbst gelöteter Hardware auf Basis des *BASIC STAMPs* und selbst erstellter Software bestehen.

Die Gewinnerauswahl erfolgt unter Ausschluss des Rechtswegs durch eine Jury, die sich aus Mitarbeitern des Verlags, der Redaktion sowie den Firmen *Elektronikladen* und *Sander Electronic* zusammensetzt. Auf Anforderung durch die Jury sendet der Teilnehmer das funktionsfähige Original an die Redaktion FA zur Begutachtung. Die eingereichten Ergebnisse werden altersabhängig nach Originalität, Attraktivität und Funktionsfähigkeit bewertet.

DerTeilnehmer erklärt sich damit einverstanden, dass auf Basis der eingereichten Unterlagen alleinig durch die Redaktion eine Bauanleitung zur Veröffentlichung erarbeitet werden kann.

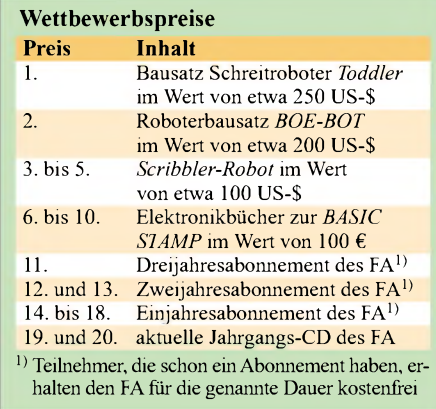

Zur Teilnahme am Wettbewerb ist zuerst eine Teilnahmebewerbung einzureichen, die in ein paar Zeilen das zu entwickelnde Projekt beschreibt. Natürlich gehören auch Adresse undAltersangabe zur Bewerbung. Innerhalb von vier Wochen erhalten die ersten 100 Teilnehmer den Controller-Chip, den passenden Keramikresonator und den Reset-Controller kostenlos bereitgestellt. Und dann kann es schon losgehen. Nach Abschluss der Entwicklung ist auf einem DIN-A4-Blatt die Lösung kurz zu beschreiben, ein Foto vom Projekt herzustellen und beim FA einzureichen. Der genaue zeitliche Ablauf ist im Kasten beschrieben. Durch die vier Wochen Vorlaufzeit für die Projektmeldung und die vier Wochen für die eigentliche Bearbeitungszeit stehen für ganz Schnelle effektiv acht Wochen Zeit zur Verfügung.

Den jugendlichen Teilnehmern winken attraktive Preise. Also nochmals Teilnahmebedingungen durchlesen und los gehts. Lasst eurer Kreativität freien Lauf!

#### **Literatur**

- [1] Elektronikladen: Homepage.
- *www[elektronikladen.de](http://www.elektronikladen.de)*
- [2] Parallax: Homepage. *[www.parallax.com](http://www.parallax.com)*
- [3] Sander Electronic: Homepage.

*www[sander-electronic.de](http://www.sander-electronic.de)*

## **Ablauf**

Der Wettbewerb beginnt mit Erscheinen dieser FA-Ausgabe. Jeder Teilnehmer hat vier Wochen Zeit, über ein Projekt nachzudenken. Innerhalb dieser Frist ist eine Teilnahmebewerbung mit Kurzbeschreibung des Projekts und unter Angabe der Adresse und des Geburtsdatums beim FA schriftlich einzureichen. Auf dieser Einsendung versichert der Teilnehmer rechtsverbindlich seine Altersangabe. Einsendeschluss der Bewerbung ist der 27.1.2006 (Datum des Poststempels).

Die ersten 100 Teilnehmer (Reihenfolge des Posteingangs) erhalten auf Grund ihrer Meldung kostenlos ein Set der drei Spezialteile Controller, Reset-Controller und Keramikresonator. Alle weiteren Teile sind durch die Teilnehmer selbst zu beschaffen.

Zum Bearbeiten des Projekts sind weitere vier Wochen vorgesehen. Das Ergebnis ist auf einer DIN-A4-Seite darzustellen. Beschreibung, einschließlich Foto (notfalls mit einer Webcam aufgenommen), sind bis zum 28.2.2006 (Datum des Poststempels) beim FA einzureichen. Anschließend wird die Jury aktiv. Die Bekannt-<br>gabe der Gewinner erfolgt im FA 5/2006.

# *Simulation von Kreisschleifen mit EZNEC3 und EZNEC4 (2)*

## *Dr.-Ing. GERD JANZEN - DF6SJ*

*Wie in Teil <sup>1</sup> schon kurz beschrieben wurde, lassen sich mit EZNEC4 unter den Menüpunkten Wires, Create Loop besonders einfach vieleckige Drahtanordnungen definieren, die auch als Kreisersatz dienen können. Dies sehen wir uns nun genauer an.*

Ein wichtiger Hinweis vorab: "Spielt" man mit den Eingabedaten und probiert mal diese, mal jene Einstellung und Geometrie aus, so wird jedes Mal unter Beibehaltung (!) der vorher ausprobierten Schleife(n) eine neue Schleife hinzu definiert. Soll also nur ein Eingabefehler berichtigt werden, so müssen alle Drahtdaten der vorigen fehlerhaften Schleife bewusst gelöscht werden.

Das geschieht am einfachsten über den *Wires*-Menüpunkt*Delete* (= löschen). Hier kann ein erster zu löschender Draht eingegeben werden (*First wire to delete*), dann der letzte zu löschende Draht (*Last wire to delete*). Gibt man hier keine Zahlen ein, so wird zum Löschen Draht <sup>1</sup> bis zum letzten Draht vorgeschlagen. Drückt manjetzt *OK*, so kommt eine Warnmeldung, dass nicht alle Drähte gelöscht werden können (*Not all wires can be deleted, so one will remain*), einer muss übrig bleiben. Drückt manjetzt dennoch *OK*, so werden, wie gewünscht, alle Drähte bis auf den ersten gelöscht.

Ich ärgere mich manchmal über diese "addierende" EZNEC4-Eigenschaft, doch sie erlaubt andererseits die einfache Definition von mehreren Schleifen in einerAntennenanordnung - man denke nur an eine 2-Element-Quad-Antenne oder eine UHF-Richtantenne mit 3, 4 oder mehr hintereinander angeordneten Schleifen (Schleifen-Yagi).

## **Beispiel 1: Quadratische Schleife**

Wir wollen eine Quad-Antenne für das 20-m-Band entwerfen und testen. Dabei ist immer empfehlenswert, von einer früher definierten Antenne auszugehen, weil damit schon wesentliche Eingabedaten wie Maßeinheiten, Drahtart, Bodentyp etc. vorgegeben sind. Nicht passende Daten können jederzeit geändert bzw. angepasst werden.

Als Erstes wird für unsere Schleifenantenne die Frequenz auf 14,2 MHz eingestellt, wodurch wir umgehend erfahren, dass die Wellenlänge, welche wir für den Schleifenumfang brauchen, 21,1121 m beträgt. Damit es in der ersten Definitionsphase keine Probleme mit einer eventuellen "Bodenberührung" unserer Antennendrähte gibt, geben wir als Bodentyp (*Ground Type*) Freiraum (*Free Space*) ein. Bei *Wire Loss* (Drahtverlust) klicken wir *Copper* (Kupfer) an. Anschließend wird das Drahtmenü (*Wires*) aufgerufen, von der "Altantenne" werden alle Drähte bis auf einen gelöscht. Dieser eine Draht der Altantenne sollte vorerst nicht weggenommen werden, weil er die Quelle (*Source*) trägt. Im *Wires*-Menü wird nun unter *Create* das *Loop*-Menü aufgerufen, Bild 10.

| Wires<br>Wire dia/gauge           | 12              | mm or ga.   | <b>Dk</b> |
|-----------------------------------|-----------------|-------------|-----------|
| Segments/side<br>5                |                 |             | Cancel    |
| Geometry                          |                 |             |           |
| Number of Sides 4                 |                 |             |           |
| Loop Size                         |                 |             |           |
| <b>Circumference</b>              | $\overline{21}$ | m           |           |
| Side Length<br>ť                  | 5.25            | m           |           |
| Dia of Circum Cir<br>c            | 7,42462         | m           |           |
| Position/Orientation              |                 |             |           |
| Axis Direction                    |                 | Rotation    |           |
| ( X (Vert Loop)                   |                 | G Side Down |           |
| Y (Vert Loop)<br>C Z (Horiz Loop) |                 | Corner Down |           |
| $\times$                          | Y               | z           |           |
| o                                 | lo              | o           |           |

**Bild 10: Im Fenster** *Create Loop* **können vieleckige Schleifen definiert werden. Wichtigste Eingabedaten sind Anzahl der Seiten (***Number of Sides***) des Vielecks, dessen Umfang (***Circumference***), Seitenlänge (***Side Length***) oder Durchmesser (***Dia of...***) sowie die Lage und Ausrichtung (***Position/Orientation***) des Vielecks. Screenshots: DF6SJ**

Als Drahtdurchmesser legen wir *d* = 2 mm fest, als Segmentanzahl 5 und für eine normale Quad-Schleife 4 Seiten. Der Umfang wird mit 21 m eingegeben, hier werden wir sicher noch feinabstimmen müssen. Die *Position/Orientation* der Schleife sei*X* (*Vert Loop*)*, Side Down* mit *x, y, z* = 0, 0, 0. Mit *OK* sind die Drahtdaten dieser Schleife schon definiert, wovon wir uns in *View Ant* (Antenne ansehen) überzeugen können. Nun bleibt noch, den ersten Draht zu löschen und die Quelle (*Source, Typ I)* auf Draht <sup>1</sup> bei 50% zu positionieren.

Da wir eine ungeradeAnzahl von Segmenten festgelegt hatten, wird die Quelle genau in der Mitte des unteren Drahtes positioniert.

Die erste Schleife unserer Quad-Antenne ist damit fertig, und wir können mit einem Klick auf *Src Dat* (*Source Dat*, Daten der Quelle) vom Hauptmenü aus den Eingangswiderstand der Schleife aufrufen: Z<sub>A</sub>  $=(113,7 - j159,5)$   $\Omega$ . Am hohen Imaginärteil mit negativem Vorzeichen erkennt man, dass die Schleife zu klein dimensioniert wurde. Bevor wir aber hier in die Abstimmarbeit gehen mit dem Ziel, einen kleinen Imaginärteil zu erreichen, wollen wir dieAntenne aus dem Freiraum über einen realen Boden verlegen. Dateisicherung unter *(1)Quadschleife21m,5Seg, Freiraum. ez.*

Im Drahtmenü ist die Möglichkeit gegeben, die Höhe (= z-Koordinatenwert) einer kompletten Drahtanordnung in einem Zug zu ändern: *Wire, Change Height by* (Höhe ändern um). Wir werden nun in einem Unterfenster gefragt, welche Drähte wir um wie viele Meter verschieben wollen. Wir geben ein <sup>1</sup> bis 4, womit alle vier Quad-Drähte bewegt werden, und als Höhenänderung 6 m. Jetzt kann der Bodentyp auf *Real, High Accuracy* (realer Boden, hohe Rechengenauigkeit), *Ground Description* (Bodenbeschreibung) auf 0,005 S/m und  $\varepsilon$  = 13 gesetzt werden, was einem HF-guten Gartenboden entspricht. Mit *Src Dat* lassen wir den neuen Eingangswiderstand berechnen:  $Z_A = (127.5 - j145.1) \Omega$ . Allzu viel hat sich durch die Positionierung der Schleife über realem Boden nicht geändert, unsere Schleife ist also immer noch deutlich zu kurz.

Jetzt gibt es drei Möglichkeiten, an die Resonanzlänge der Schleife heranzukommen. Um keinen Verlust unserer bisherigen Eingabedaten zu riskieren, sichern wir die vorliegende Fassung unter *(2)Quadschleife 21m,5Seg,6m.ez* und arbeiten mit einer Kopie weiter.

- Die erste Möglichkeit zur Modifikation der Schleife ist, alle vier Drähte im Drahtmenü zu löschen und nach Aufruf des *Loop*-Menüs mit einem neuen, größeren Umfang eine dann vielleicht resonante Antenne zu schaffen.
- Die zweite Möglichkeit bietet ein Unterfenster, welches sich im Drahtmenü unter *Wire, Change Loop Size* öffnen lässt.
- Die dritte Möglichkeit arbeitet mit einer Umskalierung, die über geschickte Frequenzeingaben erreicht wird.

Wir versuchen es zuerst mit der zweiten Methode: *Wire, Change Loop Size* öffnet das Unterfenster *SelectLoop Wires* (Schleifendrähte auswählen), wir wählen alle Drähte von <sup>1</sup> bis 4, unter *Continue* (Fortsetzung) öffnet sich das Fenster *Change Loop Size* mit der Möglichkeit, den Um-

**<sup>46</sup> • FA1/06** Zugabe auf der CD!

*fang,* die Seite oder den Durchmesser der vorhandenen Schleife von derzeit (*current*) 21 m zu ändern, Bild 11. Die Schleifengeometrie kann dabei um einen bestimmten multiplikativen Faktor (*multiply by*) oder um eine bestimmte Meterzahl (*change by*) verändert werden.

Wir vergrößern den Schleifenumfang (*Circumference, change by*) um <sup>1</sup> m, worauf sofort im Fenster oben der neue Umfang 22 m erscheint. Nach Bestätigung mit *OK* ist schon alles getan, doch EZNEC "rebelliert": Der *Segmentation Check* (Prüfung der Segmentierung) warnt vor zu langen Segmenten. Dagegen hilft nur eine Erhöhung der Segmentanzahl von 5 auf 9 pro Schleifenseite im *Wires*-Menü. (Wenn *Segmentation Check* nicht auf Ihrem Bildschirm erscheint, so müssen Sie im Hauptmenü unter *Options* den Punkt *Auto* ankreuzen).

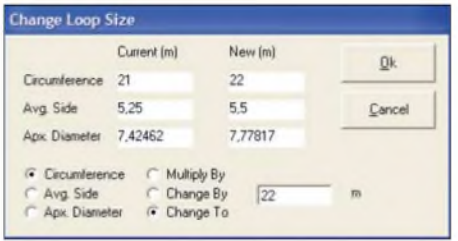

**Bild 11: Im Fenster** *Change Loop Size***, welches sich vom Draht-Menü aus unter** *Wire, Change Loop Size, Continue* **öffnen lässt, kann eine bereits definierte Schleife in ihrer Größe verändert und den Erfordernissen angepasst werden. Im hier gezeigten Untermenü ist festgelegt, dass der bisherige Umfang (***Current Circumference***) von 21 m auf 22 m verändert (***Change To***) werden soll.**

Wir prüfen wieder den Eingangswiderstand, der nun mit 22 m Umfang  $Z_A$  =  $(123, 1 - j30, 75)$   $\Omega$  beträgt. Wir sind also mit der Erhöhung des Schleifenumfangs um <sup>1</sup> m dem Resonanzwert schon recht nahe gekommen. Nun könnte man in der geschilderten Weise weiter probieren, um schließlich Resonanz zu erreichen. Aber da gibt es einen eleganteren Weg, für den wir zu unserer ursprünglichen 21-m-Schleife zurückkehren müssen. Da wir wissen, dass eine Vergrößerung der Schleife auf jeden Fall eine höhere Segmentanzahl benötigt, erhöhen wir in der Datei (2)Quadschleife *21m,5Seg,6m.ez* die Segmentanzahl beijedem der 4 Drähte auf 9 und speichern unter (*3*J*Quadschlelfe 21m,9Seg,6m.ez ab*.

Wir schauen uns nun die Welligkeit *s = SWR* dieser 21-m-Schleife zwischen den Frequenzen 13 MHz und 16 MHz mit Schrittweite 0,1 MHz an. Das zugehörige Fenster öffnet sich vom Hauptmenü aus durchAnklicken von *SWR*. Das Resonanzminimum dieser noch zu kleinen Schleife erscheint bei 15,0 MHz. Setzten wir diese zu hohe Frequenz mit der gewünschten Resonanzfrequenz 14,2 ins Verhältnis, so

ergibt sich ein Zahlenfaktor 15 MHz/14,2  $MHz = 1,056$ . Da Frequenz und Schleifenumfang umgekehrt proportional Zusammenhängen, ist dies der Korrekturfaktor, um den der Schleifenumfang zu vergrößern ist.

Kehren wir also zurück zum Fenster *Wire, Change Loop Size, Circumference, Multiply by* 1,056. Die Multiplikation führt sofort auf den neuen Schleifenumfang 22,176 m. Wir speichern unter *(4)Quadschlefe22m,9Seg,6m,res.ez*. Mit diesem Wert ergibt sich nun ohne weiteres Probieren eine SWR-Kurve mit Minimum bei etwa 14,15 MHz. Der Eingangswiderstand bei 14,2 MHz lautet  $Z_A = (137.4 + j7.73)$  Ω und ist damit praktisch resonant.

Die dritte Möglichkeit verwendet ebenfalls das bei der zu kurzen Schleife *(3)Quadschleife21m,9Seg,6m.ez* auftretende Resonanzminimum bei 15 MHz. Die Frequenz wird im Hauptmenü von 14,2 MHz auf 15 MHz verändert. Ein Rechendurchlauf bestätigt die gute Funktion bei dieser (für uns ungeeigneten) Frequenz. Die Betriebsfrequenz der Antenne wird nun wieder auf 14,2 MHz gesetzt, dieses Mal jedoch mit angekreuztem *Rescale* (umskalieren) im Frequenzfenster. Nach einem erneuten Rechendurchlaufsind alle (!) Geometriemaße um den Faktor 15 MHz/14,2 MHz = 1,056 vergrößert worden, wovon wir uns im Drahtmenü überzeugen können.

Den (unerwünscht) ebenfalls umskalierten Drahtdurchmesser setzten wir von 2,11268 mm wieder auf 2 mm zurück, Datei *(5)Quadschlefe22m, 9Seg,6m,res.ez*. Die SWR-Kurve zeigt uns, dass alles korrekt gelaufen ist und der Eingangswiderstand bei 14,2 MHz nun  $Z_A = (139, 6 + j5, 469) \Omega$ beträgt. (Die vernachlässigbaren Abweichungen gegen oben rühren von einem geringfügig (7 mm!) abweichenden Schleifenumfang her).

## **Beispiel 2: Quad-Antenne**

Die resonanten Einzelschleifen haben übrigens einen Gewinn  $G = 5,59$  bzw. 5,74 dBi unter dem Abstrahlwinkel 40° bzw. 39°. Für DX-Abstrahlung interessant wird eine Schleifenantenne aber erst mit einer zweiten korrespondierenden Schleife, die entweder als Reflektor oder als Direktor wirkt. Wir wollen uns für einen Direktor entscheiden. Eine solche Schleife sollte etwas kleiner als der Strahler sein und im Abstand von etwa 0,1 bis 0,2 Wellenlängen (hier also 2 m bis 4 m) angebracht sein. Versuchen wirunseren Umbau ausgehend von Schleife *(4)Quadschlefe22m,9Seg, 6m,res.ez*, die wir im *Loop*-Fenster um eine zweite Schleife mit den Daten *d* = 2 mm, 9 Segmente/Seite, 4 Seiten, Umfang 21 m, *x, y, z* = 2, 0, 6 erweitern. Diese Direktor-Schleife ist *x* = 2 m vor der ursprünglichen angebracht, Bild 12. Der Gewinn dieser nun mit Richtwirkung versehenen Antenne beträgt *G* = 8,41 dBi unter dem Abstrahlwinkel 35°, das Vor-/Rück-Verhältnis ist 6,64 dB. Wir speichern diese 2-Element-Quad-Antenne unter *(6)Quadschle¡fen,Dir,22m,9Seg,6m,res.ez*.

Der Eingangswiderstand dieser Richtantenne hat sich drastisch geändert, er liegt nun für 14,2 MHz bei  $Z_A = (37.2 + j30.75)$   $\Omega$ mit Welligkeit *s* = 2,13 gegen 50 Q. Das Resonanzminimum liegt bei 14,1 MHz und führt hier auf die Welligkeit *s* = 1,19.

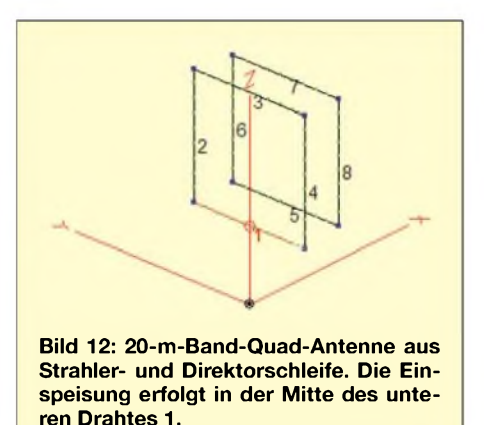

Ich möchte betonen, dass das noch nicht die optimierte 2-Element-Quad-Antenne ist, bei der jetzt die eigentliche Design-Feinarbeit beginnen müsste, was aber nicht Aufgabe dieses Beitrags sein soll.

## **Beispiel 3: Zwei Kreisschleifen**

Was geschieht, wenn diese quadratische Antenne mit kreisförmigen Schleifen ausgeführt wird? In der Literatur findet man Angaben, dass kreisrunde Schleifen einen höheren Gewinn besitzen sollen als eckige Schleifen.

Zur Definition der Kreisschleife mit Geometriedaten, die weitgehend den oben definierten Quadraten entsprechen sollen, gehen wir von einer beliebigen Antenne aus, deren Drähte wir im *Wires*-Menü bis auf den ersten Draht als "Platzhalter" löschen. In das *Loop*-Menü geben wir ein: *d* = 2 mm, <sup>1</sup> Segment/Seite, Zahl der Seiten:  $30$  (es wird also – völlig willkürlich – ein 30-Eck entworfen), Umfang 22,176 m, Vertikalschleife, *x, y, z* = 0, 0, 6.

Mit *OK* ist das 30-Eck bereits im *Wires*-Menü definiert. Wir löschen dort den ersten Draht und platzieren die Quelle auf Draht <sup>1</sup> der Kreisschleife. Nun folgt der Direktor mit den vom Strahlerkreis abweichenden Daten: Umfang 21 m und Koordinaten *x*,  $y$ ,  $z = 2$ , 0, 6. *OK* erledigt wieder alles. Wir speichern diese Antenne unter *(7)Kreisschlefen,Dir,22m,6m.ez*. In *View Antenna* überzeugenwir uns, dass zwei vertikale Kreisschleifen imAbstand von 2 m in 6 m Höhe erkennbar sind, Bild 13.

Wir lassen uns wieder den SWR-Verlauf über der Frequenz zwischen 13 MHz und

16 MHz zeigen. Resonanz zeigt sich bei 13,8 MHz. Der Umfang der vorliegenden Kreisschleife ist also zu groß. Zum korrekten Vergleich mit den oben gewonnenen Ergebnissen müssen wir hier mit dem Faktor 13,8 MHz/14,2 MHz = 0,972 umskalieren, d.h., die Kreisschleifenumfänge verkleinern. Dazu rufen wir wieder im *Wires*-Menü unter *Wire, Change Loop Size* für affe 60 Drähte *Circumference, Multiply by* 0,972 auf. Dies verkleinert unsere Schleifen und macht sie, wovon man sich leicht im Diagramm *SWR()* überzeugen kann, auf genau 14,2 MHz resonant, Datei *(8)KreissMeifen,Dir,22m,6m,res.ez*.

Der Eingangswiderstand beträgt Z<sub>Akreis</sub> = (46,72 -j7,99) <sup>Q</sup>, die Welligkeit ist*<sup>s</sup>* <sup>=</sup> 1,2. Aus dem Antennendiagramm *FF Plot* ist der Gewinn *G* = 8,21 dBi bei einem Abstrahlwinkei 35° entnehmbar mit einem Vor-/Rück-Verhältnis von 6,45 dB.

Ganz davon abgesehen, dass sich im Kurzwellenbereich eine Kreisschleife wohl nur sehr schwierig bis unmöglich aufbauen lässt, zeigen die hier gewonnenen Antennendaten keinen Vorteil der Kreisschleife gegenüber der quadratischen Anordnung.

## **Beispiel 4: 3-Element-Yagi-Uda-Antenne für UKW**

Wie schnell der Entwurf und die Prüfung einer mehrelementigen Antenne geht, soll an einer UKW-Richtantenne für 145 MHz gezeigt werden. Aus der Literatur stammen die Werte, dass der Strahler eines "Ringbeams" einen Umfang von 2,14 m haben sollte, der Reflektor sollte mit Umfang 2,26 m imAbstand 0,4 m hinter dem Strahler angeordnet sein und der Direktor mit 1,96 m Umfang 0,25 m vor dem Strahler. Allgemeine Eingabedaten für unsere Antenne sind Frequenz 145 MHz, Drahtverlust *Aluminium*, Bodentyp *Freiraum*. Ausgehend von einer beliebigen Antenne, die wieder bis auf den ersten Draht im *Wires*-Menü gelöscht wird, werden folgende Daten in *Create Loop* eingegeben: Drahtdurchmesser  $d = 4$  mm, 3 Segmente/Seite, 12-Eck, *X(VertLoop), Side Down*. Für den Strahler gilt Umfang 2,14 m bei Position *x, y, z* = 0; 0; 0, Reflektor-Umfang 2,26 m bei Position *x*,  $y$ ,  $z = -0.4$ , 0, 0, Direktor-Umfang 1,96 m bei Position *x*,  $y, z = 0,25, 0, 0$ . Nacheinander werden die drei Schleifen durch *OK* erzeugt. Die Quelle wird wieder in der Mitte des Drahtes <sup>1</sup> angebracht.

Lässt man die Impedanz dieser drei Schleifen durch Anklicken von *SWR* zwischen den Frequenzen 142 MHz und 146 MHz mit Schrittweite 0,2 MHz prüfen, so zeigt sich ein schönes breitbandiges Verhalten von 143,8 MHz bis 145,4 MHz mit Welligkeiten unter  $s = 1,5$  in einem 50- $\Omega$ -System. Wir speichern diese Antenne unter *(9)Kreisschle'fen-Yagi,VHF3El,Freiraum. ez*. Der Gewinn dieser Richtantenne beträgt *G* = 8,75 dBi mit dem Vor-/Rück-Verhältnis 16,58 dB.

Wird die Antenne über realem Boden (Typ: Gartenboden, wie in Beispiel 1) in 5 m Höhe aufgebaut, so erhöht sich durch die Reflexionswirkung des Bodens der Gewinn auf*G* = 14,21 dBi beim Erhebungswinkel 7°, Datei *(10)Kreisschleifen-Yagi,VHF3El,5m.ez*.

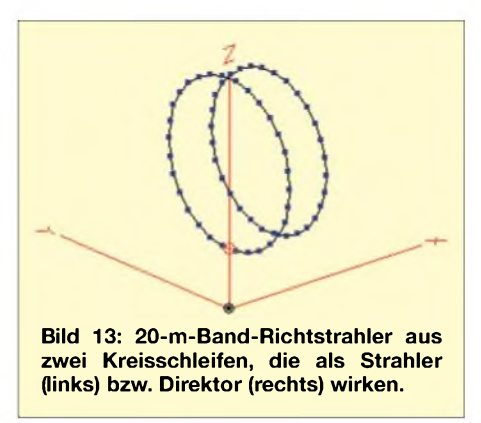

## **Zusammenfassung**

Mithilfe des automatischen Radial-Erzeugungswerkzeugs *create radials*in EZNEC3 lassen sich auch auf einfache Weise kreisförmige Drahtanordnungen gewinnen, die anders nur schwer einzugeben sind. Dazu wird ein gewinkelter Prototypdraht aus zwei Teilen und mit hochgenauen Dimensionen im Menü *create radials* N-mal vervielfältigt und anschließend manuell nachbearbeitet.

Der Befehl *rescale* erlaubt es, auf Knopfdruck aus einer einmal definierten N-Eck-Schleife jeden beliebigen Kreisdurchmesser zu erzeugen. Durch Austausch der x- mit den z-Koordinatenwerten im Drahtmenü gelingt es auch, die häufig verwendeten senkrecht stehenden Schleifen zu definieren.

Völlig ohne Mühe und mit vielfältigsten Möglichkeiten, die Geometrie und Orientierung von Schleifen im Raum zu beeinflussen, erlaubt EZNEC4 die Definition von vieleckigen Schleifen.

*[Gerd.Janzen@FH-Kempten.de](mailto:Gerd.Janzen@FH-Kempten.de)*

# *Impedanztransformation durch verlustbehaftete Leitungen*

Am Rande des Beitrags [1] wurde auf S. 341 die Impedanztransformation durch beliebig lange Leitungen behandelt. Hierzu entstand im Zusammenhang mit [2] auch ein EXCEL-Programm, das sich von der FA-Website herunterfaden lässt. Beide Male wurde allerdings der Einfachheit halber die Dämpfung vernachlässigt, was bei langen Leitungen/höheren Frequenzen jedoch zu unvertretbaren Fehlern führen kann.

Die bei verlustbehafteten Leitungen anzuwendende Formel lässt sich in Fachbüchern wie [3] nachlesen. Mit dem Leitungswellenwiderstand  $Z_0$ , ihrer Länge *l* und der komplexen Abschlussimpedanz Z<sub>2</sub>  $= R_2 + jX_2$  ergibt sich die am anderen Ende der Leitung zu messende Impedanz *Z*<sup>1</sup>  $= R_1 + jX_1$  aus der Gleichung

$$
\underline{Z}_1 = \underline{Z}_0 \cdot \frac{\underline{Z}_2 + Z_0 \tanh(\gamma l)}{\underline{Z}_0 + \underline{Z}_2 \tanh(\gamma l)}.
$$
 (1)

Hierin ist *Y*das (komplexe) Ausbreitungsmaß, das sich aus dem Dämpfungsmaß *a* und dem Phasenmaß *ß* zusammensetzt:  $\gamma = \alpha + j \beta$ . (2)

Das Dämpfungsmaß *a* wird in der Maßeinheit Np/m, also Neper pro Meter, benötigt. In Katalogen der Hersteller findet man meist die Dämpfung *a* in Dezibel pro hundert Meter. Daraus lässt sich *a* gemäß  $\alpha$ /Np/m = *a* / dB/100 m / 868,6 (3) berechnen. Alternativ kann man für Frequenzen unter 30 MHz den Dämpfungsfaktor  $K<sub>D</sub>$  heranziehen, er lautet für RG58 0,016 und für RG213 0,0065 [4]. Es gilt  $\alpha$  / Np/m =  $K_D \cdot \sqrt{f/MHz}$  / 8,686. Das Phasenmaß ergibt sich mit  $\lambda_{el} = \lambda \cdot VF$ *(X.* Vakuumwellenlänge, *VF*: Verkürzungsfaktor der Leitung) aus  $\beta = 2 \pi / \lambda_{\text{el}}$  (4)

Nun haben wir alles, was zur Lösung von (1) benötigt wird. Mit einem formelprogrammierbaren Mathematikprogramm wie *MatLab*, *MathCAD* oder *MAPLE* gelangt man sofort zu einer Lösung, ansonsten ist zeitraubende Zerlegung in Real- und Imaginärteil angesagt. Letztere haben wir für Sie vorgenommen und stellen auf der FA-Website ein entsprechendes, leicht handhabbares EXCEL-Programm bereit.

Zahlenbeispiel: 20 m RG58 transformieren (14 +j7,85) Q bei 3,7 MHz zu *Z*<sup>1</sup> = (24,35  $-$  j30,5)  $\Omega$ , verlustlos wären es (20,1)  $-$ j32,49)  $\Omega$  – nicht allzu schlimm. Bei sonst gleichen Bedingungen ergibt sich auf 29 MHz mit 1,7 dB Dämpfung *Z<sup>1</sup>* = (24,14  $-$ j 12,96)  $\Omega$ , verlustlos wären es aber (15,0<br> $-$ j 15,15)  $\Omega!$  **Dr. G. Janzen, DF6SJ**  $Dr. G. Janzen, DF6SJ$ **Dr. W. Hegewald, DL2RD**

## **Literatur**

- [1] Janzen, G., DF6SJ: Rechnet EZNEC immer richtig? (2). FUNKAMATEUR 53 (2004) H. 4, S. 339-341
- [2] Sichla, F., DL7VFS: Noch einmal: Anpassung. FUNKAMATEUR 54 (2005) H. 6, S. 571
- [3] Detlefsen, J.; Siart, U.: Grundlagen der Hochfrequenztechnik. Oldenbourg, München Wien 2003
- [4] Janzen, G., DF6SJ: Kurze Antennen. Franckh, Stuttgart 1986. FA# 1312

# *Programmieren unter Linux - GAMBAS machts möglich*

## *OLAF MÖLLER - DL4DZ*

*Die im Amateurfunk nutzbaren Programme für das Betriebssystem Linux sind eherrar gesät. Doch warum soll man nicht selbst zur Tastatur greifen und mit der einfach zu erlernenden Programmiersprache GAMBAS relativ schnell eigene Tools entwickeln?*

*Linux* entwickelte sich in den vergangenen Jahren zu einem hervorragenden Betriebssystem. Als großes Problem bei seiner Verbreitung stellt sich aber weder die Installation noch der Umgang mit ihm heraus, sondern oft die fehlende Software. Es gibt zwar schon Programme für den Amateurfunkbereich, man kann die Vielfalt aber nicht mit der für *Windows* verfügbaren vergleichen. Mit *GAMBAS* [1] hat Benoît Minisini eine Programmiersprache entwickelt, mit deren Hilfe sich die Situation bald ändern könnte.

ungeeignet. Bis ich darin fit für das Herstellen eigener Software bin, kann einige Zeit vergehen. Ich denke, dass es dem einen oder anderen Leser auch so geht oder schon ergangen ist.

Doch es gibt eine Alternative. Durch Zufall bin ich auf *GAMBAS* gestoßen, einer *Visual BASIC* ähnlichen Programmiersprache. Mit ihrer Hilfe ist es mir gelungen, in Ansätzen eine für mich passende Contestsoftware zu entwickeln, den *Tuxtest*. Das Logbuchprogramm ist noch lange nicht fertig, aber es zeigt schon einmal,

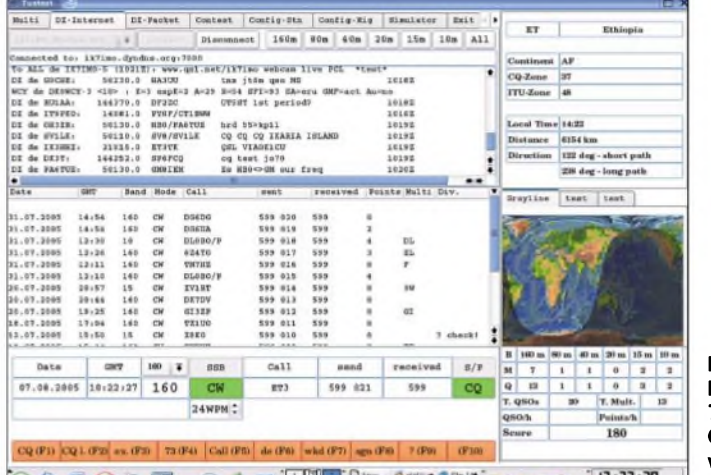

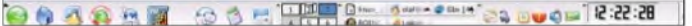

Ich benutze *Linux* als Betriebssystem schon seit vielen Jahren. Es gibt mir die Freiheit, mich auf die wesentlichen Dinge bei der Arbeit am Rechner zu konzentrieren. Viren, Trojaner und Würmer sind mir unbekannt und ich muss mich deshalb auch nicht laufend um Updates von Scan-Software kümmern. Netzwerk? Kein Problem unter *Linux*.

Fast alles, was man so braucht, wird mit den entsprechenden Distributionen mitgeliefert. Die wichtigen Programme für die Textverarbeitung und Tabellenkalkulation sowie die Bild- und Multimediabearbeitung sind vorhanden.

Doch gerade für den Amateurfunkbereich fehlt Software. So habe ich mich immer wieder nach Tools umgesehen, mit deren Hilfe ich eigene Programme entwickeln kann. Man spricht *C* oder sogar *C++* unter*Linux* -beides sind hervorragende Programmiersprachen, aber für mich als Laien

**Bild 1: Das Programm** *Tuxtest* **mit DX-Cluster-Anbindung wurde in GAMBAS geschrieben.**

was alles unter *GAMBAS* auch für Hobby-Programmierer wie mich möglich ist.

Bild <sup>1</sup> zeigt den derzeitigen Entwicklungsstand von *Tuxtest*. Die im Logfenster zu sehenden Rufzeichen habe ich nur zu Testzwecken eingegeben. Sie entsprechen keinen tatsächlich getätigten Funkverbindungen und sind rein zufällig. Die Punkteberechnung für den Fieldday entspricht jedoch der Wahrheit. Unregelmäßigkeiten sind dadurch entstanden, dass ich versuchsweise mal mit und mal ohne angehängtes*/p* geloggt habe.

Interessierte Leser mögen sich nicht von der anscheinenden Komplexität abschrecken lassen. Es ist wirklich sehr einfach, unter *GAMBAS* zu programmieren.

## **Voraussetzungen**

Zuerst benötigt man ein lauffähiges *Linux*-System. Ich habe sehr gute Erfahrungen mit den Distributionen von *SuSE*, jetzt No-

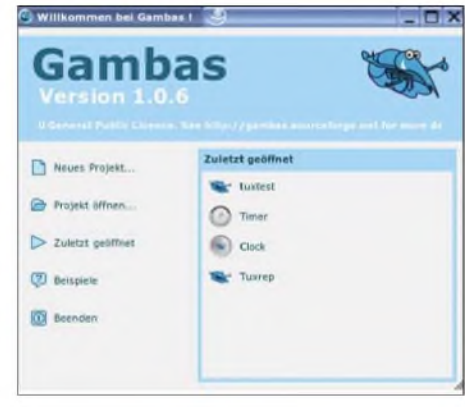

**Bild 2: Über das** *GAMBAS***-Startmenü lassen sich alle Projekte verwalten.**

vell, gemacht. Das soll aber nicht heißen, dass andere Distributionen schlechter sind. Bislang habe ich schlichtweg noch keine andere ausprobiert. Prinzipiell sollte jede Zusammenstellung, die über eine grafische Oberfläche verfügt, für *GAMBAS* nutzbar sein. Weiterhin benötigt man selbstverständlich *GAMBAS* selbst. Es wird z.B. in der Version 1.0.1 von *SuSE 9.2* mitgeliefert. Ich habe ein Update auf die Version 1.0.6 durchgeführt, da hier einige kleine Probleme gelöst wurden.

## **GAMBAS**

*GAMBAS* hat nichts mit den Meeresfrüchten gleichen Namens zu tun. Wie man der Titelzeile von [1] entnehmen kann, ist es ein Kunstwort: **G**ambas **A**lmost **M**eans **BAS**ic. Diese Programmiersprache lässt sich meiner Meinung nach gut intuitiv verwenden und ähnelt stark *Visual BASIC*. Leider gibt es noch keine gedruckte Literatur dafür, z.B. in Form eines Lehrbuchs, aber jede Menge Informationen bei [2]. Eine weitere sehr wertvolle Hilfe sind die, wenn auch nur äußerst dürftig kommentierten, Beispielprogramme, die im Programmpaket enthalten sind. Alle Informationen, die ich brauchte, um *Tuxtest* auf den heutigen Stand zu bringen, habe ich aus diesen Quellen.

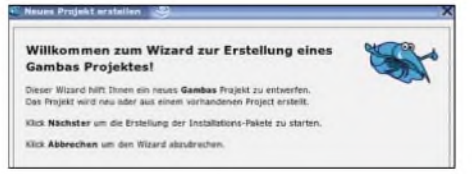

**Bild 3: Der** *Wizard* **von** *GAMBAS* **unterstützt bei der Erstellung von Programmen.**

*GAMBAS*wartet mit einer Reihe sehr nützlicher Zusätze auf, die bei Bedarf hinzugefügt werden können. So gibt es z.B. eine Erweiterung für Netzwerke, eine weitere für die Kommunikation mit der grafischen Benutzeroberfläche KDE, aber auch eine für den Umgang mit Sounds. Selbstverständlich wurde eine Komponente für Datenbanken nicht vergessen.

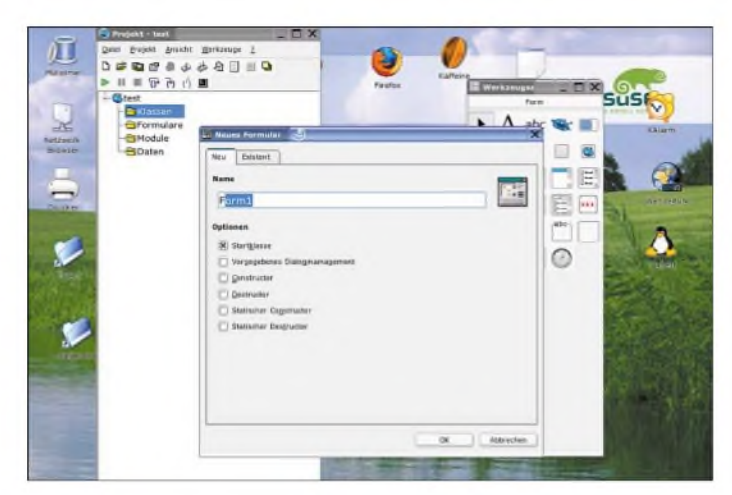

*GAMBAS* stellt eine integrierte Entwicklungsumgebung (IDE) bereit, die es auch dem unerfahrenen Anwender erlaubt, schnell zu einem lauffähigen Programm zu kommen. Weiterhin sind sehr nützliche Dinge implementiert, wie z.B. die Möglichkeit des Erstellens eines Quellenarchivs a la *datei.tar.gz* oder auch ein Installationspaket im RPM-Format.

## **Programmieren unter GAMBAS**

Beim Programmstart erhält man eine kleine Auswahlmöglichkeit, wie Bild 2 zeigt. Hier ist wählbar, was als Nächstes aufgerufen werden soll. Entscheidet man sich für ein neues Projekt, startet automatisch der *Wizard* (engl. Zauberer), der selbstständig die notwendigen Vorbereitungen trifft, wie in Bild 3 zu sehen ist.

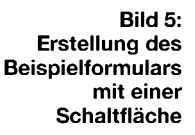

tons verändern. Ein Doppelklick auf die Schaltfläche selbst bringt den Programmierer gleich an die Stelle, an der man den Button zum Leben erwecken kann. Hier ist der Code einzutragen, der für das verantwortlich ist, was geschieht, wenn man den Button später anklickt. In Bild 6 habe ich noch eine *Textbox* hinzugefügt und die Schriftgrößen über den entsprechenden Eigenschafteneintrag verändert und als Codezeile *TextBox1.Text = "Hallo Welt"* eingefügt. Das war es schon! Das erste Programm in *GAMBAS* ist fertig.

**Bild 6:**

**Das erste** *GAMBAS***-Programm ist fertig für den Test.**

**Bild 4: Erstellung eines Formulars** gravierenden Fehler wird das Programm angehalten und die fehlerhafte Codezeile markiert. Ich habe mich für die ausführbare Datei entschieden. Nun rufen wir eine *Li-*

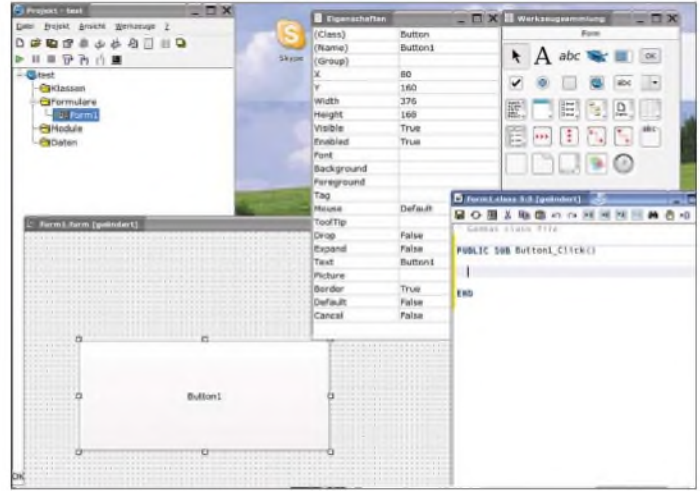

*nux*-Shell - vergleichbar mit MS-DOS Eingabeaufforderung - auf, wechseln mit *cd Pfadname* in das Projektverzeichnis und starten das Programm nach Eingabe von *./Programmname* durch Betätigen der Enter-Taste. Die Bilder 7 und 8 zeigen das Programm einmal vor dem Klick auf den Button *Hallo Programm* und einmal danach. So einfach ist es, unter *GAMBAS* eigene Programme zu erstellen. Selbstverständlich stellt *GAMBAS* auch

Kontrollstrukturen wie z.B. Fallunterscheidungen mit if/then, Schleifen oder logische Verknüpfungen zur Verfügung - eben alles, was man zum Programmieren braucht.

## **Tuxtest und GAMBAS**

*Tuxtest* wurde mittels *GAMBAS* geschrieben, was aber nicht heißt, dass alle Funk-

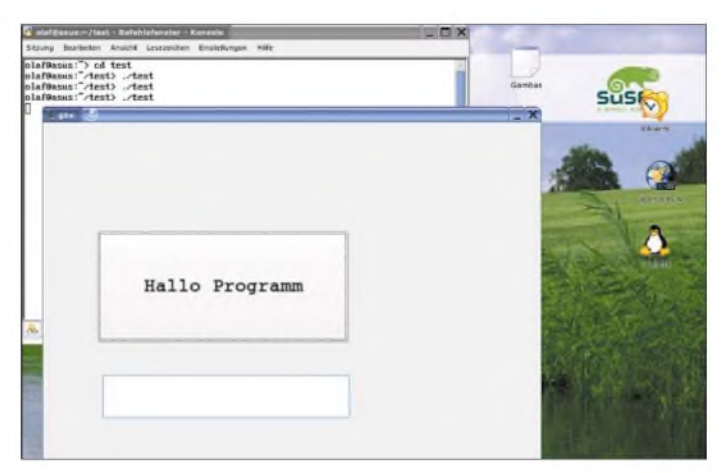

tionen des Programms in dieser Programmiersprache verfasst wurden - man muss das Rad ja nicht zweimal erfinden. Nehmen wir z.B. die Dämmerungszonenkarte. Sie wird alle 2 min aktualisiert. Der Trick dabei ist sehr einfach. Wer sich etwas mit *Linux* beschäftigt, weiß, dass *Linux* nicht die grafische Oberfläche ist, sondern Pro-

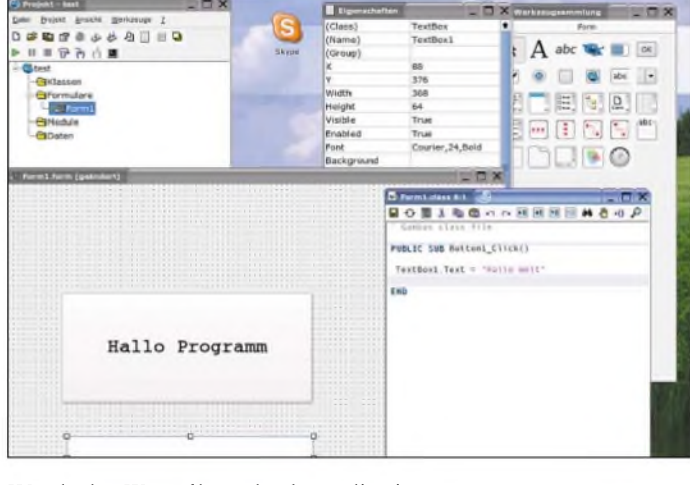

Wurde der *Wizard* beendet, kann die eigentliche Arbeit beginnen. Zuerst klickt man mit der rechten Maustaste auf *Klassen*, dann aufdie Karteikarte *Neu*. Dort ist z.B., wie in Bild 4, ein Formular auszuwählen, worauf ein leeres Feld erscheint. Aus dem Werkzeugkasten lassen sich nun die gewünschten Fensterelemente greifen und platzieren.

In Bild 5 habe ich mal einen *Button* ausgewählt, im leeren Formular platziert und die Schaltfläche vergrößert. Über *Eigenschaften* kann man nun das Aussehen des But-

**Bild 7: Nach dem Aufruf ist das Programm bereit zum Ausführen von Aktionen.**

Nun gibt es zwei Möglichkeiten, das Programm zu starten. Einmal durch Klick auf den grünen Pfeil ganz oben links, unter Projekt, oder durch Herstellung einer ausführbaren Datei unter *Projekt* ^ *ausführbare Datei erstellen*. Diesmal bewirkt der Klick auf den grünen Pfeil den Start des Programms im Debugging-Modus. Bei einem gramme wie KDE oder GNOME, die unter *Linux* laufen. Viele Programme sind so geschrieben worden, dass sie nicht unbedingt von dieser grafischen Oberfläche aus gestartet werden müssen.

Unter einer *Shell* kann man viele Programme mit verschiedenen Optionen starten. So ist es auch mit *kworldclock* für die Graylinedarstellung geschehen. Wie man in Bild <sup>11</sup> sehen kann, habe ich mir auf mein Formular an der Stelle, wo die Karte erscheinen soll, einen *Tabstrip* gelegt. Auf dem ersten Tab liegt dann noch mal eine *Drawing Area* und in Form einer Uhr ein Timer. In die *DrawingArea* soll die Karte hinein; Bild 9 zeigt den dafür notwendigen Code.

grammteil nach der vorgegebenen Zeit neu. So einfach ist es manchmal.

Etwas komplizierter wird es, wenn man Morsezeichen über eine serielle oder parallele Schnittstelle ausgeben möchte, was unter *Tuxtest* aber auch möglich ist. Hierfür gibt es eine sehr gute Software von Joop Stakenborg, PG4I [3]. Es ist ein so genannter *daemon*, ein Programm, das inaktiv im Hintergrund lauert und darauf wartet, angesprochen zu werden. *cwdaemon*, wie die zur CW-Zeichenausgabe verwendbare Software heißt, wird ab Beginn von *Tuxtest* gestartet und erhält bei BedarfDaten. *cwdaemon* wandelt die erhaltenen Daten um, die zum einen über den Lautsprecher bzw. die Soundkarte als Töne und zum anderen als

> **Bild 9: Mit ein paar GAMBAS-Zeilen lassen sich auch schon fertig erstellte Programme, wie hier die Grayline-Darstellung, in eigene Projekte integrieren.**

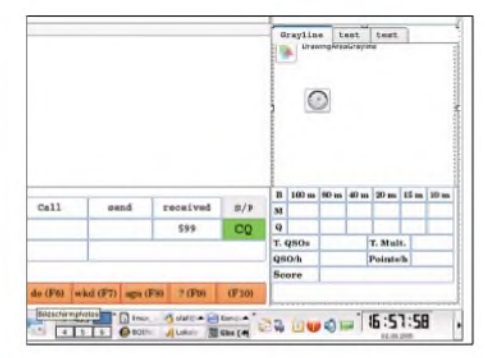

**Bild 11: Im** *Tuxtest***-Formular ist auch ein Fenster für die Dämmerungszonendarstel-** $S$ creenshots: DL4DZ

## **Ausblicke**

Welchen Weg *Tuxtest* einmal gehen wird, weiß ich jetzt noch nicht. Ob es jemals fertig wird und im harten Contesteinsatz bestehen muss, kann ich daher auch noch nicht sagen. *Tuxtest* ist ein langsam gewachsenes Programm. Am Anfang stand für mich die Frage, ob es unter *GAMBAS* möglich ist, ein einfaches Formular zu erstellen und mit ihm Texteingaben in eine Datei zu schreiben. Die Antwort ist: Ja, es geht. Dadurch ermutigt, kamen immer weitere Ergänzungen hinzu, wobei die dabei auftauchenden Fragen jedes Mal bejaht werden konnten. Ein bisschen Experimentieren ist schon notwendig - doch von

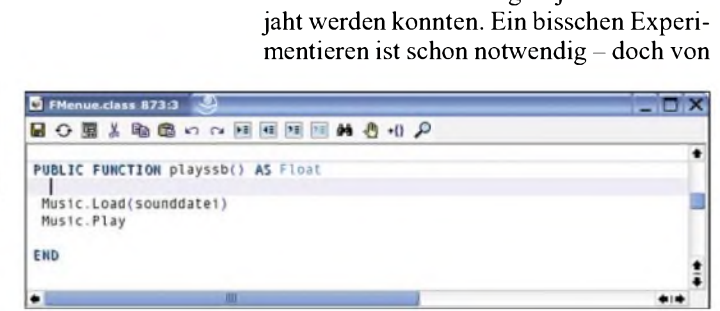

FMenue.class 860:37  $\blacksquare$  $\blacksquare$  $\blacksquare$ 日本国家国内の国国国内市民国大厦の END **PUBLIC FUNCTION grayline() AS Float** DIM 1 AS Image  $127$ SHELL "kworldclock --dump -o pictures/grayline.ppm" WAIT SHELL "convert pictures/gravline.ppm - geometry 270x205 ngravline.ppm" WAIT **NEW Image** i.Load(application.Path & "/" & "ngrayline.ppm") DrawingAreaGravline.Cached = TRUE DrawingAreaGrayline.Clear()<br>Draw.Begin(DrawingAreaGrayline) Draw. Image(1.0.20) Draw End DrawingAreaGrayline.Refresh END

Über den *GAMBAS*-Befehl *Shell* wird das Programm *kworldclock* aufgerufen und die **Bild** 10: Ausgabe in die Datei mit [de](Co.de)m Namen Code zur Ausgabe<br>grayline.ppm umgeleitet, die wiederum auf der Festplatte gespeichert wird. Nun ist *grayline.ppm* aber viel zu groß für meine *Drawing Area*. Deshalb startet in der nächsten Zeile das Programm *convert*, das die Datei anpasst und als *ngrayline.ppm* speichert. Der Rest erklärt sich eigentlich von selbst. Das verkleinerte Bild *ngrayline. ppm* wird geladen, in ein *Image* gewandelt und in der *Drawing Area* angezeigt. Der am Beginn mit eingebundene Timer, der auf 2 min eingestellt ist, startet diesen Pro-

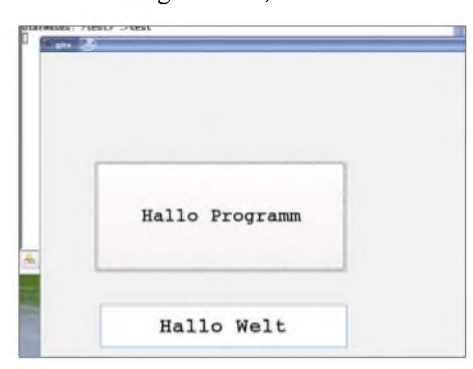

**Bild 8: Nach einem Klick auf den Button meldet sich das Programm mit "Hallo Welt".**

Impulse an der gewählten Schnittstelle ausgegeben werden. So kann *Tuxtest* den Transceiver tasten.

Eine komplette Steuerung des Transceivers müsste mithilfe der Bibliotheken HAM-LIB [4] auch möglich sein. Bislang konnte ich es noch nicht testen, da mir noch das passende Kabel für den Anschluss meines IC-761 fehlt. Eine sehr einfache Sache ist auch die Sprachausgabe. Bild 10 sollte eigentlich aussagekräftig genug sein. An der gewünschten Stelle im Programm habe ich angegeben, welchen Namen die Sounddatei hat und wo sie zu finden ist. Einzige Bedingung: Die Sounddatei muss im Wave-Format vorliegen.

Viele Details ließen sich selber aber nurmit wesentlich mehr Aufwand programmieren. So musste ich einen kleinen Exkurs in den Bereich der Navigation machen, um zu erfahren, wie man die Richtung von einem Ort zu einem anderen berechnet und wie die Entfernung. Es war nicht ganz einfach, aber es hat mir viel Spaß bereitet. So wächst *Tuxtest* Stückchen für Stückchen.

nichts kommt nichts und Versuch macht klug.

Ich denke, dass jeder, der sich ein wenig mit *GAMBAS* auseinander setzt, ähnlich schöne Erfahrungen wie ich damit machen wird.

Ich hoffe, dass ich den einen oder anderen Leser etwas neugierig auf die Programmiersprache *GAMBAS* gemacht habe. Vielleicht entsteht ja daraus der Wunsch, selber etwas zu programmieren oder mir beim ständig weiter wachsenden *Tuxtest* zu helfen und somit die *Linux*-Welt mit neuer Amateurfunksoftware zu bereichern – denn: Es muss nicht immer Windows sein.

*[olaf@naturheilpraxis-moeller.de](mailto:olaf@naturheilpraxis-moeller.de)*

#### **Literatur**

- [1] Minisini, B.: Homepage.
	- *<http://gambas.sourceforge.net>*
- [2] *wiki/Gambas* Wikibooks.org: Gambas. *[http://de.wikibooks.org/](http://de.wikibooks.org/wiki/Gambas)*
- [3] Stakenborg, J.: Cwdaemon, a morse daemon for *cwdaemon.html* the parallel or serial port. *[www.qsl.net/pg4i/linux/](http://www.qsl.net/pg4i/linux/cwdaemon.html)*
- [4] Hamlib group: Ham Radio Control Libraries. *<http://hamlib.sourceforge.net>*

# *G4FONs Morsetrainer nach der Koch-Methode*

## *MICHAEL WÖSTE - DL1DMW*

*Trotz Abschaffung von Telegrafiekenntnissen als Zugangsvoraussetzung zu den Kurzwellenbändern wollen auch Neulizenzierte Morsen lernen. Damit es nicht nurbei verbalen Absichtserklärungen bleibt, benötigt man das richtige Lernprogramm: G4FONs Morsetrainer.*

Ludwig Koch war ein deutscher Psychologe, der 1936 seine Trainingsmethode erstmals publizierte und anwandte. In den 1930er-Jahren vermittelte er einer Gruppe ausgesuchter Schüler alle Morsezeichen mit Tempo 60 Bpm in nur 12,5 h. Später bildete er erfolgreich Militärfunker aus. Doch nach dem zweiten Weltkrieg blieb seine Methode über Jahre hinweg unbeachtet.

Nachdenken auf dem Papier. Wichtig sind dabei, zwischen Hören und Schreiben keinen Denkprozess stattfinden zu lassen! Lernen nach Koch ist eine sehr individuelle Methode, bei der jeder den Lernfortschritt selbst bestimmen und so viel Zeit investieren kann, wie es persönlich machbar ist.

Die Koch-Methode wird, was die Lerngeschwindigkeit angeht, als die schnellste

**Bild 1:**

**Der Morsetrainer von G4FON ermöglicht das Erlernen von Morsezeichen nach der Koch-Methode.**

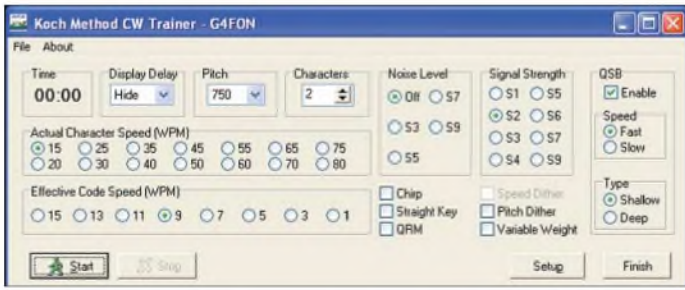

Der Morsetrainer [1] nach der Koch-Methode stammt von Ray Goff, G4FON. Schon zu Beginn ist mit der Geschwindigkeit zu starten, die später auf den Bändern genutzt werden soll. Die erste Lektion beginnt mit den Buchstaben *k* und *m*, die recht gut auseinander zu halten sind. Später folgen *r*, *s*, *u* und *a* sowie Schritt für Schritt alle weiteren. Eine Lerneinheit dauert 5 min, in denen die Morsezeichen auf Papier zu notieren sind. Nebenbei übt dies das Schnellschreiben. Nach jeder Lektion ermittelt der Lernende seine Erfolgsquote. Wurden mehr als 90% richtig erkannt, kommt ein neues Morsezeichen zum Üben hinzu. Liegt das Ergebnis darunter, bleibt die Lerneinheit unverändert und ein weiteren 5-min-Durchgang beginnt. Danach berechnet man die Erfolgsquote erneut und das Spiel beginnt von vorn. Das geht so lange, bis alle 40 Zeichen erlernt sind.

## **Koch-Methode**

Doch woran liegt das Besondere der Koch-Methode? Sie verhindert denAufbau einer Punkt-Strich-Tabelle im Kopf nach dem Motto "Dit-dah – das ist ein A", wie es bei anderen Methoden anfangs der Fall ist. Stattdessen bildet sich ein Reflex heraus, der nötig ist, um mehr als 90 % der Zeichen richtig zu erkennen: Das Ohr nimmt das Zeichen auf- die Hand notiert es ohne

**Bild 2: Zeichen, die man schon beherrscht, kann man bei den Übungen unberücksichtigt lassen. Screenshots: DL1DMW**

angesehen. Doch Geschwindigkeit ist nicht alles. Der wesentliche Vorteil liegt in der Tatsache, dass die Koch-Methode einen ständigen Lernfortschritt und -erfolg ermöglicht.

Das beginnt bereits, nachdem der Übende die ersten zwei Zeichen intus hat. Das funktioniert bei 60 oder gar 80 Zeichen je Minute - weil man in dieser Geschwindigkeit startet!

Andere Methoden setzen darauf, langsam zu beginnen, alle Zeichen zu lernen und erst danach die Geschwindigkeit zu steigern. Hier funktioniert der Lernerfolg einige Zeit, bis man an einen Punkt gerät, wo es lange nicht weiter geht und ein Fortschritt nicht merkbar ist.

Die Koch-Methode vermeidet derlei Frust. Dennoch: Auch bei der Koch-Methode ist konstantes Lernen ein unbedingtes Muss! Nach jeder 5-min-Einheit ermittelt der Lernende die Erfolgsquote und weiß jederzeit genau, wo er steht.

In der ersten Lernphase gibt das Lernprogramm Buchstaben durcheinander aus. Die Gruppen weisen außerdem keine definierte Länge wie in anderen Lernprogrammen auf, somit bildet sich auch keine Erwartungshaltung, dass jetzt z.B. noch zwei Zeichen folgen, bis die Gruppe voll ist.

Die Koch-Methode lehrt, auf die Zeichen zu achten, sie zu notieren und Bedeutung, Länge oder andere Merkmale zu ignorieren. Erst wenn das komplette Alphabet, Ziffern und Sonderzeichen erlernt sind, geht man dazu über, Wörter und schließlich komplette Funkverbindungen zu geben.

Der Übende wird feststellen, dass das Erlernen mancher Buchstaben oder Zeichen länger dauert als bei anderen. Dabei sollte er daran denken, dass er bereits einige Zeichen gelernt hat - und das bei voller Geschwindigkeit. DerAufbau der Reflexe im Gehirn geht nicht von heute auf morgen vonstatten, alles benötigt seine Zeit. Das hat nichts mit Intelligenz zu tun, lediglich damit, wie lange es dauert, bis das neue Morsezeichen sitzt und zum automa-

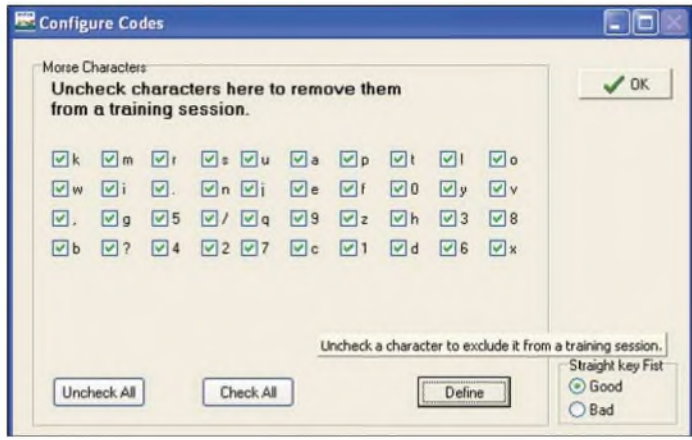

tischen Reflex wird. Das wichtigste Motto lautet daher: Dranbleiben!

## **G4FONs Morsetrainer**

Das Programm läuft unter allen Windows-Versionen. Nach dem Start entscheidet man sich zuerst für die Lerngeschwindigkeit, die das Programm in Wörter pro Minute (WPM) misst: 20 ist ein guter Wert. Damit die Zeichen anfangs nicht allzu schnell hintereinander folgen, besteht die Möglichkeit, die effektive Geschwindigkeit herabzusetzen, indem die Pausen zwischen den Zeichen vergrößert werden. 15 oder 12 WPM sind für erste Versuche eine gute Wahl.

Wählen Sie aber die Pausen nicht so groß, dass Zeit zum Überlegen ist. Ideal ist es, wenn die effektive Geschwindigkeit immer ein wenig höher ist, als man meint, selbst hören zu können.

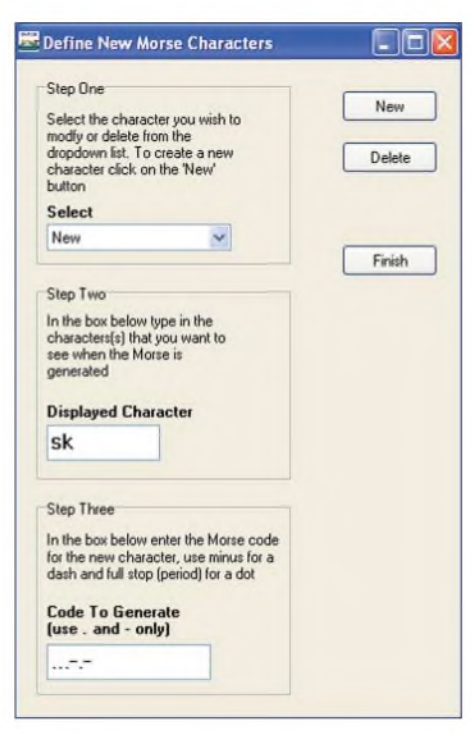

**Bild 3: Eigene Morsezeichen lassen sich zusätzlich zum Standardsatz definieren.**

*Display Delay* sollte man auf*Hide* stellen. Die Anzeige der gegebenen Zeichen erfolgt nun erst nach der 5-min-Lektion, sodass man während der Übung nicht in Versuchung kommt, auf den Bildschirm zu schauen. Alle weiteren Funktionen wie QSB, QRM usw. stellt man fürs Erste ab. Das Niederschreiben von nur zwei oder drei Buchstaben ist ziemlich fad. Das ändert sich schnell, wenn erst einmal einige Buchstaben im Repertoire vorhanden sind. Bis dahin übt man nicht nur die Buchstaben, sondern auch das Schnellschreiben mit der Hand. Für viele, die nur an der Tastatur schreiben, ist das sicher eine neue Erfahrung und kleine Herausforderung.

## **Achtung, Störung!**

AufWunsch lassen sich die gegebenen Zeichen als Wave-Datei oder - sofern der frei im Internet verfügbare MP3-Encoder *lame\_ enc.dll* im Verzeichnis gespeichert wurde auch in komprimierter Form speichern.

Viel später: Die Morsezeichen sind erlernt, sogar die erste Funkverbindung wurde mit zitternder Hand und Schweiß auf der Stirn erfolgreich gemeistert. Und nun weiterüben? Wieso nicht, der Morsetrainer hat noch einiges parat: Realistische Betriebsbedingungen schafft eine Variation der Signalstärke von S9 herunter auf S1, Störungen durch andere Stationen, Fading in zwei Stufen und eine als Chirp bezeichnete Frequenzänderung während der Striche oder Punkte eines Morsezeichens.

Um den Lernenden weiter zu fordern, gibt der Trainer aufWunsch jedes Zeichen via *Pitch Dither*mit veränderter Frequenz aus. Nicht immer stimmt die Gebegeschwindigkeit des Funkpartners. Auch das simuliert der Trainer aus Bits und Bytes mit der Funktion *Speed Dither*.

*[dl1dmw@darc.de](mailto:dl1dmw@darc.de)*

## **Literatur**

[1] Goff, R., G4FON: Homepage: *[www.g4fon.net](http://www.g4fon.net)*

# *Morsecode in Sounddateien*

Für eine Programmieraufgabe, die sich mit dem Umgang von Sounddateien beschäftigt, suchte ich ein Beispiel mit Amateurfunkbezug. Es entstand *CWWave*, das Texte im ASCII-Format in Morsezeichen umwandelt und als Wave-Datei abspeichert. Mithilfe eines beliebigen Soundplayers lassen sich die erzeugten Files dann im Rechner wieder abspielen. Eine interessante Variante für unterwegs ist die Umwandlung des Wave- in das MP3-Format und Wiedergabe mittels eines MP3-Players. Hierzu ist aber ein Konvertierungsprogramm erforderlich.

Im Feld *Einstellungen* sind Lautstärke, Morsetempo *V*in Buchstaben/min und Tonhöhe über Schieberegler einstellbar. Die Punktlänge *t* wird nach

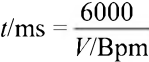

berechnet und kann laut [1] von anderen Messmethoden wie Paris, Codex, ABCD abweichen. Die Abtastrate ist über ein Auswahlfeld wählbar - 8000 Abtastungen pro Sekunde sind ausreichend und ergeben eine kleine Datei. Höhere Werte glätten zwar den Verlauf der Signals, ergeben aber auch größere Dateien.

Als Nebenprodukt kann über die Taste *Sinuston* eine Wave-Datei mit einem konstanten Ton erzeugt werden, der sich für Messzwecke eignet. Länge und Tonhöhe sind ebenfalls über einen Regler einstellbar.

Alle im Feld *Zeichenkette* eingegebenen Zeichen werden als Morsezeichen in die Wave-Datei exportiert. Ob die Buchstaben

dabei groß oder klein geschrieben werden, ist egal. Durch solche kurze Morsetexte habe ich die sonst üblichen Windows-Klänge ersetzt: Der Rechner begrüßt mich mit meinem Rufzeichen, eingehende E-Mails werden mit QTC signalisiert und mit einem QRT meldet er sich ab. Sie sind aber auch zum Üben und Erlernen bestimmter Zeichenkombinationen verwendbar.

Bei längeren Texten lässt sich über *Textdatei* eine beliebige ASCII-Textdatei mit der Endung *txt* einlesen und umwandeln. So entstehen recht umfangreiche Übungsdateien. Doch Vorsicht ist bei scheinbar kurzen Texten geboten. 5 kB ASCII-Text ergeben beim Morsetempo 100 Zeichen/min immerhin 50 min Sound und eine Wave-Datei mit über 50 MB Umfang.

Im Vordergrund bei der Entwicklung stand die Beschäftigung mit dem Wave-Format

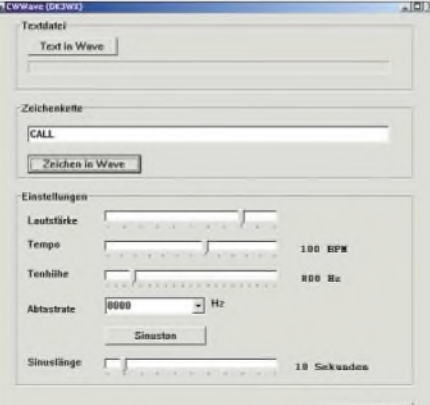

**Bild 1:** *CWWave* **wandelt eingegebene ASCII-Zeichen ins Wave-Format um.**

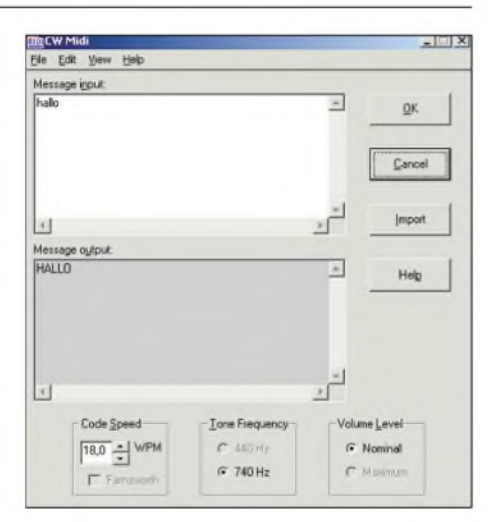

**Bild 2: Mit** *CW Midi* **lassen sich Morsetexte als Midi-Datei fürs Handy erzeugen. Screenshots: DK3WX**

und so sind im Programm sicher viele Wünsche nicht realisiert. Wer etwas mehr haben will, kann die Quellen auf der FA-Webseite als Grundlage für die eigene Programmierung nutzen.

Bei der Suche nach Informationen über das Midi-Dateiformat stieß ich auf das Programm *CW Midi* [2] von Rob L. Dey, KA2BEO. Es erzeugt ebenfalls Morsezeichen, speichert diese aber im Midi-Format ab. Solche Dateien benötigt man, um z.B. ein Handy zum Morsen statt zum Klingeln zu bringen.

## **Bernd Kernbaum, DK3WX** *[dk3wx@darc.de](mailto:dk3wx@darc.de)*

## **Literatur**

- [1] Ludwig Szopinski, DK6KE: Geschwindigkeitsmessung in der Morsetelegrafie. *[www.qsl.net/dk5ke/tips.html#tempo](http://www.qsl.net/dk5ke/tips.html%2523tempo)*
- [2] Rob L. Dey, KA2BEO: CW Midi Software. *[www.natradioco.com/rdey/robsmidi.htm](http://www.natradioco.com/rdey/robsmidi.htm)*

# *Frequenzen bestimmen mit dem Kammerton a*

## *HANS-JOACHIM PIETSCH - DJ6HP*

*An modernen Kurzwellen-Transceivern lassen sich die eingestellten Frequenzen oft bis auf ein Hertz genau ablesen. Bleibt die Frage, ob diese absolute Angabe auch stimmt. Wir zeigen eine sehr einfache und vor allem preiswerte Methode, die trotzdem eine verlässliche Frequenzbestimmung erlaubt.*

Kurzwellen-Transceiver bieten heute im Gegensatz zu Zeiten der analogen Rundskalen in vielen Fällen die Möglichkeit, Empfangs- bzw. Sendefrequenz mit einer Genauigkeit von einem Hertz digital ablesen zu können. Doch kann man sich auf diese angezeigten absoluten Werte auch verlassen?

Zur Messung der Frequenzstabilität eines Empfängers ist in der Regel ein Messsender erforderlich, dessen eigene Frequenzkonstanz nach Möglichkeit um zwei Zehnerpotenzen besser sein sollte als die erwartete des zu kontrollierenden Objekts. Neben dieser Frequenzkonstanz ist aber auch die der absoluten Frequenzangabe von Bedeutung, die bei kommerziellen Geräten von einem externen Frequenznormal wie DCF77 oder GPS [1] abgeleitet wird.

Übliche Angaben zur Konstanz moderner Transceiver liegen bei 0,5 bis <sup>1</sup> ppm, also im Bereich von  $10^{-6}$  – das entspricht einem Hertz Abweichung pro Megahertz angezeigter Frequenz. Allerdings fehlen hierbei oft nähere Daten dazu, bei welcher Umgebungstemperatur und nach welcher Betriebszeit sie erreicht werden.

Soweit die Geräte über keinen Quarzofen verfügen, bei dem der Mutteroszillator in einem Thermostaten untergebracht ist, kann man davon ausgehen, dass die angezeigte Frequenz nach dem Einschalten um bis zu einige Hundert Hertz abweicht und sich erst nach mehr als einer Betriebsstunde auf den Endwert eingepegelt hat. Das inzwischen erwärmte Gerät arbeitet dann mit der Wärmekapazität des gesamten Chassis als so genannter kalter Thermostat. Temperaturstabilisierte Oszillatoren hingegen erreichen bereits nach wenigen Minuten den vorgegebenen Sollwert. Die Frequenzstabilität des Empfängers ist dann über einenweiten Temperaturbereich mit bis zu  $10^{-6}$ /h stabil, was für viele Betriebsarten im Amateurfunk völlig ausreichend ist.

## **Einfache Methode des Frequenzvergleichs**

Die Einführung der SSB-Technik imAmateurfunk brachte automatisch den Wunsch nach einer exakten Frequenzeinstellung mit sich, weil der zur Demodulation des Sendesignals im Empfänger generierte Zusatzträger die gleiche Frequenz wie der im Sender unterdrückte aufweisen muss. Liegt man neben der Frequenz, werden die Tonlage der Stimme verfälscht und eventuelle Musikübertragungen mit Disharmonien empfangen.

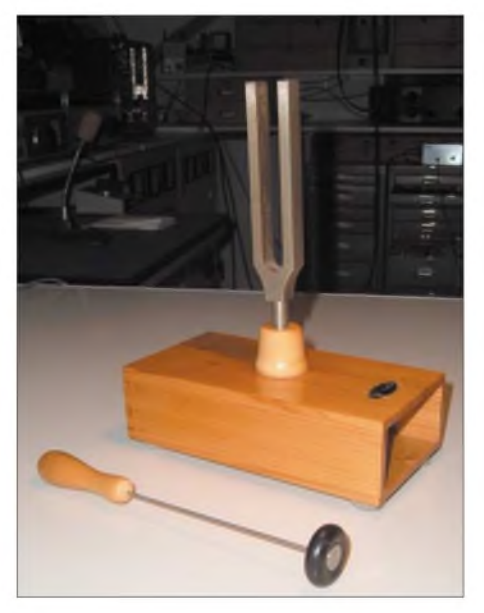

**Bild 1: Stimmgabel für den Kammerton A mit Helmholtz-Resonator und Anschlaghammer**

Vorausgesetzt, dass Empfänger und Sender des Transceivers im Gleichlauf arbeiten, verlassen sich viele Funkamateure beim Telefoniefunkbetrieb auf das eigene Ohr und die Annahme, den Partner in seinerrichtigen Stimmlage im wahrsten Sinne des Wortes abgestimmt zu haben. In Runden kommen dann aber nicht selten Kommentare der restlichen Partner, dass man nicht auf der richtigen Frequenz sei, wobei mit den abenteuerlichsten technischen Begründungen argumentiert wird.

Da kaumjemand über ein absolutes Gehör verfügt und dies beim Frequenzgemisch der menschlichen Sprache auch nicht weiterhilft, hatten sich einige clevere Funkamateure in der Anfangszeit der SSB-Technik einfache Stimmgabeln für den Kammerton A von 440 Hz [2] als Hilfsmittel gekauft. Sie gab und gibt es recht preiswert in jedem Musikgeschäft. Ihre Frequenzkonstanz bewegt sich im Bereich von  $10^{-5}/K$ .

Zum relativen Frequenzabgleich des jeweiligenFunkamateurstammtischs musste lediglich einer der Beteiligten die Stimmgabel anschlagen und das vom Mikrofon aufgenommene Signal aussenden, während die anderen ihrerseits ihre Gabel anschlugen und den Empfänger so abstimmten, dass beide Töne sich überlagerten und im Schwebungsnull lagen. Damit war die leidige Frequenzdiskussion zumindest so lange überflüssig, bis sich der erste VFO im Transceiver eines Rundenmitglieds wieder auf seinen unbestimmten Weg machte.

Bei neueren Transceivern erübrigt sich diese Methode zur Abstimmung des Frequenzgleichlaufs, da die Wiederfindgenauigkeit nach einer Ausschalt- und Abkühlungsphase ausreichend gut ist. Allerdings besteht oft der Wunsch, die absolute Frequenzeinstellung zu korrigieren. Außerdem wollte ich hin und wieder prüfen, welche Frequenzverwerfungen ein spezielles Gerät in Abhängigkeit von der Zeit und auch von der Umgebungstemperatur besitzt. Hierzu reicht in erster Näherung als Hilfsmittel ein AM-Rundfunksender, dessen Sendefrequenz und Frequenzgenauigkeit bekannt sind. Deren Konstanz ist im Allgemeinen besser als  $10^{-9}$  pro Tag, sodass sie eine ideale Referenzquelle darstellen. Um die exakte Frequenz einzustellen, ist es aber notwendig, bei eingeschaltetem BFO bzw. Produktdetektor im Bereich Schwebungsnull zu hören. Wer das allerdings versucht, wird sehen, dass es nicht möglich ist $-$  dieser NF-Bereich wird durch das Empfängerfilter ausgeblendet.

Hier schließt sich der Kreis zu den Oldtimern und ihren Stimmgabeln für den Kammerton A von 440 Hz, die der eine oder andere noch in irgendeiner Schublade finden wird: Die digitale Frequenzanzeige ist auf die bekannte Frequenz eines Rundfunksenders zu setzen und von dort um die Eigenfrequenz der Gabel zu verstimmen. Der erzeugte Schwebungston sollte bei der Betriebsart SSB im Lautsprecher des Empfängers mit 440 Hz zu hören sein. Die Tonhöhe lässt sich nun sehr einfach prüfen, indem die Stimmgabel angeschlagen und die Schwebung mit dem Lautsprecherton verglichen wird.

Nur in den seltensten Fällen sind beide NF-Frequenzen gleich. Liegt die Schwebung im Sekundenbereich, ist davon auszugehen, dass die Frequenzanzeige des untersuchten Geräts nahezu auf ein Hertz genau ist. Weicht die Schwebung stark von Null ab, dann ist lediglich die Empfangsfrequenz so lange zu verschieben, bis der Sollwert Null erreicht wird. Der Betrag der eingestellten Differenz zur Resonanz-

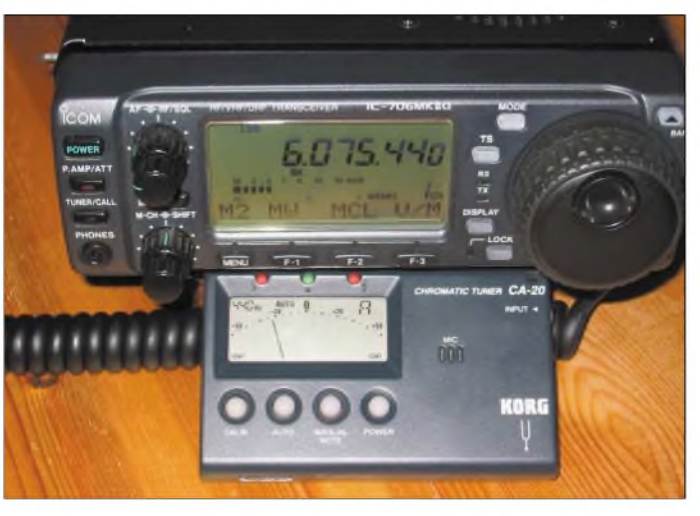

frequenz der Stimmgabel stellt dann den Frequenzanzeigefehler des Geräts dar.

## **Verfahren in der Praxis**

Zunächst ist ein Referenzsender auszuwählen, von dem die Frequenzkonstanz und auch die exakte Sendefrequenz bekannt sind. Er sollte sich im Kurzwellenbereich befinden, um nicht allzu weit von den Amateurfunkbändem entfernt zu liegen. Als sehr gut nutzbar erwies sich das Signal der Deutschen Welle auf der Frequenz 6075,000 kHz, das mit der für diese Messmethode erforderlichen Frequenzkonstanz von weit besser als  $10^{-9}$ /h ausgestrahlt wird. Weiterhin ist es im europäischen Bereich rund um die Uhr mit hoher Feldstärke zu empfangen, sodass die Messungen jeder Zeit durchgeführt werden können.

Als niederfrequentes Normal verwendet man entweder die bereits genannte Stimmgabel oder ein elektronisches Stimmgerät **Bild 2: Differenzfrequenzmessung zwischen der Deutschen Welle als Referenzsender und dem Kammerton A Fotos: DJ6HP**

für Musikinstrumente, dessen Frequenzbezug ein interner Quarz ist. Die Stimmgabel für den Kammerton A gibt es in einfacher Form. Sie wird an einem Holzgegenstand angeschlagen und dann mit dem Stil auf einen Resonanzboden, z.B. in Form der Tischplatte, gehalten. Es entsteht eine gedämpfte Schwingung, die je nach Beschaffenheit des Resonanzkörpers mehr oder weniger schnell abklingt.

In Bild <sup>1</sup> ist eine Edelausführung mit einem so genannten Helmholtz-Resonator [3] zu sehen. Die Geometrie des Holzkästchens bildet für 440 Hz einen Viertelwellenresonator, sodass die gedämpfte Schwingung relativ lange mit ausreichender Lautstärke hörbar ist. Die lichten Maße des auf der einen Schmalseite offenen Quaders sind  $(T \times B \times H)$ : 174 mm  $\times$  80 mm  $\times$  38,5 mm. Die Stimmgabel ist zentral auf dem Gehäuse schallschlüssig befestigt.

Die am Kolofoniumgeruch inzwischen fast verzweifelte, nichtfunkende Frau oder Freundin wird beimAnblick einer solchen Bastelarbeit bestimmt wieder Hoffnung schöpfen.

Wer auf diesem Feld keine Punkte sammeln muss, erhält ebenfalls im Musikalienfachgeschäft die in Bild 2 zu sehende elektronische Ausführung eines Gitarrenstimmgeräts. Diese Exemplare sind sehr komfortabel und besitzen einen NF-Empfänger, dessen Skala die über ein internes Mikrofon aufgenommenen Tonfrequenz direkt anzeigt.

Die Firma Korg ist ein bekannter Hersteller dieser Geräte, die durch die Quarzbasis eine recht hohe Anzeigegenauigkeit besitzen [4] und mit 26  $\epsilon$  noch recht erschwinglich sind.

Mit der beschriebenen Methode lässt sich die Empfängerfrequenzanzeige bis auf ein Hertz genau mit der Frequenz des Rundfunksenders vergleichen.

In der Praxis stellt man die Deutsche Welle als Referenz im unteren Seitenband auf 6075,440 kHz ein. Nach demAblegen dieser Frequenz in einem freien Speicherplatz des Transceivers lässt sich mit der Stimmgabel oder einem entsprechenden NF-Normal jederzeit ein Echtzeitvergleich durchführen und alle weiteren Diskussionen um die Frequenzgenauigkeit auf das andere Dauerthema Modulation umlenken.

## **Literatur**

- [1] Hassler, H.: Die Atomsekunde Das Ende der *ev.de/ATOMUHR0.pdf* mech. Räderuhr als Zeitstandard. *[www.chronos-](http://www.chronos-ev.de/ATOMUHR0.pdf)*
- [2] Ziegenrücker, W.: Allgemeine Musiklehre, Verlag Breitkopfund Härtel, Wiesbaden 1998, S. 13-14
- [3] Biologie-Wiki: Helmholtz-Resonator. *[www.biologie.de/biowiki/Helmholtz-Resonator](http://www.biologie.de/biowiki/Helmholtz-Resonator)*
- [4] Korg: CA-30 LCD Tuner. *[www.korg.de/products/](http://www.korg.de/products/endprodukt.php?p_ref=139-985) endprodukt.php?p\_ref=139-985*

# *Einschaltstrom begrenzen*

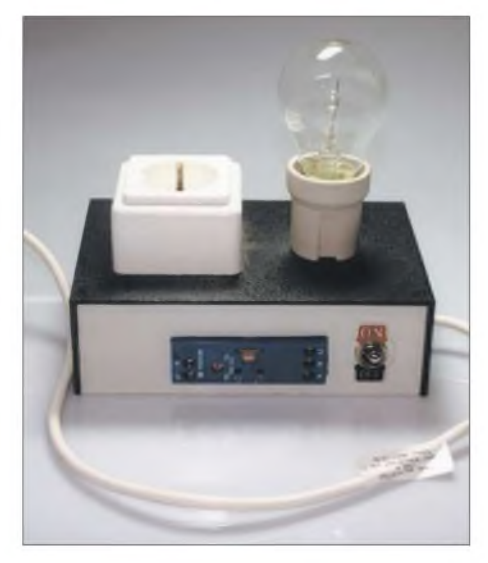

**Bild 1: Die Ansprechzeit des im Gehäuse eingebauten anzugsverzögerten Relais ist von außen einstellbar. Foto: DL1NFF**

Ein neu erworbenes 12-V-Netzteil für Lastströme bis 30 A löste beim Einschalten ständig die 16-A-Sicherung im Verteilerkasten meiner Wohnung aus. Auch während einiger Versuche mit unterschiedlich großen Vorwiderständen zur Einschaltstrombegrenzung konnte ich kein befriedigendes Ergebnis erzielen. Daher suchte ich einen anderen Lösungsweg und fand ihn in Form der in Bild 2 zu sehenden kleinen Zusatzschaltung aus einem anzugsverzögerten Relais und einer 100-W-Glühlampe.

Dank der als Vorwiderstand wirkenden Lampe mit ihrem im Einschaltmoment niedrigen Widerstands von etwa 40  $\Omega$  ist der maximal fließende Strom auf unter 6 A begrenzt - die Sicherung löst somit beim Zuschalten des an den Vorsatz angeschalteten Netzteils nun nicht mehr aus. Da jedoch eine Glühlampe einen Heißleiter dar-

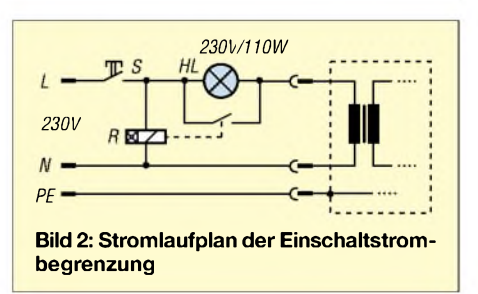

stellt, dessen Widerstand sich mit der durch den fließenden Strom steigenden Temperatur erhöht, ist sie nach dem Einschaltvorgang wieder aus dem Stromkreis zu entfernen. Daher schließt der Kontakt des als Zeitrelais bezeichneten und z.B. bei [1] für verschiedene Schaltstromstärken erhältlichen Relais die Glühlampe nach 2 s kurz, sodass nun der volle Strom durch den angeschlossenen Verbraucher fließen kann.

## **Karl Helmstetter, DL1NFF**

## **Literatur**

[1] Conrad Electronic: Homepage. *[www.conrad.de](http://www.conrad.de)*

# *Selbstbau-Yagi für DX-Verkehr im 1296-MHz-Band*

## *HEINRICH F. RECKEMEYER - DJ9YW*

*Auf dem Markt sind etliche 23-cm-Yagis namhafter Hersteller zu haben, doch DXer wollen es bekanntlich ganz genau wissen. DerAutor, bekannter EME-Experte in diesem Frequenzbereich, beschreibt hier seinen Entwurf und gibt zahlreiche Hinweise für den Nachbau.*

AmAnfang stand die Idee, die Wirkfläche meiner 1296-MHz-Antenne zu vergrößern. Dazu sollte die jahrelang benutzte Einzel-Yagi durch eine Vierergruppe ersetzt werden. Um echte Gewinndaten zu erhalten, beschaffte ichYagis einiger Hersteller und maß diese reflexionsarm im Freifeld bei trockenen und nassen Bedingungen mehrfach durch. Tabelle <sup>1</sup> präsentiert die Resultate.

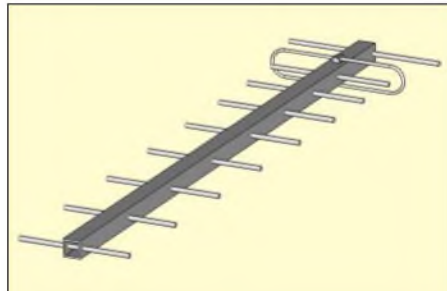

**Bild 1: Schema der 10-Element-Yagi**

## **Interessante Gewinn-Ergebnisse**

Die preisgünstige *Tonna-Yagi* schnitt unerwartet gut ab, hatte aber durch den fehlenden Balun keine saubere Anpassung und war fürmeine Zwecke zu schwer. Die Montage der Elemente befand ich elektrisch gut gelöst.

Gerade dies war bei der *FlexaYagi* infolge der labilen Kontaktierung verschiedener Metalle nur schwer nachzuvollziehen. Wegen der Stahl-Elemente und deren vergleichsweise geringem Durchmessermüsste diese Antenne dann auch <sup>1</sup> m länger ausfallen, um mit den anderen gleichzuziehen. Bei Nässe brach der Gewinn stark ein.

Die *M<sup>2</sup>* fiel voll aus dem Rahmen. Ich gehe davon aus, dasstrotz derAngabe von 1296 MHz als Nutzfrequenz die tatsächliche

Stärke im unteren 23-cm-Band liegen könnte. Die Antenne von *SHF Design* (jetzt WiMo) zeigte guten Gewinn, erwies sich allerdings durch den großen Reflektor als recht windlastig. Kritisch ist hier ferner dieArretierung der Elemente, bei nicht fest angezogenen Schrauben kann dies zum Gewinneinbruch führen.

Letzteres schien mir bei der vergleichsweise ähnlichen *Dubus-Yagi* von DL6WU/ DJ9BV [1] durch das feste Einschlagen der Elemente am besten gelöst. Leider lag die Yagi durch zu kurze Elemente bzw. Abstände in der Frequenz zu hoch.

## **Einige Monate Arbeit**

Da mich keine Version zufrieden stellte, konnte ich keine schnelle Lösung erreichen und begann, eine eigene Entwicklung durch etliche Musterbauten und Freifeld-Gewinnmessungen durchzuführen. Ein Antennenberechnungsprogramm stand mir zu diesem Zeitpunkt noch nicht zur Verfügung.

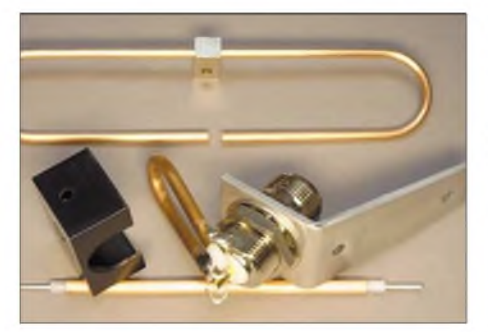

**Bild 2: Bauteile des Dipols; unten im Bild ein Stück UT141-CU, wie für den Balun verwendet**

Leider war mir vorher nicht klar, wie viel Entwicklungszeit dabei draufgehen würde. Nun stehen aber alle Daten fest und wegen der großen Nachfrage möchte ich interes-

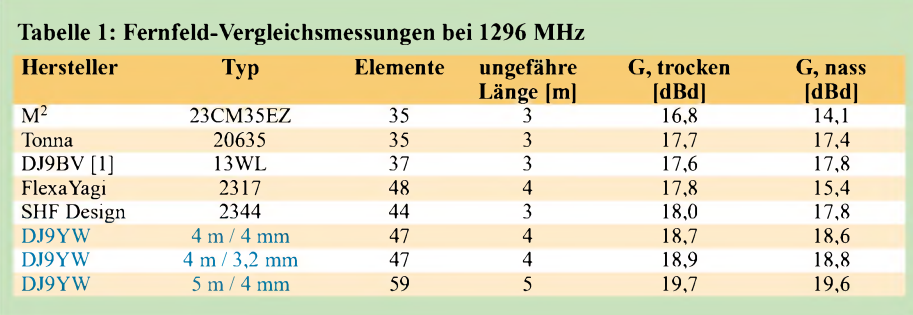

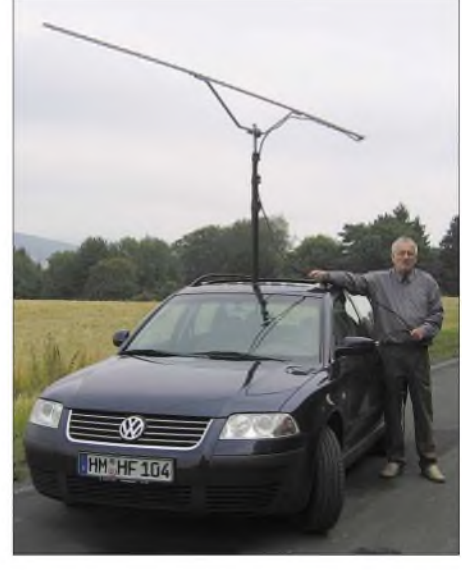

**Bild 4: Heinrich, DJ9YW/m, mit der von ihm entwickelten 4-m-Leichtbau-Yagi**

sierten SHF-Freunden eine Nachbaumöglichkeit bieten.

Angefangen habe ich mit der in Bild <sup>1</sup> gezeigten 10-Element-Version. Es kam ein 2 mm dickes Aluminium-Boomrohr mit 15 x 15 mm<sup>2</sup> Querschnitt zum Einsatz. Für die Elemente fanden 4 mm dickeALMG5- Stangen Verwendung, die auf der Drehbank auf Zehntelmillimeter genau zugearbeitet wurden. Zum Bohren hatte ich mir eine Schablone gefertigt und zunächst mit 3 mm vor- sowie mit 3,9 mm nachgebohrt. Nun ließen sich die Elemente mit einer auf 4,1 mm aufgebohrten Messinghülse sauber einschlagen. Der zentrische Sitz ist dabei ganz wichtig.

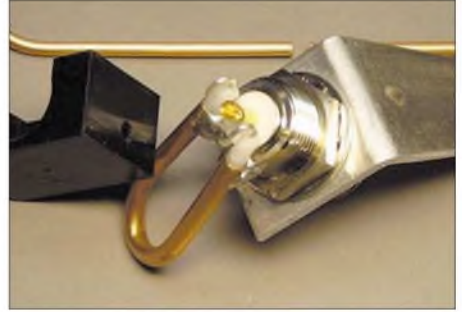

**Bild 3: Montage des Baluns an der Dipolanschlussbuchse**

Die Dipol-Fertigung, siehe Bilder 2, 3 und 8, ist etwas aufwändiger. Vom Koaxialkabel Aircom Plus lässt sich der 2,7 mm dicke Kupfer-Innenleiter gut verwenden. Die Dipolmitte wird geerdet, damit die teuren FETs am Empfänger- bzw. Vorverstärker-Eingang, welche meist nur über einen 50-V-SMD-Kondensator angekoppelt sind, keinen Schaden durch Impulse nehmen können.

Der Außenmantel einer wasserdichten N-Buchse [2] wird mit einem Winkel am Boom mit V2A-M3-Schrauben befestigt. Daran ist auch der Balun aus Semi-Rigid-Kabel *UT141-CU* alias *SR3* [3] anzulöten. Die nach unten offene ABS-Kappe [4] dient

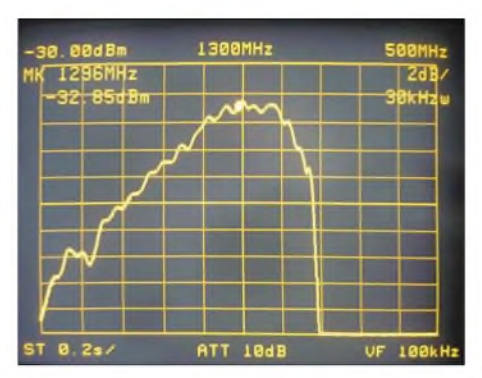

**Bild 5: Wobbelkurve der 47-Element-Yagi, Gewinnmaximum bei 1299 MHz**

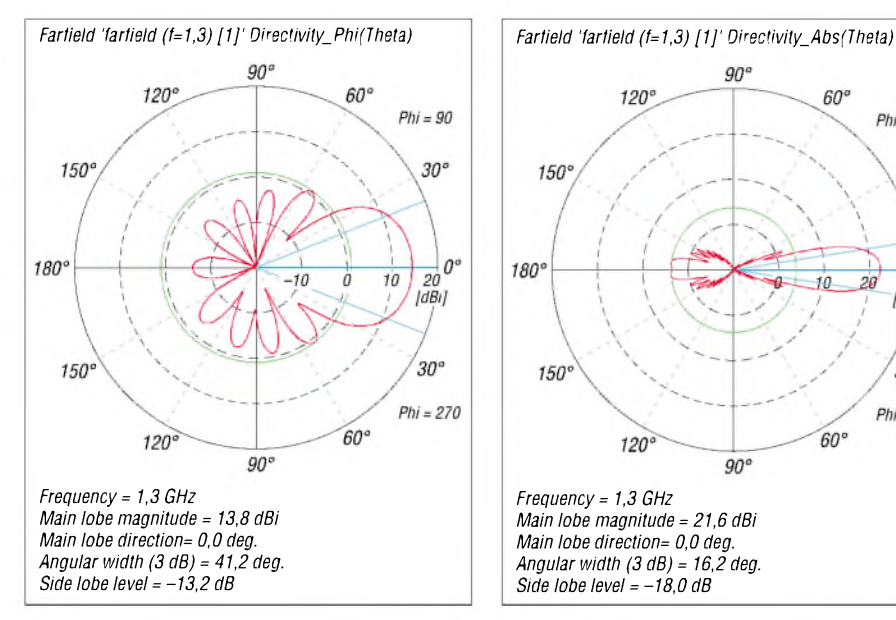

#### **Bild 6: Die Simulation der 10-Element-Yagi weist 13,8 dBi Gewinn und 41,2° horizontalen Öffnungswinkel aus.**

als Regenschutz. Ausschäumen brachte Verluste; demgegenüber bewirkt die hier offene Montage eine Selbsttrocknung. Der Dipoldraht wird beidseitig über eine Rolle gebogen, um dann innen 20 mmAbstand zu bekommen. Er sollte einen äußeren Abstand von 121 mm aufweisen. Den kompletten Dipol kann man danach mit Urethan-Spray [4] gegen Korrosion schützen.

#### **Die Freifeld-Wobbelkurve**  $\blacksquare$ **bringt alles an den Tag**

Nach der 10-Element-Yagi begann ich mit dem Entwurf einer 4 m langen 47-ElementYagi, ebenfalls auf einem Boom 15 mm <sup>X</sup> 15 mm X 2 mm. Diese sollte dann für die Vierergruppe sowie solo am Kfz zum Einsatz kommen. Nun kann man nicht, wie oft zu lesen, die kurzeYagi einfach verlängern. Die neue Länge bewirkt eine Frequenzverschiebung, und so musste ein komplett neues Design her.

Das Gewinn-Maximum habe ich, wie aus Bild 5 hervorgeht, aufungefähr 1299 MHz gelegt. Die bei Nässe unvermeidliche Frequenzverschiebung nach unten bewirkt dann nur unwesentliche Einbrüche bei 1296 MHz. Dies ist von großer praktischer

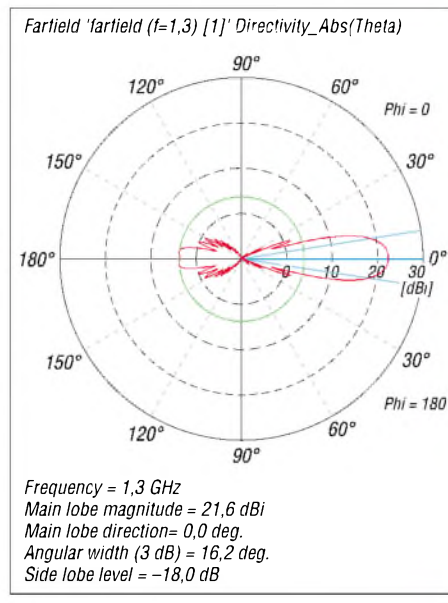

#### **Bild 7: Die Simulation der 47-Element-Yagi weist 21,6 dBi = 19,5 dBd Gewinn und 16,2° horizontalen Öffnungswinkel aus.**

Bedeutung, denn gerade bei Nebel und der damit verbundenen Feuchtigkeit sind oft gute Bedingungen.

Später standen mir Antennenberechnungsprogramme als Kontrollmöglichkeit zur Verfügung. Leider konnten alle Programme nach oft mehr als 3 h Rechenzeit in der Optimierungs-Option keine zuverlässigen Daten liefern. Dabei kamen zum Teil völlig wilde Elementewerte heraus, es sei denn, die Vorgaben lagen bereits nahe bei meinen ermittelten Werten, gemäß Tabelle 3. Am besten empfand ich persönlich das frei zugängliche Programm *MMAna* [5].

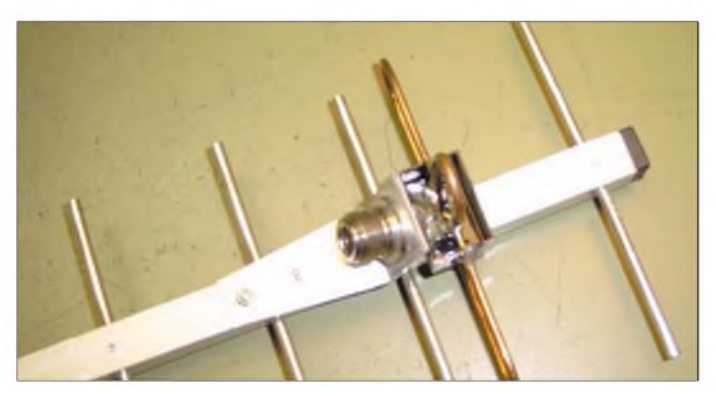

**Bild 8: Dipolmontage am Boom aus 15 mm** x **15 mm Aluminium**

> **Fotos: DJ9YW Screenshots: DL3OCH**

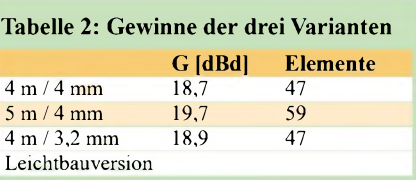

#### **Tabelle 3: Position und Längen** *l* **der Yagi-Elemente für 1296 MHz**

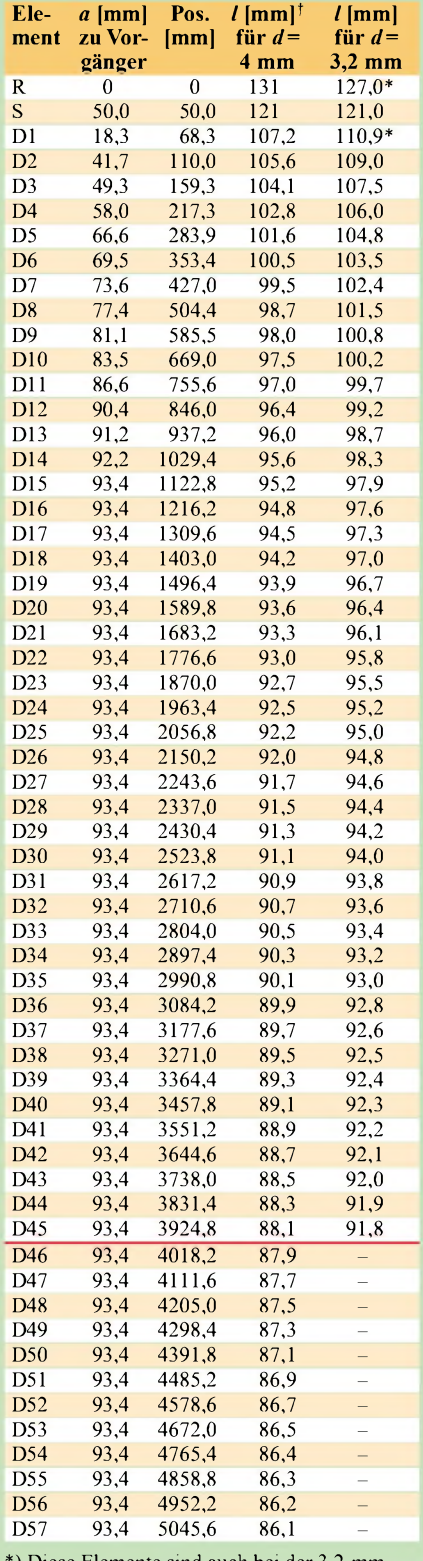

\*) Diese Elemente sind auch bei der 3,2-mm-Variante 4 mm dick auszuführen.

f) Die 47-Element-Yagi 4 m/ 4 mm endet nach dem 45. Direktor (rote Linie).

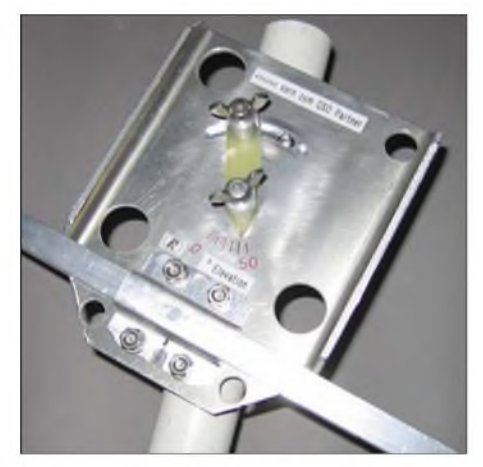

**Bild 9: Eigenbau-Elevationsschelle für EME-Betrieb**

Bodo, DL3OCH, hatte die Möglichkeit, mit dem Spitzenprogramm *Microwave-Studio* meine Antennen-Daten nachzusimulieren und mir freundlicherweise die in den Bildern 6 und 7 dargestellten Diagramme zu übermitteln. Dabei konnte er meine Messergebnisse weitgehend bestätigen.

Da die 4 m lange Yagi in der Praxis super funktionierte und auch die Reflexion mit besser 25 dB in Ordnung war, habe ich daraus nun noch eine 5 m lange 59-Element-Yagi speziell für 1296-MHz-EME-Betrieb mit der in Bild 9 gezeigten Elevationsschelle zur Nutzung mit WSJT [6] gefertigt. Die Verlängerung durch weitere zwölf Elemente bei identischem Boomquerschnitt war unkritisch, lediglich aus mechanischen Gründen erschien eine Verlängerung des Unterbügels sinnvoll. Das Durchbiegen des Boomrohrs sollte an beiden Enden nicht mehr als 3 cm betragen, deshalb kam als Koaxialkabel auch dasrelativ leichte Aircom Plus zum Einsatz. Inzwischen gelangen mit der 19,7-dBd-Yagi und 100 W am Dipol etliche erfolg-

## *Antennentechnik*

reiche QSOs über den Mond [7], [8]. Für Portabelbetrieb hat sich eine vierteilige, steckbare Ausführung als zweckmäßig erwiesen; Details zur Steckverbindung gehen aus Bild 10 hervor. Wegen der stärkeren Belastung beim Transport im Auto empfiehlt es sich, die Elemente zusätzlich mit spitzen V2A-Blechschrauben durch das Boomrohr zu arretieren.

## **Leichtbauvariante**

Ein weiterer Versuch bestand im Bau einer Leichtbauversion mit 15 mm  $\times$  15 mm Boomrohr und **1 mm** Wandstärke sowie 3,2 mm dicken ALMG5-Elementen (Vorbohren auf 3,1 mm). Hierbei musste die Yagi aber aus mechanischen Gründen auf eine Länge von 4 m begrenzt werden. Wegen der besseren Stromverteilung habe ich ferner den ersten Direktor und den Reflektor aus 4-mm-Stäben gefertigt. Insgesamt ergaben sich erheblich andere Elemente-Längen. Die Gewinn-Messung brachte 0,2 dB mehr, siehe Tabelle 2. Eine entsprechende Leichtbau-Kreuzyagi brachte indes

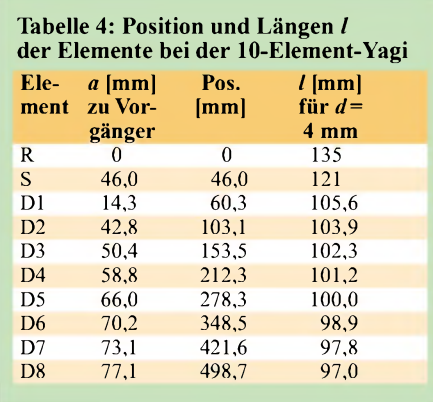

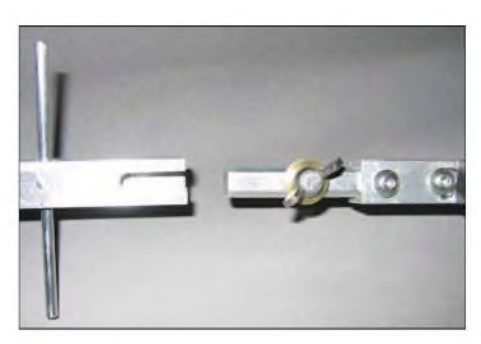

**Bild 10: Einzelheitem des Boom-Stecksystems von DJ9YW, das ein Zerlegen der Yagi in vier Einzelstücke erlaubt.**

nicht den erhofften Gewinn, vermutlich wegen der zu starken Beeinflussung durch die jeweils andere Ebene.

Tabelle 4 zeigt abschließend noch die Maße der samt Vormastschelle nur 67 cm langen Ursprungsvariantemit zehn Elementen. Nun wünsche ich allen, die eine 1296-MHz-Yagi selber fertigen möchten, viel Erfolg.

## *[DJ9YW@t-online.de](mailto:DJ9YW@t-online.de)*

#### **Literatur und Bezugsquellen**

- [1] Bertelsmeier, R., DJ9BV: DL6WU Yagi für 23 cm.
- DUBUS 23 (1994) H. 2, S. 46-52 [2] Jäger, R., DC3XY: Spezial-N-Buchse. Bezug: *rainer.[jaeger@hanse.net](mailto:rainer.jaeger@hanse.net)*
- [3] UKW-Berichte, Telecommunications: Semi-Rigid-Kabel *UT141-CU*bzw. *SR3*. Tel.:(0 91 33) 77 98-0; *www[ukwberichte.de](http://www.ukwberichte.de)*
- [4] Farnell InOne GmbH: ABS-Kappen und Urethan-Spray: Tel. (089) 61 39 39 39; *www[farnellinone.de](http://www.farnellinone.de)*
- [5] Gontcharenko, G., DL2KQ: Deutsche Version von MMAna. *<http://dl2kq.de/mmana/4-7.htm>*
- [6] Fritsche, B., DL3OCH: JT44 & Co. mit WSJT. In: Hegewald, W., DL2RD (Hrsg.): Software für Funkamateure. Box 73 GmbH, Berlin 2005; S. 31-38
- [7] Fritsche, B., DL3OCH: Daten von QRP-EME-QSOs. *[www.qslnet.de/dl3och](http://www.qslnet.de/dl3och)*
- [8] Reckemeyer, H. F., DJ9YW: Homepage. *www.[qslnet.de/aj9yw](http://www.qslnet.de/dj9yw)*

# *Elektrowinde für Versa-Tower*

Einen 18-m- *Versa-Tower*, gerade bei Antennenversuchen, hoch- und herunter zu kurbeln macht in keiner Altersklasse Freude und wird mit den Jahren immer schwieriger. Der angebotene Originalmotor kostet allerdings 2000 €. Da kam mir die bei OBI für etwa 250 € angebotene *Einhell*-Seilzugwinde, die es mit 350, 500 und 1000 kp Zugkraft gibt, gerade recht. Ich entschied mich, um keinen Kompromiss einzugehen, für die 1000-kp-Version *SZW 1000*.

Die Montage war recht einfach, es musste nur im Hinblick auf die Größe der Winde eine etwas größere Stahlplatte mit der am Mast serienmäßig angebrachten verschraubt werden - siehe Bilder.

Die Ergebnisse nach dem Einbau übertrafen alle meine Erwartungen. Der Motor zieht den Mast hoch, als sei dieser aus Bambus. Eine kabelgebundene Fernbedienung mit Auf-, Ab- und Nothaltknöpfen

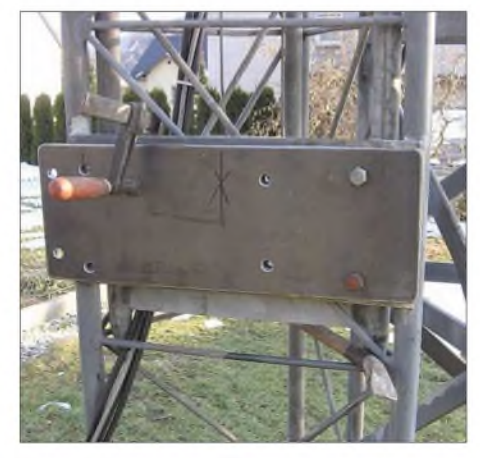

**Zur Aufnahme der Winde muss eine etwas größere Stahlplatte mit der Platte am Mast verschraubt werden.**

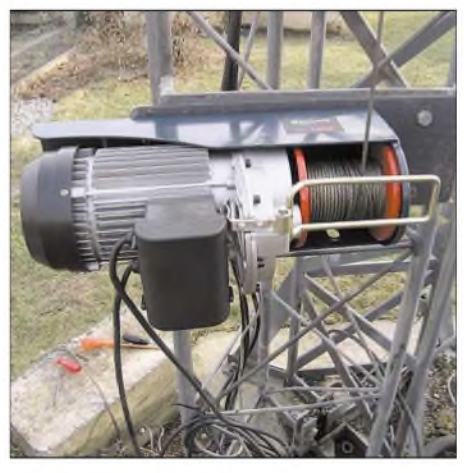

**Tower Fertig montierte Elektrowinde am Versa-Fotos: DJ3QX**

erlaubt es, den Auf- oder Abseilvorgang aus 3 m Entfernung zu beobachten und das Seil der "Sturzflugbremse" am Mast immer bereitzuhalten.

**K.-H. Engemann, DJ3QX**

## **FUNKAMATEUR - Bauelementeinformation**

# **Koaxialkabel**

## **Daten marktüblicher 50-Q-Koaxialkabel**

## **Mechanische und elektrische Eigenschaften**

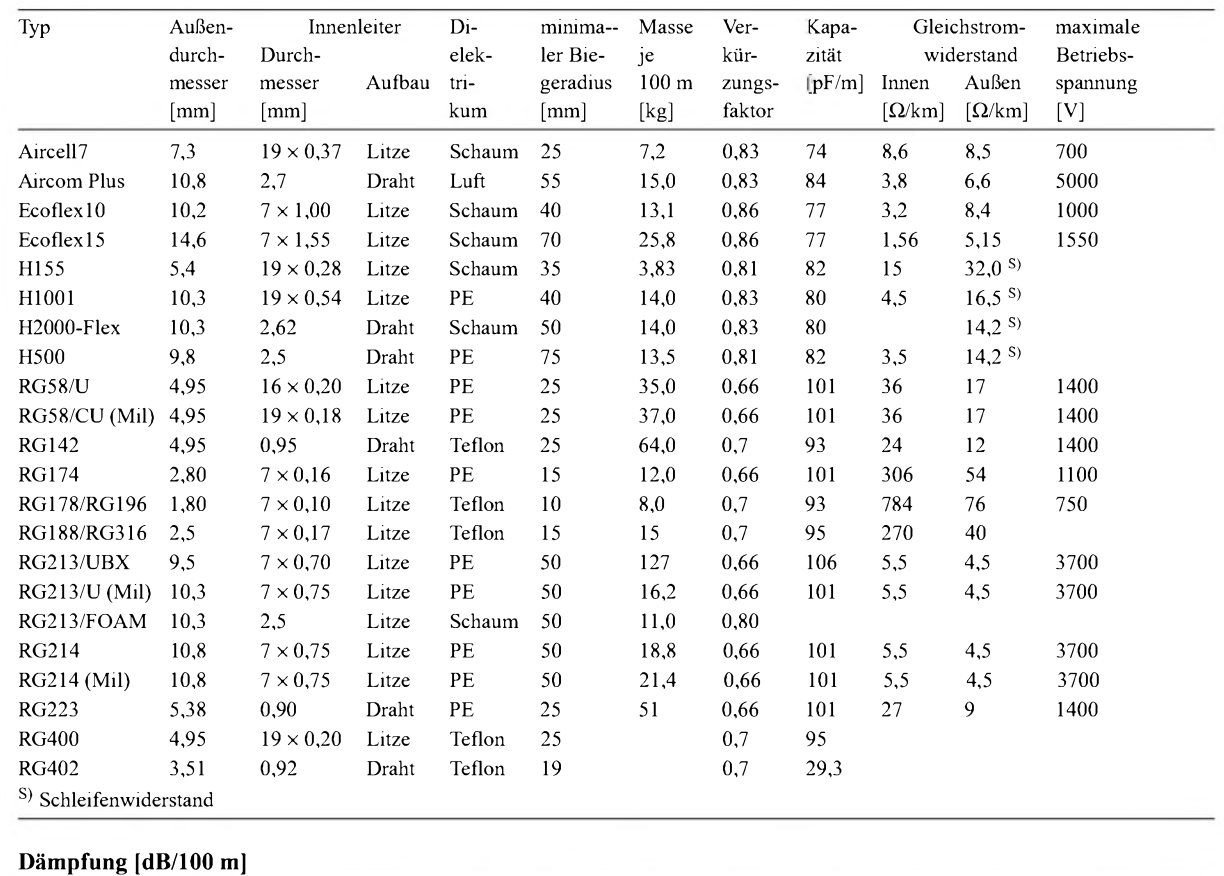

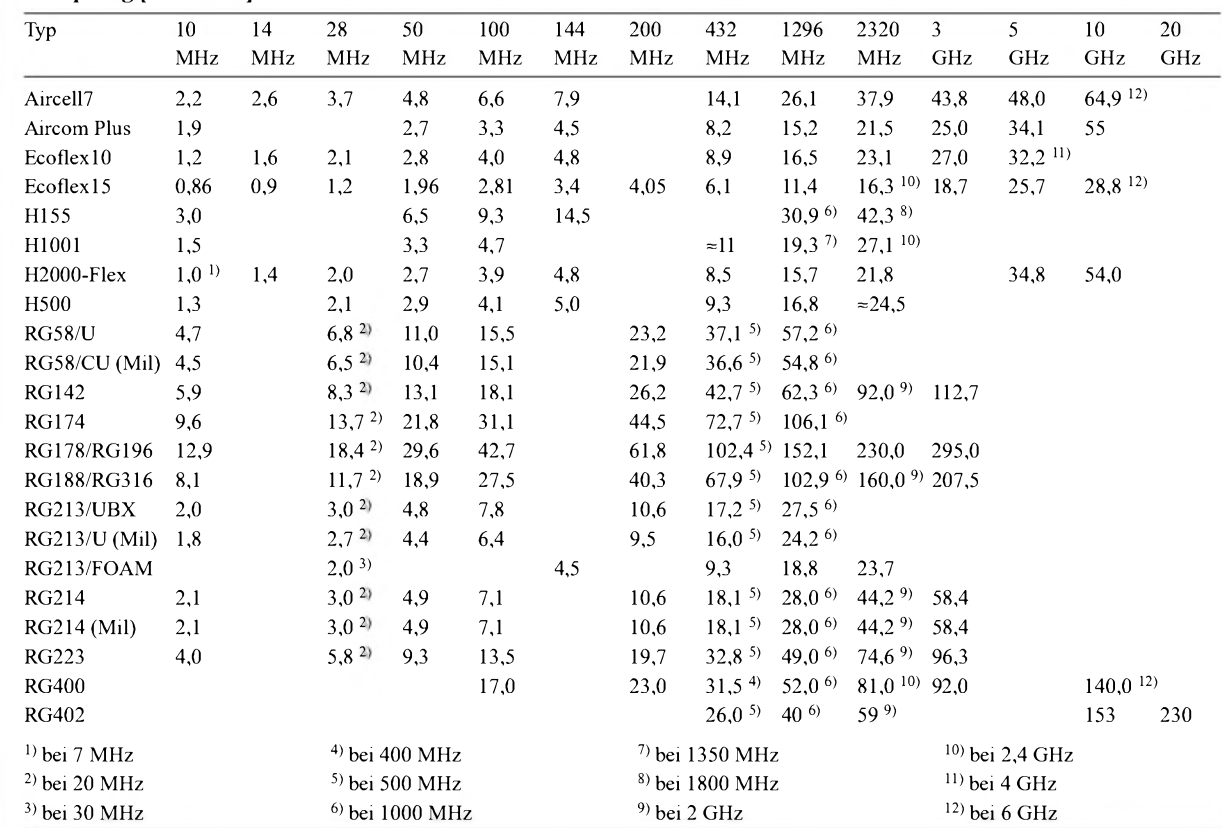

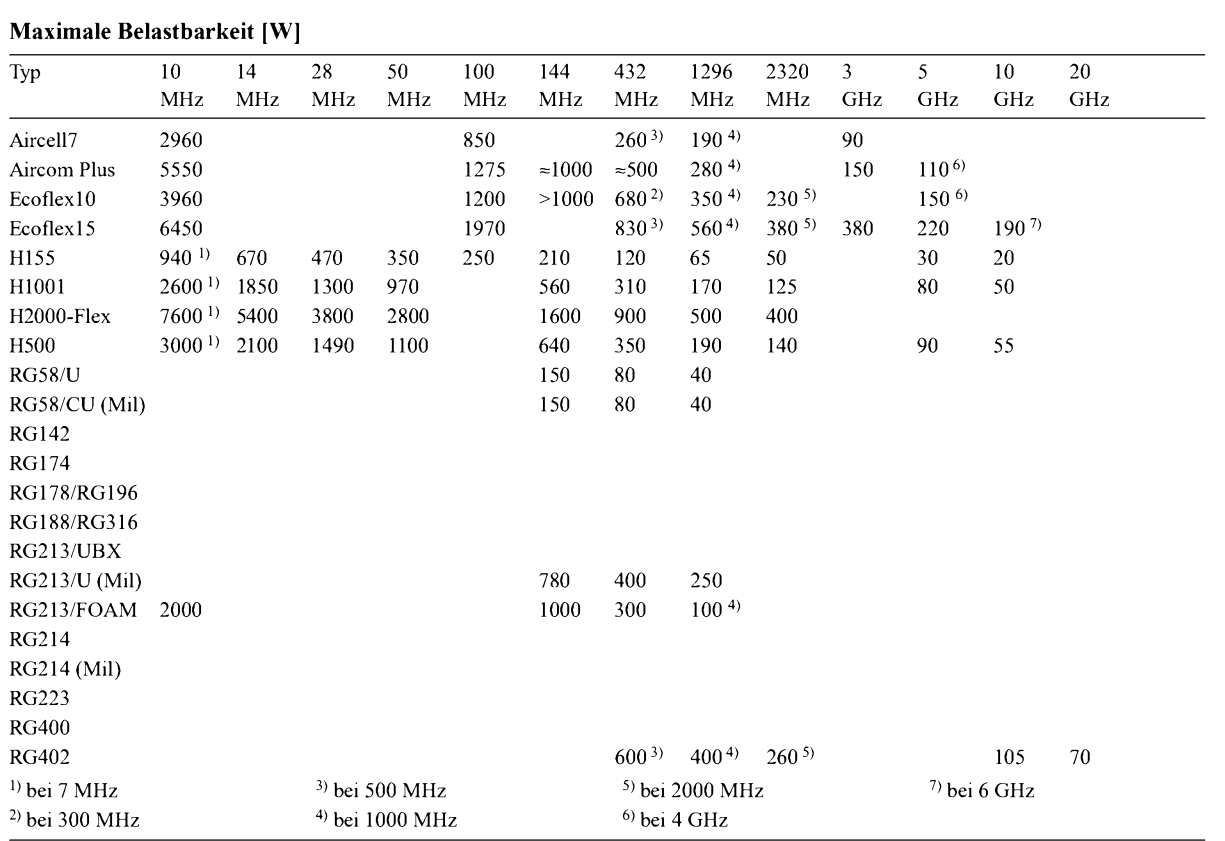

## **Hinweise zum Einsatz der Koaxialkabel**

Bei der Zusammenstellung der Daten wurden vorzugsweise solche Kabelsorten gewählt, die hierzulande bei Funkhändlern verfügbar sind. Die Beschränkung auf 50-Q-Kabel erfolgte deswegen, weil sich dieses seit Jahrzehnten für Funksysteme eingebürgert hat.

Bei der Verwendung von 75-Q-Kabeln wäre neben der entstehenden Fehlanpassung zu beachten, dass modernere, für Kabel- und Satelliten-TV produzierte Sorten nicht an funkübliche Stecker passen; für TV-Steckernormen wie *IEC* oder *F* sind mechanisch ganz andere Konfektionierungen vorgesehen.

Man sollte sich stets vor Augen halten, dass der Aufwand für Antennenaufbau, Kabelverlegung und Steckerkonfektionierung recht erheblich ist und die Installation auf der anderen Seite eine Weile halten soll. Angesichts der vielen Arbeit und erwarteten Standzeit ist es wenig sinnvoll, am Material zu sparen. Für den Kabelweg zur Antenne empfiehlt sich also stets dämpfungsärmeres Kabel.

Wer aber sein Handfunkgerät mit der "großen" Antenne verbinden will, ist gut beraten, für den letzten Meter ein Stück flexiblen RG58-Kabel (oder des Edelpendants RG223) einzufügen, da die relativ starren dämpfungsarmen Kabel eine zu große mechanische Belastung für das Handy darstellen.

Das nur etwa 3 mm "dünne" RG174 eignet sich eher für NF-Anwendungen oder als abgeschirmte Stromversorgungs- bzw. Steuerleitungen. Für HF-Anwendungen sind eher die Teflon-Sorten RG188/316 angebracht.

Für KW-Anwendungen auf längeren Strecken eignet sich neben dem verbreiteten RG213/U auch das (teurere) Aircell7, das bei nur 7 mm Außendurchmesser deutlich weniger wiegt und trotzdem dämpfungsärmer als RG213/U ist. RG58 ist nur im unteren KW-Bereich und bei Leistungen bis etwa 100 W zu empfehlen.

Im Zweifelsfalle ist den MIL-Norm-Kabeln stets der Vorzug zu geben. So passt beispielsweise RG213/UBX wegen seines geringeren Durchmessers nicht sauber an Stecker mit Normmaß. Bei RG58 kursieren bisweilen in Sonderangeboten Ausführungen, deren Abschirmwirkung wegen zu geringer Adernanzahl im Geflecht des Außenleiters stark zu wünschen übrig lässt, was man jedoch nach dem Abisolieren einiger Zentimeter unschwer erkennt.

Bei der Montage der Stecker ist es zwingend erforderlich, sich peinlich genau an die Montageanleitungen der Hersteller zu halten. Diese sind u.a. bei [3] . [6] als PDF herunterladbar. Hilfreiche Tipps hierzu finden sich auch in [7] sowie ausführlicher in [8].

Wackelige Steckverbindungen stellen nicht nur eine schwer auffindbare Fehlerquelle dar, sondern können auch zur Zerstörung von Endstufen führen. **-rd**

Zusammengestellt nach **Hersteller- und Händlerangaben** von

- [1] bedea Berkenhoff& Drebes GmbH: Postfach 1140, 35607 Aßlar; *[www.bedea.com](http://www.bedea.com)*
- [2] Belden CDT Electronics Division: 2200 U.S. 27 South, Richmond, IN 47374, USA; *[www.belden.com](http://www.belden.com)*
- [3] Kabel-Kusch: Dorfstr. 63-65, 44143 Dortmund; *[www.kabel-kusch.de](http://www.kabel-kusch.de)*
- [4] Oelschläger Elektronik e.K.: Wiesenstraße 20 BN, 64331 Weiterstadt-Riedbahn; *[www.steckerprofi.com](http://www.steckerprofi.com)*
- [5] SSB-Elektronik GmbH: Handwerkerstraße 19, 58638 Iserlohn; *[www.ssb-amateur.](http://www.ssb-amateur.de)de*
- [6] WiMo Antennen und Elektronik GmbH: Am Gäxwald 14, 76863 Herxheim; *[www.wimo.com](http://www.wimo.com)*

## **Weiterführende Literatur:**

- [7] Hegewald, W., DL2RD: Tips und Tricks zu Kabeln und Steckern. FUNKAMATEUR 49 (2000) H. 11, S.1268-1269
- [8] Sichla, F., DL7VFS: Kabel und Co. In der Funkpraxis. vth, Baden-Baden 2002; FAV-384X

**ANZEIGENSEITE**

**ANZEIGENSEITE**

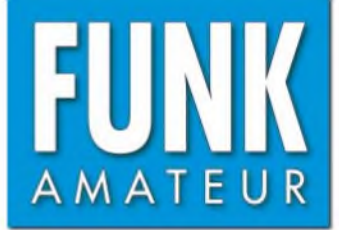

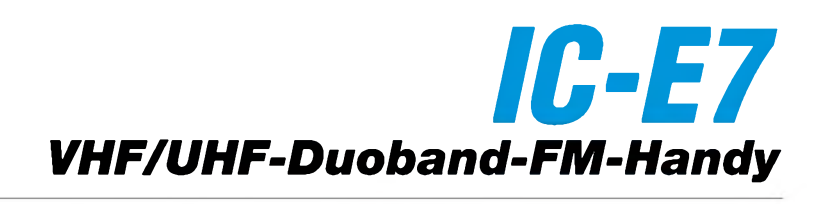

#### **Sender**

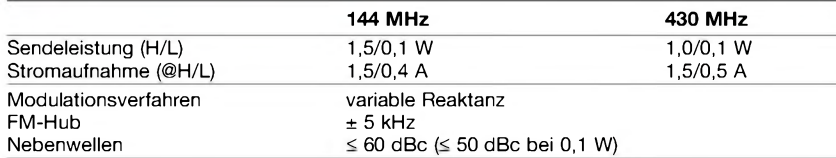

## **Empfänger**

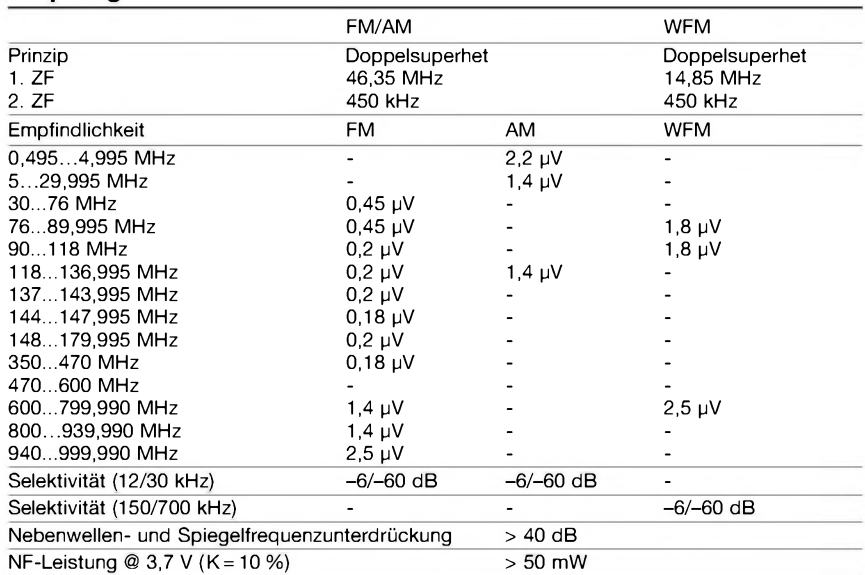

(Empfindlichkeit für FM/WFM 12 dB SINAD bzw. für AM 10 dB S/N, ohne Nebenempfangsstellen, Frequenzbereiche je nach Version unterschiedlich)

## **Allgemeines**

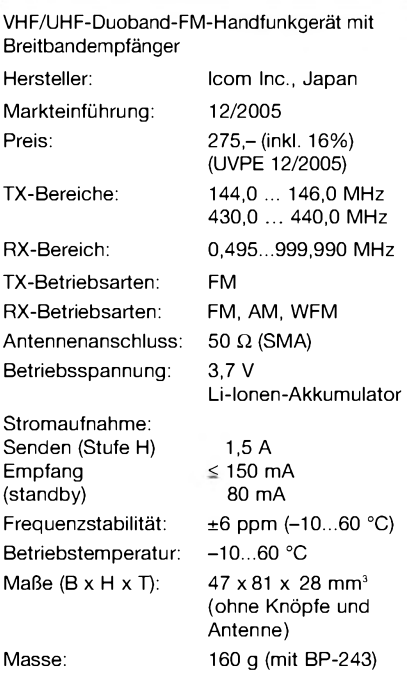

## **Besonderheiten** (Auswahl)

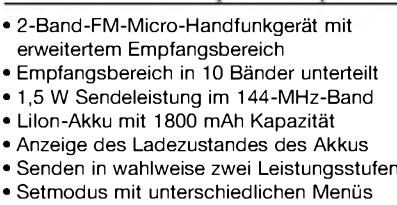

- 
- 1750-Hz-Tonruf
- Repeater-Ablage zwischen 0 und 159,995 MHz einstellbar
- CTCSS/DTCS-Coder/Decoder eingebaut
- 1000 normale Speicher, 50 Speicherpaare
- für Suchlaufeckfrequenzen, 200 Automatikspeicher, 2 Anrufkanalspeicher
- 18 Speicherbänke
- Bank-Link-Funktion
- alphanumerische Bezeichnung der Kanäle und Bänke möglich
- TV-Kanal-Betrieb möglich, wenn TV-Kanäle programmiert sind
- verschiedene Suchlaufvarianten
- Skip-Funktion
- Prioritätskanalüberwachung
- Abstimmschritte 5/8,33/9/10/12,5/15/20/ 25/30/100/200 kHz wählbar
- Tastaturquittungston, abschaltbar
- APO-Funktion (30, 60, 90 und 120 min.)
- Batteriesparfunktion für Empfang
- Beschleunigungsfunktion für die
- Abstimmung
- Beleuchtung und Kontrast des Displays einstellbar
- Buchsen für externes Zubehör
- Möglichkeit zum Klonen bzw. Program mieren mit der Cloning-Software CS-P7

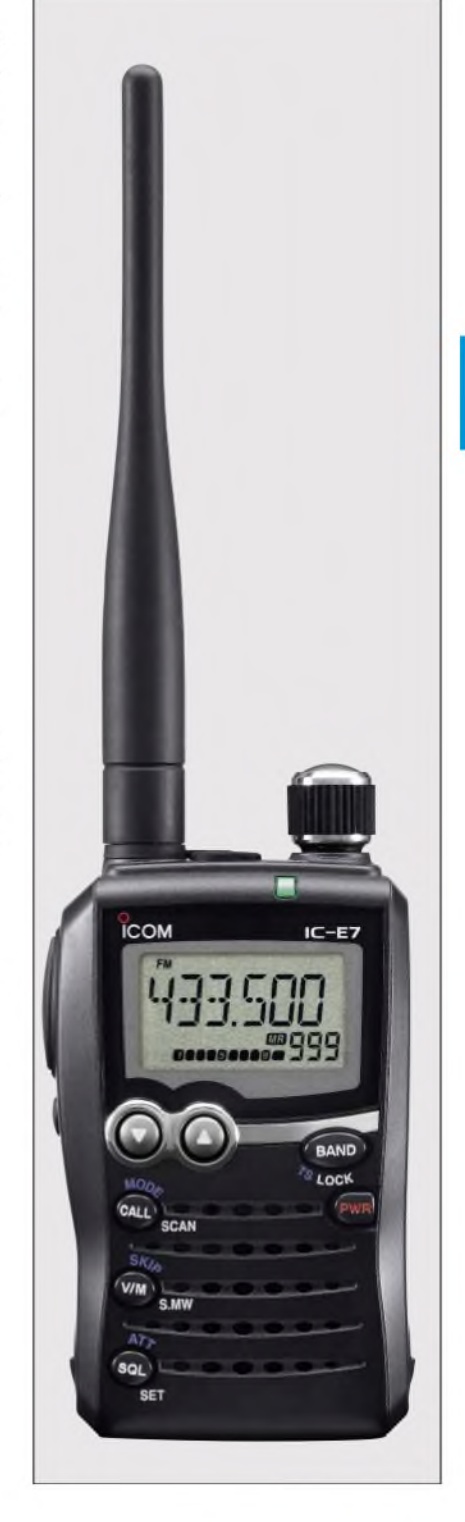

## **Lieferumfang**

Transceiver, Antenne, Trageschlaufe, Ladegerät BC-164, Netzadapter, Lilon-Akkupack BP-243 (3,7 V/1800 mAh), deutsches Handbuch, Garantiekarte

## **Importeur/Großhändler**

Icom (Europe) GmbH Himmelgeister Straße 100 40225 Düsseldorf [www.icomeurope.com](http://www.icomeurope.com)

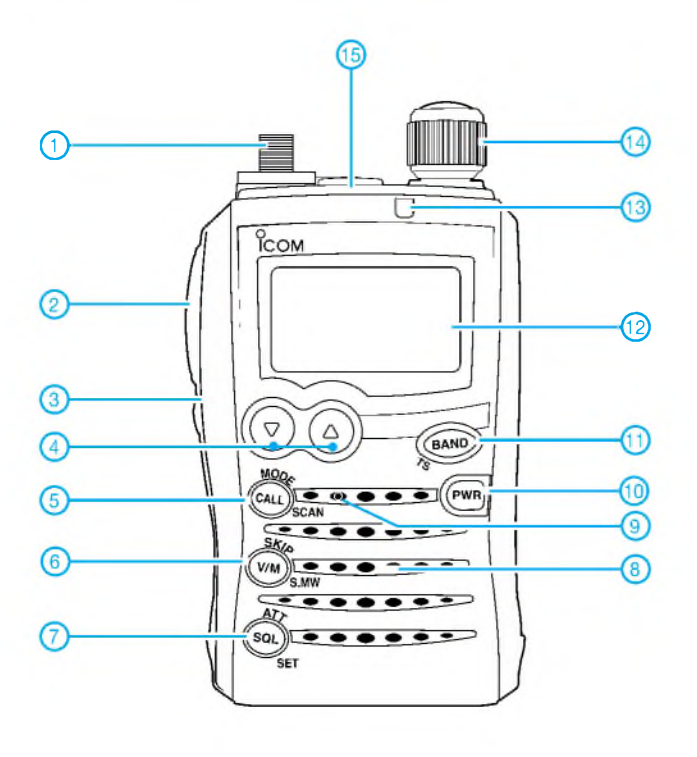

## **Display** 6 47 (15) 64  $63$ **WFMAM-DUP TSQL ((··)) DTCS ATT** ⋒ 75 Œ 50 25 ⋒  $\Box$  VOL PRIO PSKIP  $\Box$  $\circled{2}$ LOW & BOARD & BOARD  $\circledcirc$ ⊚  $\odot$  $\circ$  $\circledast$

- 1 - SMA-Antennebuchse
- 2 - PTT-Taste
- 3 F-Taste
- 4 Up/Down-Tasten
- 5 Call-Taste 6 VFO/Speicher-Taste
- 
- 7 Squelch-Taste 8 Lautsprecheröffnungen
- 9 Mikrofonöffnung
- 10 Ein/Aus-Taste
- 11 Bandtaste
- 12 Display
- 13 TX/RX-Indikator-LED
- 14 Abstimmknopf 15 - Buchse für externes Audiozubehör
	- 1 - Frequenzanzeige
- $\overline{2}$ - Symbol für Ladezustand des Akkus
- 3 Sendeleistungsstufe Low
- 4 - Symbol für Vertauschung der Funktionen von Up/Down-Tasten und Abstimmknopf - Balken-S-Meter/Sendeleistungsanzeige
- 5
- 6 Prioritätskanalüberwachung
- 7 Übersprunganzeige  $\overline{8}$  – Speicherbetrieb
- 
- 9 Speichernummer
- 10 Automatikspeicher 11 - Eingangsabschwächer
- 12 - DTCS
- 13 Pocket-Piep-Funktion eingeschaltet
	-
- 14 CTCSS
- 15 Ablage
- 16 Ablage negativ 17 RX-Betriebsart

## **Optionales Zubehör**

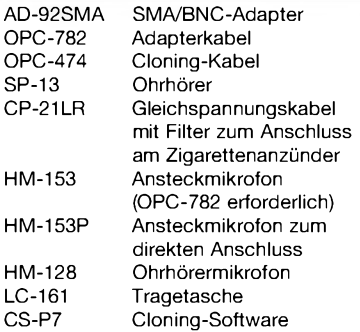

Quelle: Instruction Manual IC-E7, 2005, Icom Inc.

## **PLL-Synthesizer für Frequenzen bis 1,1 GHz**

#### **Grenzwerte**

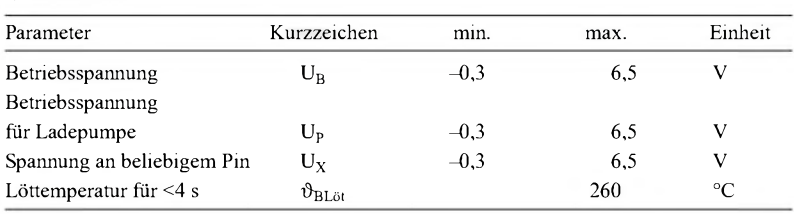

## **Kennwerte** (U<sub>B</sub> = 5,0 V, U<sub>P</sub> = 5,0 V,  $\vartheta_B$  = -40...+85 °C)

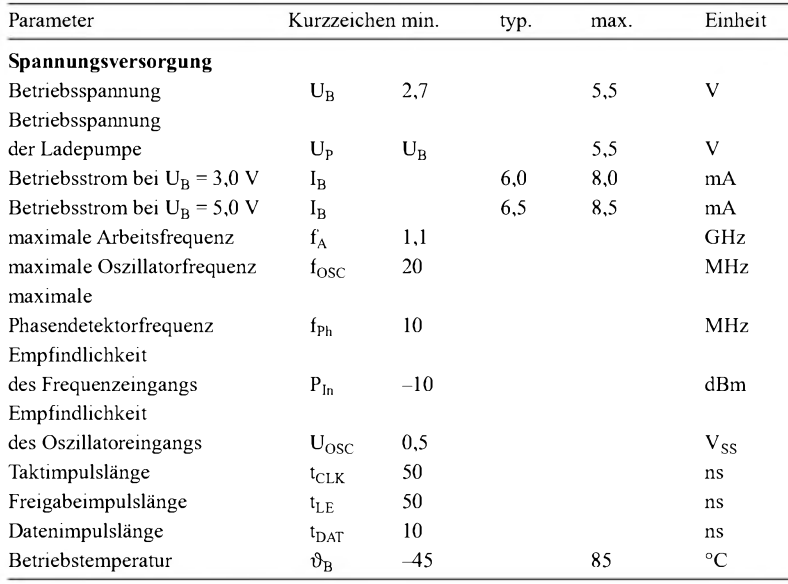

rauscharmen Oszillatorsignals möglich. Die serielle Kommunikation zwischen einem Steuerprozessor und den Schaltkreisen erfolgt über ein Dreileiter-Interface (Daten, Freigabe, Takt). Beide ICs lassen sich mit Betriebsspannungen von 2,7 bis 5,5 Vbetreiben, wobei die Stromaufnahme mit 6 mA bei 3,3 V recht ge-

## **Beschreibung**

Der LMX1501A und der LMX1511 sind Frequenzsynthesizer mit integrierten Vorteilern, die bis zu 1,1 GHz genutzt werden können. Die Vorteiler können zwischen einem Teilerverhältnis von 64/65:1 und 128/129:1 umgeschaltet werden.

Durch die Nutzung einer PLL-Schleife ist die Erzeugung eines sehr stabilen,

## **Blockschaltbild**

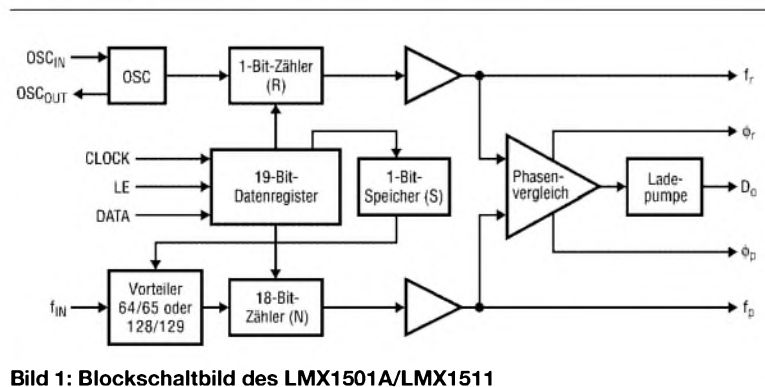

ring bleibt.

# **FUNKAMATEUR – Bauelementeinformation<br>PLL-Synthesizer für Frequenzen bis 1.1 GHz<br><b>LMX1511**

## **Kurzcharakteristik**

- verwendbar bis 1,1 GHz
- Betriebsspannung 2,7 bis 5,5 V
- geringer Stromverbrauch von 6 mA bei 3,3 V Betriebsspannung
- zwei Vorteiler 64/65:1 und 128/129:1
- LMX1501Aim JEDEC16-Gehäuse und LMX1511 im SOP20-Gehäuse verfügbar (beides SMD)

## **Hersteller**

National Semiconductor Corp., 1111 West Bardin Road, Arlington, TX 76017, USA, *[www.national.com](http://www.national.com)*

## **Anschlussbelegung LMX1511**

Pin 1, 3: Oszillatoreingang, -ausgang  $(OSC<sub>IN</sub>, OSC<sub>OUT</sub>)$ Pin 4: Betriebsspannung für Ladepumpe (Vp) Pin 5: Betriebsspannung ( $V_{CC}$ ) Pin 6: Ausgang interne Ladepumpe  $(D<sub>O</sub>)$ Pin 7: Masse (GND) Pin 8: Schleifensignal (LD) Pin 10: Vorteilereingang (f<sub>IN</sub>) Pin 11: Takteingang (CLOCK) Pin 13: serieller Dateneingang (DATA) Pin 14: Freigabeeingang (LE) Pin 15: Phasensteuerung (FC) Pin 16: analoger Schaltausgang (BISW) Pin 17: Monitorausgang ( $f_{\text{OUT}}$ ) Pin 18: Ausgang für externe Lade-

- pumpe, Open-Drain (φ<sub>p</sub>) Pin 20: Ausgang für externe Lade-
- pumpe, CMOS (φ<sub>r</sub>)
- Pin 2, 9, 12, 19: nicht beschaltet

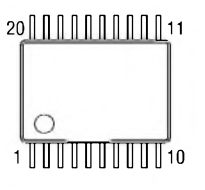

**Bild 2: Pinbelegung (SOP20)**

## **Wichtige Diagramme**

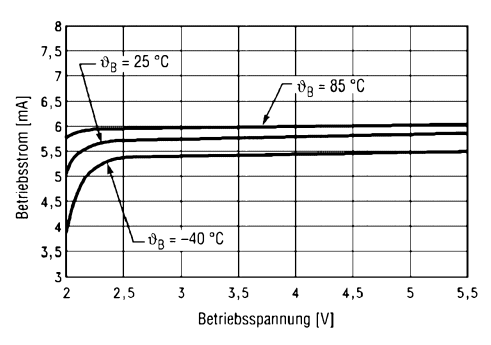

**Bild 3: Abhängigkeit des Betriebsstroms von der Betriebsspannung bei unterschiedlichen Betriebstemperaturen**

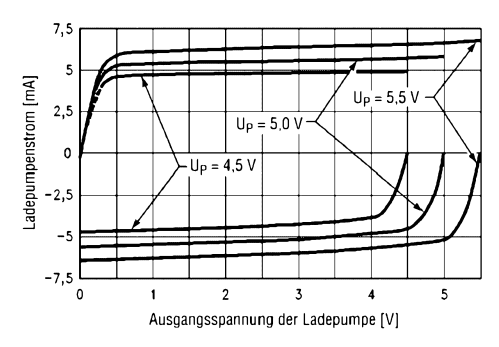

**Bild 5: Abhängigkeit des Ladepumpenstroms von der Ladepumpenspannung bei unterschiedlichen Betriebsspannungen**

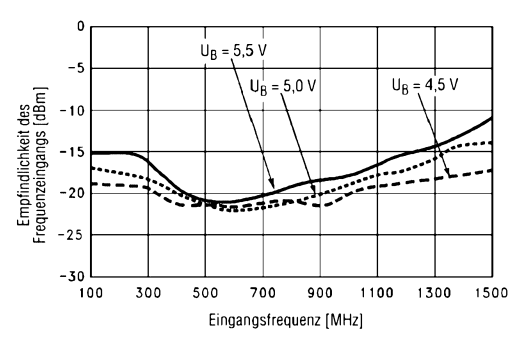

**Bild 7: Empfindlichkeitsabhängigkeit des Eingangssignals von der Eingangsfrequenz bei unterschiedlichen Betriebsspannungen**

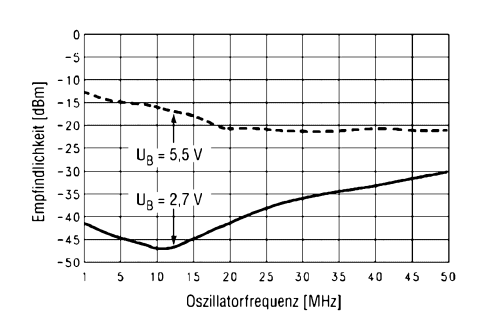

**Bild 4: Empfindlichkeitsabhängigkeit der Oszillatorfrequenz bei der oberen und unteren Betriebsspannungsgrenze**

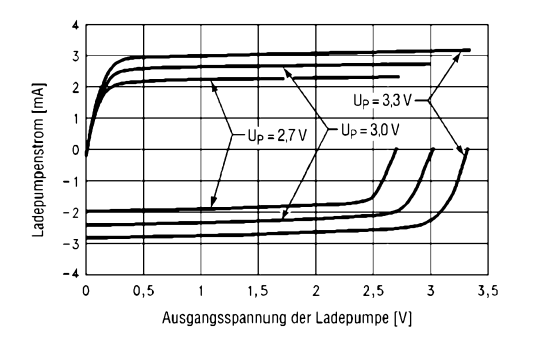

**Bild 6: Abhängigkeit des Ladepumpenstroms von der Ladepumpenspannung bei unterschiedlichen Betriebsspannungen**

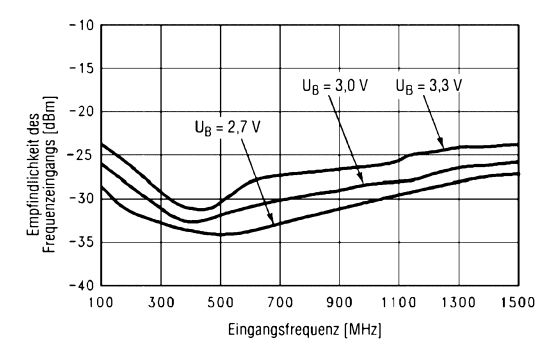

**Bild 8: Empfindlichkeitsabhängigkeit des Eingangssignals von der Eingangsfrequenz bei unterschiedlichen Betriebsspannungen**

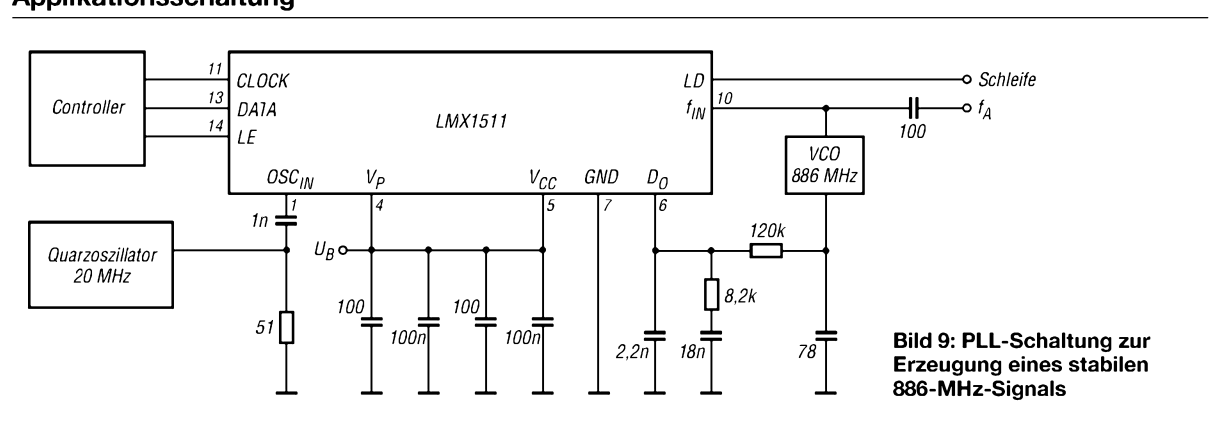

## **Applikationsschaltung**

# *KW-Röhrenendstufen aufpoliert*

## *MANFRED MADAY- DC9ZP*

## *Ältere Röhrenendstufen werden vermehrt auf Flohmärkten und in Ham-Börsen angeboten und sind damit eine willkommene Gelegenheit für einen preiswerten Schritt in Richtung QRO.*

Über höhere Leistungen im Kilowattbereich kann man sich vortrefflich streiten oder die Nase rümpfen. Solange aber die Leistung nicht weltweit auf ein gemeinsames, niedriges Niveau herabgeregelt wird, muss ein Funkamateur, der DX machen will, zumindest konkurrenzfähig bleiben. Dabei sind die in DL erlaubten 750 W PEP im Mittelfeld zu sehen, sie reichen aber aus, um im weltweiten Funkverkehr mitzumischen.

#### **Alte Technik**  $\blacksquare$ **gleich moderne Technik?**

Wie bereits in [1] und [2] festgestellt, hat sich die grundsätzliche Technik von Röhrenendstufen in den letzten 40 Jahren nicht wesentlich geändert. Auch die verwendeten Röhren sind noch die gleichen, wenn sie auch mittlerweile nicht mehr in den USA, sondern bei Svetlana in St. Petersburg [3] und/oder in China [11] gebaut werden. So hatte die legendäre Heathkit Endstufe SB-200 aus den 60er-Jahren des letzten Jahrhunderts bereits zwei parallel geschalAuch die WARC-Bänder sind nicht in allen PAs berücksichtigt.

Die Erweiterung auf die WARC-Bänder ist leicht zu bewältigen und meist schon über bestimmte Stellungen der beiden  $\pi$ -Netzwerk-Drehkondensatoren *Plate* und *Tune* (C1, C2 in Bild 1) von einem Nachbarband aus machbar. Demgegenüber sind für die Erweiterung auf 160 m Eingriffe in das Ausgangsnetzwerk unumgänglich. Grob über den Daumen gepeilt, müssen für die Erweiterung auf 160 m die Kapazitäten und Induktivitäten des Tankkreises im Vergleich zum 80-m-Band verdoppelt werden. Für den Umbau kann man zwei Methoden anwenden.

## **Einfache Methode**

Sie besteht darin, die Spulen des Tankkreises so zu belassen wie sie sind und in 80-m-Stellung des Bandwahlschalters zusätzliche Kapazitäten parallel zu den beiden Drehkondensatoren zu schalten, wie Bild <sup>1</sup> zeigt. Da keine zusätzliche Induk-

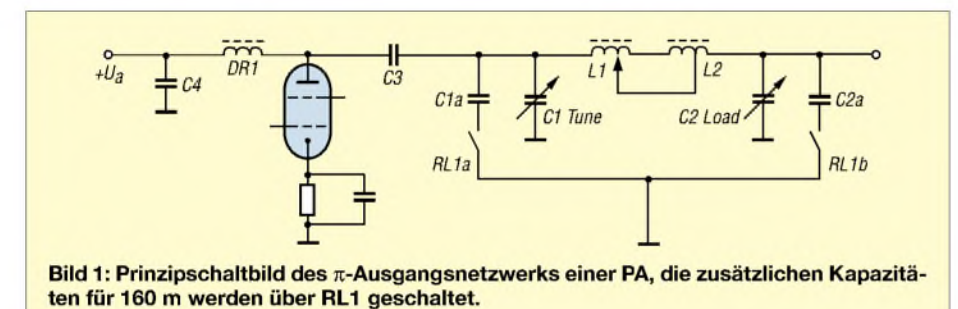

tete Röhren 572B in Gitter-Basis-Schaltung, die bei rund 2000 V Anodenspannung etwa 700 PEP Output brachten. Diese Endstufe ist weit verbreitet und man kann sie heute für 200 bis 300 € erwerben.

Leider sind die alten Schätzchen, wenn auch noch funktionsfähig, mit einigen Nachteilen behaftet, die sich abermit etwas Bastelgeschick beheben lassen. Da sich Röhrenendstufen nicht im Wirkungsprinzip, sondern meist nur in der Röhrenbestückung unterscheiden, gelten die nachfolgenden Hinweise für die Mehrzahl der älteren PAs, unabhängig vom Fabrikat.

## **160-m-Band-Update**

Das 160-m-Band unterlag jahrelang hinsichtlich des Outputs einer Leistungsbeschränkung, deshalb sind viele ältere Endstufen nicht für das Top-Band eingerichtet.

**Bild 2: Für den Umbau brauchbare Kondensatoren; von oben links nach rechts: 10-kV-Tellerkondensator, 5-kV-Door Knob (Türknopfkondensator), 1-kV-Glimmerkondensator für hohe Ströme, in der Mitte unten ein Glimmerkondensator 500 V**

tivität eingebracht wird, muss man also die Kapazitäten im Vergleich zu 80 m ungefähr vervierfachen.

Für den anodenseitigen Kondensator C1a, ergeben sich in der Regel Werte von 500 bis 800 pF und für den antennenseitigen C2a Größen von 3000 bis 5000 pF. Abhängig sind die notwendigen Kapazitäten, u.a. vomVerhältnis des anodenseitigen Eingangswiderstands des  $\pi$ -Netzwerks (1500 bis 3000  $\Omega$ ) zum Lastwiderstand der Antenne, also 50  $\Omega$ . Der anodenseitige Eingangswiderstand des  $\pi$ -Netzwerks ist abhängig vomAnodenstrom und derAnodenspannung nach der Beziehung

$$
R=\frac{U_a}{I,87\cdot I_a}.
$$

Der Wert kann mit dem Programm *END-STUFE.EXE*, das mit Erscheinen dieses Beitrags von meiner Internetseite [4] herunterzuladen ist, ermittelt werden. Außerdem lassen sich damit die Werte für C1 und C2 bei einem Standard- $\pi$ -Filter berechnen. Die Formel ist für Bastelarbeiten an einer beliebigen Röhren-PA hinreichend genau, wer die exakten Werte seiner Endstufe ermitteln will, muss zusätzlich in das Datenblatt seiner Röhre gehen, weil *R* zu einem Teil auch vom Typ der Röhre abhängig ist.

FürAnodenstrom*I*<sup>a</sup> und Anodenspannung *U*<sup>a</sup> sind die Werte bei Volllast in Ampere/ Volt einzusetzen. Der Kondensator C1a am anodenseitigen Ende des  $\pi$ -Netzwerks muss für die doppelte Anodenspannung spannungsfest sein, für C2a reichen 1000- V-Typen. Beide Kondensatoren müssen außerdem den HF-Strom bewältigen können, dieser liegt in einer Größenordnung von *I*<sup>a</sup> *' Q*, wobei die Tankkreisgüte *Q* mit <sup>10</sup> bis 12 anzusetzen ist [10].

EinAnodenstrom von 750 mAbewirkt also einen HF-Strom von  $\approx 7.5$  A im Kondensator. Normale diskusförmige Keramikkondensatoren mit dünnen Drähten kann man also hier nicht einsetzen. Abgesehen von den Verlusten, heizt der HF-Strom sie so auf, dass sich die Kapazität ändert und der Tankkreis ständig nachzustimmen wäre.

Für C1a muss man zu Kondensatoren greifen, die für Sendezwecke vorgesehen sind

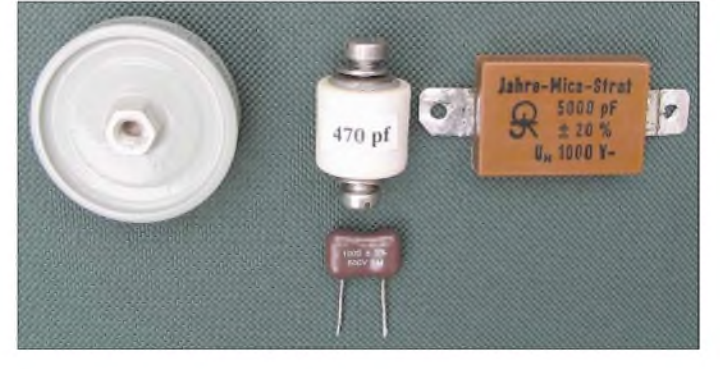

(Bild 2). Diese Typen werden auch zumAbblocken der Anodenspannung vom Tankkreis (siehe C3, C4 in Bild 1) verwendet. Man erhält sie auf Flohmärkten, teilweise auch im Handel [6].

Für C2a empfehle ich 1000-V-Glimmerkondensatoren *SilverMica* [9]. Es ist sinnvoll, mehrere Kondensatoren parallel zu schalten, um damit die Strombelastbarkeit zu erhöhen.

Die Zuschaltung der beiden Kondensatoren macht man am besten mit einem kleinen Schalter von der Frontplatte aus, der ein Relais (RL1) mit mindestens 10 A Belastbarkeit und zwei Ein-Kontakten schaltet, das so zu platzieren ist, dass möglichst werden, ohne dass die Verluste ansteigen. Ich habe gute Erfahrungen mit dem Amidon-Ringkern T225A-2 gemacht [5]. Dieser hat die doppelte Höhe des Standard-1-kW-Ringkerns T225-2 und einen *A*L-Wert von  $A_L$  = 215 gegenüber von 120  $\mu$ H/  $(100 \text{ Wdg.})^2$  bei der Normalausführung. Alternativ ist es möglich, zwei T225-2 übereinander zu stocken.

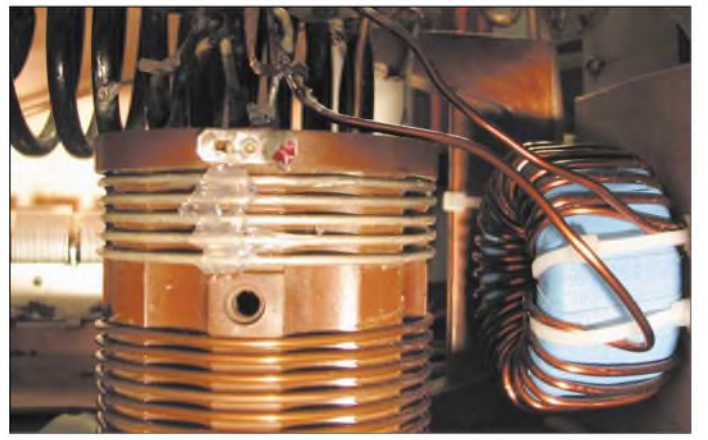

**Bild 3: PI-Filter einer umgebauten russischen Endstufe, der Amidon-Ringkern für 160 m ist in einer Ecke untergebracht und an der blauen Sicherheitsumwicklung gut zu erkennen.**

kurze Leitungswege zu C1 und C2 entstehen.Wenn RL1 nicht geschaltet ist, kann man also normalen 80-m-Betrieb machen. Wenn der Bandwahlschalter der PA noch zusätzliche Ebenen und Stellungen hat, lassen sich auch diese benutzen. Den besagten HF-Strom muss er aber bewältigen können.

Der Nachteil dieser (einfachen) Methode, das 160-m-Band abzudecken, darf nicht verschwiegen werden. Die Verluste sind spürbar, man muss mit einem um 10 bis 15% reduzierten Output im Vergleich zu den anderen Bändern rechnen, außerdem sinkt die Fähigkeit des  $\pi$ -Netzwerks ab, Oberwellen zu unterdrücken. Wer hinter der PA einen Antennenkoppler oder Tuner benutzt, wird dennoch keine Probleme bekommen, weil der zusätzliche Kreis das Manko wieder ausgleicht.

## **Die bessere Lösung**

Die zweite Methode bedingt eine zusätzliche Induktivität im  $\pi$ -Filter; das ist einfacher gesagt als getan. In den meisten PAs ist der Platz für eine dritte konventionelle Spule mit 8 bis 14  $\mu$ H für 160 m nicht vorhanden. Selbst wenn man sie irgendwie unterbringen kann, gibt es Probleme beim Betrieb auf den anderen Bändern, weil durch den aktiven Tankkreis so viel Energie in den jeweils kurzgeschlossenen Spulenteil eingekoppelt wird, dass Überschläge entstehen können.

Dagegen lässt sich eine Spule, die auf einen Ringkem gewickelt ist, immer noch in einer Ecke unterbringen. Der Ringkern hat ein geschlossenes Feld, er schirmt sich selbst gegen Einstrahlungen ab und kann nahe an Metallteilen (Bild 3) angebracht

Welche Induktivität man für die Erweiterung braucht, ist abhängig von der Kapazität der vorhandenen *Plate*- und *Tune*-Kondensatoren C1, C2. Wenn man mit diesen auskommen muss, sie nicht auswechseln kann und keine zusätzlichen Kapazitäten parallel schalten will, dann ist eine relativ hohe Induktivität für die Ringkernspule erforderlich. Den Wert kann man mit dem Programm [4] durch schrittweises Annähern ausrechnen, dazu müssen aber die Kapazitätswerte von C1 und C2 bekannt sein. Aus der ermittelten Induktivität *L* in Mikrohenry berechnet man dann die erforderliche Windungszahl für den Ringkern aus  $N = 100 \cdot \sqrt{L/A_L}$ , L in  $\mu$ H, A<sub>L</sub> in  $\mu$ H/(100 Wdg.)<sup>2</sup>, in diesem Fall also *N* =  $100 \cdot \sqrt{L/215}$ .

gleichmäßig zu verteilen. Zuvor bekommt der Kern aber noch eine zweilagige Umwicklung mit Teflonband – dieses gibt es im Baumarkt als Abdichtungsband für die Installation von Wasserrohren (ersetzt dort Hanf). Darüber kommt noch eine Lage Textilklebeband zur Fixierung. Diese Aktion vermeidet Überschläge bei hoher Leistung. Der gleiche Effekt wie mit Teflonband lässt sich beim direkten Aufwickeln erzielen, wenn teflonisolierter Draht  $(2 \text{ mm } \emptyset)$  zum Einsatz gelangt. Bei der Montage des Ringkerns empfiehlt sich einAbstand von mindestens 5 mm zu Metallteilen; bei meinem Muster habe ich

den Ringkern mit Heißkleber auf einer kleinen Sperrholzplatte (5 mm dick) fixiert und diese an das Chassis geschraubt, wie Bild 3 erkennen lässt.

## **Eingangskreis auf 160 m und WARC-Bänder trimmen**

Wer eine Endstufe mit breitbandigem Eingang sein Eigen nennt, ist gut dran. Änderungen sind dann nicht erforderlich. Bei  $\pi$ -Netzwerken oder anderen abgestimmten Kreisen im Eingang kann man der 80-m-Anordnung, analog zum Ausgangsnetzwerk, Festkondensatoren zuschalten, um auf 160 m zu kommen. Diese müssen eine Spannungsfestigkeit von 500 V aufweisen und möglichst wenig Temperaturgang haben. Auch hier bewähren sich die in Bild 2 dargestellten Glimmerkondensatoren [9].

Die Kapazitäten bewegen sich im Bereich von 1000 bis 2000 pF und erreichen damit etwa den vierfachen Wert wie für 80 m. Man muss die Werte so ausprobieren, dass sich ein akzeptables Stehwellenverhältnis ergibt, man kann aber auch den im Steuersender eingebauten Tuner-so man ihn hat - zur besseren Anpassung nutzen.

**Bild 4: Softwareunterstützung für den Endstufenumbau, Hauptmenü des Programms** *Endstufe.exe* **Fotos und Screenshots: DC9ZP**

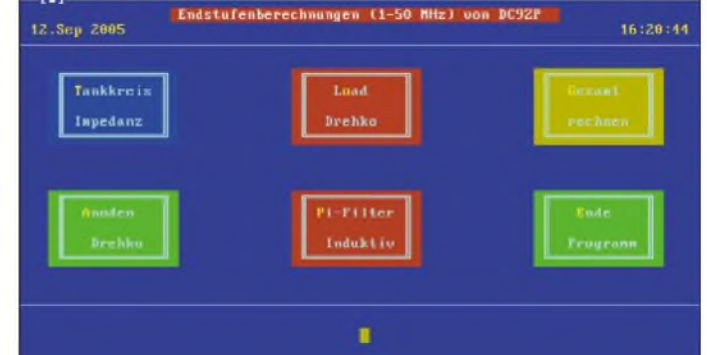

Beim Umbau einer russischen PA mit der Röhre GU74B kam ich auf eine Induktivität von 13  $\mu$ H und damit auf eine Windungszahl von 24. C1 beträgt bei dieser PA ungefähr 250 pF, C2 1300 pF und R etwa 1500 Q.

Als Wickeldraht kann CuL mit 2 mm Ø Verwendung finden, die Windungen sind Keramikbandschalter für die 1-kW-Klasse mit zehn Schalterstellungen sind u.a. auf dem Flohmarkt der Ham Radio für 4 € zu finden. Wer indes den Bandwahlschalter nicht komplett auswechseln will, um mit zusätzlichen Ebenen und Schalterstellungen den neuen Bereich abzudecken, der kann sich wieder mit einemkleinen Relais

(5-A-Kontakte, zweimal EIN) behelfen. Berichte, dass man bei Gitter-Basis-Endstufen (SB-200, SB-220) für 160 m auch die Kathodendrossel ändern muss, kann man getrost ignorieren; auch die Änderung der Anodendrossel (Bild 1, DR1) ist nach meinen Erfahrungen in der Regel nicht erforderlich. Nur wer das letzte Quäntchen an Leistung herausholen will, sollte sich diesen Bauteilen widmen. Angesichts der Leistungsbegrenzung in DL lohnt sich der Aufwand dazu jedoch nicht.

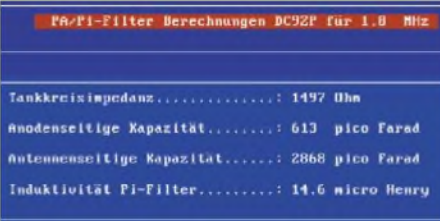

#### **Bild 5: Rechenergebnis für 160 m im Programm** *Endstufe.exe*

Für die WARC-Bänder erhält man in abstimmbaren Eingangsnetzwerken ein relativ hohes Stehwellenverhältnis zwischen Steuersender und PA, das sich am einfachsten durch den im Transceiver eingebauten Tuner bewältigen lässt. So kann man z.B. das 30-m-Band entweder von 40 m oder von 20 m aus erreichen, das 17-m-Band von 15 m und das 12-m-Band von 10 m aus.

Mit Geduld gelingt es sogar, einen Abstimmkompromiss zu finden und das Stehwellenverhältnis durch Trimmen der Eingangskreise auf einen Mittelwert einzustellen, der beiden Bändern gerecht wird und der einAbregeln des Steuersenders gerade noch verhindert.

Peinlich ist, wenn dieAnodendrossel (DR1) gerade aufeinem der WARC-Bänder in Resonanz ist, sie erwärmt sich dann stark und es fängt an zu knistern. In diesen Fällen ist eine Änderung oder der Austausch der Anodendrossel unumgänglich. Die Resonanzfrequenz legt man üblicherweise auf eine Frequenz von 22 bis 23 MHz, eine Frequenz unterhalb von 160 m im MW-Bereich ist auch möglich, aber schwierig zu realisieren, da die Drossel sehr groß wird und bei geringen Drahtstärken Probleme hat, den Anodenstrom zu bewältigen.

Durch eine gezielte Suche findet man im Internet Firmen, die fertige Anodendrosseln anbieten, leider aber nur in den USA [7]. Wer selbst wickelt, sollte also ein Dipmeter zur Kontrolle der Resonanzfrequenz heranziehen; sie ist im eingebauten Zustand zu ermitteln! Andererseits erscheint es auch aussichtsreich, industriell hergestellte Drosseln aus der Entstörungstechnik [8] mit der vorhandenen Anodendrossel in Serie zu schalten. Versuch macht klug, bei meiner russischen Endstufe klappte es mit einer  $3-\mu$  H-Drossel.

## **Softwareunterstützung**

Das bereits angesprochene Programm [4] berechnet nach Eingabe von Anodenspannung, Anodenstrom, der Frequenz und der gewünschten Güte *Q* die wichtigsten Daten für die  $\pi$ -Filterauslegung einer Endstufe. Bild 4 zeigt das Hauptmenü. Mit dem Schaltfeld *Gesamt rechnen* gelangt man zu den in Bild 5 aufgeführten Ergebnissen, hier gezeigt für 160 m. Die verwendeten Formeln stammen aus dem ARRL-Handbuch [10]. An gleicher Stelle finden sich auch einige Tabellen, um Rechnerei soweit wie möglich aus dem Weg zu gehen.

## *[dc9zp@darc.de](mailto:dc9zp@darc.de)*

## **Literatur und Bezugsquellen**

- [1] Maday, M., DC9ZP: Praxistest der Ameritron-Endstufe AL-811HXCE mit vier Röhren 811A. FUNKAMATEUR 54 (2005) H. 8, S. 782-784
- [2] Steyer M., DK7ZB: Kurzwellen-Röhren-PAs noch selbstbauen? FUNKAMATEUR 46 (1997) H. 10, S.1183-1187
- [3] Svetlana, St. Petersburg: *[www.svetlana-tubes.com](http://www.svetlana-tubes.com)*
- [4] Maday, M., DC9ZP: Programm Endstufe.exe; Download: *www.[dc9zp.homepage.t-online.de](http://www.dc9zp.homepage.t-online.de)*
- [5] Profi-Electronic: *[www.amidon.de](http://www.amidon.de)*
- [6] Oppermann elektronische Bauelemente GbR: *www.[oppermann-electronic.de](http://www.oppermann-electronic.de)*
- [7] Surplus Sales of Nebraska: Anodendrosseln. *Ind-PlateCho-1.html [www.surplussales.com/Inductors/Ind-PlatCho/](http://www.surplussales.com/Inductors/Ind-PlatCho/Ind-PlateCho-1.html)*
- [8] Reichelt Elektronik: High Current Funkentstör-drossel. Artikel-Nr. 77A. *[www.reichelt.de](http://www.reichelt.de)*
- [9] Tube-Town; Munzinger, D.: Silver Mica Kon*cPath/31\_33* densatoren: *www.[tubetown.de/ttstore/index.php/](http://www.tubetown.de/ttstore/index.php/cPath/31_33)*
- [10] Straw, R. D., N6BV (Ed.): The ARRL Handbook For Radio Communications 2006. ARRL, Newington 2005, Chapter 18.
- [11] Tube Amp Doctor GmbH: Röhre 572B von SI-NO in China. *www.tubeampdoctor[com/index.php?](http://www.tubeampdoctor.com/index.php?cPath=21_70_72)*

*cPath=21\_70\_72*

# *Einbau eines leiseren Lüfters in die Endstufe AL-811HXCE*

Wie auch DC9ZP in seinem Praxistest im FA [1] kürzlich beschrieben hat, ist das Geräusch des eingebauten Lüfters verbesserungswürdig. Dieser Lüfter bewegt etwa 42 m3/h durch das Gehäuse. Die Wahl für ein leiseres Exemplar fiel bei mir aufeinen Papst Axiallüfter *8412 NGMLE* [2]. Der angegebene Luftdurchsatz bei 12 V beträgt 45 m<sup>3</sup> bei einer Lautstärke von 19 dB (A). Der Preis liegt bei 12 €.

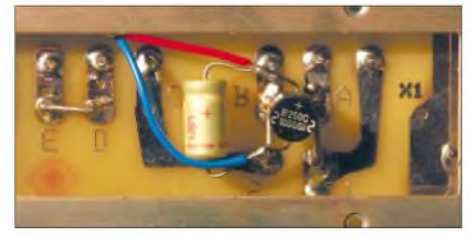

**Blick in den Anschlusskasten Foto: DL2QZ**

Der eingebaute Netztrafo der AL-811HX-CE hat primär drei getrennte Windungen, die imAuslieferungszustand theoretisch eine maximale Betriebsspannung von 240 V erlauben. Meine Netzspannung von 230 V verteilte sich wie folgt: 2 mal 110 V sowie ca. 10 V zwischen den Lötanschlüssen A und B.

## **Der Umbau**

Zunächst ist der an F und D angeschlossene Originallüfter zu entfernen. Zwischen A und B wird ein Rundgleichrichter angelötet, wie Bild <sup>1</sup> verdeutlicht. Achtung: Sitz mitAnschlusskastendeckel kontrollieren! An die Gleichspannungsseite des Gleichrichters kommt nun der neue 12-V-Lüfter. Ein  $100 - \mu F$ -Kondensator sorgt für die notwendige Glättung. Zur zusätzlichen Vibrationsdämpfung habe ich noch vier Gummischeiben [3] zwischen Lüfter und PA-Gehäuse eingesetzt.

## **Der Betrieb**

Die Endstufe ist durch den Umbau erheblich leiser geworden. Trotz leichter Unter-

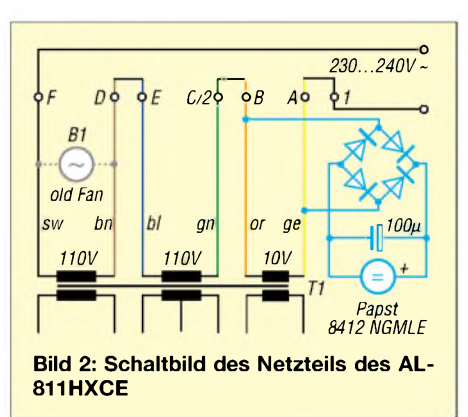

spannung am Lüfter ( $\approx$  11 V) stellte sich nach zweistündigem Contestbetrieb am Gehäuseaustritt eine Maximaltemperatur von lediglich 36 °C ein.

## **H. Braun, DF2QZ** *[df2qz@darc.de](mailto:df2qz@darc.de)*

#### **Literatur und Bezugsquellen**

- [1] Maday, M., DC9ZP: Praxistest der Ameritron-Endstufe AL-811HXCE mit vier Röhren 811A. FUNKAMATEUR 54 (2005) H. 8, S.782-784
- [2] ebm-papst: [www.ebmpapst.com/de](http://www.ebmpapst.com/de) → unter Axiallüfter nach *8412 NGMLE* suchen
- [3] PEARL Agency GmbH: MOD-it Anti-Vibe "Rubber Caps" Unterlegscheiben, Best-Nr.: *PE-1256-71*

# *Einfacher Vormastdipol für das 2-m-Band*

## *MARTIN STEYER - DK7ZB*

*Der Einstieg in den Amateurfunk vollzieht sich bei vielen Newcomern über den FM-Funk im 145-MHz-Bereich. Die hier vorgestellte einfache Antenne kommt vielleicht auch manchem altgedienten KW-Amateur gerade recht, um die Verbindung aufdem UKW-Ortskanalzu stabilisieren.*

Der nachfolgend beschriebene Dipol kann mit überall erhältlichen Materialien aus dem Baumarkt aufgebaut werden und dürfte auch dem Bastelanfänger keine Kopfschmerzen bereiten. Er besitzt eine große Bandbreite und für ihn lässt sich sicher noch ein Plätzchen zur Montage an einem schon vorhandenen Metallmast finden.

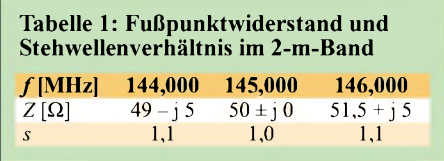

Im Gegensatz zu dem (ohnehin eher als Lehrbeispiel für die Impedanzverhältnisse an einem Dipol gedachten) Beitrag [1] können hier auch Direktor- oder Reflektorstäbe von ausgedienten Fernsehantennen (VHF-Band III) Verwendung finden, ohne dass sich ein komplizierter Abgleich, etwa von Verlängerungsspulen, erforderlich macht.

## **Elektrische Eigenschaften**

Ein offener Dipol besitzt im Freiraum einen Strahlungswiderstand von 72 Q. Auf Kurzwelle befinden sich meist die gebräuchlichen Drahtdipole relativ dicht über Grund, wodurch der Impedanzwert absinkt und eine Speisung direkt über 50  $\Omega$  zu einem niedrigen Stehwellenverhältnis (SWV) führt. AufUKW ist das anders, hier stellen sich schon angenähert Freiraumeigenschaf-

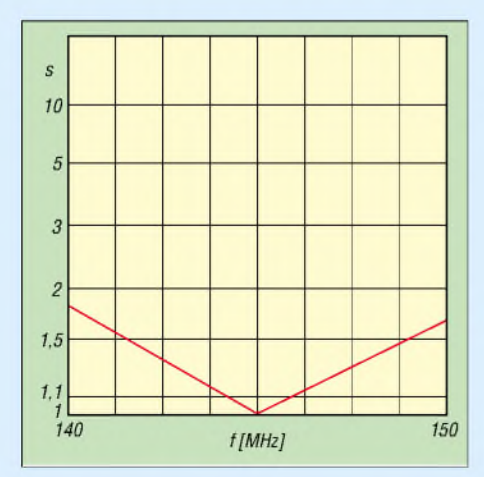

**Bild 1: Der Verlauf des Stehwellenverhältnisses** *s* **zeigt, wie breitbandig die Antenne ist.**

ten bei den üblichen Montagehöhen ein. Nutzen wir einen Metallmast als Reflektor für einen vertikal polarisierten Dipol, so erreichen wir zweierlei: Der Strahlungswiderstand sinkt auf die gewünschten 50 Q ab und es stellt sich eine begrenzte Richtwirkung bei einem Gewinn von 2,6 dBd und einem Vor-Rück-Verhältnis von 6 dB ein, vgl. a. [2].

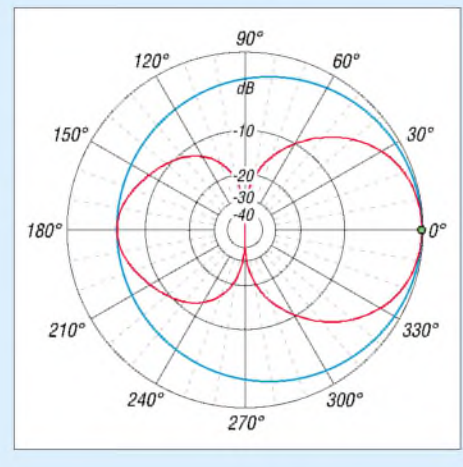

**Bild 2: Vertikales (rot) und horizontales (blau) Richtdiagramm des vertikal vor einem metallenen Mast montierten Dipols, äußerer Ring 2,6 dBd; Mast hier links vom Strahler**

Eine solche Antenne ist extrem breitbandig, das SWV ist in Bild <sup>1</sup> dargestellt. Abgeglichen auf 145 MHz steigt es an den Bandenden nur geringfügig an, wie auch Tabelle <sup>1</sup> ausweist. Dies ist dadurch bedingt, dass der Dipol auf 144 MHz zu kurz und auf 146 MHz zu lang wird, wodurch Blindanteile neben dem reellen Strahlungswiderstand auftreten.

Die Strahlungsdiagramme für Vertikalpolarisation in der Azimutebene (Draufsicht, blau) und Elevationsebene (Seitenansicht, rot) werden durch Bild 2 dokumentiert. Dabei befindet sich der etwa 30 bis 50 mm dicke Mast jeweils links bei 180°.

Der Übergang vom symmetrischen Strahler auf das unsymmetrische Koaxialkabel lässt sich mit einer Viertelwellen-Drossel aus RG174 ausführen, siehe S. 71.

## **Mechanische Realisierung**

Als Strahler kann man Aluminium mit 4, 6, 8 oder 10 mm Durchmesser verwenden, die sich jeweils ergebende Länge geht aus

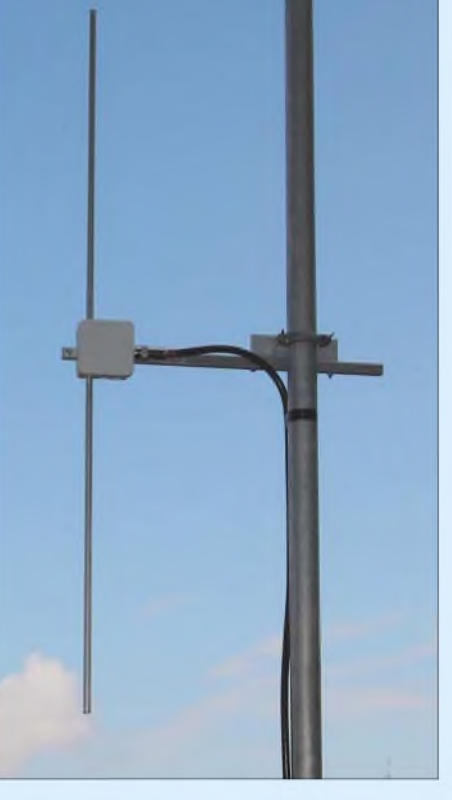

**Bild 3: Fertiger Vormastdipol; alle Aussagen in diesem Beitrag beziehen sich auf vertikale Montage und Polarisation!**

Tabelle 2 hervor. Dabei ist es ohne Bedeutung, ob Vollmaterial oder Rohr eingesetzt wird, der Nachbauer kann sich nach dem vorhandenen bzw. preiswertesten Material richten.

Anschlussbuchse und Speisedrossel befinden sich in einer PVC-Installationsdose (Bild 4). Der Dipol wird in der Mitte auf einer Länge von etwa 10 mm unterbrochen und ein Isolierstück aus GFK oder einem anderen Material eingeschoben. Das ist auch der Grund, weshalb hier die Elemente ausgedienter Fernsehantennen zum Einsatz gelangen können: Zwar liegt das VHF-Band III oberhalb 145 MHz und die Elemente sind somit für 2 m zu kurz, aber für die nur noch  $\approx \lambda/4$  langen Dipolhälften sind sie allemal lang genug.

Über Lötösen, die mit Edelstahl-Blechschrauben befestigt sind, erfolgt der Anschluss der Speisedrossel. Das Koaxialkabel wickelt man auf ein PVC-Rohr, wobei die Masseseite an die untere Dipolhälfte kommen sollte. Deren anderes Ende führt zu einer Koaxialbuchse, die über einen Blechwinkel am Halterohr geerdet ist. So ergeben sich eine gute Mantelwellenunterdrückung und Symmetrierung.

Mit RG174, belastbar bis 100 W HF, beträgt die Länge genau 34,5 cm. Wer Teflon-Kabel RG188 nimmt, kann von 200 W und 37 cm Länge ausgehen. Ein Rohr aus Vierkant- oder Rundaluminium dient der Befestigung des Dipols 20 bis 30 cm vor einem Metallmast. Durch Verschieben lässt sich ein SWV von *5* = 1,0 einstellen, wobei der Mastdurchmesser, dessen Länge und die weiteren Antennen in der Umgebung eine Rolle spielen.

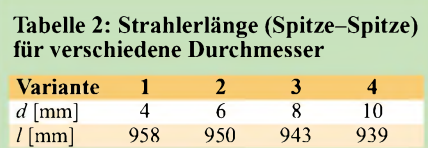

Nicht vergessen: Oberes Strahlerrohr und Dosendurchführung mit etwas Silikon verschließen, um das Eindringen von Wasser zu vermeiden. Ein 3-mm-Loch an der Unterseite sorgt dafür, dass kein Kondenswasser zurückbleibt.

## **Abgleich und Inbetriebnahme**

DieAntenne ist durch die große Bandbreite ausgesprochen gutmütig. Zuerst wird das SWVmit einem UKW-tauglichen Stehwellenmessgerät auf 145 MHz überprüft, wobei der lichte Abstand zwischen Dipol und Mast etwa 250 mm betragen sollte. Durch Verändern des Abstands lässt sich das niedrigste SWV einstellen. Dann überprüft man, ob nach oben oder unten an den Bandenden eine Verbesserung zu sehen ist. Daraus ergibt sich, ob eventuell verkürzt werden muss. Um Spielraum zum Abgleich zu haben, empfehle ich, den Dipol an beiden Seiten zunächst jeweils 2 bis 3 mm länger als in Tabelle 2 angegeben zu bemessen. Abschneiden ist einfacher als Dransetzen...

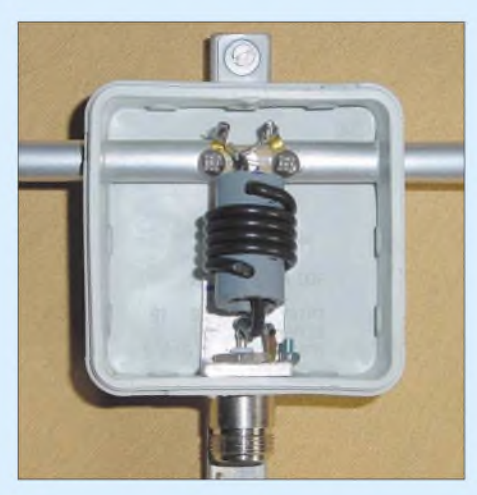

**Bild 4: Dipolanschlussdose mit** X**/4-Drossel; Letztere wird durch ein aufgewickeltes Koaxialkabel gebildet, das vom Speisepunkt**  $z$ ur Anschlussdose führt.

Wird die Antenne vor dem Mast in Strahlrichtung einer drehbaren Anlage gesetzt, so kann man den Unterschied von einer guten S-Stufe zwischen Vor- und Rückwärtsrichtung recht gut am Stationstransceiver ablesen. Hierbei istjedoch Vorsicht geboten - gerade bei FM zeigen die S-Meter, auch von hochwertigen Geräten, gern einen zu hohen Pegelunterschied an. Beachten Sie hierzu Messkurven der zahlreichen Testberichte in CQDL, funk und FA. In Stellung SSB dagegen ist die Anzeige um den S9-Punkt herum relativ genau. Wer über ein Allmodegerät verfügt, ist also gut beraten, diese Kontrollmessung - auch wenn ein FM-Signal, wie z.B. das einer lokalen Relaisfunkstelle, zu Grunde gelegt wird - in Stellung SSB durchzuführen. *[dk7zb@fox28.de](mailto:dk7zb@fox28.de)*

#### **Literatur**

- [1] Hein, M., DK5FI; Hegewald, W., DL2RD: Der preisgünstige Weg zu einer einfachen Dipolantenne für 2 m. FUNKAMATEUR 53 (2004) H. 12, S. 1258-1259; 54 (2005) H. 1, S. 46-47
- [2] Hegewald, W., DL2RD: Antennentipps zu Kabeln, Steckern und Masten. FUNKAMATEUR 54 (2005) H. 2, S. 167

# *Vermeiden statischer Spannungen aufAntennenableitungen*

Diesem wenig beachteten Problem kann mitunter eine große Bedeutung zukommen. Gemeint sind nicht die Überspannungen, die entstehen, wenn ein Blitz unmittelbar in oder neben der Antenne einschlägt. Dafür ist der klassische Blitzschutz zuständig, den Sie bitte nicht außerAcht lassen! Hier geht es um das Vermeiden statischer Aufladungen aufSpeiseleitungen von KW-Antennen.

## **Woher statische Aufladungen?**

Viele Antennen haben keine direkte galvanische Verbindung zwischen dem (hoffentlich) geerdeten Außenleiter des Koaxialkabels und dem Antennenzweig, der mit dem Innenleiter verbunden ist. Als Beispiel soll die bekannte GPA-3 von Fritzel dienen, deren Schema in Bild <sup>1</sup> für ein Band dargestellt ist. Feldstärkedifferenzen zwischen Erde und dem umgebenden Raum der Antenne bei Gewitterstimmung führen zu

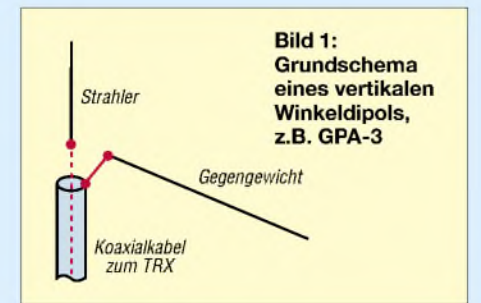

einem Potenzialunterschied, der sich als Gleichspannung messen lässt. Eine Grobfunkenstrecke an der Koaxialbuchse verhindert leider nicht diesen Vorgang, und ein evtl. nachgeschalteter Feinschutz (*Lightning Protector*) müsste häufig mit Ersatz-patronen gefüttert werden .

Das ableitende Koaxialkabel wirkt für statische Spannungen wie ein Kondensator mit 70 bis 100 pF/m, je nach Kabeltyp und Wellenwiderstand. So kommen u.U. schnell Kapazitäten von einigen Nanofarad zusammen.

Ähnlich sieht es aus, wenn man Dipole ohne Balun aufgebaut hat. Vor Jahren habe ich an einem solchen  $2 \times 21$ -m-Dipol für 3,5 MHz ohne Balun eine Spannung zwischen Koaxialkabelinnenleiter und Erde von >10000 V messen können! Die Entladung war mit einer Funkenstrecke von <sup>1</sup> cm Länge vom Steckerpin zum Massepunkt möglich.

## **Welche Folgen sind denkbar?**

Wenn man ein solchermaßen aufgeladenes Koaxialkabel über einen Koaxialschalter oder ein Umschaltrelais auf die Zuleitung zum Transceiver schaltet, findet die beschriebene Entladung mit einem Spannungsimpuls statt. Zerstörte Umschaltdioden im Empfangereingang sind dann noch der geringste Schaden.

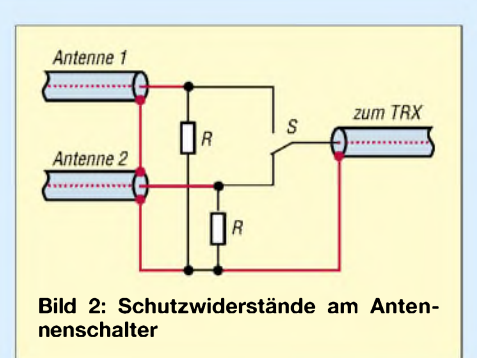

Bei entsprechender Wetterlage können sich ferner Regentropfen oder Schneeflocken in der Luft statisch aufladen. Ihr Auftreffen auf den Antennendraht bewirkt eine Entladung, was sich in rhythmischem Prasseln und Knacken äußert und mitunter den Empfang völlig unmöglich macht.

## **Abhilfe**

Man sollte in jedem Fall am Ende jedes ableitenden Koaxialkabels, also vor einer eventuellen Umschaltung, einen Schutzwiderstand von 15 bis 22 k $\Omega$  (2 W, Metalloxidschicht) nach Masse schalten. Noch sinnvoller ist es, in der Anschlussdose über die beiden Strahlerhälften eines gestreckten Dipols einen solchen Widerstand zu legen, siehe Bild auf Seite 5.

Eine solche Maßnahme erübrigt sich, wenn z.B. die Wicklungen eines Baluns eine galvanische Verbindung zwischen Innen- und Außenleiter des Koaxialkabels schaffen. Im Zweifel hilft eine Messung mit dem Ohmmeter, ob ein solcher Fall vorliegt.

**M. Steyer, DK7ZB**

# *Frequenzstabiler VFO für den KW-Bereich*

## *EBERHARD BÄUERLE - DK3SP*

*Frequenzstabile VFOs sind immer eine Herausforderung für den selbst bauenden Amateur. In Veröffentlichungen von QRP-Transceivern findet häufig ein gezogenerQuarzoszillator Verwendung. Leider stößt man dabei schnell an die Grenzen, was Stabilität und Ziehfähigkeit anbelangt. Nachfolgendes Projekt zeigt auf, wie sich mit relativ wenig Aufwand ein Monoband-VFO für KW aufbauen lässt, der ein ganzes KW-Band überstreichen kann. Grundidee war, diesen VFO als Substitution für einen gezogenen Quarzoszillator oder für ähnliche Projekte einzusetzen.*

Dieser Beitrag beschreibt Aufbau und Funktionsweise eines VFO, der eine Abstimmbandbreite von bis zu 500 kHz in einem frei wählbaren Frequenzbereich zwischen 5 und 50 MHz ermöglicht. Dabei habe ich beim Entwurf darauf geachtet, dass nur Standardbauteile verwendet werden.

dardreihe. Hier schwingen auch CB-Funk-Quarze im 5. Oberton.

Ein siebenpoliger Tiefpass TP2 mit hoher Flankensteilheit und  $f_g \leq 6$  MHz entfernt unerwünschte Mischprodukte ausreichend. Das Signal gelangt nun auf den zweiten Mischer IC3, wobei das Signal mit einem zweiten Quarz auf eine Frequenz unter

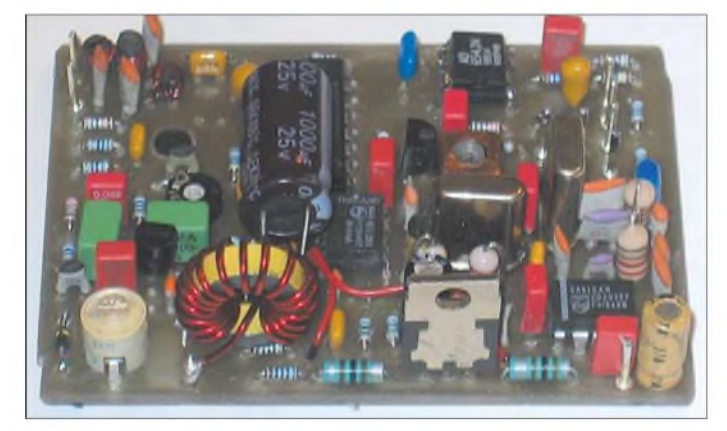

Die Konzeption sieht vor, dass nur eine Spule für den VFO sowie ein Breitbandübertrager zu wickeln sind. Ferner gibt es nur ein Minimum an Abgleichelementen.

## $\blacksquare$  Schaltungsbeschreibung

Bild 2 *zeigt* das Blockschaltbild des PLL-VFOs. Prinzipiell ist dieses Verfahren aus zahlreichen Veröffentlichungen hinreichend bekannt. Hier wird zur Frequenzeinstellung ein linearer und frequenzstabiler U/f-Umsetzer *AD654JN* eingesetzt. Die Abstimmung der Frequenz erfolgt über ein Zehngang-Wendelpotenziometer.

Ein VFO in Standardschaltung mit einem *BF247C* generiert die gewünschte Oszillatorfrequenz.

Die Pufferstufe ist mit einem *BF981* ausgeführt. Der Pegel reicht aus, um einen 6-dBm-Mischer direkt zu treiben. In allen Bereichen stand mindestens ein Pegel von 8 dBm zur Verfügung. Das Oszillatorsignal gelangt auf den Eingang des ersten Mischers. IC2 - der interne Oszillator schwingt mit einem Quarz aus der Stan-

**Bild 1: Fertig aufgebauter PLL-VFO, hier noch ohne Gehäuse**

<sup>1</sup> MHz heruntergemischt wird. TP3 siebt unerwünschte Mischprodukte aus. Hier steht nun eine Frequenz von etwa 50 bis 600 kHz zur Verfügung. Der Phasenvergleicher IC1 sowie das Stellglied IC4, AD654JN, generieren eine Regelspannung, die die Kapazitätsdiode im VFO mit T1, BF247C, beeinflusst. Damit ist der Regelkreis geschlossen.

## **Aufbauhinweise**

Der Aufbau erfolgt auf einer einseitigen Platine mit durchgehender Massefläche. Obwohl mir keine Platine mit Lötstopplack zur Verfügung stand, kam es selten vor, dass Lötbrücken entstanden. Ich helfe mir mit etwas Entlötlitze. Nach abgeschlossenem Lötvorgang wasche ich die Platine mit einem harten Pinsel und Spiritus aus, dann sind eventuelle Lötbrücken gut zu erkennen.

Zuerst wird die gebohrte Platine zum Einbau in ein gut lötbares Gehäuse (54 mm X 72 mm) vorbereitet. Die Platine passt genau, aber streng in das Gehäuse. Links un-

## **Erreichte Parameter**

Betriebsspannung UB: 10,6...14 V Stromaufnahme: ≈ 38 mA Ausgangspegel: ≥8 dBm Frequenzabweichung: 7 Hz @ 10,6...14 V Frequenztrift nach 10 min Einlaufzeit: < 1Hz/min im unteren Abstimmbereich, < 4Hz/min im oberen Abstimmbereich Langzeittrift:  $\approx$  50 Hz, gemittelt über 1 h Ober- und Nebenwellen: < -45 dBc

ten und rechts sind mit einer Flachnadelfeile Aussparungen herauszufeilen. Danach bohrt man die Löcher für sieben Durchführungskondensatoren (einfach gleichmäßig verteilen) sowie für einen Massestift <sup>1</sup> mm auf der rechten Schmalseite des Gehäuses. Der obere Abstand zum Gehäusedeckel beträgt ungefähr 10 mm. Diese Durchführungskondensatoren sind im Schaltplan nicht eingezeichnet, sie führen zu den Anschlüsse für die Betriebsspannung, das Potenziometer P2 sowie den RIT-Steller P3, ferner zu den Signalen für die Sende-Empfangs-Umschaltung.

Bild 8 zeigt den kompletten VFO im Gehäuse eingebaut, hier noch mit einer kleinen Oszillatorspule und einem kleinen C1. Außerdem sind das Zehngang-Wendelpotenziometer, die RIT und auf der linken Seite die HF-Ausgangsbuchse zu sehen.

An der Innenseite können zur besseren HF-Unterdrückung noch weitere 0.1-uF-Kondensatoren direkt von den Durchführungskondensatoren zur Gehäusewand gelötet werden. Hier kommt auch der Kondensator C45 hin.

Nun geht es weiter mit dem Einschlagen der elf 1-mm-Lötstifte in die Platine. Ich

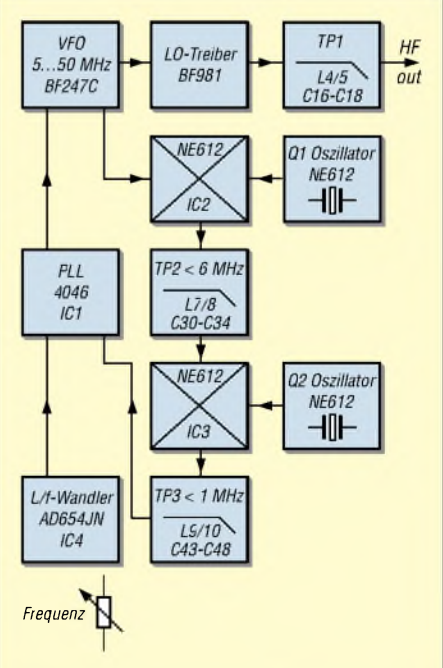

**Bild 2: Blockschaltbild des PLL-VFOs**
verwende dazu einen 6-mm-Rundstahl, der an einer Seite auf etwa 3 mm abgedreht wurde. An dieser Stelle befindet sich ein mit <sup>1</sup> mm Durchmesser gebohrtes Loch, das die Lötstifte aufnimmt.

Der *Platz* der Lötstifte ist auf dem Bestückungsplan (Bild 7) mit großen Ringen dargestellt. Ebenso erhalten die Lötpunkte für die Spule L3 zwei Lötstifte. Diese werden kurz über der Stauchung abgezwickt. Das hat den Vorteil, dass man damit zu einer stabilen Befestigung für die Spule gelangt. Diese ermöglicht beim Experimentieren ein bequemes Aus- und Einlöten der Spule, ohne dass sich nach einigen Lötvorgängen die Leiterbahn abhebt. Bild 6 *zeigt* das Platinenlayout mit durchgehender Massefläche.

### $\blacksquare$  Dimensionierung

Spätestens jetzt ist es angebracht, sich Gedanken zum benötigten Frequenzbereich und zur Abstimmbandbreite zu machen. Hier einige Berechnungsbeispiele:

Für einen 40-m-Transceiver mit einer ZF von 4,9152 MHz benötigt man einen VFO von 11,9152 bis 12,0152 MHz. Aus *f*<sub>Q1</sub> = 16 MHz folgt eine Mischfrequenz von 3,9848 bis 4,0848 MHz. Bei  $f_{Q2} = 4,096$ MHz steht am Tiefpass TP2 nun eine Frequenz von 11,2 bis 111,2 kHz für den Phasenvergleich zur Verfügung. Ebenso funktioniert es mit einem Quarz  $f_{Q2} = 4,194$ MHz. Hier ist die gewonnene Mischfrequenz etwas höher, nämlich 109 kHz bis 209 kHz. Aus Tabelle <sup>1</sup> entnimmt man den Wert des entsprechenden Kondensators C38, hier 470 pF oder <sup>1</sup> nF.

Primär sind der Kondensator C38 und der Widerstand R26 die frequenzbestimmenden Bauelemente für denAD654. Am Eingang Pin 4 sollten nicht mehr als 6 V anstehen, da sonst der U/f-Umsetzer sehr instabil arbeitet. Dieser ist für einen Frequenzbereich von 0 bis 500 kHz konzipiert, arbeitet aber auch noch bei 600 kHz zufrieden stellend. Systemgemäß ist seine Frequenzstabilität im unteren Frequenzbereich von 50 bis 100 kHz wesentlich besser als bei 500 kHz.

Für diese Kondensatoren verwende ich nur hochwertige Produkte, z.B. *Wima* FKP2

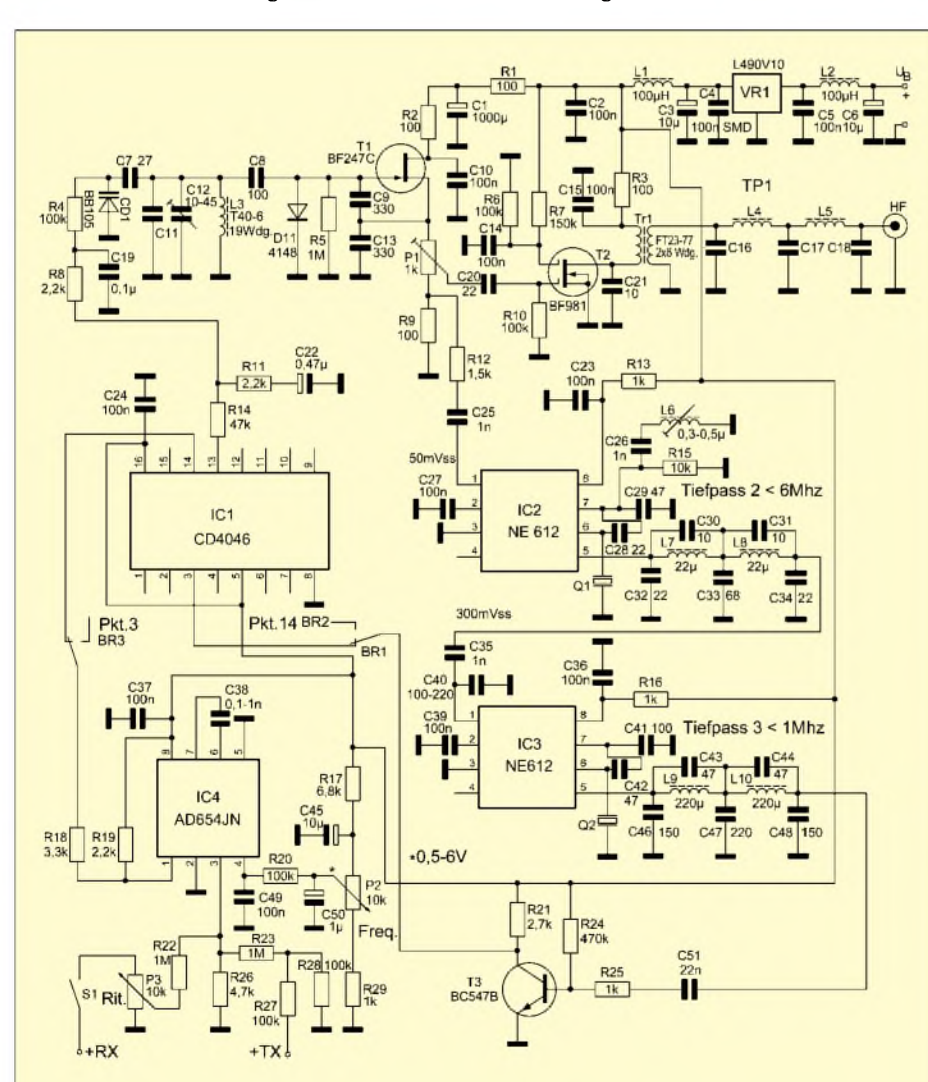

**Bild 3: Komplettes Schaltbild des PLL-VFOs; obgleich der Bauteileaufwand beim ersten Hinsehen recht hoch erscheint, ist dieses Projekt gut an einem Wochenende zu erledigen.** grün, RM 5 oder Glimmer-Kondensatoren, was die besten Ergebnisse brachte. Diese kommen auch im VFO für C9 und C13 zum Einsatz. Auch ist die Verwendung von Styroflex-Kondensatoren mit Abstrichen denkbar.

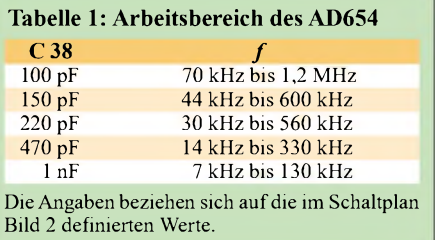

Aus Tabelle 2 gehen die Werte für das Tiefpassfilter TP1 hervor, bei obigem Beispiel ist  $f_g = 15$  MHz. Die Bauteile für die Tiefpassfilter TP2 und TP3 sind in den Tabellen 3 und 4 aufgelistet. Hier ist zu beachten, dass die Ein- und Ausgangswiderstände 1,5 kQ betragen, wie für den Mischer NE612 erforderlich.

Schließlich entnimmt man Tabelle 5, S. 75, die Werte für die Oszillatorbauelemente. Die Angaben für den VFO sind Näherungswerte, die Abstimmung bezieht sich aufTrimmer C12, 6 bis 30 pF.

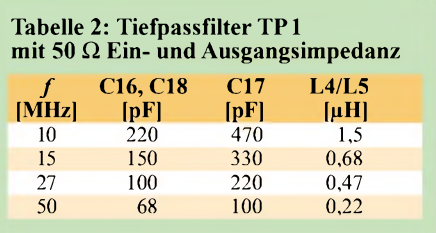

Im oberen Frequenzbereich ist es besser, nur einen Trimmer mit 3 bis 13 pF einzusetzen, damit gelingt der Frequenzabgleich etwas leichter. Für etwa 10 MHz sind die Bauteilewerte aus dem Schaltplan zutreffend.

Hier noch ein Rechenbeispiel für einen VFO 5,0 bis 5,5 MHz: In diesem Fall wird nur einmal gemischt, IC3 nicht bestückt und der Tiefpass TP3 an den Platz von

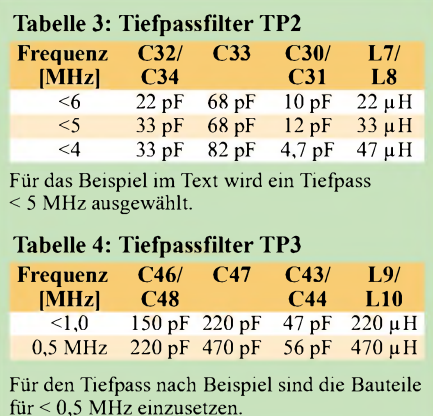

TP2 gesetzt. Eine Drahtbrücke führt vom TP2 direkt zum Kondensator C51.  $f_{Q1}$  = 4,9145 MHz führt auf eine Mischfrequenz von 84 kHz bis 584 kHz. Tabelle <sup>1</sup> weist einen Kondensator von 150 pF aus, der Tiefpass für*f*<sup>g</sup> <sup>&</sup>lt; <sup>1</sup> MHz geht aus Tabelle <sup>3</sup> hervor. Nachteilig ist hier, dass die Quarzfrequenz  $f_{Q1}$  sehr nahe neben der VFO-Frequenz liegt, was zu Pfeifstellen führen kann.

## **Zusammenbau**

Die Bauteile R8, R15, C1, C21, C26, C35, C40, C45 werden zunächst nicht bestückt. Für die Widerstände empfehle ich Metallschichtwiderstände kleiner Bauform, RM 5. Diese können zwar durch Kohleschichtwiderstände ersetzt werden, nur um den AD654 sind wegen der Frequenzstabilität unbedingt Metallschichtwiderstände einzusetzen. R18 kommt im Bestückungsplan zweimal vor. Zuerst kommt er aufden Platz oberhalb von IC1. Die im Bestückungsplan gestrichelt eingezeichnete Brücke BR2 entfällt vorerst.

Für den Übertrager Tr1 habe ich eine Dämpfungsperle 3 mm verwendet. Diese bewährte sich auf allen Bereichen hervorragend. Wenn man den sehr dünnen Draht an einer Seite verlötet, spleißt dieser beim Durchfadeln nicht auf. Ansonsten ist der Kern wie im Schaltplan angegeben zu verwenden. Für die Spulen in den Tiefpässen finden Festinduktivitäten (Drosseln) Verwendung, diese sind stehend zu montieren.

Die Platine ist so ausgelegt, dass sich C1 stehend montieren lässt, allerdings bleibt dann wenig Platz für die Spule L3. Bild 9 zeigt eine liegende Montage von C1, hier kann man deutlich erkennen, wie die Anschlussdrähte abgebogen sind. Ich habe das Layout jedoch dahingehend abgeändert, dass der Anschluss von C1 etwas weiter oben liegt - dadurch müssen die Anschlussdrähte nur noch einmal gebogen werden. Somit hat man auch Platz für einen Ringkern T50- oder T60-x. Die Kondensatoren C24 bis C27 sind dann von geringer Bauhöhe. C1 ist wichtig zur Rausch-

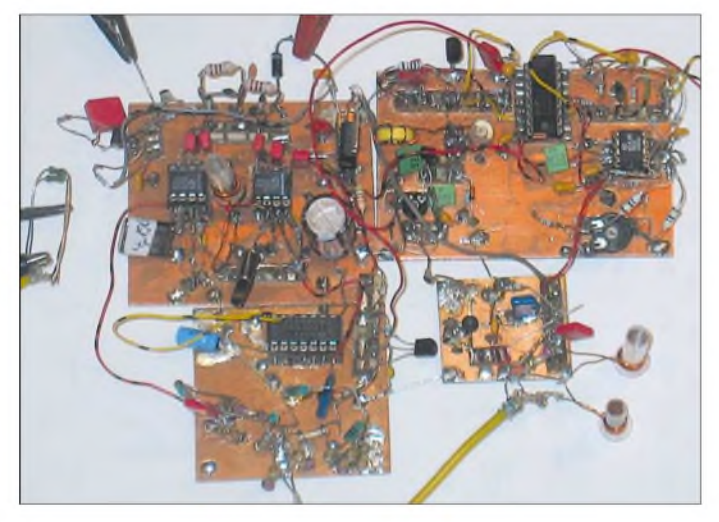

Transistor T2, BF981, wird an der Unterseite der Platine verlötet, wobei zuerst ein Loch mit 4,5 mm Durchmesser zu bohren ist und die Anschlüsse entsprechend zu kürzen sind. Kontrollieren Sie, ob alle Leiterbahnen aufgetrennt sind, sonst kann es an dieser Stelle zu Kurzschlüssen kommen.

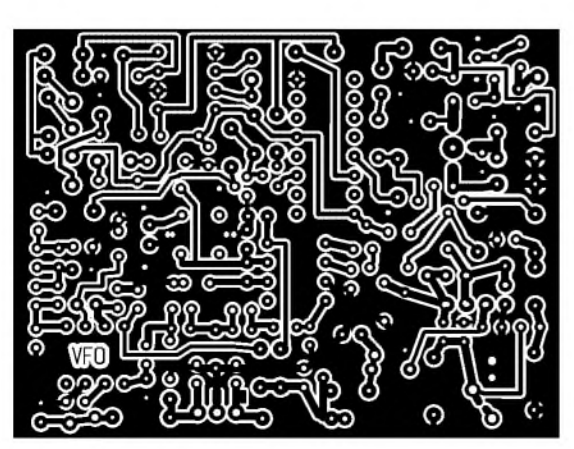

**Bild 4: Versuchsaufbau von DK3SP; hier zeigte sich bereits eine hervorragende Frequenzstabilität, was zu weiteren Experimenten ermutigte.**

Unterdrückung von VR1, mehr darüber in [8].

Für den Trimmer C12 lassen sich sowohl 3-Stift-Ausführungen in kleiner Bauform [11], [12] sowie solche mit zwei Stiften einsetzen. Dann ist an der Unterseite der Platine zum heißen Ende eine Brücke zu

> **Bild 6: Layout der einseitigen Platine VFO-PLL, Maßstab 1:1**

**Bild 7: Bestückung der Platine VFO-PLL**

löten. Kommen im Mischer IC2 Quarze im 3. Oberton zum Einsatz, finden die Bauteile C26, R15, L6 Verwendung. L6 ist eine Spule auf 4-mm-Kern ohne Ferrit-Kappe mit 12 bis 15 Windungen. Dies gilt für Quarze von 32 bis 36 MHz, entsprechend weniger Windungen sind für Quarze ab 40 MHz aufzubringen. Hier lassen sich auch Standardspulen einsetzen [12]. Die Quarzgehäuse sind nach dem Einlöten mit Masse zu verlöten.

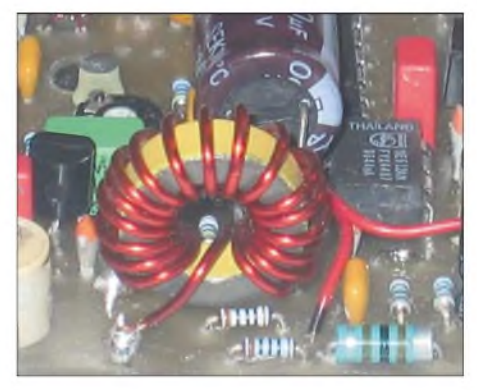

**Bild 5: Schaltungsdetail Ringkernspule L3**

Mit R15 zwischen 10 und 20 k $\Omega$  lässt sich der Pegel des Oszillators etwas erhöhen. Die Widerstände R13 an IC2 sowie R16 an IC3 dienen zur Spannungseinstellung. Hier stellt sich dann eine Betriebsspannung von 6,5 bis 7,5 V ein; dies spart einen Spannungsregler sowie den dazu benötigten Strom. Zuletzt werden der Regler VR1 und an seiner Unterseite der SMD-Kondensator C4,  $0,1 \mu F$ , Bauform 1206 eingelötet. Hier hatte mir die Automasse leider eine "Fahne" gesetzt, also Vorsicht beim Einlöten, dass es nicht zu Masseschlüssen kommt.

## **Kontrolle und Abgleich des VFO**

Es geht los: Netzteil anschließen, Stromautnahme kontrollieren, dabei die Betriebsspannung langsam nach oben Regeln. Spannungskontrolle an VR1, L1 muss etwa 10 V ergeben. An IC2 und IC3, Pin 8, müssen 6,5 bis 7,5 V zu messen sein, Pin 16 von IC1 soll etwa 10 V aufweisen, Pin <sup>8</sup> von IC4 ebenso.

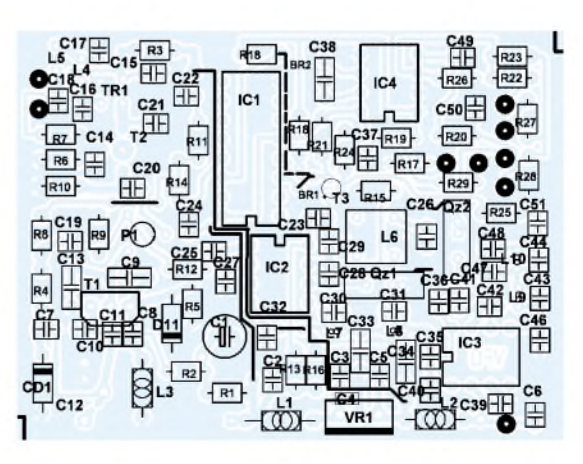

## *Amateurfunktechnik*

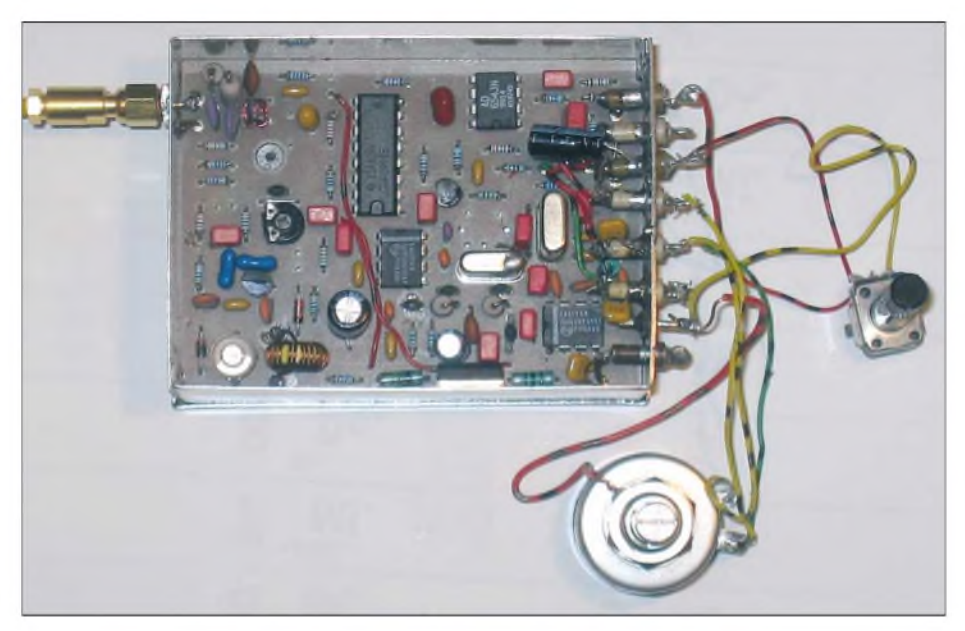

**Bild 8: Fertig aufgebauter PLL-VFO im Gehäuse; links oben SMA-Anschluss für das Ausgangssignal, unten das Wendel- und rechts das RIT-Potenziometer**

Nun Tiefpass TP1 mit 50  $\Omega$  abschließen, mit Potenziometer P1 Pegel einstellen sowie mit Trimmer C12 am Frequenzzähler den grobenAbstimmbereich kontrollieren. Anschließend ist an R4, z.B. über einweiteres Potenziometer, eine Spannung von 2 bis 8 V einzuspeisen und auf diese Weise der Abstimmbereich für die PLL zu kontrollieren. Ist der Bereich zu klein, muss C27 vergrößert, eventuell gar eine andere Kapazitätsdiode eingebaut werden. Der Bereich sollte oben und unten etwa 20 kHz überlappen. Das Ergebnis ist nochmals mit dem Frequenzzähler zu kontrollieren. Der Abstimmbereich der RIT beträgt je nach Kondensator C38 ±2 kHz. Danach wird R8 eingelötet.

An Pin 1 des IC2 sollten 50 m $V_{ss}$  anstehen, reicht dies nicht aus, kann man den Widerstand R12 entsprechend verkleinern oder R9 vergrößern. An Pin <sup>1</sup> von IC3 misst man mindestens 300 m $V_{ss}$ , ein Exemplar brachte es auf 800 mVss, ohne störenden Einfluss. In einem solchen Fall kann man als Spannungsteiler C40 einlöten, störende Mischprodukte werden dadurch noch etwas besser unterdrückt; oder R9 auf etwa 50  $\Omega$  verkleinern.

Damit der Phasenvergleicher IC1 sauber arbeitet, sollten hier mindestens ein sinusähnliches Signal von 5  $V_{ss}$  zu sehen sein, im Normalfall liegt hier ein Rechteck von  $\approx 10$  V<sub>ss</sub> am Kollektor von T3. Ist das der Fall, können Sie Potenziometer P2 anlöten und den Abstimmbereich hochohmig mit Tastkopf und Frequenzzähler an Ausgang Pin <sup>1</sup> von IC4 kontrollieren. Je nach Bereich ist eine Frequenz von 50 bis 600 kHz zu messen, bei ähnlichen Pegeln wie am Kollektor von T3.

Um zu kontrollieren, ob der VFO sauber einrastet, ist ein Messinstrument mit 10 V

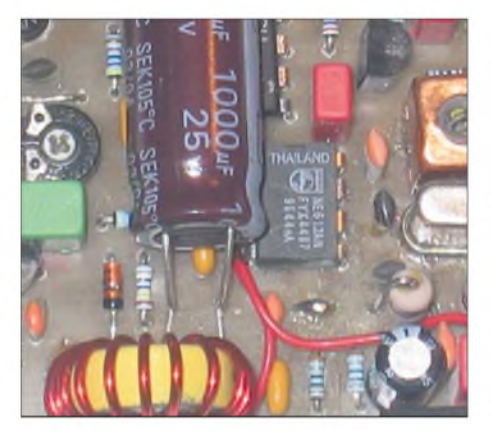

**Bild 9: Dieses Detailfoto zeigt die liegende Montage des radialen Elektrolytkondensators C1 und verdeutlicht, wie die Anschlussdrähte abzuwinkeln sind. Fotos: DK3SP**

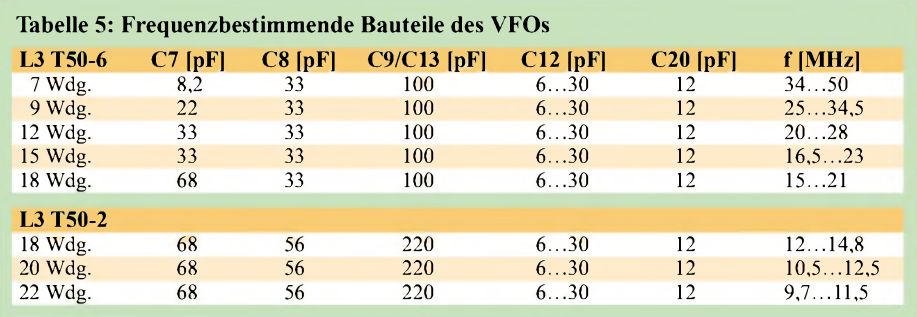

Vollausschlag an Pin 13 von IC1 anzuschließen. Ich empfehle, mit Tastkopf und Oszilloskop gleichzeitig das Rechteck am Kollektor von T3 zu überwachen. Dreht man nun P2 langsam durch, muss sich die Abstimmspannung für die Kapazitätsdiode kontinuierlich ändern. Tritt dies nicht auf, C12 so lange verdrehen, bis der VFO einrastet. Die Abstimmmspannung sollte maximal 1,5 bis 8,5 V betragen.

Gleichzeitig sieht man, wie sich das Rechteck in der Frequenz und Impulsbreite verändert. Erscheint hier beim Durchstimmen ein Jitter, rastet der VFO nicht in allenAbstimmbereichen sauber ein. Dann sind die Ausgänge von T3 und IC4 zu vertauschen. Dies habe ich im Schaltbild als BR1 bis BR3 dargestellt. Das kommt dadurch, dass der Quarz Q1 oder Q2 je nach Auswahl mal ober- oder unterhalb der Oszillatoroder Mischfrequenz schwingt, die Phasenlage umgedreht wird.

Vorgang: Brücke Kollektor T3 zu IC1, Pin 3, entfernen; R18 auslöten, an den Platz rechts neben IC1 setzen; nun eine Brücke von R18 nach Pin 3 IC1 löten; die zweite Brücke vom Kollektor T3, im Bestückungsplan gestrichelt dargestellt, an den rechten Lötpin von ehemals R18 löten – fertig!

Versuche haben gezeigt, dass sich bei 48 MHz die Ausgangsleistung von 8 dBm nicht immer erreichen ließ. Abhilfe: P1 von 1 k $\Omega$  auf 500  $\Omega$  reduzieren.

#### *[Info@Cutatest.de](mailto:Info@Cutatest.de)*

#### **Literatur und Bezugsquellen**

- [1] Haak, R.: Prinzip und Arbeitsweisen von Phase-Locked-Loop Schaltungen. CQDL 52 (1981) H. 12, S. 580-582
- [2] Zahn, J., DD1FW: Zur Theorie von Synthesizern in der HF-Technik. CQDL 54 (1983) H. 8, S. 376-380
- [3] Strate, U., DF4KV: Einfache Frequenz-Rasteinrichtung. CQDL 56 (1985) H. 12, S. 695-696
- [4] Sichla, F., DL7VFS: Eine PLL für sechs KW-Amateurfunkbänder. FUNKAMATEUR 42 (1993) H. 7, S. 423-425; H. 8, S. 492-493
- [5] Prangel, H. W., DK8GH: Oszillatoren für Empfänger und Sender. FUNKAMATEUR 42 (1993) H. 8, S.481-483
- [6] Eckhardt, H., DF2FO: Einfacher stabiler 80 m VFO. CQDL 67 (1996) H. 4, S. 282
- [7] Perner, M., DM2AUO: PLL-Oszillatoren in Theorie und Praxis. FUNKAMATEUR 47 (1998) H. 11, S. 1292-1295; H. 12, S. 1420-1423
- [8] Schnorrenberg, W., DC4KU: Rauscharmer VFO für großsignalfeste KW-Empfänger. FUNKAMA-TEUR 50 (2001) H. 10, S. 1126-1129; H 11, S.1243-1245; H. 12, S. 1372-1373
- [9] Philips Components: Datenblatt NE612
- [10] Analog Devices, Inc.: Datenblatt AD654JN
- [11] Reichelt Elektronik: Tel. (0 44 22) 95 53 33, [www.reichelt.de](http://www.reichelt.de)
- [12] FA-Leserservice: Tel. (0 30) 44 66 94-72; *[www.funkamateur.de](http://www.funkamateur.de)* → Onlineshop
- [13] Graf, U., DK4SX: Intermodulationsplatz für hohe Interzeptpunkte FUNKAMATEUR 52 (2003) H. 11, S. 1141-1142.
- [14] Bäuerle, E., DK3SP: Homepage. *[www.Cutatest.de](http://www.Cutatest.de)*

## *Amateurfunkpraxis*

## *Arbeitskreis Amateurfunk & Telekommunikation in der Schule e. V*

**Bearbeiter: Wolfgang Lipps, DL4OAD Sedanstraße 24, 31177 Harsum E-Mail: [wolfgang.lipps@aatis.de](mailto:wolfgang.lipps@aatis.de) AX.25: DL4OAD@DB0ABZ**

#### **Jahresgabe 2006**

Die Jahresgabe für AATiS-Mitglieder beinhaltet dieses Mal einen speziellen Kalender für 2006. Er enthält wichtige Termine wie den Bundeskongress, Messen, Ausstellungen, Europatag usw.

Zusammen mit der Mitte Januar zugestellten Mitglicdcrrcchnung wird ein Passwort genannt werden, mit dem die PDF-Datei von der AA-

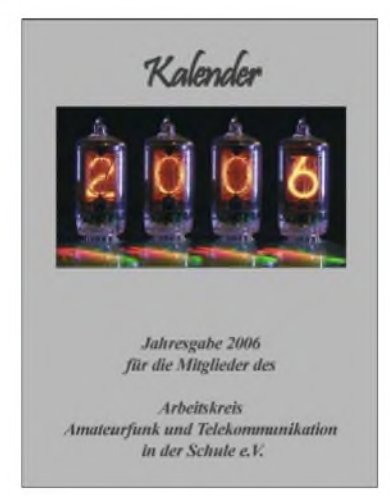

**Deckblatt des AATiS-Mitgliederkalenders. Das Foto mit den Nixie-Anzeigeröhren stellte Steffen Barth, DG0MG, zur Verfügung.**

TiS-Homepage heruntergeladen und auf Fotopapier ausgedruckt werden kann. Es handelt sich um einen Kalender mit 13 Seiten (zwölf Monatsblätter und ein Deckblatt). Die aus dem Bereich der Technik ausgewählten Bilder wurden von AATiS-Mitgliedern und Nichtmitgliedem für diesen Kalender kostenlos zur Verfügung gestellt.

#### **21. Bundeskongress für Amateurfunk und Telekommunikation an Schulen**

Vom 10. bis 12.3.2006 findet in Goslar/Harz der 21. Bundeskongress für Amateurfunk und Telekommunikation an Schulen statt. Alle Interessenten, auch außerhalb des schulischen Bereiches, sind eingeladen, daran teilzunehmen.

Die Kosten für das Seminar selbst sowie Unterbringung und Verpflegung belaufen sich für die zweieinhalbtägige Veranstaltung auf rund 100 *€ pro* Person. Anmeldungen sind nur mit Hilfe eines speziellen Formblattes möglich, das sowohl im Winter-Rundschreiben des AATiS als auch auf der Homepage *[www.aatis.de](http://www.aatis.de)* verfügbar ist.

Die Veranstaltung beginnt am Freitagabend mit der Begrüßung der Gäste, Vorstellung der Referenten und des Programms sowie dem Aufbau der Infobörse und der Posterausstellung.

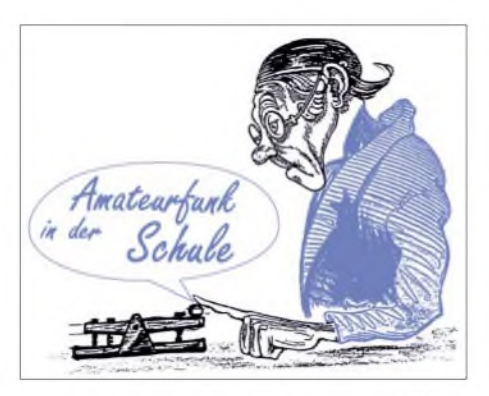

Gleichzeitig wird das Praxisheft 16 druckfrisch angeboten. ImAbendprogramm wird Prof. Dr. Roman Dengler, DK6CN, von der Pädagogischen Hochschule Karlsruhe "Experimente zur Mobilfunktechnik" in einem zweistündigen Vortrag darstellen.

Der Samstag ist der eigentliche Arbeitstag, an dem eine Fülle von Workshops und Fachvorträgen das Programm füllen werden.

An Arbeitsgruppen sind vorgesehen: "Universeller Datenlogger mit MMC/SD-Karte" (Dr. Karsten Hansky, DL3HRT, und Dirk Langenbach, DG3DA), "Aufbau eines PSK31-Empfängers" (Thomas Hetland, DL8DXW, und Helmut Berka, DL2MAJ), "Aufbau einer digitalen Analoguhr" (Gunther May, DL3ABQ) und der "AATiS-Mini-Roboter in einer BASIC-Variante mit PIC" (Wolfram Harth, DF2OAG).

Parallel dazu sind folgende Vorträge geplant: "Das Lehr- und Lernsystem iL-TROLL für PICs" (Stefan Lehmann, DD4GS), "Anwendungsmöglicheiten für Pager" (August Gihr, DK5UG, und Michael Knipp, DB2DV), "RFID - Technik und Anwendungen" (Oliver Amend, DG6BCE) sowie "Magnetometer SAM" (Dr. Karsten Hansky, DL3HRT, und Dirk Langenbach, DG3DA). Der spätere Abend bleibt dem Erfahrungsaustausch in diversen Gesprächsrunden vorbehalten.

Da das Programm am Sonntag mit dem Mittagessen abschließt, besteht das Vormittagsprogramm aus den folgenden Themen: "102k4-Modem für die schnelle Datenübertragung" (August Gihr, DK5UG), "AATiS-Roboter"

Interessenten sollten sich ohne Verzögerung anmelden, denn erfahrungsgemäß ist der Bundeskongress nur wenige Wochen nach Ausschreibung ausgebucht. Das Anmeldeformular ist unter *[www.aatis.de](http://www.aatis.de)* zu finden, ebenso die komplette Ausschreibung.

**Wolfgang Lipps, DL4OAD**

#### **UKW-Radio-Bastelprojekt**

Da es zwischen den Feiertagen mitunter etwas langweilig werden kann, veranstaltet der Ortsverband Lennestadt am 29.12.05 ein Löt-Bastelprojekt.

Gebaut werden die UKW-Radios, die Rolf, DF9DQ, und Jan, DF3DJS, für den Fichten-Fieldday 2005 entwickelt haben. Der Empfänger hat folgende Merkmale:

- Frequenzbereich 87,5 bis <sup>108</sup> MHz mit automatischem Suchlauf;
- Stereo-Empfang;
- Speichertaste für einen Lieblingssender;
- Serielle Schnittstelle zum Einstellen des Senders per PC;
- RDS-Demodulator die Dekodierung muss der PC übernehmen;
- Betrieb mit drei Batteriezellen (Trockenbatterie oder Akku): 3,6 bis 4,5 V;
- Kopfhöreranschluss über Klinkenbuchse. Das Kopfhörerkabel dient als Antenne. Einfaches Ausschalten des Radios durch Abziehen des Kopfhörers.

Nach Einstecken des Kopfhörers wird der zuletzt gehörte Sender wieder eingestellt.

Die Software für den PC stammt von Carsten, DH8CJ, und ist kurz vor der Fertigstellung (RDS leider noch nicht).

Der Unkostenbeitrag beträgt 18 €. Ein Kopfhörer mit 3,5-mm-Stereoklinke sowie drei Mignon-Batteriezellen sind mitzubringen.

Gelötet wird im Feuerwehr-Gerätehaus an der Sauerlandhalle in Lennestadt-Altenhundem. Die Aktion läuft ganztägig ab 10 Uhr, je nach Eintreffen. Beim Bestücken der SMD-Teile gibt unser bewährtes Team (DF9DQ, DF3DJS,

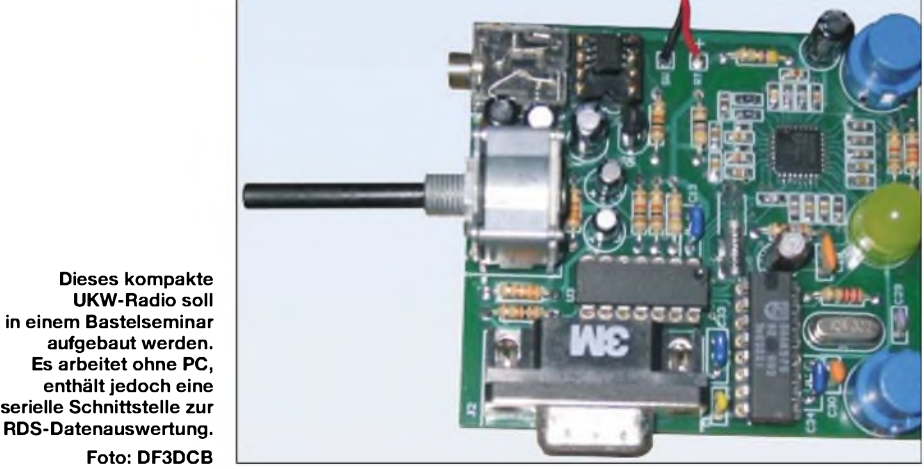

(Wolfram Harth, DF2OAG) und "Aufbau eines Sonnenbrandmeters mit Eryf-UV-Sensor" (Helmut Berka, DL2MAJ). Darüber hinaus arbeiten parallel tagende Gruppen zu verschiedenen Themen, wie etwa der Vorbereitung der Ham Radio 2006 oder regionaler Seminare usw.

DL1DOW, DC1DMR, DF3DCB und andere) Unterstützung.

Um den Andrang einplanen zu können, bitte ich um Ihre Anmeldung bis Ende Dezember an Kai-Uwe Pieper, Wolbecke 25, 57368 Lennestadt, Tel. (2721) 718596, E-Mail *webmaster @<df3dcb.de>.* **Kai-Uwe Pieper, DF3DCB**

# *CB- und Jedermannfunk*

#### **Bearbeiter: Harald Kuhl, DL1ABJ Postfach 25 43, 37015 Göttingen E-Mail: [cbj-f@funkamateur.de](mailto:cbjf@funkamateur.de)**

Seit ich Mitte der 70er-Jahre erstmals ein CB-Funkgerät in Händen hielt, hat mich die Kommunikation per Funkwellen in der einen oder anderen Form nicht mehr losgelassen: Kurzwellenhörer, Marinefunker, Funkamateur. Dass CB-Funk auch aus technischer Sicht ein spannendes Hobby ist, wurde früh deutlich. Weil das 11-m-Band tagsüber immer gut belegt war, gingen wir nachts auf den damals zwölf zugelassenen AM-Kanälen auf "DX-Jagd". An Tagen mit angehobenen Ausbreitungsbedingungen reichten Signale von Kiel rund 100 km bis zur Stadtgrenze Hamburgs - für uns Schüler eine kleine Sensation! Mit den heutigenAntennenmöglichkeiten und der Freigabe von SSB als DX-Modulationsart verbesserten sich die Möglichkeiten in den vergangenen Jahren erheblich. Auch sonst hat sich einiges beim Jedermamfunk getan: mehr Kanäle, digitale Betriebsarten, Vernetzung per Internet. So wandelte sich der CB-Funk der 70er Jahre mit seinen strengen Auflagen dank beständiger Verhandlungen engagierter Nutzer mit der *zuständigen* Behörde zu einem Funkdienst, der mehr Raum für technische Experimente lässt. Auch ist Jedermannfunk heute nicht mehr aufs 11-m-Band beschränkt: FreeNet, PMR446 und LPD/SRD ergänzen den klassischen CB-Funk.

## **Funkdienste im Kurzporträt**

Zur Einführung der neuen Rubrik für Einsteiger die wichtigsten Eckpunkte der vier Jedermannfunkdienste im Überblick: Allen ist gemeinsam, dass - Nomen est Omen - jeder Interessent ohne Einzelprüfung oder Lizenz am Funkverkehr teilnehmen kann. Stattdessen sind die Funkgeräte Typ geprüft und dürfen technisch nicht verändert oder gar selbst gebaut werden. Frequenzen, Kanalabstand, Modulationsarten und Sendeleistung sind in derjeweiligen Allgemeinzulassung der Bundesnetzagentur [1], ehemals RegTP, festgelegt.

CB-Funk stammt aus den USA, dieAbkürzung steht für Citizens Band oder Bürgerfunk. Im Frequenzbereich von 26,565 bis 27,405 MHz sind heute in Deutschland 80 Kanäle im 11-m-Band für CB-Funkverkehr zwischen Feststationen, Mobil- und Handsprechfunkgeräten freigegeben. Kanal 41-80 allerdings mit regionalen Einschränkungen [2], da die Frequenzen in Nachbarländern noch nicht für CB-Funk zugelassen sind. Abhängig vom Kanal, siehe Tabelle 1, ist Sprechfunk in AM, FM und SSB möglich. Außerdem sind zehn Kanäle für CB-Datenfunk freigegeben. Zugelassene Sendeleistung: 4 Wbei FM und SSB, <sup>1</sup> W beiAM. Jüngster Trend sind per Internet verlinkte CB-Gateways, die auch ohne Überreichweiten bundesweiten CB-Sprechfunkverkehr ermöglichen. Auch für Antennenexperimente bietet CB-Funk Raum, so sind etwa Richtstrahler zugelassen. Erreichen diese eine effektive Strah-

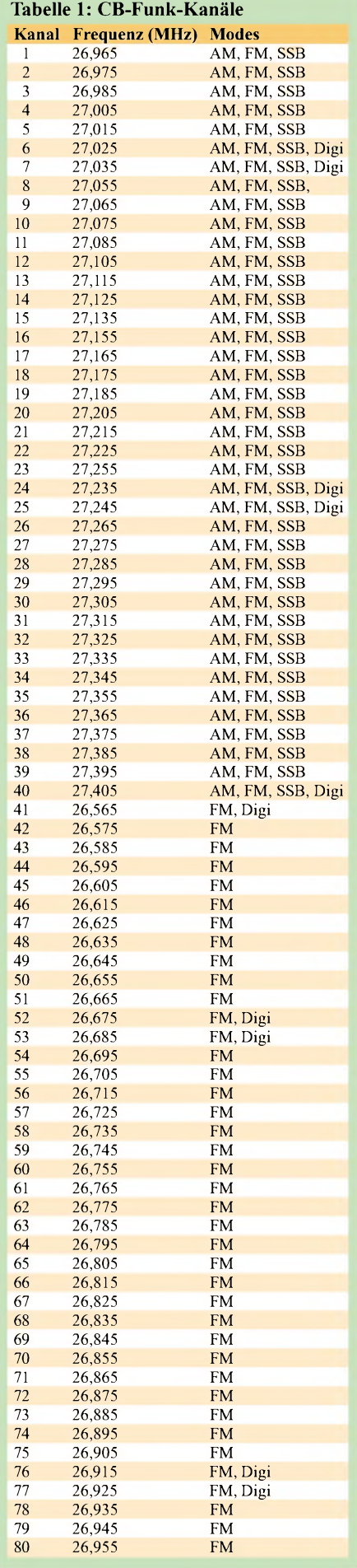

lungsleistung von 10 W EIRP oder mehr, ist allerdings eine Standortbescheinigung fällig.

Seit 1997 ist auch ein schmaler Frequenzabschnitt innerhalb des 70-cm-Amateurfunkbands für Jedermannfunk [3] freigegeben: Im Bereich 433,05 bis 434,79 MHz liegen 69 Kanäle für Verbindungen zwischen FM-Handsprechfunkgeräten, die über ihre Stummelantenne maximal 10 mW senden. Außenantennen sind nicht zulässig. Die Reichweite liegt bei maximal 2 km, was sich auch in der behördlichen Bezeichnung Kurzstreckenfunk ausdrückt (SRD für Short Range Device; auch als LPD-Funk bekannt). Trotz der immerhin 69 Kanäle ist es manchmal schwierig, eine ungestörte Frequenz zu finden.

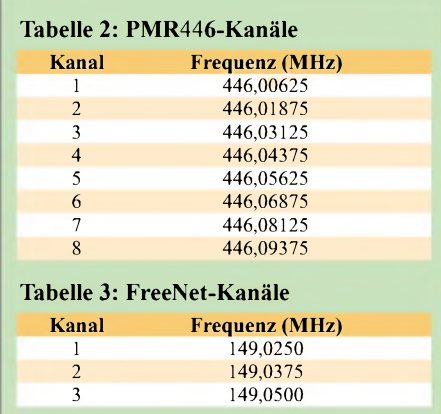

Beim PMR446-Funk [4] mit acht FM-Sprechfunkkanälen, siehe Tabelle 2, geht es deutlich ruhiger zu. Gesendet wird mit Handsprechfunkgeräten und einer Ausgangsleistung von maximal 500 mW. PMR446 hat eine Reichweite bis 5 km, abhängig von Gelände und Bebauung, und steht für Personal Mobile Radio 446 MHz. Nicht zu verwechseln mit dem professionellen Betriebsfunk Professional Mobile Radio (PMR) in benachbarten Frequenzbereichen. Beide PMR-Sparten haben einiges gemeinsam, darunter CTCSS, Vox, Möglichkeit analoger Sprachverschleierung. Auch deshalb verkaufen PMR446-Anbieter ihre Funkgeräte erfolgreich etwa Handwerksbetrieben als preisgünstige Alternative zum "echten" Betriebsfunk.

Gleiches gilt für FreeNet [5] auf drei Frequenzen im 2-m-Band, siehe Tabelle 3, die nachAbschaltung des analogen B-Autotelefonnetzes frei wurden. Auch bei FreeNet sind ausschließlich FM-Handsprechfunkgeräte mit fester Antenne und 500 mW Ausgangsleistung zugelassen. Die Reichweite liegt ähnlich PMR446 bei 5 km, wobei die Bebauung in diesem Teil des Spektrums geringeren Einfluss nimmt. Ursprünglich sollte die Allgemeinzulassung Ende 2005 auslaufen. Weil sich keine anderen Interessenten für die drei Frequenzen fanden, hat die Bundesnetzagentur dem FreeNet zehn weitere Jahre gegeben.

#### **Literatur**

- [1] Bundesnetzagentur: Homepage
- *[www.bundesnetzagentur.de](http://www.bundesnetzagentur.de)*
- [2] *[www.bundesnetzagentur.de/media/archive/1533.pdf](http://www.bundesnetzagentur.de/media/archive/1533.pdf)*
- [3] *[www.bundesnetzagentur.de/media/archive/813.pdf](http://www.bundesnetzagentur.de/media/archive/813.pdf)*
- [4] *[www.bundesnetzagentur.de/media/archive/315.pdf](http://www.bundesnetzagentur.de/media/archive/315.pdf)*
- [5] *[www.bundesnetzagentur.de/media/archive/916.pdf](http://www.bundesnetzagentur.de/media/archive/916.pdf)*

# *Kurzwelle in Deutsch*

#### **Liste analoger deutschsprachiger Sendungen auf Lang-, Mittel- und Kurzwelle**

#### **UTC Station - Frequenzen (kHz)**

0000-0200 Deutsche Welle - **<sup>6075</sup>**, 6135, 7430, 9435, 9545, 9655, 11690 0000-0015 Radio Ö1 International - <sup>7325</sup> (So, Mo -0005) 0000-0100 Radio Ukraine International - <sup>5840</sup> 0000-2400 Deutschlandradio Kultur - 990, **<sup>6005</sup>** 0000-2400 DLF Köln - 153, 207, 549, 756, 1269, 1422, **<sup>6190</sup>** 0005-0059 Radio Studio <sup>X</sup> - <sup>1584</sup> (Di) 0009-0012 RAI Rom - 657, **<sup>900</sup>**, 1332, <sup>6060</sup> 0030-0045 Radio Ö1 International - <sup>7325</sup> (So, Mo -0035) 0109-0112 RAI Rom – 657, 900, 1332, 6060<br>0200-0400 Deutsche Welle – 6075, 6100, 6145, 9875<br>0209-0212 RAI Rom – 657, 900, 1332, 6060<br>0230-0300 HCJB Quito – 9780 (für Amerika)<br>0300-0330 HCJB Quito – 9780 (Plattdeutsch, für A 0300-0330 Radiostation Belarus - 5970, 6155, <sup>7210</sup> (Do, So) 0309-0312 RAI Rom - 657, **<sup>900</sup>**, 1332, <sup>6060</sup> 0400-0600 Deutsche Welle - **<sup>6075</sup>**, 7150, <sup>13</sup> 780, <sup>17800</sup> 0400-0415 RTL Radio - 1440 (Mo-Sa) 0400-0430 TWR Manzini - 3200, <sup>4775</sup> 0400-0500 WYFRFamily Radio - <sup>9355</sup> 0400-2310 DRS Musigwälle - <sup>531</sup> 0409-0412 RAI Rom - 657, **<sup>900</sup>**, 1332, <sup>6060</sup> 0415-0430 Missionswerk W. Heukelbach - <sup>1440</sup> (Mo-Fr; via RTL Luxembourg) 0415-0430 Stimme des Trostes - <sup>1440</sup> (Sa; via RTL Luxembourg) 0430-0445 Missionswerk Freundes-Dienst- <sup>1440</sup> (Mo-Fr; via RTL Luxembourg) 0430-0500 TWR Manzini - 3200, <sup>4775</sup> (Sa, So) 0445-0500 ERF Radio Wetzlar - <sup>1467</sup> (via Monte Carlo) 0445-0500 Missionswerk W. Heukelbach - <sup>1440</sup> (Sa; via RTL Luxembourg) 0445-0500 RTLRadio - <sup>1440</sup> (Mo-Mi) 0445-0500 Rundfunkmission - <sup>1440</sup> (Do, Fr; via RTL Luxembourg) 0500-0600 Radio Ö1 International - **<sup>6155</sup>**, <sup>13</sup> <sup>730</sup> 0500-0515 ERF Radio Wetzlar - <sup>1467</sup> (via Monte Carlo), <sup>1539</sup> 0500-0530 RTLRadio - <sup>1440</sup> (So) 0500-0600 WYFR Family Radio – **3955** (via UK), 7780<br>0515-0930 ERF Radio Wetzlar – 1539<br>0520-0540 Radio Vatikan – 1530, 4005, **5885**, 7250<br>0530-0545 Missionswerk Freundes-Dienst – 1440 (So; via RTL Luxembourg) 0530-0600 RTLRadio - <sup>1440</sup> (Mo-Sa) 0545-0600 Der Weg zur Freude - <sup>1440</sup> (So; via RTL Luxembourg) 0545-0600 Radio Santec (Univ. Leben) – 1323<br>0600-0800 Deutsche Welle – **6075**, 7210, 9**545**, 12045, 13780<br>(-0700: 11865, 0700-: 17710) 0600-0700 Radio Ö1 International - **<sup>6155</sup>**, 13730; Mo-Fr: <sup>17870</sup> 0600-0605 Radio Ö1 International - <sup>17870</sup> (Sa, So) 0600-0630 Radio Bulgarien - **<sup>9500</sup>**, <sup>11500</sup> 0600-0630 Radio Japan - <sup>11970</sup> (via Moyabi) 0600-0700 Radio Taiwan International - <sup>5745</sup> (via WYFR) 0600-0757 China Radio International - **<sup>15245</sup>**, <sup>17720</sup> 0600-0800 RTLRadio - <sup>1440</sup> 0600-1200 Radio France Bleu Elsass - <sup>1278</sup> (Mo-Fr) 0615-0630 Missionswerk W. Heukelbach - 1440 (So; via RTL) Luxembourg) 0630-0635 Radio Ö1 International - <sup>17870</sup> (Sa, So) 0700-0709 Radio Ö1 International - **<sup>6155</sup>**, <sup>13730</sup> (So -0707) 0700-0725 Radio Rumänien Internat. - 7160, 7275, **<sup>9655</sup>**, <sup>9690</sup> 0700-0730 Radiosender Georgien - <sup>11</sup> <sup>805</sup> (zzt. Inaktiv) 0700-0800 KBS World Radio - <sup>15</sup> <sup>210</sup> 0715-0800 Radio Ö1 International - **<sup>6155</sup>**, <sup>13730</sup> (So 0711-) 0730-0800 Radio Prag – **5930**, 7345<br>0730-0830 IRIB Teheran – **15 085**, 17 590<br>0800-1000 Deutsche Welle – **6075**, 7175, 9**545**, 13 780, 21 640<br>0800-1000 Radio Öl International – **6155**, 13 730 0800-0827 Radio Slowakei International - **<sup>5915</sup>**, <sup>6055</sup> 0800-0900 Radio <sup>510</sup> Intern. - <sup>13</sup> <sup>840</sup> (So; via IRRS Milano; <sup>D</sup> <sup>+</sup> E) 0903-1000 RTT Tunis - <sup>963</sup> 0930-0945 ERF Radio Wetzlar - 1539; 6230, **<sup>7160</sup>** (via Monte Carlo; Mo-Sa) 0930-1015 ERF Radio Wetzlar - 1539; 6230, **<sup>7160</sup>** (via M. Carlo; So) 0930-1030 Radio 510 Intern. - 13 840 (Sa; via IRRS Milano; D + E)<br>0945-1015 ERF Radio Wetzlar - 1539 (Mo-Sa)<br>1000-1200 Deutsche Welle - 5905, 5910, 6075, 7400, 9545, 11 510,<br>1000-1200 Radio O1 International - 6155, 13 730

- 
- 
- 1000-1100 Radio Joystick <sup>9290</sup> (1. Sa im Monat/via Ulbroka/LAT) 1000-1100 Stimme Russlands <sup>603</sup> (Berlin), <sup>630</sup> (Braunschweig), 1323, 9720, **15540**
- 1015-1400 ERF Radio Wetzlar <sup>1539</sup>
- 1100-1130 Radio Japan **<sup>9660</sup>**, <sup>11710</sup> (via GB) 1100-1130 Radio Prag 7345, <sup>9880</sup>
- 

**UTC Station - Frequenzen (kHz)** 1100-1200 Radio Timisoara - <sup>630</sup> 1100-1300 Stimme Russlands- <sup>603</sup> (Berlin), <sup>630</sup> (Braunschweig), <sup>1323</sup> 1130-1200 Ev. Missions-Gemeinden - <sup>6055</sup> (Sa, So; via Wertachtal) 1130-1200 Radio Bulgarien - 11700, **<sup>15700</sup>** 1200-1400 Deutsche Welle - **<sup>6075</sup>**, **<sup>9545</sup>**, 13590, 13780, 15320, 15610,17630, 17710 (1300-: 12035) 1200-1300 Radio Ö1 International - **<sup>6155</sup>**, <sup>13</sup> <sup>730</sup> 1200-1215 Die Arche - <sup>6055</sup> (So; via Wertachtal) 1200-1230 Radio Santec (Univ. Leben) - <sup>6045</sup> (So; via Jülich) 1200-1255 Radio Rumänien Internatational- 7160, 9610, 9690, <sup>11940</sup> 1200-1300 Bukarester Rundfunk – 909<br>1230-1255 Radio Polonia – 5965, 9**525**<br>1230-1300 Radio Santec (Univ. Leben) – 6045 (Sa, So; via Jülich) 1230-1325 Stimme der Türkei - <sup>17700</sup> 1300-1305 Radio Ö1 International - **<sup>6155</sup>**, <sup>13</sup> 730, <sup>17855</sup> 1300-1330 Radio Prag - **<sup>6055</sup>**, <sup>7345</sup> 1300-1400 MV Baltic Radio - <sup>6130</sup> (1. Sonntag im Monat; via Jülich) 1300-1400 Radio Budapest- **<sup>6025</sup>**, <sup>7215</sup> (So) 1305-1315 Radio Ö1 International - <sup>17855</sup> (Mo-Fr) 1305-1320 Radio Ö1 International - **<sup>6155</sup>**, <sup>13730</sup> (Mo) 1305-1345 Radio Ö1 International - **<sup>6155</sup>**, <sup>13730</sup> (Di-Fr) 1330-1335 Radio Ö1 International - **<sup>6155</sup>**, 13730, <sup>17855</sup> 1335-1345 Radio Ö1 International - <sup>17855</sup> (Mo-Fr) 1335-1400 Radio Ö1 International - **<sup>6155</sup>**, <sup>13730</sup> (Mo) 1400-1600 Deutsche Welle - **<sup>6075</sup>**, **<sup>9545</sup>**, <sup>13</sup> 780, <sup>15</sup> 275, <sup>15</sup> 335, <sup>15445</sup> 1400-1600 Radio Ö1 International - **<sup>6155</sup>**, <sup>13</sup> <sup>730</sup> 1400-1430 ERF Radio Wetzlar - <sup>1539</sup> (Mo-Sa) 1400-1430 ERF Radio Wetzlar - 1539; 6230, **<sup>7160</sup>** (So; via M. Carlo) 1400-1530 Radio Traumland - <sup>5925</sup> (So; via Jülich) 1415-1435 RAI Rom - <sup>6065</sup> (Mo-Sa) 1430-1457 Radio Slowakei International - 6055, **<sup>7345</sup>** 1430-1500 ERF Radio Wetzlar - 1539; 6230, **<sup>7160</sup>** (via Monte Carlo) 1430-1500 Stimme Griechenlands- <sup>7430</sup> 1500-1515 Radio Vatikan - 5885, 7250, **<sup>9645</sup>** 1500-1530 HCJB Quito - <sup>21455</sup> (USB) 1500-1600 Radio Budapest – 6025, 7275 (So)<br>1500-2030 ERF Radio Wetzlar – 1539<br>1530-1545 KFBS Saipan – 9465 (Fr)<br>1530-1600 HCIB Quito – 21455 (Plattdeutsch; USB)<br>1600-1800 Deutsche Welle – 6075, 9535, 9**545**, 13780<br>1600-180 1600-1610 Radio Ö1 Int. - <sup>13</sup> <sup>675</sup> (via Sackville/CAN; Sa, So -1605) 1600-1630 HCJB Quito - <sup>3955</sup> (Plattdeutsch; via Jülich) 1600-1630 Radio Prag - <sup>5930</sup> 1600-1630 Stimme der Hoffoung (AWR) - <sup>6015</sup> (via Moosbrunn/AUT) 1600-1653 Stimme Russlands - <sup>603</sup> (Berlin), <sup>630</sup> (Braunschweig), 1215, 1323, 1386 (bis 31.12.), 6145, **7390** 1600-1655 Stimme Koreas - 6285, **<sup>9325</sup>** 1600-1757 Radio China International - 5970, **<sup>7155</sup>** (via ALB) 1610-1615 Radio Bayrak International - <sup>6150</sup> (unregelmäßig Mo-Fr) 1625-1640 Radio Ö1 International - <sup>13</sup> <sup>675</sup> (via Sackville/CAN; Sa, So 1630-1635) 1630-1655 Radio Polonia - <sup>7270</sup> 1630-1700 HCJB Quito - <sup>3955</sup> (via Jülich) 1653-1658 Radio Santec (Univ. Leben) - <sup>603</sup> (Berlin), <sup>630</sup> (Braun-schweig), 1215, 1323, 1386 (bis 31.12.), 6145, **7390** (via Stimme Russlands) 1655-1700 Radio Ö1 Intern. - <sup>13</sup> <sup>675</sup> (via Sackville/CAN; Mo-Fr) 1700-1727 Radio Slowakei International - **<sup>5915</sup>**, <sup>6055</sup> 1700-1800 Stimme Russlands- <sup>603</sup> (Berlin), <sup>630</sup> (Braunschweig), 1215, 1323, 1386 (bis 31.12.), 6130, 6145, **7390** 1700-1800 WYFR Family Radio - <sup>17760</sup> 1700-1830 RTLRadio - <sup>1440</sup> (Di -1815) 1700-2308 "RADIÖ1476" (ORF) - <sup>1476</sup> (zeitweise rel. Radio Ö1 Int. und fremdsprachige Sendungen)<br>1721-1741 Radio Pridnestrowe – 5960 (Mo, Mi)<br>1730-1800 Radio Bulgarien – 5800, 7500<br>1730-1800 Radio Prag – 5840 (via Krasnodar/RUS)<br>1730-1800 Radio Schweden – 179<br>1730-1825 IRIB Teheran – 6215

- 
- 
- 
- 
- 1800-1830 Radio Schweden <sup>6065</sup> (Mo-Sa) 1800-1830 Radiosender Georgien <sup>11910</sup> (zzt. Inaktiv)
- 
- 1800-1855 Stimme Koreas 6285, **<sup>9325</sup>** 1800-1900 Radio Budapest- 3975, **<sup>6025</sup>** (So) 1800-1900 Radio Taiwan International <sup>9955</sup>
- 
- 
- 1800-1900 Radio Ukraine International <sup>5840</sup>
- 1800-1900 Stimme Indonesiens 9525, <sup>15</sup> <sup>150</sup> (alt <sup>11</sup> 785) 1800-1900 Stimme Russlands 1215, 1323, 1386, 6130, **<sup>6145</sup>** (außer Di + So; Mi -1843, Sa -1830)
- 
- 1800-1900 Radio Santec (Univ. Leben) 1215, 1323, 1386, 6130, **<sup>6145</sup>** (Di + So; via Stimme Russlands)
- 1800-1900 WYFR Family Radio **<sup>3955</sup>** (via Jülich), <sup>21455</sup>
- 1800-1957 Radio China International 7170, 9615, **<sup>11775</sup>** 1805-1825 RAI Rom **<sup>6110</sup>**, <sup>9760</sup>
- 
- 1805-1905 Radio Damaskus- 9330, **<sup>12085</sup>**, (13 610)
- 1815-1830 Ev. Missions-Gemeinden <sup>1440</sup> (Di; via RTLLuxembourg) 1830-1845 Die Lutherische Stunde <sup>1440</sup> (Do; via RTL Luxembourg) 1830-1845 Missionswerk Freundes-Dienst <sup>1440</sup> (außer Do;
- 
- 
- via RTL Luxembourg) 1830-1850 Slowakischer Rdf (Radio Regina) <sup>1098</sup> (Do)
- 1830-1900 Radio Budapest- 3975, **<sup>6025</sup>** (Mo-Sa)
- 1830-1900 Radio Fünfkirchen (Pecs) 1116, 1251, <sup>1350</sup>
- 1830-1900 Radio Santec (Univ. Leben) 1215, 1323, 1386, 6130, **<sup>6145</sup>** (Sa; via Stimme Russlands)

**UTC Station - Frequenzen (kHz)** 1830-1925 Stimme der Türkei - <sup>7205</sup> 1830-2000 Radio Ö1 International - 5945, **<sup>6155</sup>** 1843-1858 Die Lutherische Stunde - 1215, 1323, 1386, 6130, <sup>6145</sup> (via Stimme Russlands, Mi) 1845-1900 Missionswerk W. Heukelbach - <sup>1440</sup> (via RTL Luxembourg) 1900-1927 Radio Slowakei International - **<sup>5915</sup>**, <sup>7345</sup> 1900-1930 Radio Tirana - <sup>1458</sup> (Mo-Sa) 1900-1943 Stimme Russlands - <sup>603</sup> (Berlin), <sup>630</sup> (Braunschweig), 1215, 1323, 6145 (So + Di -1925; Mi -1930) 1213, 1323, 6143 (30 ± 110)<br>1900-1955 Radio Rumänien Internatational – 6140, 7140 1900-1955 Stimme Koreas - 6285, **<sup>9325</sup>** 1900-2000 Radio Kairo - <sup>9990</sup> 1900-2000 Radio Neumarkt (Tirgu Mures) - 1197, 1323, <sup>1593</sup> 1900-2000 Radio Taiwan International - <sup>6170</sup> (via UAE) 1900-2000 WYFR Family Radio - <sup>7370</sup> (via RUS) 1900-2057 Radio China International - <sup>1440</sup> (via Luxembourg) 1905-1925 Radio Jerewan - 4810, **<sup>9965</sup>** 1920-1940 Radio Vatikan - <sup>1467</sup> (via Roumoules/F), 1530, 4005, **<sup>5885</sup>**, **7250** 1925-1940 Missionswerk Freundes-Dienst- <sup>603</sup> (Berlin), <sup>630</sup> (Braunschweig), 1215, 1323, 6145 (So + Di; via Stimme Russlands) 1930-2000 Radio Santec (Univ. Leben) - <sup>603</sup> (Berlin), <sup>630</sup> (Braunschweig), 1215, 1323, 6145 (Mi; via Stimme Russlands) 1930-2000 Radio Schweden – 1179, 6065 (So –2030)<br>1935-2030 Radio Taschkent International – 5025<br>1943-1958 Missionswerk W. Heukelbach – 603 (Berlin), 630 (Braun-<br>schweig), 1215, 1323, 6145 (via Stimme Russlands, außer Mi<br>2 2000-2200 Radio Ö1 International - 5945, <sup>6155</sup> 2000-2015 Radio Thailand - <sup>9535</sup> 2000-2030 Radiosender Georgien - <sup>11</sup> <sup>760</sup> (zzt.. inaktiv) 2000-2100 KBS World Radio - <sup>3955</sup> (via GB) 2000-2100 Radio <sup>510</sup> International- <sup>5775</sup> (Do; via IRRS Milano; D+E) 2000-2100 Radio Bulgarien - 5800, **<sup>7500</sup>** 2000-2100 WYFR Family Radio - <sup>9355</sup> 2030-2055 Radio Polonia - 6045, <sup>6175</sup> 2030-2100 ERF Radio Wetzlar - <sup>1467</sup> (via Monte Carlo), <sup>1539</sup> 2030-2100 Radio Budapest- **<sup>3975</sup>**, <sup>6025</sup> (Mo-Sa) 2030-2100 RadiostationBelarus- 1170, **<sup>7105</sup>**, 7340, <sup>7440</sup> ( Mi, Sa, So) 2030-2100 Radio Tirana - <sup>7465</sup> (Mo-Sa) 2100-2130 Radio Serbien <sup>+</sup> Montenegro - <sup>6100</sup> (außer Sa) 2100-2145 WYFR Family Radio - <sup>11565</sup> 2100-2155 RAE BuenosAires- 9690, **<sup>15345</sup>** (Mo-Fr) 2100-2200 Radio Taiwan International - <sup>11</sup> <sup>665</sup> (via **<sup>W</sup>yFR)** 2100-2200 Radio Ukraine International - <sup>5840</sup> 2100-2300 ERF Radio Wetzlar – 1539<br>2105-2159 Radio Studio X – 1584 (Sa)<br>2134-2138 Radio Stovenija – 918<br>2200-2400 Deutsche Welle – 5895, 6075, 7395, 9545,11690, 11865<br>2200-2308 Radio Ö1 International – 5945, 6155 (So –2305 2200-2300 Radio China International - <sup>1386</sup> (via LTU) 2230-2300 HCJB Quito - <sup>12040</sup> (Plattdeutsch, für Amerika) 2300-2400 HCJB Quito - <sup>12</sup> <sup>040</sup> (für Amerika)

2330-2345 Radio Ö1 International - <sup>9870</sup> (Sa, So -2335)

Die am besten hörbaren Frequenzen sind in **Fettdruck** wiedergegeben Hans Weber

#### **Sendungen im DRM-Modus ("Kurzwelle digital")**

**UTC Station - Frequenzen (kHz)** 0000-2400 Deutschlandradio Kultur - <sup>855</sup> (Berlin) 0000-2400 RTLDRM - <sup>6095</sup> 0000-0400 RTLDRM - <sup>1440</sup> (So -0430) 0100-0300 DW-Radio <sup>M</sup> (D <sup>+</sup> E) - <sup>3995</sup> 0100-0400 Deutschlandradio Kultur - 177 0300-0330 Deutsche Welle - <sup>3995</sup> 0330-0400 DW-Radio <sup>M</sup> (D <sup>+</sup> E) - <sup>3995</sup> 0400-0430 Deutsche Welle - <sup>3995</sup> 0430-0500 DW-Radio <sup>M</sup> (D <sup>+</sup> E) - <sup>3995</sup> 0500-0530 Deutsche Welle - 3995, ab 0515: 6130<br>0500-2300 BR 5 aktuell München - 6085<br>0530-0600 DW-Radio M (D + E) - 3995, 6130 0700-0730 Deutsche Welle - 3995, 6130, 7265<br>0730-0800 DW-Radio M (D + E) - 3995, 6130, 7265 0730-0800 Radio France Internationale - <sup>6175</sup> 0800-1700 RTL DRM - 1440<br>0830-0900 DW-Radio M (D + E) - 3995, 6130, 7265, 15440<br>0905-1000 Deutsche Welle - 3995, 6130, 7265, 15440, 17700 (Sa 1000-1200 Deutsche Welle - 6140, 7265, 15440, <sup>17700</sup> (Sa) 1000-1300 Stimme Russlands - <sup>693</sup> (Berlin - Simulcast.), <sup>12060</sup> 1130-1200 Radio France Internationale - <sup>6175</sup> 1300-1330 Radio Schweden - <sup>7240</sup> (via Flevo/HOL) 1300-1400 Deutsche Welle - 9655, <sup>15440</sup> 1500-1515 Radio Vatikan - <sup>7240</sup> (via Flevo/HOL) 1500-1600 Deutsche Welle - 6130, <sup>17800</sup> 1600-1700 Stimme Russlands- 5810 1700-1800 DW-Radio <sup>M</sup> (D <sup>+</sup> E) - 3995, 6140, <sup>12080</sup> 1700-1800 Radio France Internationale - <sup>6175</sup> 1800-1900 Deutsche Welle – 3995, 6140, 9685<br>1900-2200 DW-Radio M (D + E) – 3995, 5810 2200-2300 Deutsche Welle - 3995, 5810 2300-2400 Deutsche Welle - <sup>3995</sup> 2310-2330 Radio Vatikan - <sup>1530</sup>

# *BC-DX-Informationen*

#### **Sansibar stark auf Kurzwelle**

Radio Tanzania Zanzibar ist nachmittags ab etwa 1500 UTC mit gutem Signal auf Kurzwelle 11734 kHz zu hören. Die Sendeleistung beträgt 50 kW. Gesendet wird überwiegend in derLandessprache Swahili, um 1800 UTC kommen englische Nachrichten mit nationalen und internationalen Meldungen. QSLs aus Sansibar gehören zu den Raritäten. Wer es dennoch versuchen will, sollte Rückporto (Dollar) beilegen. Anschrift: Radio Tanzania Zanzibar, P.O. Box 1178, Zanzibar, Tansania. **Li**

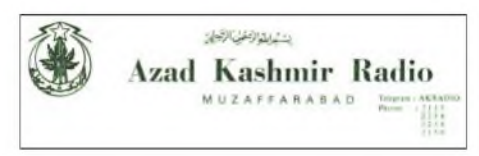

#### **Kein Seewetter aus Bonn**

Zum 30. Oktober hat die Deutsche Welle ihr deutsches Radioprogramm reformiert und setzt jetzt primär auf aktuelle Information. In Europa ist das Programm rund um die Uhr analog auf 6075 kHz und nachts in DRM auf 3995 kHz zu hören. Der Reform sind vor allem Unterhaltungssendungen zum Opfer gefallen, aber auch der zuvor mehrmals täglich ausgestrahlte Seewetterbericht wurde ersatzlos gestrichen. Wie aufAnfrage zu erfahren war, ist auch zur neuen Segelsaison nicht an eine Wiedereinführung gedacht. Stattdessen verweist die Hörerbetreuung auf die Internetseiten der Deutschen Welle, wo der Seewetterbericht weiterhin zum Abruf bereitsteht. Das nützt dem Segler auf der Ostsee oder im Mittelmeer allerdings wenig. **Mi**

#### **Nachrichten aus der Mongolei**

Täglich um 1000-1030 UTC sendet die Stimme der Mongolei auf 12 085 kHz (250 kW) ein englisches Programm für Hörer in Südost- und Ostasien, das auf freier Frequenz auch in Mitteleuropa ankommt. Die Sendung beginnt mit Nachrichten. Empfangsberichte bestätigt die Voice of Mongolia per QSL-Karte, wenn Rückporto (1 US-\$) beiliegt: P.O. Box 365, Ulaanbaatar, Mongolei. **Bü**

### **Taiwan zum Frühstück**

Radio Taiwan International hat seinen Sendeplan überarbeitet und kommt jetzt täglich auf Deutsch nach folgendem Schema: 0600 UTC auf 5745 kHz, 1800 auf 9955, 1900 auf 6170, 2100 auf <sup>11</sup> 655. Die Frühsendung ab 0600 UTC erreicht europäische Hörer in guter Qualität. **Mi**

### **Mesopotamien via Moldau**

Der kurdische Oppositionssender Denge Mesopotamia (Stimme Mesopotamiens) überträgt sein Programm täglich 0500-1700 UTC auf 11530 kHz. Die Sendeleistung von 1000 kW erklärt die gute Empfangsqualität. Der Sender stammt noch aus der Zeit der Sowjetunion und steht in Maiac nahe Grigoriopol, autonome Republik Pridnestrowje. Empfangsberichte bestätigt Ludo Maes vom TDP, P.O. Box 1, 2310 Rijekevorsel, Belgien. Auf Wunsch vermerkt dieser auf der QSL-Karte auch den Standort<br>des Senders. **Bü** des Senders.

#### **Kontinuität aus Japan**

NHK Radio Japan hat seinen deutschen Sendeplan beibehalten und sendet weiterhin um 0600 UTC auf <sup>11</sup> 970 über Relaisstation Gabun sowie um 1100 UTC auf 9660 und 11710 kHz über RelaisstationWoofferton in Großbritannien. Die Empfangsqualität der Mittagssendung ist sehr gut, während die Frühsendung mit mittlerem bis guten Signal ankommt. **Mi**

#### **Palau für Asien**

Radio Free Asia nutzt die Relaisstation Palau, Rufzeichen KHBN, um 1400-1500 UTC auf 13775 kHz für ein Programm auf Vietnamesisch und ist auch in Europa gut zu hören. Die Sendung kommt gleichzeitig auf 13 685 kHz über den Sender Sri Lanka. Palau ist eigenständiges Radioland, liegt im Pazifik und ist seit 1994 von den USA unabhängig. Anschrift für Empfangsberichte: Radio Free Asia, Suite 300, 2025 M Street NW, Washington DC 20036, USA. Bearbeiter ist A. J. Janitschek, Manager of Production Support, der auf Anfrage gerne den Senderstandort auf der QSL-Kar-<br>te vermerkt. te vermerkt. **Bü**

### **Mehr Englisch aus Kanada**

Mit Beginn der neuen Sendeperiode hat Radio Canada International eine zweite englische Sendung für Europa eingeführt: 2230-2300 UTC aufMittelwelle 1179 kHz über einen Sender in Schweden. Auf Kurzwelle kommt Englisch für Europa ab 2100 UTC auf 5850 und 9770 kHz in mittlerer Qualität. **Mi**

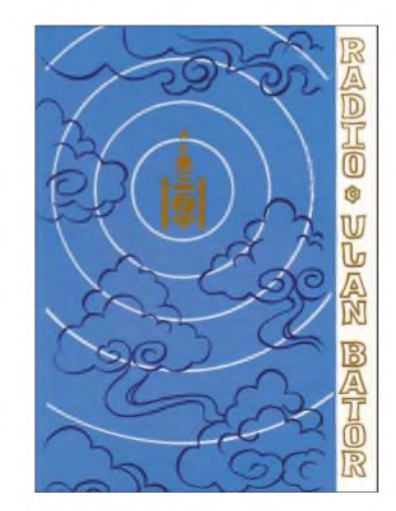

### **Teheran auf Deutsch**

Mit der Ansage "Hier ist die Stimme der Islamischen Republik Iran" meldet sich Islamic Republic of Iran Broadcasting (IRIB) auch in deutscher Sprache: 0730-0827 UTC auf 15 085 und 17 590 kHz sowie 1730-1827 UTC auf 7215 und 7185 kHz. Die Sendungen kommen mit 500 kW über die Anlage Kalamabad bei Teheran und sind trotz hoher Leistung nicht täglich gut zu hören. Die beste Empfangsqualität bietet die Morgensendung auf 15 085 kHz, während abends 7215 kHz ein akzeptables Empfangssignal bringt. Besonderes Interesse verdient das Montagsprogramm "Informationen über die islamische Welt"; sonntags beantwortet Teheran Hörerbriefe. Für Empfangsbe-

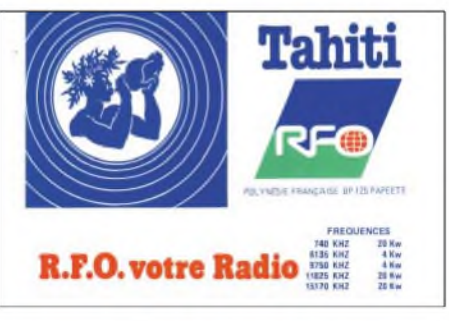

richte hat IRIB eine Adresse in Deutschland: IRIB, Deutsches Programm, Bundespressehaus, Zimmer 5208, Schiffbauerdamm 40, 10177 Berlin. Bestätigt wird per QSL-Karte. **Bü**

#### **Kurzwelle aus Korea**

Beide Koreas sind weiterhin mit deutschen Programmen auf Kurzwelle zu hören: Die Stimme Koreas aus Pyongyang kommt täglich um 1600, 1800 und 1900 UTC für 50 min auf 6285 und 9325 kHz. Die Sendung um 1900 UTC auf 6285 kHz bietet zumeist gute Hörqualität. KBS World Radio aus Seoul ist um 0700-0800 UTC auf 15 210 kHz direkt aus Korea und um 2000-2100 UTC auf 3955 kHz via Relaisstation Großbritannien sehr gut zu hören. **Mi**

#### **HCJB Australien zum Mittag**

Das englische Programm von Radio HCJB Australien kommt ab 1130 UTC mit gutem Signal auf 15 425 kHz in Europa an. Um 1200 UTC wechselt die Sendesprache auf Indonesisch und Nepali. Senderstandort ist Kununurra, Sendeleistung 100 kW. Empfangsberichte bestätigt Radio HCJB gerne per QSL-Karte, wenn Rückporto beiliegt: HCJB Australia, Voice of the Great Southland, GPO Box 691, Melbourne VIC 3001, Australien. **Bü**

*Die Berichte stammen von Friedrich Büttner (Bü), MichaelLindner (Li) undAndreas Mieth (Mi). FürIllustrationen sorgten Michael Lindner und HaraldKuhl.*

### **Hinweis der Redaktion**

Um unsere an BC-DX interessierten Leser noch umfassender informieren zu können, drucken wir, mit dieser Ausgabe beginnend, die monatlich aktualisierten Frequenzlisten von Hans Weber ab.

Dafür entfällt die separate Ausbreitungsvorhersage für Rundfunkhörer. Die Vorhersage-Diagramme auf der folgenden Seite weisen jeweils neben dem amateurfunkspezifischen Landeskenner auch die Stadt aus, auf die sie sich beziehen. Weiterhin befindet sich rechts über den Diagrammen eine Legende, die auch erkennen lässt, dass hier nur eine geringe Sendeleistung zu Grunde gelegt wurde.

Pauschale Erklärung: "Je grün-gelber, desto besser geht es" - aber von statistischen Schwankungen abgesehen. Über der weißen Linie (MUF) geht jedoch nichts!

# *Ausbreitung Januar 2006*

**Bearbeiter: Dipl.-Ing. Frantisek Janda, OK1HH CZ-251 65 Ondrejov 266, Tschechische Rep.**

Die Ausbreitungsbedingungen auf Kurzwelle sorgen im Januar wahrscheinlich für keine größeren Überraschungen. Die schwache Sonnenaktivität kommt den niederfrequenten Bändern dank der geringeren Dämpfung in den unteren lonosphärengebieten zugute. Das wird aber nicht bei solchen Parametern des Sonnenwindes gelten, die ein erhöhtes Vorkommen von Inhomogenitäten zur Folge haben. Eine höhere Dämpfung, die üblicherweise im Abstand von ein bis zwei Tagen, begleitet von einer unwesentlichen Erhöhung derAktivität des Magnetfeldes der Erde, auftritt, ist die Folge. Die Sonnenstrahlung, die normalerweise nach einer Störung die Ionosphäre wieder "in Ordnung bringt", ist noch zu gering - zumal die Tage weiterhin sehr kurz ausfallen. Daher dürfte es noch einige Zeit dauern, bis eine langsam fortschreitende Besserung der Ausbreitungsbedingungen zu registrieren ist.

Plötzliche Aktivitätschübe der Sonne, die den normalen Prozess unterbrechen, sowie auch die kurzfristigen Besserungen mit oft nachfolgenden Verschlechterungen, sind kaum zu erwarten.

Mit Ausnahme des sporadischen Vorkommens von E<sup>s</sup> dürften die kürzesten Bänder keinen Betrieb zulassen, doch Sporadic-E tritt traditionell während des Meteorstromes der Quadrantiden (QUA) mit einem verhältnismäßig scharfen, am 3.1.06 gegen 1600 UTC, erwarteten Maximum, auf.

Das 15-m-Band wird sich unter normalen Umständen ausschließlich nach Süden öffnen. Das kürzeste DX-Band, das sich diese Bezeichnung verdient, sollte das 20-m-Band sein, auch wenn sich nicht einmal die Trassen öffnen, die durch das nördliche Polargebiet führen. Dafür könnten sich jedoch die durch eine durchgängig geringe Dämpfung geprägten niederfrequenten Bänder als brauchbarer erweisen.

Von den 18 zum IBP-Projekt gehörenden synchron sendenden Kurzwellenbaken *(www. [ncdxf.org/beacons.htmi\)](http://www.ncdxf.org/beacons.html)* konnte man im Oktober maximal 14 hören, d.h. weiterhin ohne VR2B, RR9O, LU4AAund OA4B sowie meistens auch 5Z4B (RR9O wurde am 4.11.05 erneut aktiviert).

Der Verlauf der Prozesse auf der Sonne und im Magnetfeld der Erde zeigen die Reihen der Tagesindizes vom Oktober. Derin Penticton, B.C., gemessene Solarflux betrug dabei 72, 75, 74, 83, 81, 80, 79, 78, 79, 79, 78, 77, 78, 78, 80, 79, 78, 78, 78, 77, 75, 75, 74, 73, 73, 72, 72, 73, 74, 76 und 78, im Durchschnitt 76,6 s.f.u. DieTagesindizes der geomagnetischenAktivität A**<sup>k</sup>** lagen in Scheggerott (DK0WCY) bei 20, 18, 7, 7, 7, 11, 15, 24, 12, 9, 13, 6, 9, 11, 12, 13, 17, 12, 15, 11, 7, 11, 7, 10, 16, 16, 15, 12, 12, 13 und 24, der Durchschnitt betrug 12,6. Die durchschnittliche Sonnenfleckenzahl für Oktober und November betrug nur  $R = 8.5$  und 18,0. Die geglätteten Werte für April und Mai 2005 lauten R<sub>12</sub> = 31,7 und 29,0 – was im Einklang mit der damaligen Vorhersage steht.

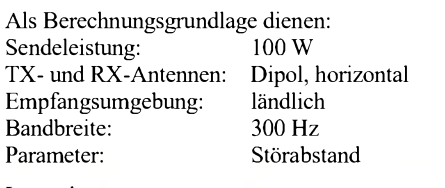

**<sup>&</sup>lt;***-9 -6-3 <sup>0</sup> <sup>3</sup> <sup>6</sup> <sup>9</sup> <sup>2</sup> <sup>15</sup> <sup>88</sup> dB*

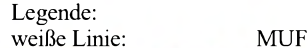

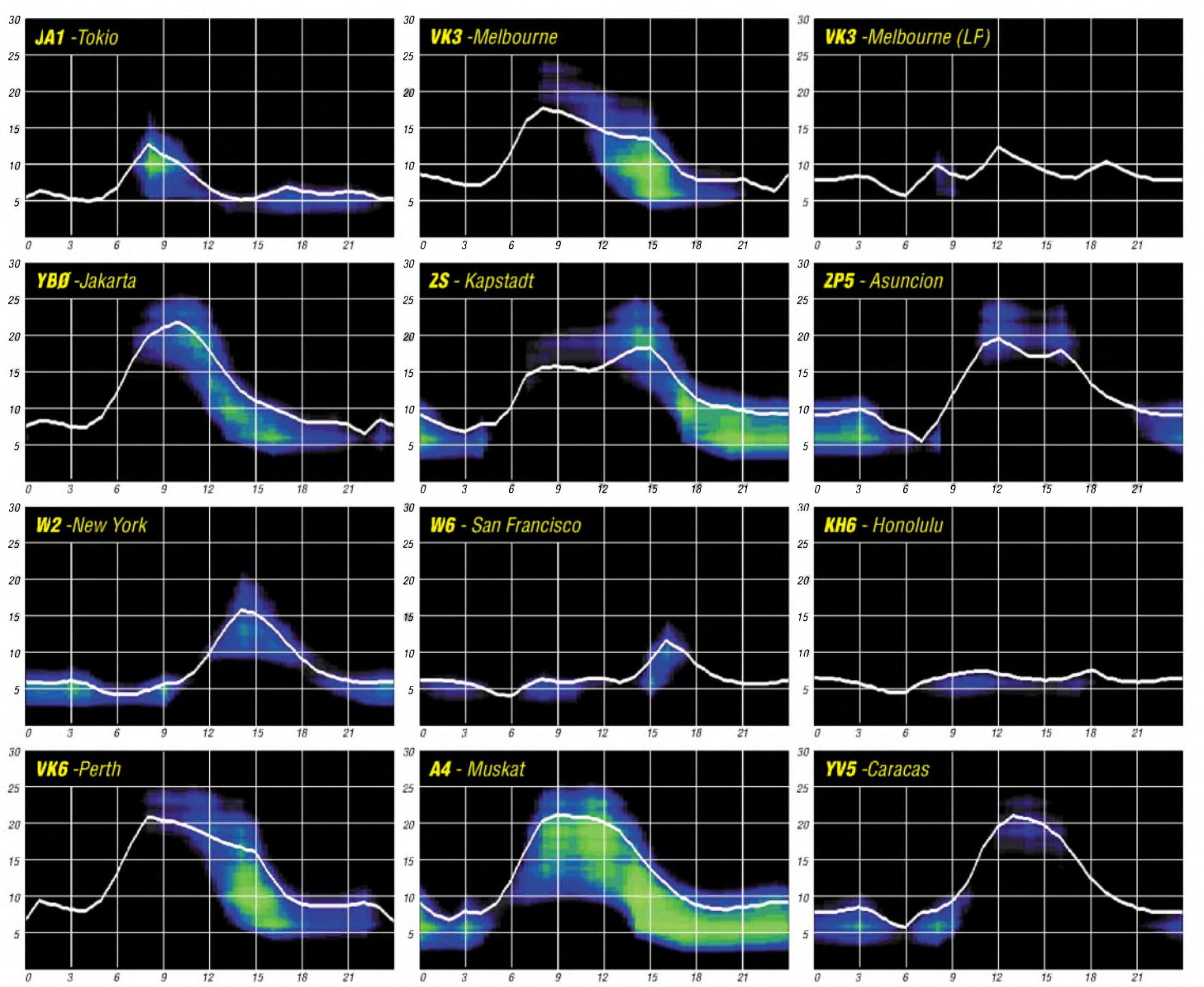

# *Der Winter - die heißeste Zeit für den DX-Verkehr*

Dass die Kurzwellen-Ausbreitungsbedingungen in den Wintermonaten besser als zu allen anderen Jahreszeiten sind, wusste man schon in den 30er Jahren des vorigen Jahrhunderts. Dieses scheinbare Paradoxon erhellen sowohl Gedankenexperimente als auch handfeste physikalische Beobachtungen.

Die Praxis zeigte bald nach den ersten aufregenden Pioniertaten der Funkamateure auf dem "Verbannungsort" Kurzwelle, dass ab etwa dem 10.11. der November der günstigste DX-Monat des Jahres ist. Grund für die Amerika-

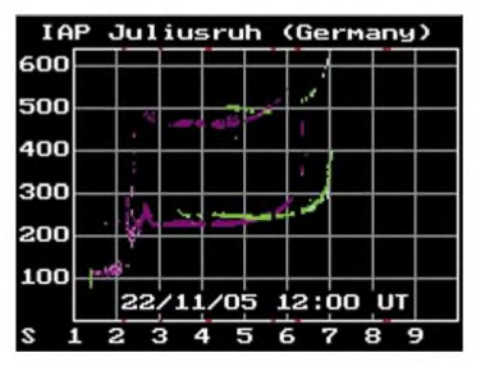

**Bild 1: Winterliches Ionogramm des Juliusruher Observatoriums mit dem Tagesmaximum der F-Region vom 22.11.05 unter solaren Bedingungen nahe**  $dem Zyklusminimum.$ 

ner, die großen Conteste, z.B. den CQ Worldwide, in den späten Oktober und November zu legen und Pech für die Nachzügler, denen die Sommermonate übrig blieben, z.B. WAE.

### **Der Widerspruch Wetter/Funkwetter**

Vielen Funkamateuren mag paradox erscheinen, dass die kälteste Jahreszeit in der Wettersphäre sehr vorteilhaft ausgerechnet in großen Höhen, in der F-Region der Ionosphäre, tags bei etwa *230/240* km ausfallt. Diese Höhen gelten in der gegenwärtigen Situation, gerade mal ein reichliches Jahr vor dem Minimum und Ende des 23. Elfjahreszyklus der Sonne. Logisch scheint doch der folgende Gedankengang: Der kalte Winter entsteht dadurch, dass die Sonne tief am Himmel steht. Übertragen wir das auf die Ionosphäre, dann müsste der Winter bei minimaler Ionisation die schlechtesten Ausbreitungsbedingungen, der Sommer aber die besten bringen.

#### **Diagnose der Ionosphäre mit einer Sonde**

In Juliusruh aufder Insel Rügen wird die Ionosphäre kontinuierlich mit einer senkrecht arbeitenden Sonde abgetastet. Automatisch erhöht der Sender seine Frequenz und der Empfänger fängt das Echo aus der F-Region auf. Irgendwann einmal - vereinfacht dargestellt - ist die Frequenz zu hoch und damit die Wellenlänge zu klein; die Welle schlüpft durch das Gitter der freien, unsere Kurzwellen reflektierenden Elektronen hindurch und wandert hinaus in die Ewigkeit des Alls. Die letzte Welle, die noch aus der F-Region zurückkehrt, entspricht nach dem einfachen Gesetz  $1/\lambda$  der Grenzfrequenz, der höchsten, gerade noch senkrecht zurückgeworfenen Frequenz.

#### **Von der Grenzfrequenz zur Höchsten Betriebsfrequenz**

Die Grenzfrequenz ist (wie die Temperatur beim Wetter) am kleinsten kurz vor Sonnenaufgang. Doch dann steigt sie steilaufim Winter und folgt dem Sonnenstand nur mit einer kleinen Verzögerung, wenn sie das Maximum gegen 12.30 Uhr MEZ erklimmt; gleich danach geht es wieder bergab. Drastisch sinkt die Grenzfrequenz ab etwa 16.30 Uhr, eilt bald durch das 80-m-Band und landet nun, im Jahre 2006, gewöhnlich im höheren MW-Bereich. Wie Bild <sup>1</sup> erkennen lässt, spaltet sich der Strahl kurz vor seinem steilen Aufstieg zur Grenzfrequenz in zwei Komponenten auf: in die kleinere, violette (die ordentliche) f<sub>oF</sub> und in die höhere, grüne (außerordentliche)  $f_{xF}$ .

Nun interessiert uns in der DX-Praxis nicht der Senkrecht-, sondern der Schrägeinfall mit Sprüngen von -sagen wir mal- <sup>3000</sup> km. Lassen wir einen Ball durch zwei Zaunlatten hindurch fliegen, wenn wir direkt aufden Zaun spielen! Bei schrägem Schuss prallt er ab. Das ist das so genannte Smithsche Sekansgesetz aus den 1930ern. Man dividiert die Senkrechte f**oF** durch den Kosinus des Einstrahlwinkels in die Schicht (ein Faktor von etwa 3,2) und erhält die Höchste Betriebsfrequenz (engl. MUF -*Maximum Usa-* angesichts der Rekordhöhen von mehr als 40 MHz im Winter 2001/2002. Damals öffnete nicht nur das 10-m-, sondern sogar das 6-m-Band nach dem Zentralpazifik, und das Magic Band ward entzaubert, da es regulär vorhersagbare Kurzwellenzüge trug. Ursache für die Jahrhundertbedingungen war eine glückliche Koinzidenz: Die Sonne, noch im Maximum, brachte uns einen akuten Aktivitätsschub, der sich demWinter überlagerte. Nur einmal waren die Weltbedingungen besser: im Zenit des gewaltigen 19. Zyklus 1957/58.

Ebenso zyklusabhängig ist die Echotätigkeit, eine typische Wintererscheinung, die ein KW-Signal vorzugsweise auf den dämpfungsarmen hohen Bändern rund um den Erdball trägt und am Sendeort hörbar macht. Aus dem gesendeten "Dit" wird bei einem Umlauf ein "Didit" mit einem Signalabstand von ungefähr 1/7 s. Versuche mit Hardy, DL1VDL, in Dresden, brachten im Zyklusmaximum bis zu fünfUmläufe; das entspricht einer Entfernung von mehr als 200 000 km. Derartige Distanzen sind über den Zickzackweg Erde-Ionosphäre-Erde nicht möglich, dadie Sendeenergie nicht ausreicht. Das Zauberwort heißt*Duct* (zu Deutsch eigentlich Kanal). In Jahren geringerer Sonnenaktivität steigt gegen 13 Uhr MEZ die Welle gen Westen steilauf in den Bereich des Tagesmaximums und läuft in Höhen um 250 km im Duct um die Erde. Zyklusmaxima erlauben Echos bis hinauf ins 10-m-Band. Im Winter 2005/2006 sind selbst Echos im 15-m-Band rar.

#### **Das ionosphärische Paradoxon**

Warum aber sind die Bedingungen dann ausgerechnet und besonders im Sommer schlechterunter den steilen, heißen Sonnenstrahlen? Die

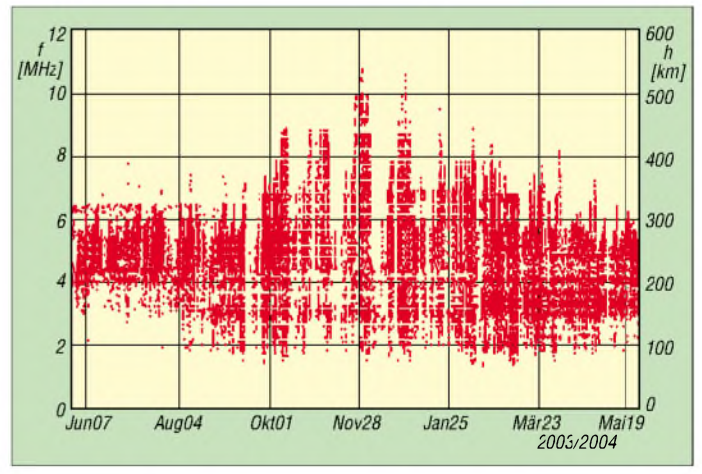

**Jahresübersicht 2003 Grenzfrequenz, f**oF2**, und Schichthöhe, Alaska; klar zeigt sich der November als Favorit unter den Monaten. Quelle: SEC Boulder**

**Bild 2:**

*ble Frequency*) für den ersten Sprung Erde-Ionosphäre-Erde von 3000 km. Nach Bild <sup>1</sup> sind das etwas mehr als 20 MHz.

#### **Zyklusvergleiche, die traurig machen**

Kurz und gut: ImWinter ist die MUF zwischen 9 und 14 Uhr MEZ am höchsten (das zeigt ein Jahresdiagramm, Bild 2, sogar aus dem hohen Norden, aus Alaska). Somit sind die DX-Bedingungen auf den dämpfungsarmen hohen Bändern am besten; aber nur auf Tagstrecken. Der Einfluss des Elfjahreszyklus auf die winterliche MUF ist gewaltig. Traurig macht die maximale MUF von 20 MHz in diesem Winter Frage enthält schon die Antwort: Die Ionosphäre wird derart durchglüht, dass sie sich wie ein Heißluftballon aufbläht. Dann nimmt der Abstand der freien, unsere Wellen reflektierenden Elektronen zu. Immer länger müssen sie sein, um zurück zur Erde zu kommen. Anders ausgedrückt: Die Grenzfrequenz bleibt den Tag über niedrig, schleppt sich kaum veränderlich dahin - bis in denAbend. Dann steht die Sonne tief, die Ionosphäre (F-Region) kontrahiert. Folglich schrumpfen dieAbstände der Elektronen, die Grenzfrequenz steigt - doch niemals auf die Tageswerte, die uns der Winter bringt. **Wolfram Heß, DL1RXA/DK0DX** *[dl1rxa@darc.de](mailto:dl1rxa@darc.de)*

# *Amateurfunkpraxis*

# *DX-QTC*

**Bearbeiter: Dipl.-Ing. Rolf Thieme, DL7VEE Boschpoler Str. 25, 12683 Berlin**

### **E-Mail: [rthieme@onlinehome.de](mailto:rthieme@onlinehome.de)**

Alle Frequenzen in kHz, alle Zeiten in UTC Berichtszeitraum 7.11. bis 6.12.05

#### **Conds**

Der maximale Flux am 18.11.05 betrug etwa 100 Einheiten. An diesen Tagen ließen sich auch die Frequenzen über 14 MHz deutlich besser für DX nutzen. Sonst ging es so leidlich. Sofort nach Einbruch der Dunkelheit schlossen die oberen Bänder. Alles tummelte sich auf den unteren Bändern. Hier fand man zwar oft rare Stationen, aber durch die große Konkurrenz artete das Mitrufen oft in eine Materialschlacht aus. 80 m erlaubte schon um 1430 GMT Verbindungen mit Japan.

Am effektivsten aus europäischer Sicht waren jedoch die Zeiten zum Lowband-DXen von 2300 bis 0500 GMT. Etwa ein Jahr vor dem absoluten Minimum zeichnet sich ab, dass dieses Tal nicht ganz so tief wie die vorherigen sein wird. Allerdings soll auch das kommende Sonnenfleckenaximum nicht so hoch ausfallen, wie die vorhergegangenen.

#### **DXpeditionen**

Von Palmyra war neben **KH7U/KH5** noch **KH6ND/KH5** relativ häufig QRV, aber mit wenig Auswirkung auf Europa. KH5 ist weit oben in der Most-Wanted-Liste in Deutschland angesiedelt, aber das Interesse der beiden Operateure war wohl anders ausgerichtet. Die Insel befindet sich in Privatbesitz und derAufenthalt der beiden OMs war beruflicher Art.

Die im Internet lange angekündigte DXpedition einiger Koreaner nach Temotu **(H40HL)** verlor durch Flugzeugverspätung zwei Tage und war somit letztendlich nur drei Tage aktiv. Leider ging es nach Europa nur auf den mittleren Bändern. - K9AJ und KD6WW arbeiteten mit dem ungewöhnlichen Rufzeichen **H79W/ YN4** (H7 = YN = Nicaragua) von NA-228. – FH/F6AUS und auch TX0P funkte von Mayotte.

**R1MVW** (mit 20 OPs) musste den Funkbetrieb wegen der Bedingungen des Sonnenfleckenminimums meist auf die unteren Bänder beschränken. Im Kampf mit dem schlechten Wetter konnte die DXpedition in Zelten und

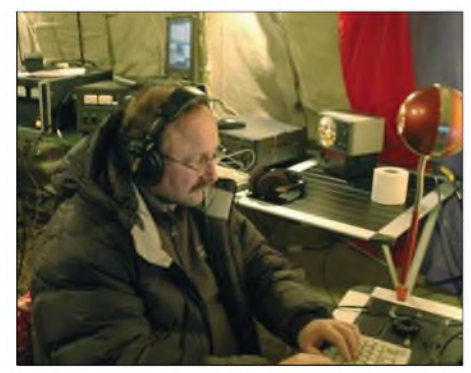

**Dietmar, DL3DXX, beim Funkbetrieb unter R1MVW von Malye Vysotskye Island** 

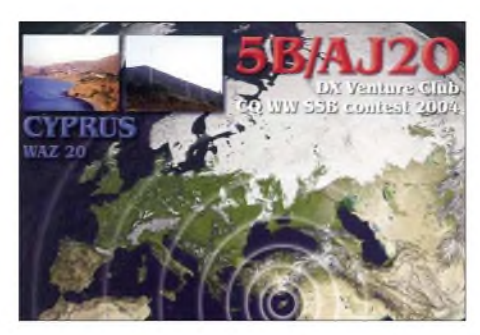

mit Generatoren unter R1MVW fast 28000 Verbindungen abhaken, dazu unter **R1MVC** nochmals 9000 im CQ WWDX CW.

Die Mauritius-DXpedition **(3B8)** der Slowaken mit Schwerpunkt 160 m kann als Erfolg gewertet werden. Zahlreiche Europäer, Japaner und Amerikaner kamen auf dem Topband zum Zuge. Teilweise entstanden Probleme durch QRN.

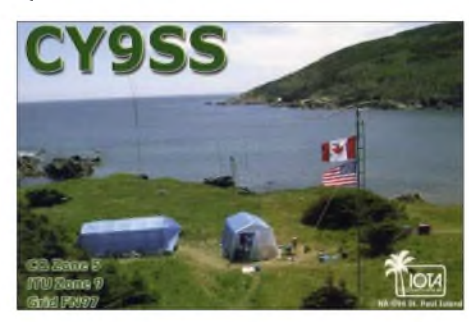

**5X1VB** lautete das Rufzeichen von UA4WHX in Uganda. Danach meldete sich Vladimir als **5H3VMB.** - **5H1CM** (DL7CM) war auf vielen Bändern meist in CW zu hören, allerdings nicht immer laut. - Sporadisch ließ sich LA6IKA von **CE0Z** und **CE0A** in PSK hören. IV3OWC funkte als **TL8DPA,**jedoch fast ausschließlich auf 20 m in SSB.

Für DXer mit guten Antennen war **A52CDX** auch auf 80 m in SSB machbar. Aufgrund des gebirgigen Terrains geht es nach Europa nicht besonders gut. Von Timphu wurden etwa 6900 QSOs getätigt. Von weiteren Standorten kamen nur wenige QSOs hinzu, da nur mit Solarstrom gearbeitet werden konnte.

DU9/N0NM meldete sich als **4W3ZZ** speziell auf den niederfrequenten Bändern. Seine Signale waren in Europa jedoch recht leise. - Ein sehr gutes Angebot an relativ raren DXpeditionen gab es zum **CQ WWDX CW,** der CW-Weltmeisterschaft. 10 m bot jedoch wenig, nur einige südliche Stationen, wie VK9AA, konnte man loggen. **TZ5A** war der Renner und besonders auf 160 m stark umlagert. Die russissche Conteststation **8Q7DV** auf den Malediven beeindruckte wie im vergangenen Jahr durch laute Signale auf den Lowbands (auf 80 m wurde sogar Splitbetrieb gemacht).

**OA4/DL5YWM** bot gute Signale auf 80 und <sup>160</sup> m, hörte jedoch wenig Europäer. -**J79CW** (DL5CW) und **J79AG** (DL9USA) waren recht aktiv und gut von 80 bis 15 m zu hören. - Market-Riff mit **OJ0B** bzw. **OJ0J** wurde durch OH2BH, OH2PM, OH2BO und OH0RJ, bei täglichem Situationsbericht von Martti, aktiviert. Auch hier ging auf den höheren Bändern fast nichts. So war OJ0 während der Nachtstunden auf den unteren Frequenzen präsent, was sich auch in den QSO-Zahlen widerspiegelt. Insgesamt 12 000 QSOs, davon allein 70 % auf 80 und 160 m.

Im Rahmen einer wissenschaftlichen Rundreise war Rich, W5VTS, jeweils einige Stunden unter **VK0AVT** von Macquarrie und als **W5VTS/ZL9** von Campbell auf 20 m in CW QRV. Naturgemäß ließ diese Meldung viele DXer aufhorchen, im Endeffekt kamen jedoch nur einige Dutzend QSOs zusammen.

Die Holländer PA2R und PA3EWP verhalfen unter **PZ5PA** und **PZ5WP** vielen EU-Stationen zu neuen Bandpunkten, selbst auf <sup>160</sup> m. - Babs, DL7AFS, und Lot, DJ7ZG, funkten von Zypern **(5B)** und beglückten besonders die Europäer mit ihren 7500 QSOs.

Andrea, IK1PMR, und Claudia, K2LEO, sind dieses Mal von Malta als **9H3MR** und **9H3LEO** in CW und RTTY aktiv. QSLs für ihre Äktivitäten sind besser direkt abzufordern, da sie für jedes neue Rufzeichen bei QSL-Büro-Vermittlung 25 € an die ARI zahlen

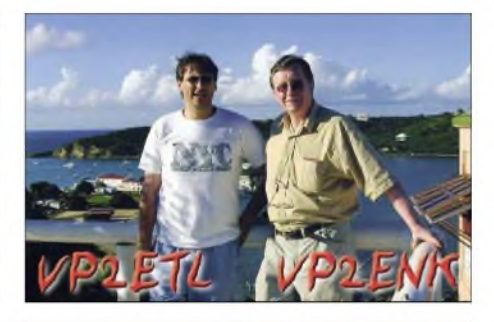

#### **Bandmeldungen im Berichtszeitraum**

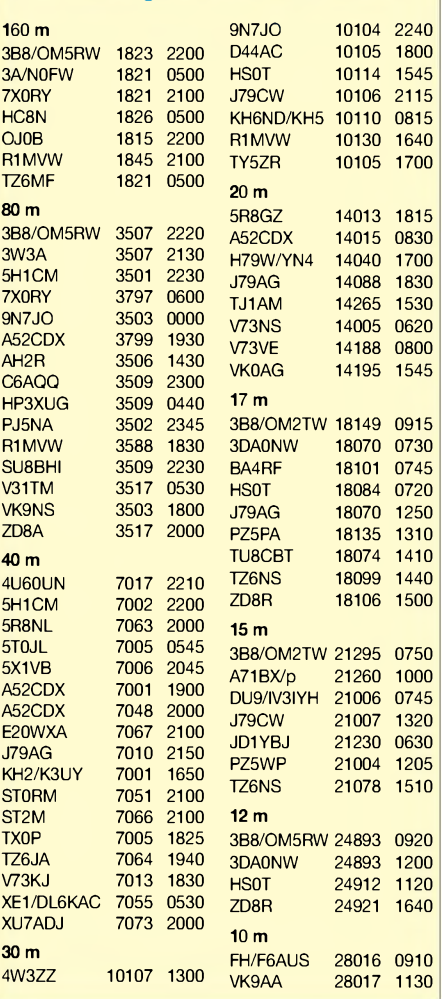

müssten. - N0FW, K4ZLE und N9NS meldeten sich aus Monaco **(3A)** und waren oft QRV.

#### **Kurzinformationen**

In den USA werden ab 1.1.06 die Briefgebühren nach Europa von 80 auf84 US-Cent angehoben. Die von der Deutschen Post ebenfalls ab 1.1.06 vorgesehenen Erhöhungen treffen besonders Funkamateure. Während die nationalen Tarife weitestgehend gleich bleiben, kostet der europäische Standardbrief statt 0,55 nun 0,70 € (plus 27 %) und der Welt-Standardbrief 1,70 € (plus 9,7 %).

Zur **Fußball-WM** in Deutschland gibt es von Mai bis Juli 2006 in allen Distrikten Sonderstationen; der DARC e.V. gibt ein spezielles Fußballdiplom heraus. - DD1TG ist Mitglied der neuen Besatzung für die Neumayer-Station **(DP0GVN)** in derAntarktis. - Die koreanische Station auf King George Island (gehört zu South Shetland) soll im gesamten nächsten Jahr durch DS4NMJ als **DT8A** vertreten sein. - Auf der Homepage *[www.dl7df.com](http://www.dl7df.com)* können Sie jetzt Informationen über vergangene und zukünftige DXpeditionen von Sigi & Crew, einschließlich 30 Online-Logs, abrufen.

**XE1/DL6KAC** ist noch bis Februar 2006 in Mexiko und meldet sich besonders an den Wochenenden auf den Bändern. - Anlässlich 60 Jahre Vereinte Nationen ist **4U60UN** vom Headquarter New York bis Jahresende an fast jedem Wochenende QRV Die Signale sind jedoch recht leise.

Jean-Paul, F5BU, auch als FT5WJ bekannt, geht in die Antarktis. Er bleibt bis Ende Februar 2006 und hat um ein **FT5Y?-**Rufzeichen nachgesucht. Hauptsächlich dürfte er auf 20 m in SSB zu finden sein.

#### **Vorschau**

AB2RF ist vom 28.12. bis 1.1.06 als **ZF2CJ** QRV. Danach versucht er weitere drei Tage als **6Y5/AB2RF** vorwiegend in digitalen Betriebsarten und auf den unteren Bändern zu funken. - I2JIN wollte bis Jahresende als **YS3/I2JIN** hauptsächlich in CW aktiv sein. - Noch bis 12.1.06 sollte F8EN als **TR8CR** in CW und SSB besonders in den Morgenstunden zu hören sein.-JK1FNL kündigt für das Jahresende (28. bis 31.12.) Funkbetrieb als **V63O** an.

Vom 10. bis 15.1.06 ist Bert als **MJ/PA3GIO/p** in SSB von Jersey QRV. - NN7A plant Betrieb unter **V31JZ/p** vom 11. bis 15.1.06 mit 100 W und Drahtantennen. - Vom 25.12. bis 28.2.06 ist F4EGS (Militärangehöriger) wieder als **TT8PK** in der Luft. Schwerpunkte seiner Aktivitäten sind die digitalen Betriebsarten sowie die höheren Frequenzen.

F5HRH schmiedet Pläne für Zaire **(9Q)** und hat ein Rufzeichen für den 15. bis 22.1.06 beantragt. - Rich, **9M2/PA0RRS,** ist vom 28.12. bis 8.3.06 in West-Malaysia und spekuliert auf ein persönliches 9M2-Rufzeichen. - DJ4KW und seine XYL DK9GG sind vom 12.1. bis 20.2.06 erneut als **V31YN** und **V31GW** in CW bzw. RTTY zu arbeiten. - **6O0N** wird das Rufzeichen einer italienischen Gruppe um I2YSB aus Somalia sein. Ab 20.1.06 will man mit drei Stationen für zwei Wochen von 160 bis 6 m in allen Betriebsarten funken.

Eine groß angelegte Operation finnischer OPs findet vom 5. bis 22.1.06 aus West-Kiribati unter **T30DX** statt. Mit mehreren Stationen soll besonders mit Europa sowie von 160 bis 30 m Betrieb gemacht werden. - G4RCG und KI7VR planen als **V25G** und **V26VR** bevorzugt Betrieb auf den unteren Frequenzen zwischen dem 18.1. und 1.2.06.

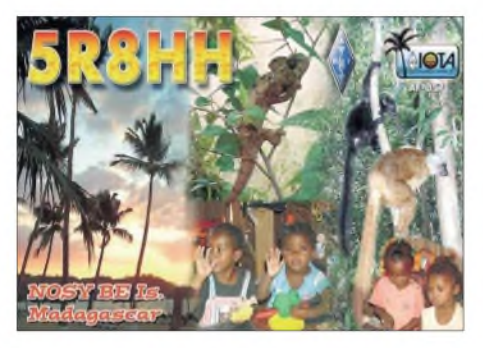

Eine französische Crew geht vom 24.1. bis 2.2.06 nach Tansania. Unter **5H1C** soll mit mehreren Stationen von 160 bis 10 m gefunkt werden. Weiteres unter *[http://5h1c.free.fr.](http://5h1c.free.fr)* - NO2R plant vom 7. bis 21.1.06 eine spezielle Lowband-Aktivität aus Kambodscha unter **XU7ACY.** -Auch SM5GMZ geht bis Anfang März nach Kambodscha. Unter **XU7ADI** will er dort in seiner Freizeit QRV sein.

Die lang erwartete DXpedition von **Peter I. (3Y0X)** soll mit 20 OPs zwischen dem 6. und 20.2.06 stattfinden (DXpeditionsbericht voraussichtlich im FA 4/06). Einige Mitglieder des 3Y0X-Teams sind vorher zum Aufwärmen vom 20. bis 26.1.06 von Juan Fernandez **(CE0Z)** QRV.

Paul, F6EXV und Jan, DJ8NK, sind als **MU0EXV** bzw. **GU0NVK** vom 20. bis 30.1.06 aktiv.

#### **Länderstandswertung Kurzwelle per 31.12.05**

Die Listen sollen das gezielteArbeiten von DX nach Bandpunkten anregen und eine jährliche Vergleichsmöglichkeit schaffen.

Meldungen der mit QSL bestätigten DXCC-Gebiete per Stichtag 31.12.05 analog dem abgebildeten Schema bitte bis zum 15.1.06 an DL7VEE per Post (siehe QTC-Kopf) oder E-Mail *[\(dl7vee@darc.de\)](mailto:dl7vee@darc.de).*

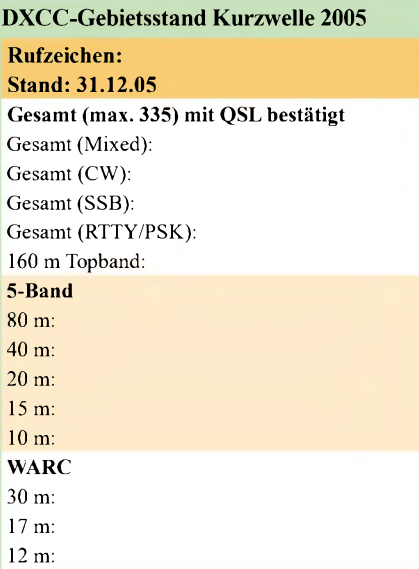

Eine Eingangsbestätigung findet sich auf der Homepage des Referates *[www.darcdxhf.de](http://www.darcdxhf.de)* bzw. meiner eigenen *[www.dl7vee.de](http://www.dl7vee.de).*

- Es zählen nur mit gültiger QSL bestätigte DXCC der aktuellen Liste (current), also zurzeit 335. Auch die Nutzung von LOTW oder DCL ist möglich; hier möchte jedoch eine Anmeldung vorhanden sein.
- Gestrichene Länder (deleted countries) zählen nicht!
- Jedes bestätigte DXCC (insgesamt bzw. je Band) zählt einen Punkt. Die Gesamtstände je Betriebsart (Mixed, CW, SSB, RTTY/ PSK) bedingen die Gesamt-DXCCs, keine Bandpunkte. Bandpunkte werden nicht nach CW, SSB bzw. digital unterschieden.
- Die Angabe in den verschiedenen Rubriken kann formlos erfolgen, Teilnahme nur in einzelnen Rubriken ist möglich. Es können auch die Vorlagen auf der Internetplattform des Referates genutzt werden.
- Die Veröffentlichung aller Teilnehmer in Zeitschriften und im Internet wird angestrebt.

Diese Wertung berut auf einer Vertrauensbasis, Ham-Spirit und Ehrlichkeit. QSL-Karten sind nicht einzuschicken: Es gilt das Ehrenwort des jeweiligen Funkamateurs. Karten für Ex-Rufzeichen im gleichen Gebiet können gewertet werden.

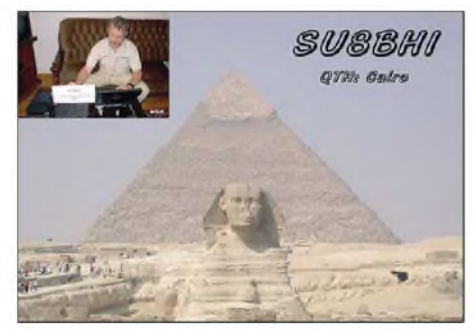

### **Most Wanted DXCC aus Mitteleuropa**

DX-interessierte Funkamateure aus Deutschland und den europäischen Nachbarländern (Sendeamateure) mit mindestens 180 bestätigten DXCC-Gebieten werden gebeten, mir per Stand 31.12.05 ihre fehlenden DXCC-Gebiete von der zur Zeit geltenden DXCC-Liste per Post (siehe QTC-Kopf) oder [E-Mail](mailto:dl7vee@darc.de) *(dl7vee@ )* bis Mitte Januar 2006 zu melden, um *<darc.de>* eine Liste der meistgesuchten Länder aus DL-Sicht zu erstellen.

Fehlländer sind auch solche DXCC, wo per 31.12.05 keine geltende QSL oder kein LOTW-Eintrag vorlag, die aber eventuell schon gearbeitet wurden. Bitte die Fehlländer als Haupt-Präfix in alphabetischer Reihenfolge melden und aufEindeutigkeit achten. Wichtige Präfixe zur Eindeutigkeit bitte benutzen: 3YB - Bouvet, 3YP - Peter I., FK/C - Chesterfield, VP6D - Ducie Island, VU4 - Andaman und VU7 - Lakkadiven.

Wer Zeit und Lust hat, kann bitte noch diejenigen DXCC melden, die in einer Betriebsart (CW, SSB, RTTY/PSK) fehlen.

Falls auf elektronischem Weg mit einer Datei geantwortet wird, bitte das eigene Rufzeichen in die Überschrift nehmen.

Auf der Homepage des DARC-Referat DX und HF-Funksport *[\(www.darcdxhf.de\)](http://www.darcdxhf.de)*kann eine Excel-DXCC-Hilfsliste abgefordert werden.

# *Amateurfunkpraxis*

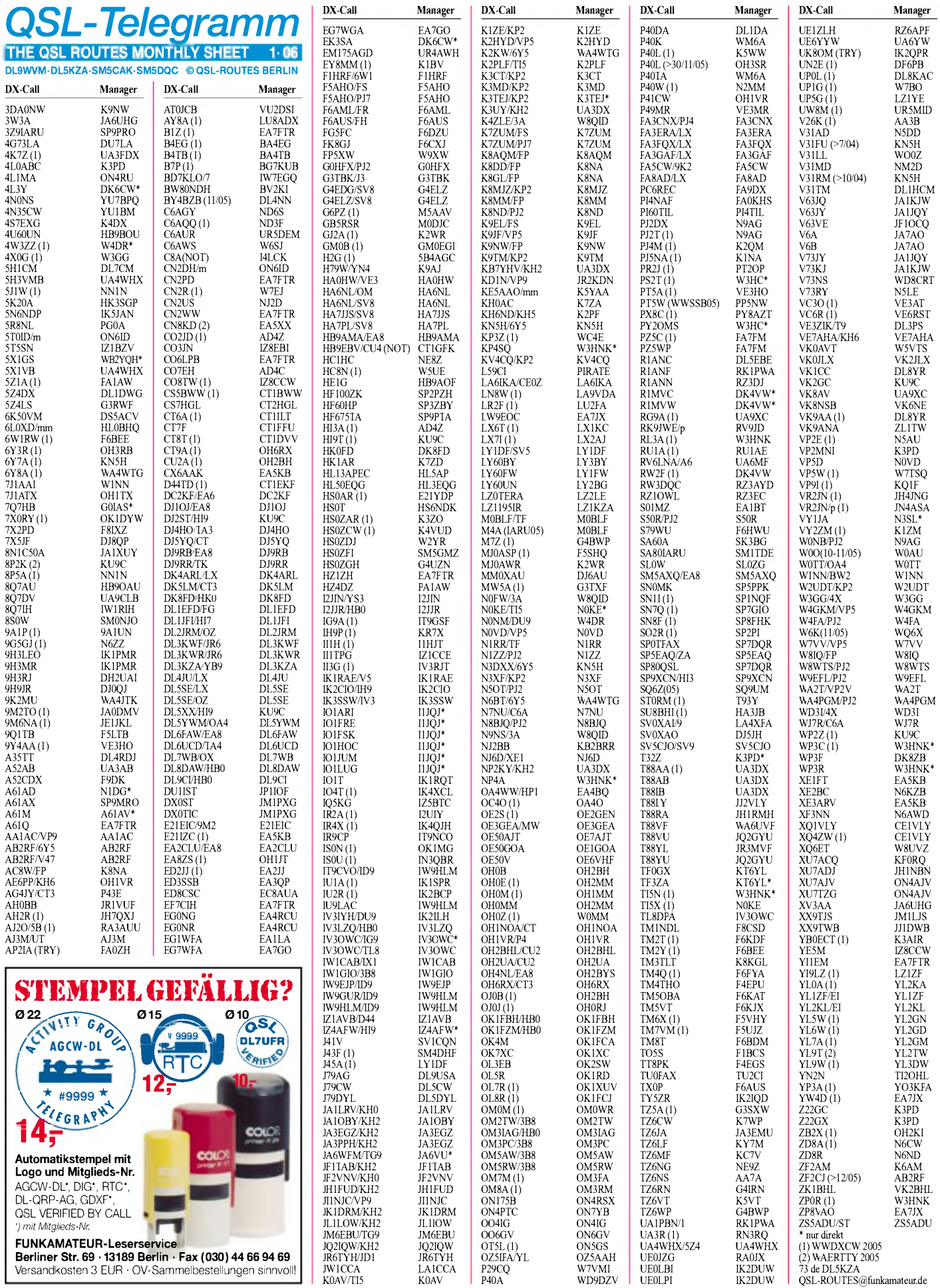
# *QSL-Splitter*

Im Berichtszeitraum gab es u.a. folgende **direkte** QSL-Eingänge: C38LM, CU4T, CY9SS; sowie übers **Büro** (meist via Manager) 3A2MD, 3A50MM, 3A50R, 4S7BRG, 5B4AGN, 5B4PRC, 5H1BP, 5Z4YT1CS, 5W/DK8YY, 9M6/PA0RRS, 9U6PM, 9Y4ZC, A25/DL7CM, CM2IZ, CO7WP, CO8ZZ, CN2MP, CU2AHD, CU7/DL5AXX, CU7/ G3TXF, D70YT, E4/OE1GZA, EA9IE, FP/ VE7SV, HS0ZBS, IS0/IK4LHC, J79XBI, JY8YB, JY9QJ, MU/DL9MWG, NP3/N3GJ, OH0/SM0JHF, P29SX, P40B, P41P, P43JB, S79RJ, S79SO, SV5/DL1DA, SV9/DL3KWR, T42C, T48K, T6KBLRM, TA0/F5SNY, TK/ DL4FF, UK8AJ, V55V, V6O, VP2ENK, VP2MLA, VP9/WA1S, W4OV/VP9, YI9GT, YI9KT, YM0KA, YW5M und ZD8K.

QSL via CT1GFK: Toze berichtete, dass alle Direktanfragen für **CU4T** und **CU4M** beantwortet sind. Allerdings ist er nicht der Manager von CU4/HB9EBV - da gab es in vergangener Zeit etliche Anfragen.

Frank, **DL7UFR,** hat seit 1996 die Beantwortung aller QSLs der DL7DF-DXpeditionen übernommen. Vorher waren noch DL2RUM, DL7URH und DL7UFN involviert. Allein hat Frank bis November 2005 exakt 124 325 QSLs ausgestellt. Er führt eine Statistik und kann Auskunft geben, wie und wann die QSL-Anfragen eintrafen und beantwortet wurden. Die Abforderung von QSL-Karten zu den gefahrenen QSOs liegt zwischen 50 und 75 %.

Pepe, **EA5KB,** ist inzwischen QSL-Manager für etwa 240 DX-Stationen. Eine komplette Liste der Stationen finden Sie unter *www. [425dxn.org/425/425-n760.](http://www.425dxn.org/425/425-n760.html)html.* Direkt-Anfragen ohne bzw. mit ungenügendem Porto gehen automatisch übers QSL-Büro.

**J3/SP9PT & J3/SP9BQJ:** Wojciech und Marek machten mehr als 12 500 QSOs während ihrer Herbst-Aktivität von Grenada; alle bisherigen Direktanfragen sind schon beantwortet.

Baatar, **JT1BG,** verstarb am 14.11.05. Er war eine der aktivsten Stationen, seit 1977 lizen-

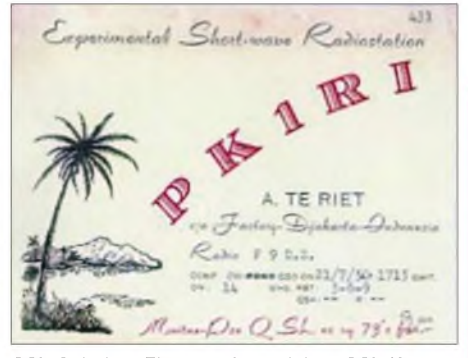

**QSL-Galerie: Eine umfangreiche QSL-Karten-Sammlung, eingeteilt in verschiedene Themen-bereiche wie z.B. gestrichene DXCC-Gebiete, meistgesuchte DXCCs, Antarktisstationen oder auch QSLs aus den Jahren vor 1945, bietet die Webseite** *<http://LesNouvellesDX.free.fr>*

ziert, aus der Mongolei. Als erster seines Landes erwarb er 5BDXCC, 5BWAZ sowie die DXCC Honor Roll. Zusammen mit seiner Tochter Oyuna, JT1CC, und seinem Sohn Jargal, JT1CT, nutzte er das Familienrufzeichen JT1M.

Gert, K5WW, kann Verbindungen, die mit **P40L** zwischen dem 22.5.03 und 29.11.05 getätigt wurden, bestätigen (Online-Logs unter *www.[qsl.net/k5ww.](http://www.qsl.net/k5ww)* Kontakte nach diesem Zeitraum machte OH3SR, der seine QSL-Karten selbst versendet.

Stefano, IK5PWQ, hat alle eingegangenen Direkt-QSLs für seine **TK/IK5PWQ/p-** (EU-164) und TK/IK5PWQ- (EU-014) Aktivitäten beantwortet. Alle anderen Verbindungen werden automatisch über die jeweiligen QSL-Büros bestätigt. Online-Logs finden Sie unter *www.[qsl.net/ik5pwq/logs/logs.html.](http://www.qsl.net/ik5pwq/logs/logs.html)*

W0YG informierte, dass er kein QSL-Büro nutzt. Anfragen für **VK9CG** und **VK9XG** gehen nur direkt über Charlie Summers, 6746 NorthYuccaTrail Parker, CO 80138-6110, USA (SAE mit US-\$ <sup>1</sup> oder <sup>1</sup> IRC).

Neil, **WD8CRT/V73NS,** schloss sein Log nach drei Jahren Aktivität am 21.11.05, mit mehr als 22 000 QSOs von den Marshallinseln. QSL ist via WD8CRT übers Büro erwünscht. Neil funkt nunmehr ab Januar 2006 mit QRP-Ausrüstung aus dem Irak (YI).

#### **Tnx für die QSL-Karten via DG0ZB, DJ1TO und DL7VEE.**

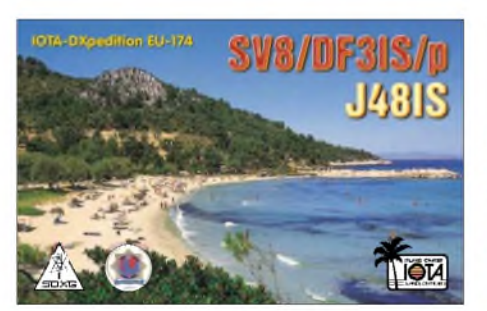

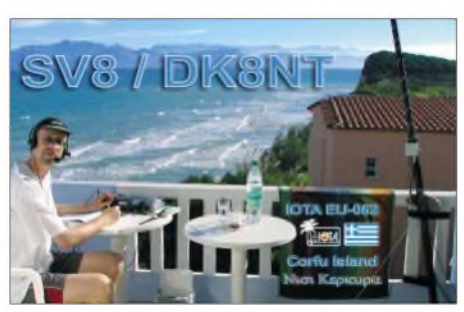

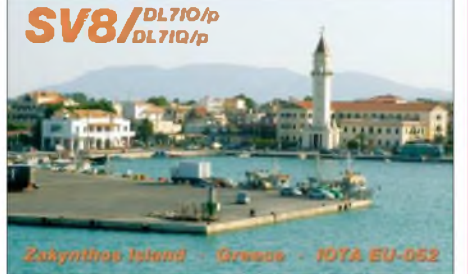

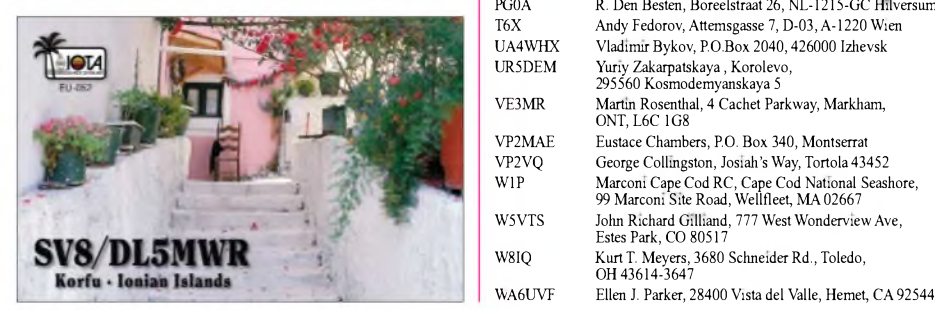

## *Amateurfunkpraxis*

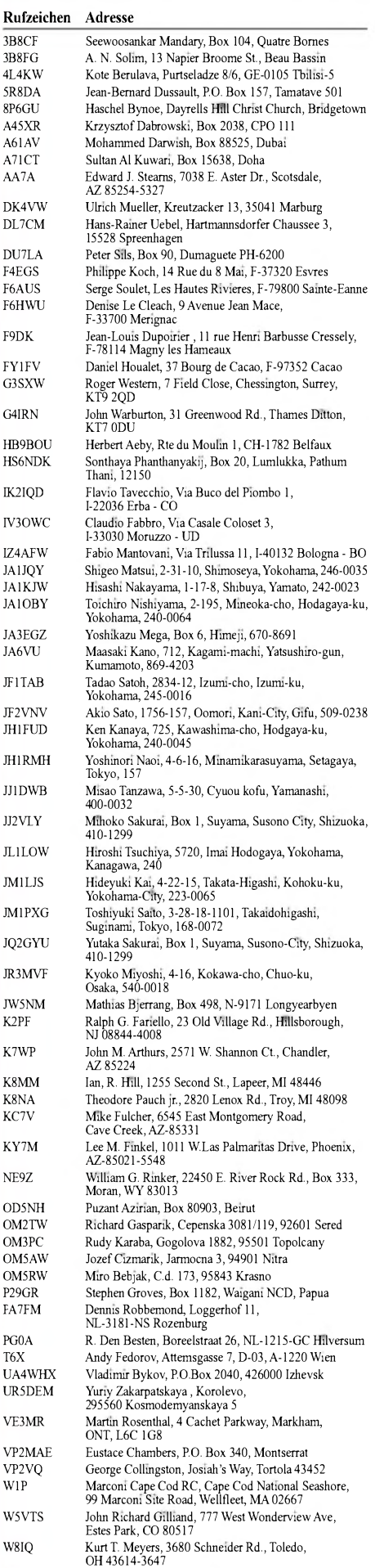

# *Abenteuer pur: QRV unter Nordaustraliens Krokodilen*

*Manche DXpeditionäre bevorzugen die eleganten 5-Sterne-Hotels unserer Welt. Nicht so Johan, PA3EXX, der gleich drei sehr gesuchte und schwierig zu erreichende Inseln vor der Küste des berüchtigten australischen Nord-Territoriums aktivierte. Und weil das noch nicht genug war, folgte eine spektakuläre Erstaktivierung des Marion Riffs. Lesen Sie Johans interessanten Bericht über ein Funkabenteuer der besonderen Art.*

Nach der Funkexpedition zum Cato Riff 2003 wurde ich von meinen australischen Freunden John, Stewart und Graham gefragt, wohin es als Nächstes gehen solle. Da fiel mir ein, dass Stewart, der in Australien ein Geschäft für Kurzwellengeräte betreibt, ein eigenes Flugzeug besitzt. Stewart besucht regelmäßig abgelegene Siedlungen der australischen Ureinwohner, der Aborigines und entlegene Rinderfarmen, um dort Gerätschaften zu installieren und zu reparieren.

tet und vermietet dort Ferienunterkünfte an Sportfischer.

#### **North Island: Die Krokodil-Insel**

North Island (IOTA OC-198) ist eine wirklich wunderhübsche Insel, liegt aber recht abgelegen. Wir benötigten etwa zwei Stunden mit dem Boot, um die Insel zu erreichen. Buchstäblich alles muss mit dem Boot hingebracht werden, also z.B. Benzin, Wasser, Nahrungsmittel; und einfach alles, was man sonst zum

> **Die Karte (oben rechts) zeigt die Reiseroute von Cairn zu den Inseln North Island (OC-198), Bremer (OC-185) und Sweers (OC-227).**

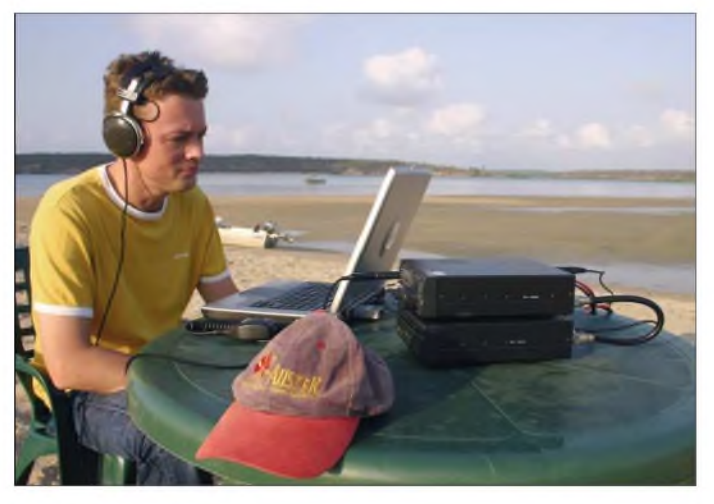

Bei seinem kleinen Geschäftsflugzeug handelt es sich um eine Cessna 206 mit Heimatflughafen in Cairns. Das brachte mich auf die Idee, einige Inseln im Golf von Carpentaria vor der australischen Nordküste zu aktivieren. Diese zahlreichen Eilande befinden sich nämlich unter den meistgesuchten IOTA-Inseln des fünften Kontinents.

Nach einem halben Jahr voller Vorbereitungen, insbesondere zur Erlangung der erforderlichen Landungsgenehmigungen, flog ich zunächst von Amsterdam nach Cairns, Australien. Die erste Nacht verbrachten wir im Haus von John. Bereits am nächsten Tag ging es los.

Wir fuhren zum Flughafen, packten unsere Ausrüstung in Stewarts Cessna und flogen Richtung Burketown. Nachdem wir dort gelandet waren und die Maschine aufgetankt hatten, ging es weiter zur King Ash Bucht im australischen Nordterritorium.

Nach einem zweistündigen Flug landeten wir auf dem örtlichen Flughafen. Mithilfe von Seilen und Stahlstangen wurde die Cessna fest am Boden verankert und gegen Wind und Wetter gesichert. Dann ließen wir das Flugzeug zurück und Mark brachte uns in einem kleinen Boot nach North Island.

Mark, der früher in Sydney eine Bar betrieb, hat diese Insel von den Ureinwohnern gepach-

**Johan, PA3EXX, beim Funkbetrieb unter freien Himmel als VK4WWI/8 von North Island (OC-198)**

Leben und Überleben benötigt. Die Funkoperation von North Island war recht schwierig und resultierte daher in nur 337 QSOs. Es gab nämlich nur einen guten Ort zum Aufbau der Station und der lag am Strand. Die Hütte mit dem Generator befand sich direkt neben uns und produzierte einen Höllenlärm. Dazu kam noch der Umstand, dass gerade der CQ Worldwide SSB Contest lief und dementsprechend viel los war auf den Amateurfunkbändern.

Als größtes Hindernis erwies sich, dass ich von diesem Standort nur funken konnte, wenn Tageslicht herrschte. In diesem Bereich leben nämlich einige recht große Salzwasserkroko-

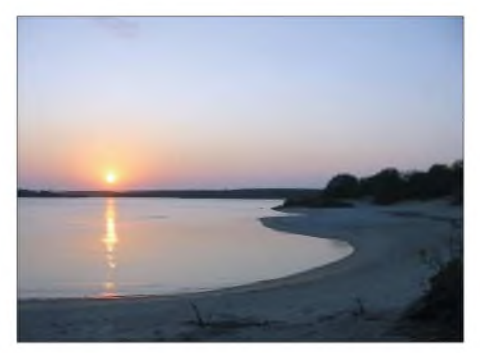

**Sonnenuntergang: Höchste Zeit, den Strand zu verlassen, in der Lagune warteten bereits die Krokodile.**

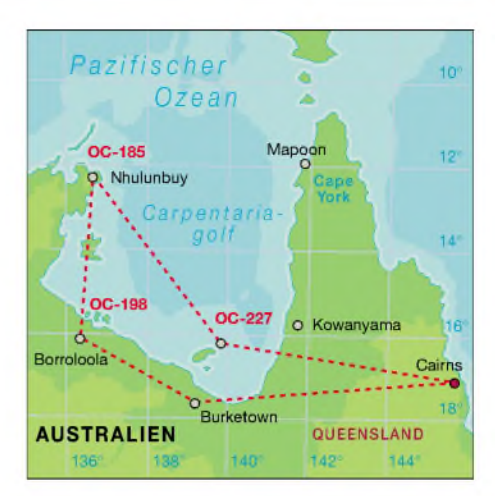

dile, und der Resort-Manager sagte mir, ich wäre ziemlich dumm, wenn ich, womöglich mit Kopfhörer und auf das Funkgerät konzentriert, in der Nacht vom Strand funken würde. In dem Moment, in dem ich das Platschen des aus dem Wasser schießenden Krokodils hören würde, so warnte man mich, würde es mich auch schon gepackt und ins Wasser gezerrt haben. Diese Warnung war wirklich nicht übertrieben.

Als wir uns zur Zeit des Sonnenuntergangs um etwa 18 Uhr Lokalzeit noch am Strand aufhielten, sahen wir überall roteAugenpaare aus dem Wasser starren – ein ziemlich beängstigender Anblick. Der Manager erzählte uns, dass seine Kinder immer auf einem in der Nähe des Strandes gebauten Spielplatz spielten. Dieser Spielplatz musste jedoch verlegt werden, weil eins der Krokodile buchstäblich Jagd aufdie Kinder machte und sie regelrecht verfolgte.

Salzwasserkrokodile sind ziemlich schlau. Sie observieren ihre potenziellen Opfer zum Teil monatelang, beobachten deren Verhaltensweisen und greifen irgendwann zu einem Zeitpunkt an, wenn man es am wenigsten erwartet. Derartige Angriffe von Salzwasserkrokodilen geschehen im wilden australischen Nord-Territorium jede Woche und sind nichts besonderes. Die Liste mit Krokodil-Geschichten ist daher schier endlos. Wenn ein Krokodil einen Menschen tötet und es gelingt, dieses Krokodil zu erlegen, wird es übrigens zur Sezierung zu einem Gerichtsmediziner gebracht. Neben den Salzwasserkrokodilen gibt es auf North Island noch etwas Interessantes: Überall aufder Insel sind Fossilien zu finden.

#### **Bremer Island**

Nach der zweitägigen Aktivität von North Island flogen wir von der King Ash Bucht weiter nach Gove im Nord-Territorium. Gove wird hauptsächlich von Leuten bewohnt, die in der örtlichen Bauxit-Mine beschäftigt sind. Dort hieß uns Trevor willkommen, der dort einen Campingplatz sowie ein Geschäft für Sportfischer betreibt. Trevor hatte für uns zum einen eine Erlaubnis zum Betreten der Insel Bremer (IOTA OC-185) besorgt und zum anderen bereits alles für unseren Aufenthalt auf diesem Eiland vorbereitet.

AufBremer Island gibt es nämlich keine festen Unterkünfte und wir mussten daher ein richtiges kleines Camp aufschlagen. Zu unserem Glück hatte Trevor selbst Zelte, Kochgeschirr

## *Amateurfunkpraxis*

sowie gutes Essen in großen Mengen besorgt und packfertig hergerichtet.

Wiederum funkte ich vom Strand. Da die Ausbreitungsbedingungen recht gut waren, gelangen mir 1080 QSOs. Die Batterien zum Betrieb der Funkstation wurden von Solarzellen und einem kleinen Generator aufgeladen. Das einzige Problem auf Bremer war die große Hitze, es herrschte eine Temperatur von etwa 40 °C, sowie die Sandflöhe und Moskitos, die mich quasi bei lebendigem Leib auffraßen. Zu dumm, dass ich kein Moskitonetz mitgenommen hatte.

Während des Funkbetriebs bekamen wir Besuch vom einzigen Bewohner der Insel. Das ist ein junger Aborigine in kurzen Hosen, ausgerüstet mit Bumerang und Speer, der von mehreren Hunden begleitet wurde. Nachdem wir ihm etwas Orangensaft zum Trinken gegeben hatten, verließ er uns und wir sahen ihn nicht mehr wieder.

Während des Tages waren die Bänder "tot" und es war auch viel zu heiß, um sich zu rühren. Mit dem Sonnenuntergang jedoch ging das 20-m-Band auf und es machte großen Spaß, am Strand das Pile-up abzuarbeiten und gleichzeitig den herrlichen Sonnenuntergang zu beobachten.

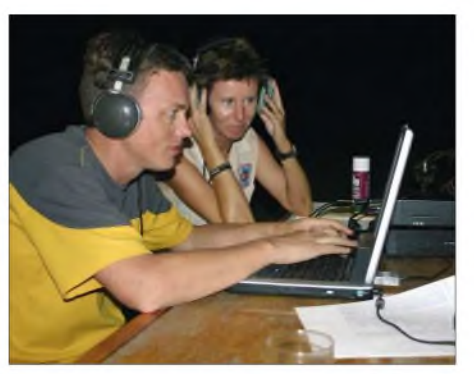

**Johan, VK4WWI, und Lyn, VK4SWE, beim Funkbetrieb von Sweers Island.**

von Gove. Von dort flogen wir weiter auf die Insel Sweers (IOTA OC-227). Hier freute ich mich auf ein Treffen mit meiner Funkfreundin Lyn, VK4SWE. Lyn hatte erst einen Monat vorher ihre Kurzwellenlizenz bekommen und wir hatten bereits, zusammen mit Roger, G3KMA, und Steve, G0UIH, in SSB und auch in CW miteinander gefunkt, als ich noch zu Hause in Europa war. Nach einem interessanten dreistündigen Flug bei bestem Wetter über den Golfvon Carpentaria landeten wir schließ-

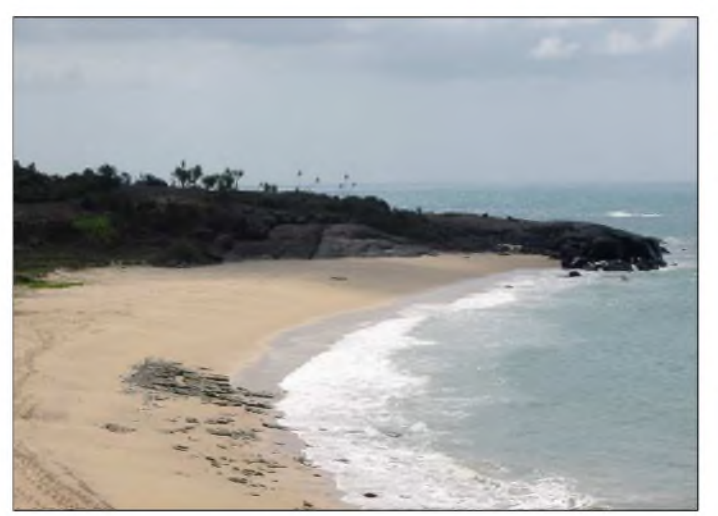

Ein paar Leute beschweren sich immer über das Chaos und Durcheinander, in das einige DXpeditionen beim Abarbeiten der Pile-ups geraten. Meine Meinung dazu ist: Es liegt an demjeweiligen Operator selbst, ob es zu einem Chaos kommt oder nicht. Wenn man von Anfang an im Splitbetrieb arbeitet und, je nach Andrang, möglicherweise zusätzlich nach Nummern im Präfix, dann kommt von vorneherein kein Durcheinander auf. Man muss nur konsequent sein und es auch bleiben.

So verbietet es sich, eine Station mit einer "2" im Präfix aufzurufen, wenn man ausdrücklich nach Stationen mit einer "1" im Präfix gerufen hat. Zugegebenermaßen ist das manchmal schwer, wenn man einen sehr guten Freund im Pile-up hört. Die japanischen Funkamateure sind sehr diszipliniert. Wenn ich z.B. pro Minute vier Japaner arbeiten konnte, dann gelangen mit europäischen Inseljägern in derselben Zeit nur zwei bis drei Verbindungen.

#### **Sweers Island**

Nach einer gelungenen Funkaktivität von Bremer Island ging es zurück zum Flugplatz

**Die "Wyllaway" sowie zwei weitere kleinere Boote brachten uns zum Marion Riff.**

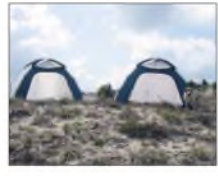

**Unser Camp auf Bremer Island**

**Küstenabschnitt von Bremer Island (OC-185)**

lich aufSweers Island und wurden von Lyn und Tex herzlich begrüßt, die dort Ferienunterkünfte vermieten *[\(www.sweers.com.au/,\)](http://www.sweers.com.au/).*

Die Insel Sweers ist nach dem Holländer Salomon Sweers benannt, der etwa 1600 für die Ostindische Handelskompanie in Batavia tätig war. Wir funkten von dem Restaurant auf der Insel und machten 469 Kontakte.

Sweers kann auf eine recht ereignisreiche Geschichte zurückblicken. Sie wurde auch vom berühmten Matthew Flinders besucht, der die IOTA-Insel OC-001 umsegelte und sie dann Australien nannte.

Blue" und der "Black Samurai", begleitet. Nach einer sehr interessanten 220-Seemeilen-Reise quer durch die Korallensee ankerten wir schließlich in der Nähe der Wetterstation auf der Careela Cay, Marion Riff. Verglichen mit unserer Aktivierung des Cato Riffs im Jahre 2003 war die Anreise dieses Mal ein wahres Kinderspiel. Die See blieb flach wie ein Brett, das Wetter zeigte sich von seiner besten Seite und ich konnte auf der Fahrt viele Riffs ganz aus der Nähe bestaunen.

Meine Gefährten an Bord bildeten eine recht bunt gemische Gruppe. Es waren drei Herzspe-

Ein weiteres Phänomen der Insel ist die "Morning Glory", eine besondere Wolkenformation, die buchstäblich zu "rollen" scheint. Diese spezielle Wolkenform gibt es wohl nur im Golf von Carpentaria und im Golf von Mexiko.

Während meines zweiten Tages auf Sweers gab ich dem australischen Sender ABC ein etwa zehnminütiges Interview. Dabei nutzte ich die seltene Gelegenheit, unser Amateurfunkhobby und das IOTA-Programm darzustellen und den Zuhörern zu erklären. Dieses Interview wurde in der ganzen östlichen Hälfte Australiens ausgestrahlt. Eine Stunde später erhielt ich einen Telefonanruf von Bruce, VK4ISA, der in Mount Isa lebt - wir verabredeten uns zu einem längeren QSO auf 40 m.

Im kommenden Jahr will Lyn ihre Antennensituation verbessern, und da sie recht aktiv ist, wird man sie früher oder später sicher gut von Europa aus arbeiten können. Nach der Aktivierung von Sweers Island flogen wir zurück zum Ausgangspunkt unserer Funkexpedition nach Cairns.

#### **Marion Riff**

In Cairns ließ ich John, Stewart und Graham zurück und machte mich auf die Reise nach Mackay an der australischen Nordostküste. Von dort aus wollte ich mit einem Boot, der , Wyllaway", zum Marion Riff segeln, um das Eiland für das IOTA-Programm zu aktivieren (dieses Riffbesaß noch keine IOTA-Nummer). Der Flug nach Mackay verlief ohne besondere Vorkommnisse. Dank der freundlichen australischen Fluggesellschaft "Quantas" bereiteten auch meine 30 kg Übergepäck kein Problem. Gleich am nächsten Tag brachen wir in Richtung Marion Riff auf.

Die "Wyllaway" hatte zwölf Sportfischer und zwei Crewmitglieder an Bord und wurde von zwei kleineren Sportfischerbooten, der "Marlin

# *Amateurfunkpraxis*

zialisten aus Brisbane, fünf Schweißer, die eine eigene Firma betreiben und Ausrüstung für Schlachthäuser herstellen, sowie ein Mann, der auf einem U-Boot seine Arbeit verrichtet. Wir hatten jedenfalls eine Menge Spaß und die meisten Witze, die während der Fahrt erzählt wurden, sind für diesen Beitrag nicht unbedingt geeignet.

Die drei Herzspezialisten hatten nur für diesen Trip fast den gesamten Alkoholvorrat eines kleinen Geschäfts aufgekauft. Das gab mir zu denken, aber andererseits hatten wir dank dieses Einkaufs jeden Abend ein tolles Dinner mit vorzüglichen Weinen. Eine Woche lang ernähr-

ten wir uns nur von frisch gefangenem Fisch. Die "Wyllaway" ist für DXpeditionen dieser Art sehr gut ausgerüstet. Der Skipper fuhr mich jedenNachmittag in einem Dingi zum Riff. Ich nahm genügend Wasser, Essen sowie geladene Batterien mit. Um für Notfälle gerüstet zu sein, hatte ich auch ein kleines UKW-Handfunkgerät dabei. Auf dem Riff befindet sich eine von Sonnenkollektoren betriebene Wetterstation, die mir beim Funkbetrieb äußerst willkommenen Schatten bot.

Als die Sonne unterging, sah ich im flachen Wasser der Lagune die Rückenflossen unzähliger Haie, die dort auf Jagd nach Beute gingen. Immer wenn ich mit dem kleinen Boot zum Riffgefahren wurde, kam ich mir vor wie in ei-

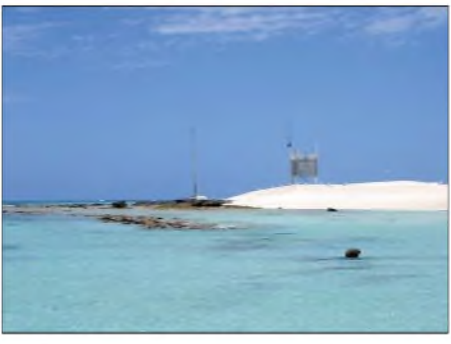

**Das Marion Riff (OC-267) mit der solarstrombetriebenen, automatischen Wetterstation**

Von Marion Riffgelangen insgesamt 1485 Verbindungen. Leider blieben die Funkbedingungen wegen einer "Aurora Australis" nicht allzu stabil. Besonders in Richtung Südamerika ging es nicht gut, da der Ausbreitungspfad über den Südpol verläuft. Meinen Freund und bekannten lOTA-DXpeditionär Pedro, HK3JJH, konnte ich jedoch glücklicherweise erreichen. Pedro rief einen japanischen Freund an und bat über diesen Umweg um einen Sked, was auch ganz gut klappte. Schwierig gestalteten sich die Bedingungen auch in Richtung Nordamerika. Während einer guten Öffnung, die etwa 30 min andauerte, konnte ich jedoch eine ganze Reihe meiner Freunde, wie z.B. W5BOS, WD8MGQ

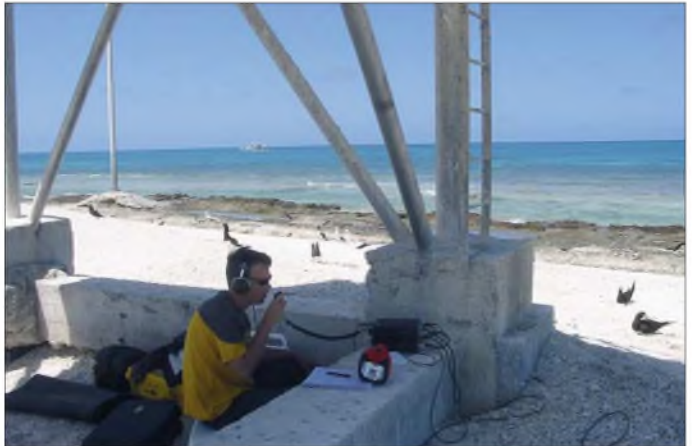

nem großen Aquarium: in dem kristallklaren Wasser rund um das Riff konnte ich Tausende Fische, Korallen, Seeschlangen und Meeresschildkröten bestaunen!

*Zwei* Nächte, als die See für das kleine Dingi einfach zu rau war und der Skipper mich in der Dunkelheit nicht abholen konnte, schlief ich aufder Insel. Das war ein wirklich ganz besonderes Erlebnis - der Himmel schien von Tausenden von Sternen übersäht.

Nur von einer großen Schildkröte wurde meine Aktivität gestört. Sie wollte ihre Eier nämlich genau an dem Ort ablegen, an dem die Vertikalantenne stand. Da die Schildkröte recht groß war und ich um die Radials fürchten musste, versetzte ich die Antenne und löste auf diese Weise das Problem. Ich war schließlich nur Gast auf dem Riff.

Interessant, diese Meeresschildkröte bei ihrer Eiablage zu beobachten. Sie grub ein etwa 1,5 m großes Loch und legte dort ihre Eier ab. Dafür benötigte sie etwa drei Stunden. Danach verschwand sie wieder im Meer, kehrte jedoch am nächsten Tag noch einmal zurück.

**während seines Aufenthaltes als VK4WWI/p von Marion Riff. Fotos: VK4WWI**

**Johan, PA3EXX,**

und KB5GL, erreichen. Sie hatten bereits vier Tage lang geduldig auf mein Auftauchen gewartet. Man sieht aber, dass es sich letztlich auszahlt, wenn man zur richtigen Zeit auf der richtigen Frequenz ist.

Nach der DXpedition von Marion Riff (nunmehr IOTA OC-267) flog ich wieder zurück nach Hause und kümmerte mich gleich um die Bestätigung der eingetroffenen QSL-Karten sowie um die Anerkennung der Aktivitäten.

Ich habe nur einfache QSL-Karten verschickt, weil ich besonders schnell bestätigen wollte, damit die Kontakte von den Inseljägern noch für die IOTA Honour Roll eingeschickt werden konnten. Ich binjedoch nicht sicher, ob ich das noch einmal mache, weil Farb-QSL-Karten einfach viel schöner sind. Jeder Kommentar dazu ist mir sehr willkommen! Jedenfalls hoffe ich, dass ich Euch in Zukunft wieder mit einer Aktivierung einer neuen Insel aus Ozeanien überraschen kann.

**Vy 73 de Johan, VK4WWI, PA3EXX Deutsche Übersetzung und Bearbeitung: Dr. Markus Dornach, DL9RCF**

# *IOTA-QTC*

#### **Bearbeiter: Thomas M. Rösner, DL8AAM Wörthstraße 17, 37085 Göttingen PR: DL8AAM@DB0EAM**

#### **E-Mail: [dl8aam@darc.de](mailto:dl8aam@darc.de)**

#### **Insel-Aktivitäten**

**Europa:** DD6VSF aktiviert vom 26.12. bis 3.1.o6 in CWNorderney, **EU-047.** Mehr Informationen unter *[http://iota.uni-humbug.de.](http://iota.uni-humbug.de)* - Helmut, DL7VOX, will vom 23.12. bis 2.1.06 von Usedom, **EU-129,** in CW QRV sein. **Asien:** JI2ZLM und JF0BPT sind vom 2. bis 3.1.06 mit nachgestelltem /2 von Shino, **AS-117,** aktiv. QSLs über die Heimatrufzeichen. **Afrika:** Vom 20.1. bis 1.2.06 werden HB9CQL und HB9CRV von Madeira, **AF-014,** als CT3/ HB9CQL respektive CT3FN aktiv. Am 21. und 22.1. ist die Aktivierung des Leuchtturms Sao Jorge, WLOTA LH Nr. 0053, vorgesehen. Am CQWW 160 m nehmen sie als CT3FN teil. Eine große Gruppe französischer OPs um F9IE und F2VX aktiviert vom 24.1. bis 2.2.06 auf allen Bändern von 160 bis 10 m in CW, SSB sowie RTTY/PSK und SSTV unter 5H1C die Insel Sansibar, **AF-032.** QSL via F5TVG; Informationen unter *[http://5h1c.free.fr/index.html.](http://5h1c.free.fr/index.html)* -Jean, ON8RA, derzeit wohnhaft in Mauretanien und dort unter 5T0JL aktiv, gibt bekannt, dass er eine DXpedition zur Banc d'Arguin, **AF-050,** plant. Ein genauerTermin wurde nicht genannt, da noch nicht alle nötigen Landegenehmigungen vorliegen. Bei der Inselgruppe handelt es sich um ein international registriertes Schutzgebiet.

**Nordamerika:** Art, NN7A, ist vom 11. bis 15.1.06 erneut unter V31JZ/p von South Water Caye, **NA-180,** aktiv. Das ist bereits Arts sechster Besuch dieser IOTA-Gruppe, der Betrieb findet in diesem Jahr in CW von 160 bis 10 m sowie in SSB auf 20 und 15 m statt. QSL via Heimatrufzeichen.

**Antarktis:** Mike, VP8DJB, ist derzeit Funkoffizier der britischen Rothera-Station aufAdelaide Island, **AN-001.** - Lee, DS4NMJ, ist ab 1.1.06 für ein Jahr von der koreanischen Basis "King Sejong" auf King George Island, AN-**010,** von 160 bis 10 m in CW, SSB und RTTY unter DT8A aktiv. - Jean-Paul, F5BU, hält sich seit Mitte Dezember bis Ende Februar 2006 auf der Station Dumont d'Urville auf der Insel Petrel, **AN-017,** auf. In seiner Freizeit ist Funkbetrieb auf 20 m in SSB unter einem Rufzeichen der FT5Y-Serie geplant. QSL via Heimatrufzeichen.

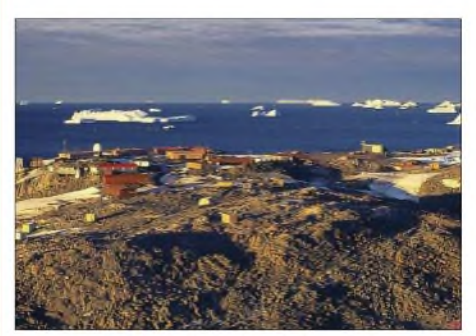

**Blick auf die französische Dumont d'Urville-Basis auf AN-017. Foto:** *[www.gdargaud.net](http://www.gdargaud.net)*

# *QRP-QTC*

**Bearbeiter: Peter Zenker DL2FI@DB0GR E-Mail: [DL2FI@dl-qrp-ag.de](mailto:DL2FI@dl-qrp-ag.de) Saarstr. 13, 12161 Berlin**

#### **QRP-Treffen im Ruhrgebiet und anderswo**

Auf dem Dortmunder Funkflohmarkt Anfang Dezember war die QRP-AG wieder gemeinsam mit QRPproject mit einem großen Infostand vertreten. Dank der tatkräftigen Hilfe durch Berthold, DL3YEI, und Karl-Heinz, DF7KHK, die praktisch den ganzen Tag am Stand die Stellung hielten, konnte ich mich verstärkt um die technischen Fragen der vielen Hundert Besucher kümmern.

Das Interesse schien noch größer als in den vergangenen Jahren und es hat sich einmal mehr erwiesen, dass der Selbstbau im Amateurfunk eine rasant wachsende Anzahl von Anhängern findet. Was viele schon "beerdigt" glaubten, wird für immer mehr Funkamateure zu einem wesentlichen Teil des Hobbys.

Das immer wieder gehörte Argument: "Nichts für mich, dazu reichen meine Fähigkeiten nicht aus", wurde vehement von vielen Gesprächsteifnehmern afs unzutreffend erklärt. Etliche Anwesende offenbarten sich ehrlich als jahrelange "Steckdosen-Amateure", die erst jetzt zum Selbstbau gefunden haben, nachdem sie im Klub oder im Internet auf die Bausätze der QRP-AG aufmerksam wurden.

Es lohnt sich für uns als Aktive der DL-QRP-AG also doch, soviel Zeit in unsere Bausätze und Baumappen zu investieren. Immerhin haben wir es damit geschafft, vielen Funkamateuren den Weg zu Eigenbau-Transceivern zu ebnen bzw. ihnen die Erfüllung ihrer heimlichen Träume zu ermöglichen. Dortmund und die anderen Treffpunkte im vergangenen Jahr haben aber auch deutlich gemacht, dass es ein großes Bedürfnis der Funkamateure ist, sich persönlich zu treffen, um die Projekte miteinander zu bereden. Es wäre daher schade, wenn das traditioneile Ruhrgebietstreffen der DL-QRP-AG in diesem Jahr ausfallen sollte. Berthold, DL3YEI, und Thomas, DF7XF, sind derart in ihre örtfichen Jugendarbeit eingespannt, dass sie nach drei erfolgreichen Ruhrgebietstreffen in diesem Jahr passen müssen. An dieser Stelle den beiden unser aller Dank für die geleistete Arbeit und viel Erfolg bei der Kinder- und Jugendarbeit.

Was wir nun brauchen sind YLs oder OMs, die sich um die Vorbereitungen eines Ruhrgebietstreffens 2006 kümmern, was von Berlin aus für mich unmöglich ist. Wir suchen eine preiswerte Begegnungsstätte (Jugendheim, Jugendherberge, Tagungsstätte oder Lokal, wo wir zwischen 50 und 100 Leute unterbringen, wo einige Vorträge stattfinden können und wo vor allem viel Raum für persönliche Gespräche und Erfahrungsaustausch vorhanden ist.

Gebt euch einen Ruck und meldet euch. Der Ort sollte irgendwo im Bereich Ruhr, Niederrhein/Sauerland bzw. Münsterland liegen. Die QRP-Treffen in Jena, Illingen, Hamburg und Regensburg sind bereits in der Planung, Details werden rechtzeitig auf *[www.dl-qrp-ag.de](http://www.dl-qrp-ag.de)* und im Forum veröffentlicht. Sollte jemand Interesse daran haben in weiteren Regionen ähnliche QRP- und Selbstbau-Treffen zu organisieren, so wendet er sich bitte an mich.

#### **Amateurfunk-Kurs mit gleichzeitigem Praktikum**

Immer nur pauken ist langweilig und nervig, selbst wenn es um ein Hobby geht. Von dieser bekannten Tatsache ausgehend haben die Verantwortlichen des OV Kassel (F12) nach ausführlicher Diskussion, in die auch ich meine Erfahrungen einbringen durfte, für ihren laufenden Genehmigungslehrgang ihr Angebot um den Selbstbau eines kleinen 40-m-Transceivers erweitert.

Es hat mich nicht erstaunt, dass sich elf Teilnehmer entschlossen, das Basteln neben der Paukerei als entspannende Maßnahme zu betrachten. Gewählt haben alle den bekannten SW-Transceiver-Bausatz von Small Wonder Labs, den ich im QTC schon zum Selbststudium empfohlen habe.

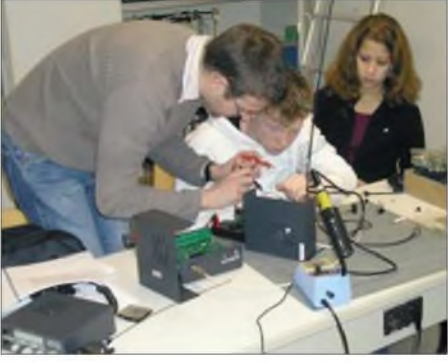

**Bastelwochenende in Klein-Köris Foto: DL2FI**

Da es Dank der Mithilfe einiger OMs seit Jahren die komplette deutsche Übersetzung eines auf diesem Bausatz basierenden amerikanischen Lehrgangs gibt, kann jeder Teilnehmer die graue Theorie mit handfester Praxis untermauern und erhält zum Schluss als Belohnung einen prima funktionierenden kleinen CW-Transceiver. So macht Lernen Spaß! Wir drücken den Trainern und den Lehrlingen bei F12 die Daumen und wünschen viel Erfolg.

Anderen Ortsverbänden sei empfohlen, es doch ebenfalls mit einem Bastel-Praktikum zu versuchen. Hier nochmals die Web-Adresse für den Download der deutschen Ausführung des Elmer-101-Lehrgangs: *www.qrpproject.de/elmer \_101.htm.* [Zeitgenossen](http://www.qrpproject.de/elmer_101.htm) ohne Internet finden den kompletten Lehrgang auf der Handbuch-CD von QRPproject oder auf der Antennen-CD der DL-QRP-AG.

#### **Praktische Ausbildungsarbeit**

Ende November 2005 waren Olaf, DL7VHF, Thomas, DH7TNO, Knut, DG0ZB, und ich mit der AG Amateurfunk, DL0KSS, der katholischen Salvatorschule Berlin-Reinickendorf, in einer brandenburgischen Jugendherberge, um den Lehrer Wolf, DL7PF, bei einem Bastelwochenende mit seinen Schülern zu unterstützen. Gebaut wurde eine Beta-Version des 2-m-FM-Transceivers, den der FUNKAMATEUR u.a. für derartige Zwecke entwickelt hat. Die Teilnehmer - DO1CRP, DO1HRM, DO1LAH, DO5LMM, DO6JW, DO7JCR, DO7STH und SWLAndreas (ein Mädchen und sieben Jungs) hatten in anderen Seminaren schon Erfahrung gesammelt, sodass der Aufbau zügig verlief.

Erstaunlich, mit welchem Elan die jungen Leute ans Werk gingen. Nicht nur, dass es Abends gar nicht so einfach war, ein Ende zu finden, wir mussten uns auch damit abfinden, dass am frühen Morgen bereits vor dem Frühstück wieder gelötet wurde. Ein tolles Erlebnis nicht nur für unsere Nachwuchs-Funkamateure, sondern auch für uns Betreuer. "VHF-Olaf" blieb es vergönnt, die meiner Ansicht nach treffende Bemerkung zu machen: "Die können einem glatt das Weltbild wieder gerade rücken."

Es gibt sie also doch, die engagierte Jugend, die mit viel Gemeinschaftssinn, Disziplin und Freude außerhalb einer Konsumwelt agieren kann. Ich glaube, wir Funkamateure würden uns selbst einen großen Gefallen tun, uns mehr um Kinder und Jugendliche zu kümmern.

Das angebliche Desinteresse der Jugend, so zeigen es immer mehr Erlebnisberichte von YLs und OMs, die es mit der Unterstützung von Jugendgruppen versucht haben, ist wohl eher ein Problem der Funkamateure, auf Jugendliche richtig einzugehen.

#### **Neues aus der Entwicklerküche**

Anfang Dezember gelang es mir, die Baumappe für das Blue Cool Radio fertig zu schreiben. Interessenten können sie von meiner Homepage herunterladen. Vorsicht, das File ist fast <sup>5</sup> MB groß - die Adresse ist *[www.qrpproject.](http://www.qrpproject.de/BCR.htm) de/BCR.htm.*

Inzwischen schreibe ich am Handbuch für den neuen Super-Dipper. Eine Reihe OMs folgten meinem Aufruf und haben diverse Unterlagen über die Einsatzmöglichkeiten eines Dippers eingesandt, die ich in der Beschreibung verarbeiten kann. Ziel ist nicht nur eine Baumappe, sondern ein richtiges Dipper-Handbuch.

War früher der Dipper das wichtigste Messinstrument des Funkamateurs, so ist dieses phantastische Hilfsmittel inzwischen völlig zu Unrecht bei vielen in Vergessenheit geraten. Das Dipper-Handbuch soll dieses Instrument wieder ganz nach vorne auf die Wunschliste bringen. Im FUNKAMATEUR wird in kürze eine ausführliche Beschreibung des Projektes erscheinen.

#### **Beta-Test des DK3WX-Netzwerktesters**

Wie in der vorigen Ausgabe angedeutet, hatte auch ich Gelegenheit, am inzwischen abgeschlossenen Beta-Test des neuen NWT (s. FA 9/05, S. 935) teilzunehmen. Offenbar haben alle Tester ihren NWT in kurzer Zeit zum Spielen bringen können. Auch die Software bereitete keine Probleme. Zu einigen unvermeidlichen Fehlern in der Baumappe, beim Bestückungsaufdruck, bei der Gestaltung des Layouts, bei der Zusammenstellung des Bauelementesortiments usw. gab es zahlreiche Hinweise, die von Bernd, DK3WX, bzw. vom FA-Leserservice umgesetzt werden.

Da das Ausgangsspektrum für breitbandige Messungen bis 160 MHz noch zu viele Nebenwellen aufweist, sind Änderungen um den DDS-IC herum vorgesehen. Die Redaktion FA hofft, diese Arbeiten im Januar 06 abschließen und mit derAuslieferung der Serienbausätze ab Februar beginnen zu können.

# *Worked All Europe (WAE)*

Die Ausbreitungsbedingungen auf den Kurzwellenbändern sind schlecht und die DX-Jagd entsprechend mühsam in diesen Zeiten des Sonnenfleckenminimums.

Jedoch gibt es da noch eine Sache, die auch mir viel Spaß bereitet. Neben dem Maximalziel eines jeden DXers, alle DXCC-Gebiete bestätigt zu haben, die Nummer <sup>1</sup> der Honor Roll zu erreichen, und das in mehreren Betriebsarten und auf möglichst vielen Kurzwellenbändern, sollte man das vom DARC e.V. herausgegebene populäre Diplom, das WAE, nicht vergessen. Es bietet in seinen Varianten als WAE-Top und WAE-Trophy vergleichbar schwierige Bedingungen.

Mit europäischen Stationen kann man in diesen Zeiten immer noch auf mehreren Bändern funken; während der E**s**-Saison kommt es sogar zu gelegentlichen Verbindungen auf den höherfrequenten Bändern. Dazu gesellen sich noch genügend Urlaubsaktivitäten.

Für dieses älteste DARC-Diplom muss der Antragsteller (Funkamateur oder SWL) Verbindungen mit bzw. von Amateurfunkstationen in vielen europäischen Ländern und Inseln entsprechend der WAE-Länderliste auf verschiedenen Amateurfunkbändern nachweisen. Das WAE wird in allen zugelassenen 2-x-Betriebsarten ausgegeben. Auch Mixed-Mode ist möglich.

#### **WAE III, WAE II, WAE <sup>I</sup>**

Das Diplom wird in drei Klassen ausgegeben. Sie basieren auf einer bestimmten Anzahl europäischer Länder, die erreicht werden müssen, und einer bestimmten Punktzahl, die sich aus der Summe der einzelnen gearbeiteten Länder auf den verschiedenen Bändern ergibt. Jedes (mit QSL oder per DCL) bestätigte europäische Land zählt einen Punkt pro Band, es dürfen maximal nur fünf Bänder je Land gewertet werden. Ausnahme: DX-Stationen können sich für Kontakte auf 1,8 und 3,5 MHz zwei Länderpunkte

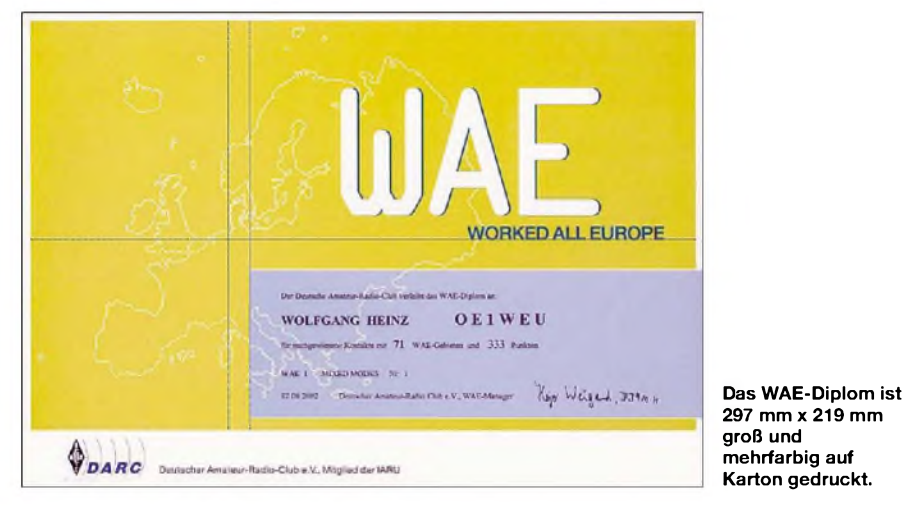

Bandpunkte sammeln für das WAE-Diplom, und zwar getrennt in CW, SSB und RTTy/pSK, ist momentan sehr beliebt. Das Erreichen der WAE-Top und besonders derWAE-Trophy sind extrem schwierige Ziele - besonders in RTTY. Bis heute kann man die WAE-Trophy-Halter in Mixed, CW und SSB an einer Hand abzählen; und in RTTY/PSK ist sogar noch kein einziges Trophy-Diplom ausgegeben worden. Neben dem DXCC als weltbekanntestem Diplom gibt es auch, mit steigender Tendenz, vieleAnhänger des anspruchsvollen WAE-Programms.

Für die WAE-Diplome zählen nur die DXCC-Gebiete Europas nach der amerikanischen DXCC-Liste und zusätzlich 4U1VIC in Wien, GM/Shetland (EU-012), IT9 Sizilien (EU-025), JW/Bear Island (EU-027) und TA1 (europäischer Teil der Türkei); somit insgesamt 72. Die WAE-Länderliste entspricht in vielen Contesten der Multiplikatorliste - bei den WAE-Contesten gibt es zusätzliche Trophäen für eine Teilnahme aus einem seltenen europäischen Land.

Etwa fünf bis zehn der WAE-Länder kann man als sehr rar einstufen. Genau dort gibt es noch genügend Potenzial für Aktivierungen. Allerdings verweigern einige der von den Diplomjägem gesuchten europäischen Länder Funkaktivitäten durch Gast-Operateure - andere sind nur mit großemAufwand erreichbar.

anrechnen. Für dieWAE-I- bis III-Diplome können auch gestrichene Länder gewertet werden.

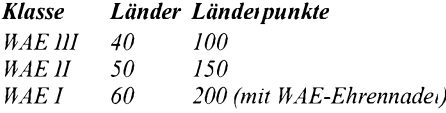

#### **WAE-Klassik**

Dieses WAE-Diplom gibt es zu den Ursprungsbedingungen als Betriebsarten-Diplom nur für  $2 \times CW$  oder  $2 \times$  Fonie in den WAE-Klassen I, II und III . Es zählen Verbindungen auf 1,8, 3,5, 7, 14, 21 und 28 MHz. Dabei können pro Land vier Bänder gewertet werden. Ein Zusatzpunkt pro Land ist möglich, wenn auf fünf Bändern mit derselben Station gearbeitet wurde.

#### **WAE-Top-Plakette**

Diese Variante stellt ein sehr hohes Ziel dar. Für diese Plakette zählen im Gegensatz zum WAE I bis III nur die zum Zeitpunkt derAntragstellung gültigen Länder ohne "deleted countries". Es sind mindestens 70 der 72 Gebiete mit insgesamt 300 Punkten nachzuweisen, wobei man maximal 5 Punkte je Land einbringen darf. Man kann das WAE-Top in Mixed,  $2 \times$ SSB,  $2 \times$ CW und  $2 \times RTTY$  beantragen. RTTY steht für digitale Betriebsarten, die auch PSK usw. mit einschließen.

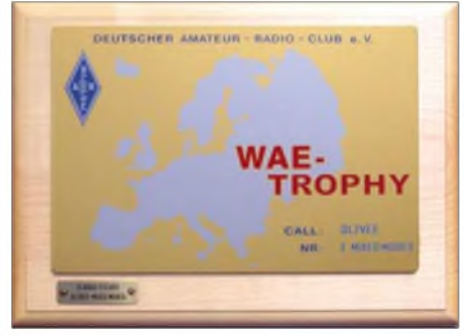

**Blickfang: Die WAE-Trophy**

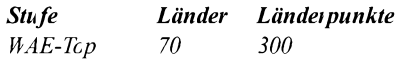

Das WAE-Top wurde mit Stand 1.7.05 in Mixed 23, in CW 166, in SSB 79 und in RTTY bisher zweimal ausgegeben.

#### **WAE-Trophy**

Ab 1.1.03 ist das WAE-Diplom-Programm um diese Neuerung erweitert. Entsprechend der sehr schwierigen Zielstellung kommt die Trophy mit Aluminiumplakette mit eingraviertem Rufzeichen, auf Holz geklebt, daher. Es zählen alle Länder der zum Zeitpunkt der Antragstellung gültigen Länderliste ohne "deleted countries". Mit jedem der 72 WAE-Länder ist der Nachweis von Verbindungen auf mindestens fünf beliebigen Bändern zu erbringen. Für das Grunddiplom bedeutet das 360 Punkte aus 72 WAE-Ländern, jedes auf fünf Bändern in der beantragten Betriebsart. AlleAmateurfunkbänder sind zugelassen. Für den Nachweis von sechs oder mehr Bändern für alle Länder gibt es Sticker. Neben den neun Kurzwellenbändern können auch die VHF/UHF/SHF-Bänder gezählt werden.

#### *Stufe Länder Ländeipunkte WAE-Trophy 72 360*

Anwärter aufdiese Trophy können sich an einer Rangliste beteiligen, die auf der Referatsseite (siehe unten) geführt wird. Die Rangliste zur WAE-Trophy startete mit den Daten, die dem Auswerter aus den WAE-Top-Verleihungen seit 1.7.00 bekannt sind. Wer mitmachen will, schickt bitte seine Punktestände per E-Mail an DJ9MH. Voraussetzung zur Teilnahme ist nicht der Besitz eines WAE-Diplomes, sondern die ehrenwörtliche Erklärung, dass mindestens 70 WAE-Gebiete und 300 Punkte bestätigt sind. Die Liste wird für alle Betriebsarten geführt, für die bisher Top-Diplome verliehen wurden. Die Gebühren betragen  $5 \in$  für die Diplome auf Papier und  $20 \in$  für WAE-Top bzw. WAE-Trophy. Als Diplommanager fungiert DJ9MH. Er ist über E-Mail *[dj9mh@darc.de](mailto:dj9mh@darc.de)* (besser *[dj9mh@](mailto:dj9mh@dxhf.darc.de) [dxhf.darc.de](mailto:dj9mh@dxhf.darc.de)*) oder über Hajo Weigand, Altensteiner Weg 1, D-97437 Hassfurt, erreichbar. Die Internetseite lautet *[www.darc.de/referate/](http://www.darc.de/referate/) dx/fgdd.htm* -hier können sie [WAE-Formulare](http://www.darc.de/referate/dx/fgdd.htm) abrufen und Regeln nachlesen.

#### **Rolf Thieme, DL7VEE**

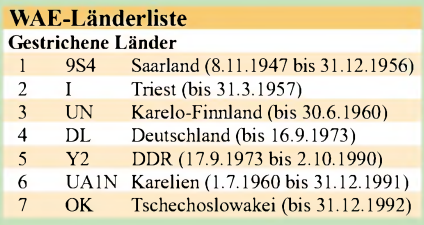

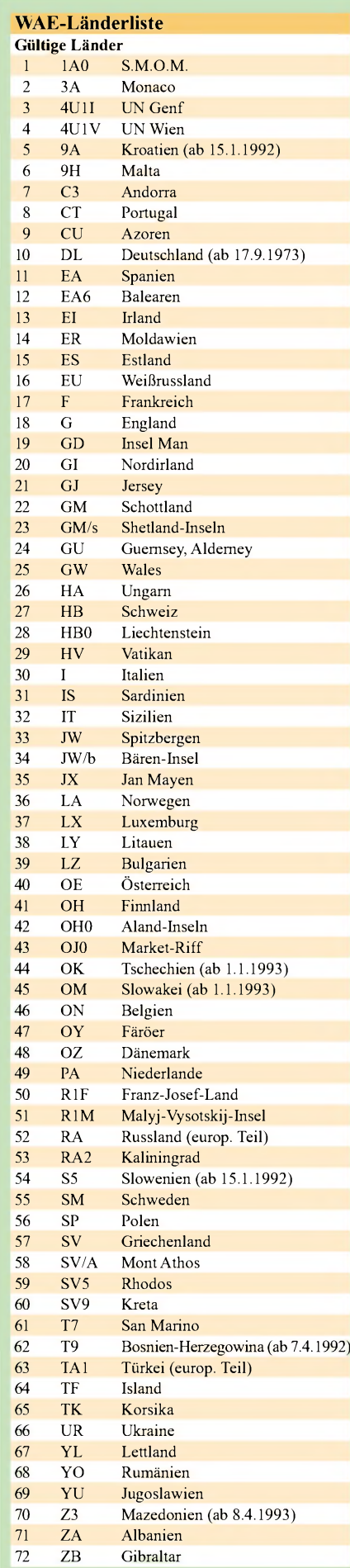

# *CW-QTC*

### **RTC-Jahreswettbewerb (Kurzwelle)**

Diesen Wettbewerb (kein Contest im üblichen Sinn) veranstaltet der Radio Telegraphy Club e.V. (RTC) jährlich vom 1.1., 0000 UTC, bis 31.12., 2400 UTC.

Zu arbeitende *Stationen:* Nur RTC-Mitglieder. *Bänder:* 1,8 bis 28 MHz (inklusive WARC-Bänder). Als Betriebsart kommt selbstverständlich nur Telegrafie in Frage.

*QSO-Punkte:* RTC-Mitglieder bringenje Band <sup>1</sup> Punkt; DK0RTCje Band 2 Punkte; DL0RTC je Band 2 Punkte. Es zählen auch sonstige Contest-QSOs. Klassen: A - Mitglieder des RTC; <sup>B</sup> - Nichtmitglieder.

*Abrechnung:* Logauszug oder ASCII-File per E-Mail oder Diskette. *Auszeichnung:* Die drei ersten Plätze jeder Klasse bekommen eine Urkunde. Einsendeschluss ist der 31.1. des Folgejahres (somit 2007).

*Contestmanager:* Dieter Mosch, DL8AWK, Schmückestr. 74 a, D-98528 Suhl *(dm-dl8awk @t-online.de).* **Dieter Mosch, [DL8AWK](mailto:dm-dl8awk@t-online.de)**

#### **Französischer CW-Contest**

Die "Union Francaise des Telegraphistes" (UFT, French EUCW Society) sponsert den 5. European CW 160 m Contest, der am 7.1. (2000 bis 2300 UTC) und am 8.1.06 (0400 bis

# *SWL-QTC*

**Bearbeiter: Andreas Wellmann DL7UAW@DB0GR E-Mail: [Andreas.Wellmann@t-online.de](mailto:Andreas.Wellmann@t-online.de) Angerburger Allee 55, 14055 Berlin**

#### **NAVTEX-Empfang auf Mittelwelle**

Die Abkürzung NAVTEX steht für Navigational Warnings by Telex. Dahinter verbirgt sich ein Dienst, über den Notmeldungen sowie nautische Informationen für die Seefahrt verbreitet werden. Die Übertragung erfolgt über ein Funkfernschreibverfahren, das unter dem Begriff SITOR-B bekannt ist. Die Zeichen werden dabei mit einer Geschwindigkeit von 100 Baud übertragen. Da es sich um einen einseitigen Funkdienst handelt, wird zur Erhöhung der Fehlersicherheit mit Forward Error Correction (FEC) gearbeitet. Die NAVTEX-Sender verbreiten die Warnmeldungen weltweit auf der Frequenz 518 kHz in englischer Sprache.

Für lokale Meldungen kommt teilweise zusätzlich die Frequenz 490 kHz zum Einsatz. NAV-TEX-Meldungen, die die Nord- oder Ostsee betreffen, werden von Sendern der NAVAREA <sup>1</sup> ausgesendet. Zu diesem Gebiet gehören z.B. der Sender der Netherland Coastguard und der von Stockholm-Radio. Um Störungen zu vermeiden, wird innerhalb einer NAVAREA jedem Sender ein "Zeitschlitz" zugewiesen (Tab. 1).

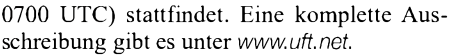

#### **Noch ein CW-Lernprogramm**

Sigurd Stenersen, LB3KB, hat ein neues Computerprogramm entwickelt, mit dem sowohl Anfänger in die Morsetelegrafie einsteigen als auch Fortgeschrittene ihre Tempofähigkeit steigern können. Die Software nennt sich *Just Learn Morse Code* und ist in der neuesten Version unter *<http://justlearnmorsecode.com/>* zu finden.

#### **AGCW-Informationen**

Die nächsten Conteste der AGCW-DL finden am 7.3.06 (YL-Party), 11.3.06 (QRP-Contest) und 18.3.06 (VHF-UHF-Contest) statt. Die jeweils vollständigen Ausschreibungen finden Sie unter *[www.agcw.de](http://www.agcw.de).*

Bitte vormerken: Großes CW-Treffen in Erbenhausen/Thüringen vom 21. bis 23.4.06 mit Vorträgen, HSC-Treffen, Deutschem Telegrafie-Pokal des DARC und Mitgliederversammlung derAGCW-DL e.V., diesmal mit Neuwahl des Vorstands.

Doch damit nicht genug: Es gibt ein Jubiläumsdiplom, das in verschiedenen Klassen leicht, aber nicht zu leicht erarbeitet werden kann. Näheres dazu auf den Diplomseiten in einer der nächsten FA-Ausgaben.

**Kai-Uwe Hoefs, DL1AH**

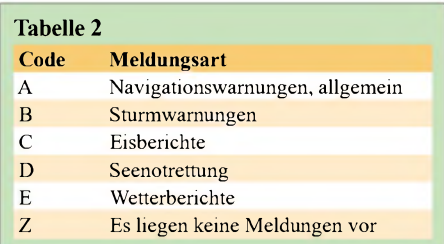

Alle NAVTEX-Meldungen werden in einem standardisierten Format gesendet. "ZCZC" bedeutet Meldungsbeginn. Der erste Buchstabe kennzeichnet den NAVTEX-Sender. Der zweite Buchstabe zeigt die Art der Meldung (Tab. 2). Nach dem zweiten Buchstaben steht die laufende Nummer, gefolgt von Tag und Uhrzeit. Die Buchstabenfolge "ZZZZ" nach dem Meldungstext kennzeichnet das Ende der Meldung. Die NAVTEX-Signale lassen sich per PC decodieren. Das [Programm](http://f6cte.free.fr/) *MultiPSK (http:// <f6cte.free.fr/>)* bietet dafür eine Option. Speziell für den NAVTEX- und Wetterfax-Empfang ist das Shareware-Programm *SeaTTY* von UA9OSV *[\(www.dxsoft.com/seatty.htm\)](http://www.dxsoft.com/seatty.htm)* vorgesehen.

Für erste Empfangsversuche sind diese Programme eine gute Wahl. Wer sich eingehender mit dieser Thematik beschäftigen will, sollte auch die kommerziellen Programmversionen von *JVCOMM32 [\(www.jvcomm.de/\)](http://www.jvcomm.de/)* und *Zorns Lemma [\(www.wettermonitor.de/\)](http://www.wettermonitor.de/)* begutachten.

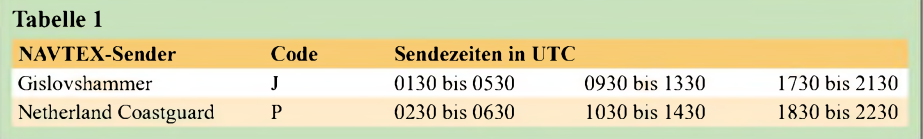

Zugabe auf der CD! **FA1/06 • <sup>115</sup>**

# *UKW-QTC*

**Magic Band, Topliste, Conteste: Dipl.-Ing. Peter John, DL7YS Am Fort 6, 13591 Berlin DL7YS@DB0BLO**

**Aktuelles, Aurora, MS, EME: Wolfgang Bedrich, DL1UU Redaktion FUNKAMATEUR, Berliner Straße 69, 13189 Berlin E-Mail: [qtc@funkamateur.de](mailto:qtc@funkamateur.de)**

#### **3Y0X mit EME-Betrieb**

Die Peter-I-Island DXpedition im kommenden Februar sieht auch EME-Betrieb auf 2 m in CW bzw. JT65 vor. 70-cm-EME ist ebenfalls geplant (*[www.peterone.com\)](http://www.peterone.com).*

#### **Quadrantiden 2006**

Nach den regelmäßig recht ergiebigen Geminiden mit ihrem Maximum gegen Mitte Dezember wartet das noch junge Jahr 2006 bereits mit einem weiteren intensiven Meteorscatter-Ereignis auf: Am 3. und 4.1.06 kann der Meteoritenschauer der Quadrantiden beobachtet werden. Mit Reflexionen von bis zu 60 s Dauer im Maximum (3.1.06, 1820 UTC) ist im 2-m-Band selbst in SSB erfolgreiches Scattern möglich. Das funktioniert sogar mit 50 bis 100 W an einer 10-Element-Yagi. Wichtig ist hier "nur" das konsequente Einhalten der MS-QSO-Regeln.

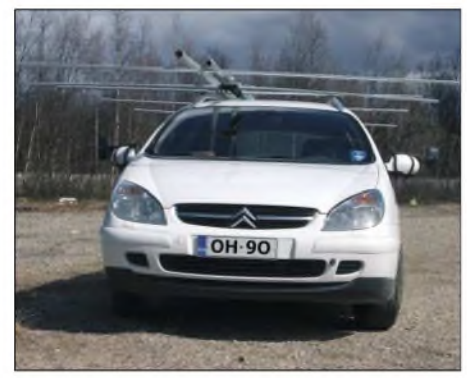

**OH9O in KP08XN Foto: OH8K**

In FSK441, dem speziellen Meteorscatter-Modus der WSJT-Software von K1JT, wird die QSO-Erfolgsquote noch deutlich besser ausfallen. Hier reichen bereits kürzeste Reflexionen von nur wenigen Zehntelsekunden für die Übermittlung derrelevanten Verbindungsdaten aus.

Die Bezeichnung Quadrantiden des 1835 entdeckten Schauers bezieht sich aufs Ursprungssternbild "Quadrans Muralis" (Mauerquadrant). Mittlerweile ist dieses allerdings ins Sternbild des Bärenhüters (Bootes) integriert. Trotz ähnlich hoher Reflexionszahlen wie bei den Geminiden und Perseiden zeigt sich der Schauer jedoch recht launisch: Das hängt vor allem mit dem extrem spitzen Maximum zusammen, das anders als bei den beiden zitierten Schauern nicht einige Tage, sondern nur wenige Stunden andauert.

Mit Geschwindigkeiten von bis zu 40 km/s (144 000 km/h) sind die Teilchen dieses Schauers allerdings nur durchschnittlich schnell. Das

### **FA-Topliste 1/2006**

Redaktionsschluss für die nächste Topliste ist der 31.1.06. Schicken Sie bitte ihre Meldungen der auf den Bändern oberhalb 30 MHz gearbeiteten Locator-Mittelfelder, nebst der Anzahl der gearbeiteten DXCC-Gebiete und des jeweiligen ODX an die im Kopf des QTC angegebene Adresse des Bearbeiters (DL7YS).

Dazu bitte die Information, ob die Felder in den klassischen Betriebsarten SSB bzw. CW oder aber mit Hilfe digitaler Betriebsarten gearbeitet wurden. Fehlt ein entsprechender Hinweis gehen wir davon aus, dass das Ergebnis *mit* digitalen Betriebsarten erreicht wurde.

bedeutet, dass sich der Schauer fürs Herantasten an ein MS-ODX relativ wenig eignet. Denn je schneller die Meteoriten auf die Atmosphäre treffen, in umso größeren Höhen verglühen diese auch.

Dieser Umstand sorgt dann für einen entsprechend höheren Funkhorizont. Distanzen bis 2200 km sollten auf 144 MHz jedoch machbar sein, darüber hinaus wird es kritisch.

Fast alle Meteorströme lassen sich auf Kometen zurückführen. Nur die Quadrantiden waren bislang der einzige starke Meteoritenschauer, für den die Ursache nicht bekannt war. Da die gesamte Masse der Quadrantiden im Vergleich mit anderen Schauern um bis 1000 Mal höher ist, lag schon seit langer Zeit die Vermutung nahe, dass sie von einem zerbrochenen Kometen stammt.

Im März 2003 wurde dann tatsächlich ein Kleinplanet (2003-EH) entdeckt, dessen Bahn mit der Bahn der Quatrantiden deckungsgleich ist und der höchstwahrscheinlich von einem vor etwa 500 Jahren zerbrochenen Kometen stammt.

**Dipl.-Ing. Bernd J. Mischlewski, DF2ZC**

#### **MWS 50 und 144 MHz 2006**

Schon seit etlichen Jahren findet regelmäßig eine Umfrage zu den meist gesuchten Mittelfeldern und Ländern im UKW-Bereich großen Anklang und wird gern von DXpeditionären zur Planung herangezogen. Auch dieses Jahr startet die M(ost) W(anted) S(quare), jedoch mit einer kleinen Änderung. Guido, DL8EBW, legt die Auswertung aus Zeitgründen nieder und übergibt sie komplett an Joe, DL8HCZ (FUNK-TELEGRAMM/DUBUS).

Guido widmet sich nun der Detailpflege seiner VHF- bzw. MS-/EME-/WSJT-Datenbanken (*www.d8ebw.[de/DATABASE/database.html](http://www.dl8ebw.de/DATABASE/database.html)).* Einsendeschluss der MWS-Umfrage ist der 6.3.06. Somit werden die Ergebnisse schonAnfang April veröffentlicht und jeder UKW-DXer kann sich bis zum Sommer ein Bild machen, was besonders aktivierenswert wäre.

Einzusenden sind jeweils die meist gesuchten Locatoren, über deren Aktivierung man sich besonders freuen würde. Sie sollten im Rahmen der Erreichbarkeit des jeweiligen Absenders liegen. Wer z.B. auf 144 MHz via Tropo QRV ist, reicht nur Felder im Umkreis von 800 km ein; wer MS macht, berücksichtigt Mittelfelder im Umkreis bis 2000 km. Wasserfelder sind aktivierbar, aber sinnvoll ist nur ein Eintrag als gesuchtes Feld, wenn es innerhalb der Troporeichweite des Einsenders liegt.

Die bevorzugte Auswertungsmethode besteht in derZusendung eines MWD-formatierten Files (in einigen Logbuchprogrammen implementiert). Sollten sie keine PC-gestützten Logbücher benutzen, so erleichtern sie uns bitte die Arbeit durch Zusendung eines ANSI-Files (Textfile mit dem Namen call.log).

Bitte senden Sie Ihre Daten (gesuchte DXCC-Gebiete nicht vergessen) an FUNK-TELE-GRAMM oder DL8HCZ, Grützmühlenweg 23, 22339 Hamburg bzw. E-Mail *[funk-telegramm](mailto:funk-telegramm@t-online.de) @t-<online.de>.*

Ergebnislisten werden im FUNK-TELE-GRAMM, DUBUS, FUNKAMATEUR, CQ DL, PR und weiteren UKW-Reflektoren im Internet ab Anfang April 2006 verbreitet.

**DL8EBW (VHF-DX-Group DL-West)**

#### **Ergebnisse Contestpokal 2005**

Nach Auswertung des letzten Wettbewerbs stehen in den drei Klassen die Sieger und Platzierten fest. Die FA-Redaktion gratuliert Michael Kuhne, DB6NT, der überlegen vor Titelverteidiger Hans Harazim, DK2MN, und Norbert Richter, DL1SUN, den Sieg einfahren konnte.

Auch 2005 war gegen die Seriensieger aus Gotha kein Kraut gewachsen. Der zweite Platz ging an die Truppe vom OV R11, und mit viel Einsatz hat sich auch DF0TEC aus Schwedt nach vorn gekämpft. Herzlichen Glückwunsch an die Sieger und Platzierten.

Turmhoch überlegen präsentierten sich die Contester aus Naila ihrer Konkurrenz. Neben Michaels Sieg in der Einmannsektion ging auch der Mannschaftstitel nach Franken. Starke Leistung auch vom OV Zeitz, der die Vizemeisterschaft vor dem OV Goch errang.

#### **Ergebnisse Contestpokal 2005**

#### **Kategorie Einmannstationen**

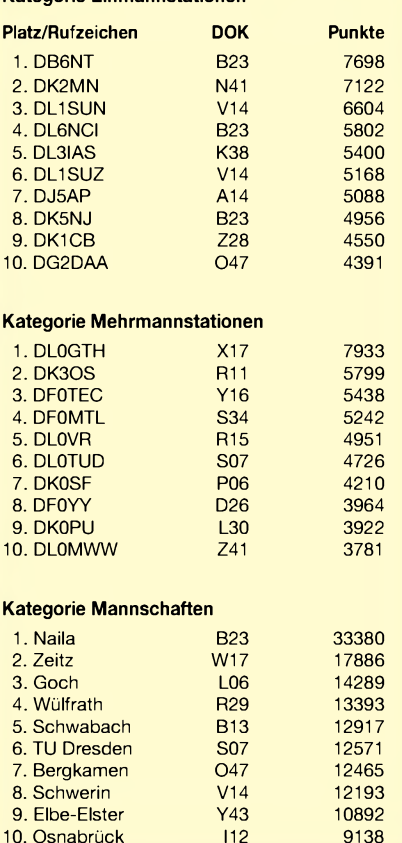

# *Packet-QTC*

**Bearbeiter: Jürgen Engelhardt Azaleenstr. 31, 06122 Halle DL9HQH@DB0ZWI E-Mail: [dl9hqh@gmx.de](mailto:dl9hqh@gmx.de)**

### **Digipeater**

### *DB0AX (Bad Wünnenberg)*

Nachdem der Knotenrechner bei DB0AX innerhalb weniger Tage zweimal abgestürzt ist, wurde er zwecks Überprüfung abgebaut. Dennoch konnte man den Fehler nicht eindeutig lokalisieren.

Bei dieser Gelegenheitwurde der Speicher aufgerüstet und die Konfiguration so geändert, dass nun doppelt soviel Speicher für die Verbindungsverwaltung zur Verfügung steht als bisher. Ausgetauscht hat man auch das Modem der Linkstrecke zu DB0NOS (Oerlinghausen). Hier kommt nun wieder ein DF9IC-Modem zum Einsatz.

### **Linkstrecken**

### *DB0AJA (Würzburg)*

Am 26.11.05 wurde ein HF-Test zum Standort von DB0NES (Strahlungen-Esenberg) durchgeführt. Leider ließen sich zu diesem Zeitpunkt keine eindeutigen Aussagen über die Signalqualität machen. Das soll sich jedoch in den nächsten Wochen ergeben. Abgebaut wurde die Technik für den Link zu DB0TTM (Bad Mergentheim), um sie zusammen mit der Gegenstelle neu abzugleichen.

### *DB0BI (Bielefeld)*

Ende November nahm die Antenne für den Link zu DB0WAL (Waltrop) durch Wettereinflüsse Schaden. Der Link wurde auf unbestimmte *Zeit* als defekt gemeldet. Dank DG8YGZ, der kurzfristig für Ersatz sorgte, konnte die Verbindung schon am 30.11.05 erneut aufgenommen werden.

### **Mailboxen**

Unter DB0CZ hat Dirk, DL2GRD, eine Aufstellung veröffentlicht, in der die Rufzeichen deutscher Funkamateure aufgelistet sind, die als mybbs ihr eigenes Rufzeichen angegeben haben. Eventuelle Nachrichten lassen sich aus diesem Grund leider nicht zustellen.

Damit die Zustellung persönlicher PR-Mails problemlos funktioniert, muss man als mybbs ein aktuell gültiges Rufzeichen einer Mailbox eingeben.

Wie DK2GO mitteilte, gibt es seit einigen Wochen wieder mit GB7CIP eine zuverlässige Pactor-Mailbox, die über Kurzwelle zu erreichen ist. Dorthin können auch Packet-Mails für Benutzer anderer AX25-Boxen in Großbritannien geschickt werden.

Sysop Paul, G4APL, freut sich über eine sinnvolle Auslastung seiner Box. Die neue Route wird von den Pactor-MBOs DA5UHA und HB9AK bereits benutzt. Bitte routet P-Mails für GBR über diese beiden Pactor-Boxen (bzw. via DK0MNL oder HB9EAS). Wir müssen keine Internet-Tunnel zu Hilfe nehmen, wenn es auch aufAmateurfunkfreqenzen geht.

# *Sat-QTC*

**Bearbeiter: Thomas Frey [HB9SKA@HB9PD.CHE.EU](mailto:HB9SKA@HB9PD.CHE.EU) E-Mail: [hb9ska@amsat.org](mailto:hb9ska@amsat.org) Holzgasse 2, CH-5242 Birr**

### **Galileo bleibt im Rennen**

Die Finanzierung des europäischen Satellitennavigationssystems Galileo bleibt vorerst gesichert. Der Europäischen Weltraumorganisation ESA soll es gelungen sein, ein Finanzierungsloch von rund 427 Millionen Euro zu stopfen. Deutschland hatte seine Zahlungen für das Projekt an die ESAgestoppt, da es bisher zu wenig Aufträge für die deutsche Industrie abgeworfen habe.

2006 müssten jedoch weitere 200 Millionen Euro für dieses Vorhaben beschafft werden. Nachdem die Finanzierung zunächst als gesichert gilt, sollen die beiden ersten Testsatelliten bereits Ende 2006 in den Orbit geschossen werden.

Das Galileo-Vorhaben der EU sowie der Schweiz und der europäischen Weltraumorganisation ESAumfasst 30 Navigationssatelliten, die in den kommenden Jahren ins All gelangen sollen. Galileo kostet nach Angaben der EU etwa 3,5 Milliarden Euro und soll Unabhängigkeit vom Navigationssystem GPS gewährleisten, deren Betreiber das US-Militär ist. Allerdings belegen die Downlinkfrequenzen von Galileo zwei Drittel des 23-cm-Amateurfunkbandes.

## **SuitSAT**

SuitSat ist ein russischer Orlan-Raumanzug mit einem großen Rucksack, der für Raumspaziergänge (EVAs) ausgedient hat. Die Idee, diesen Raumanzug mit einer Amateurfünkausrüstung zu füllen und ihn als Satellit auszusetzen, kam von Sergey Samburov, RV3DR, dem russischen ARISS-Delegierten.

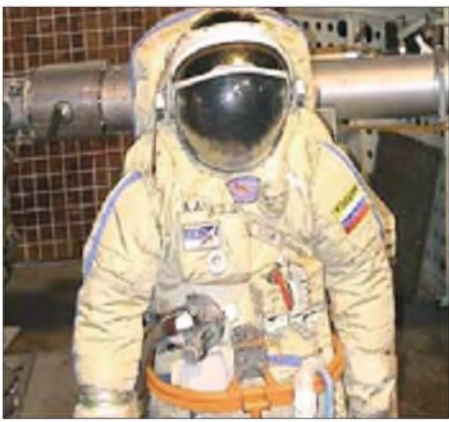

**Russischer Orlan-Raumanzug Foto: AMSAT-NA**

Damit soll der 175. Geburtstag der staatlichen technischen N. E. Bauman Universität und der 75. Geburtstag des S. Ordzhonikidze Luftfahrtinstitutes in Moskau gefeiert werden, dessen Studenten an diesem Experiment teilgenommen haben.

Die Astronauten McArthur und Tokarev der Expedition 12 werden am 2.2.06 während eines Raumspazierganges SuitSat manuell aussetzen. SuitSat wird dann etwa einen bis zwei Monate die Erde umkreisen, bevor er in die Erdatmosphäre eintaucht und verglüht.

Der Raumanzug-Satellit wird Meldungen in sechs verschiedenen Sprachen (Grüße von Schülern in Englisch, Französisch, Spanisch, Deutsch, Japanisch und Russisch) und Bilder einer Web-Kamera, die im Helm installiert ist, in SSTV (Robot36) aussenden.

Jede Grußsendung dauert etwa 20 s, jeweils getrennt von 30 s Pause. Es werden in Englisch auch Telemetriedaten, wie bisher vergangene Betriebsdauer, Temperatur und Batteriespannung, gemeldet. Der ganze Sendezyklus dauert etwa 9 min. SuitSat sendet mit 500 mW auf 145,990 MHz in FM, jedoch nur so lange, wie die Batterien halten. Es existieren keine Solarzellen.

Im Innern des Anzugs befindet sich auch eine DVD mitZeichnungen, Bildern und Gedichten von Schülern aus der ganzen Welt, die deren Schulen repräsentieren. Eine Kopie dieser DVD verbleibt an Bord der ISS für die Crew. Die Bilder auf der DVD sollen später mit der sich an Bord befindenden SSTV-Anlage zur Erde gesendet werden.

### **McArthur aktiv über ISS**

Der Astronaut Bill McArthur war am 3.11.05 um 2012 UTC über Europa aktiv. Er arbeitete einige Stationen aus Großbritannien und Italien. Bill sagte, es war seine erste Chance, um Europa zu arbeiten. Später an diesem Tag beantwortete er während des 200. ARISS-Schulkontaktes 19 Fragen vonjapanischen Schülern. Dieses Programm begann im Dezember 2000 und beinhaltet nun auch zwei schweizer Kontakte.

#### **Dutch-Transponder von VO-52 eingeschaltet**

Der HAMSAT-Projekt- und Missions-Direktor der ISRO teilte mit, dass seit 17.11.05 um 0455 UTC der zweite Dutch-Transponder eingeschaltet ist.

Uplink: 435,220 - 435,280 MHz (LSB/CW) Downlink: 145,870 - 145,930 MHz (USB/CW) Bake: 145,860 MHz (CW 12 WpM)

Das Leistungsverhalten dieses Transponders ist von höchstem Interesse. Es wird gebeten, Berichte über Empfang und QSOs via Dutch-Transponder an *[reports@amsat.in](mailto:reports@amsat.in)* zu mailen. Weitere Informationen zu diesem Transponder stehen auf der Internetseite *[www.amsat.in/](http://www.amsat.in/dutchtransponder.htm) dutchtransponder.htm.*

### **UWE-1 sendet Telemetrie**

Bei UWE-1 wurde die "operationelle Phase" erfolgreich abgeschlossen und die "experimentelle Phase" hat nunmehr begonnen. Die Bodenstation in Würzburg hält ständigen Kontakt mit UWE-1 bei allen Überflügen über die Stadt. Es werden auch aus aller Welt Telemetriedaten empfangen, die auf einen exzellenten Zustand des CubeSats hindeuten.

Ein Telemetrie-Dekodierprogramm kann von einer Internetseite der Nihon Universität unter *[\(http://cubesat.aero.cst.nihon-u.ac.jp/english/](http://cubesat.aero.cst.nihon-u.ac.jp/english/download_e.html)*

*download\_e.html)* heruntergeladen werden. Die Daten müssen als Hex-Code empfangen werden, in dem man z.B. den TNC in den Trace-Modus (TRACE ON) schaltet.

# *VLF-/LF-QTC*

**Bearbeiter: Holger Kinzel Bürgerhausstr. 7, 31226 Peine E-Mail: [dk8kw@qru.de](mailto:dk8kw@qru.de) DK8KW@DK0MAV**

#### **Versuchsfunkgenehmigung DI2AG um ein Jahr verlängert**

Die Genehmigung zum Betrieb eines Versuchsfunksenders auf 440 kHz mit dem Rufzeichen DI2AG, betrieben durch Walter, DJ2LF, wurde durch die Bundesnetzagentur um ein weiteres Jahr verlängert und gilt nun bis zum 31.12.06. Bisher wurden die Bakensendungen in ganz Europa aufgenommen, aus Übersee fehlen Empfangsberichte. Der amerikanische Langwellenverband LWCA hat Interesse, Empfangsversuche duchzuführen. Walter betreibt deshalb den Mittelwellensender wieder in der Betriebsart QRSS30 auf440,044 kHz. Die Bake sendet die Buchstabenkombination "AG" mit 30 s Punktlänge, was 10 min dauert. Es folgt, in Telegrafie gegeben, drei Mal "DI2AG JN59NO" (1 min), sodass sich die Sequenz alle 11 min wiederholt.

#### **Mit Slow-WOLF über den Atlantik**

WD2XES nutzte im November eine neu entwickelte Variante der Betriebsart WOLF. Mit nur 2,5 Zeichen pro Sekunde ist das Signal deutlich besser im Rauschen aufzunehmen. Das mit 250 W abgestrahlte Signal aus den USA wurde prompt von dem aktiven Langwellenhörer Hartmut Wolf aufgenommen. Die Betriebsart wurde

# *SOTA-QTC*

**Bearbeiter: Dipl.-Ing. Harald Schönwitz Försterweg 8, 09437 Börnichen E-Mail: [dl2hsc@darc.de](mailto:dl2hsc@darc.de)**

#### **SOTA in den Distrikten**

Zum Jahresende habe ich mir einmal die Mühe gemacht, die Anzahl der SOTA-Aktivierer je Distrikt zu ermitteln. Mit Stand 30.11.05 sah die Verteilung so aus: 27 Aktivierer kamen aus Thüringen (X), 21 aus Sachsen (S). Wobei in Sachsen mindestens noch einmal so viele Funkamateure am sächsischen Bergwettbewerb teilnehmen, jedoch (noch) nicht in der SOTA-Datenbank abrechnen. Rheinland-Pfalz (K) folgt mit 10 aktiven Bergfunkern vor Sachsen-Anhalt (W) und Niedersachsen (H) mit jeweils 6. Westfalen-Nord (N) und Württemberg (P) können 5, Bayem-Ost (U) 4, Oberbayern (C), Hessen (F) und Baden (A) 3 Funkamateure mit Bergfunkambitionen ihr Eigen nennen. In Franken (B) sind zwei Bergfunker aktiv, in Köln-Aachen (G), im Saarland (Q), in Brandenburg (Y) und im Ruhrgebiet (L) ist es jeweils einer. Beim Zählen fiel mir auf, dass Klubstations- und Ausbildungsrufzeichen in die Datenbank eingetragen wurden. Ich möchte deshalb nochmals auf die Ausschreibung hinweisen, wo festgelegt ist, dass der Aktivierer eine (persönliche) Sendelizenz besitzen muss. Wird unter einem Klubstationsrufzei-

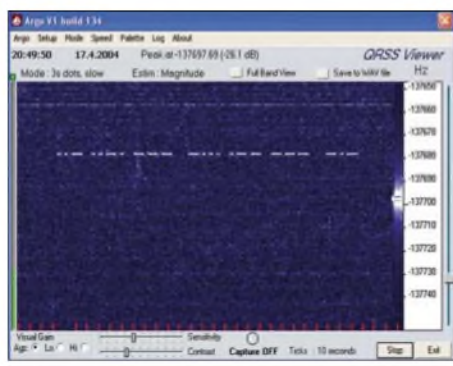

**QSO zwischen F6BWO und OH5UFO - dargestellt**  $m$ it dem QRSS-Viewer

von KK7KA entwickelt; Wolf, DL4AHF, hat eine vereinfachte Bedieneroberfläche für dieses Programm geschrieben. Damit lassen sich Zeichengeschwindigkeiten von 2,5 bis 40 Zeichen pro Sekunde einstellen. Das Programmkann unter http://people.freenet.*de/dl4yhi/woli/index.html* heruntergeladen werden. Auch KL1X sendet unter WD2XDW in dieser Betriebsart. Er wurde bisher regelmäßig von VE7TIL aufgenommen, hat allerdings bisher noch nicht den Sprung über den Atlantik geschafft.

#### **80 Jahre Amateurfunk in Polen**

Anlässlich des 80. Geburtstages des Amateurfunkdienstes in Polen war Marek, SQ5BPM, unter dem Rufzeichen SP0TPAX auf Langwelle QRV. Er machte Betrieb in QSSS auf 137,700 kHz. TPAX war das Rufzeichen, mit dem 1925 der erste polnische Funkamateu, Tadeusz Heft-

chen gearbeitet, werden die QSOs unter dem Rufzeichen des Operators abgerechnet, wobei in der Spalte "gearbeitet unter dem Rufzeichen:" das Klubstationsrufzeichen angegeben werden kann. Newcomer, die unter einemAusbildungsrufzeichen arbeiten, können und sollen am Jugendpokalwettbewerb teilnehmen! Gegenüber den Vorjahren ist also festzustellen, dass das Bergfunk-Programm weite Verbreitung und Akzeptanz bei Funkamateuren in allen Teilen Deutschlands gefunden hat. Dazu beigetragen haben neben dem Funkbetrieb von den Gipfeln sicherlich auch die vielfältigenAktivitäten zu Amateurfunktreffen, Messen, Ausstellungen sowie die Medienpräsenz in der Presse und in den Rundsprüchen. Beim SOTA-Team-Treffen in der DARC-Geschäftsstelle in Baunatal am 15.10.05 sagte uns der DARC e.V. Unterstützung bei der weiteren Arbeit zu.

Das gewachsene Interesse in der Funkergemeinde spürte ich auch bei meinen Bergtouren durch das Erzgebirge Anfang Dezember, als ich innerhalb von drei Tagen fast 100 QSOs unter dem DK0SOTA von den Gipfeln führen konnte. Alles in allem also eine gute Startposition für SOTA-DL im Jahr 2006.

#### **Neue Berglisten**

Pünktlich zur SOTA-Winterwanderung am 17. und 18.12.05 sind die neu erfassten Berge freigeschaltet worden. Das aktualisierte Referenzhandbuch ist wie immer unter *[www.sota-dl.de](http://www.sota-dl.de)* abrufbar. In Thüringen kamen etwa 300 Berge neu in die Liste. In Sachsen sind es 50 Berge, die, bevor sie auf die Vorschlagsliste kamen, man, aktiv war und unter dem er mit N0PN in den Niederlanden und U1AAO in Russland die ersten Auslandskontakte herstellte.

#### **DK4U war QRV**

Wo andere Rufzeichen immer länger werden (siehe SP0TPAX), werden in DL die kurzen Rufzeichen modern. Wolf, DL4YHF, funkte unter DK4U auf Langwelle. Er wird auch weiterhin dieses Rufzeichen in den Äther bringen und bittet um rege QSO-Tätigkeit.

#### **WD2XKO in ZL aufgenommen**

Am 13.11.05 konnte ZL4OL in Neuseeland die Signalfolge "XKO", ausgesendet durch WD2XKO (Betreiber Dex, W4DEX) aufnehmen. Weitere Informationen finden Sie auf *www.[w4dex.com/wd2xko\\_reception\\_reports.htm.](http://www.w4dex.com/wd2xko_reception_reports.htm)*

#### **LORAN-Sender außer Betrieb**

Ab Januar 2006 wird es ruhiger im kommerziellen Bereich der Langwelle. Norwegen beschloss, ab 5.1.06 die LORAN-Stationen in Berlevåg, Bø, Værlandet und Jan Mayen außer Betrieb zu nehmen. Auch die deutsche Station in Sylt wird ab Neujahr schweigen. Die dänische Station in Ejde wird bereits am 31.12.05 abgeschaltet. Die LORAN-C-Stationen senden auf 100 kHz ein Navigationssignal aus. Durch die große Bandbreite sind die LORAN-Streifen auch aufSpektrogrammen zu sehen, die im 136 kHz-Bereich aufgenommen wurden. Wie vorhergehende Langwellen-Navigationsverfahren, darunter DECCA, wird LORAN C durch moderne GPS-Satellitennavigation ersetzt.

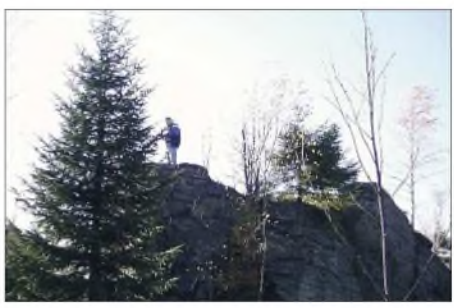

**Die Goldkrone (DL/SX-165) wird auf Funkeignung getestet Foto: K. Schönwitz**

ausgiebig auf ihre Funktauglichkeit getestet wurden. Dabei hat man vor allem nach anspruchsvollen, manchmal gar nicht so einfach erreichbaren Gipfeln gesucht. In Hessen wurden ebenfalls viele neue wertbare Berge ermittelt und gelistet. Das Saarland ist schon seit September am SOTA-Programm beteiligt und wartet auf weitere Aktivierer (siehe Statistik). Eine Abrechnung der neuen Berge in X, S und F ist aber erst zu Beginn des Jahres 2006 möglich, wenn die Online-Datenbank auf den neuesten Stand ist. Die Punkte gehen nicht verloren. Viele Funkamateure erhalten damit die Möglichkeit, ohne längere Anfahrten selbst vom Berg aus zu funken. Und die Flachländer haben größere Chancen, mal einen Berg zu arbeiten. Um den Jägern mehr Gelegenheiten zur Teilnahme zu geben, sollten vor allem die Kurzwellenfrequenzen (und CW) mehr genutzt werden. Erfahrungsberichte und Technikbeschreibungen dafür gibt es zur Genüge.

# *Asian Pacific DX Convention 2005*

Der "International House Osaka Radio Club" veranstaltete dieses Jahr erstmalig die "Asian Pacific DX Convention" in Osaka. Die Organisation lag in den Händen von Mac, JA3USA. Insgesamt fanden sich 109 Teilnehmer aus elf Ländern in Osaka ein. Hier einige der bekanntesten Rufzeichen: 9V1YC (VK0IR), ON4UN (160 m), VR2BG, VU2RBI (VU4RBI), K4UEE (3Y0X), UA3AB (A52A), RA0AM (P3A), JA1BK (TX0DX), JF1IST (3Y5X), JA3IG (K7K), JA1ELY (Pilot-Station) und JA3AER (D68C).

Für die zeitig Angereisten bot ICOM die Besichtigung seiner Fertigungsstätte in Wakayama an, wo neben Handfunkgeräten die

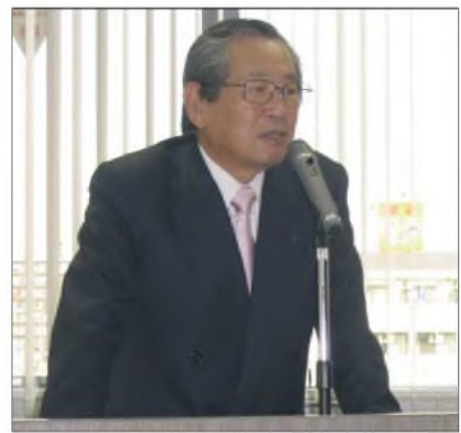

**ICOM-Präsident Mr. Tokuzo Inoue begrüßt die APDXC-Teilnehmer**

berühmten Transceiver IC-756 und IC-7800 hergestellt werden. Auf fünf automatischen Fertigungsstraßen wird bestückt und gelötet. Endmontage, Prüffeld und Klimatest schließen die Kette derArbeitsplätze ab. 320 Mitarbeiter fertigen etwa 25 000 Geräte pro Jahr.

Anschließend wurden wir im ICOM-Hauptgebäude in Osaka vom ICOM-Präsidenten Tokuzo Inoue, JA3FA, dem Chefentwickler des IC-7800, zu einem etwa zweistündigen Gespräch empfangen, bei dem Probleme, Vorschläge und Wünsche offen zur Sprache kamen. In einer vorangegangenen Präsentation gab ICOM auch einenAusblick aufkommende Gerätegenerationen, bei denen die Empfänger speziell aufDSP-Basis arbeiten sollen.

Abends fand in lockerer Atmosphäre die Welcome-Party statt, bei der das Wiedersehen und Kennenlernen der Teilnehmer den Rahmen bestimmte.

Am Sonnabend stand eine Bustour zur benachbarten ehemaligen Kaiserstadt Kyoto auf dem Programm, wo der Sanju-sangen-do-Tempel mit der 1000-armigen Kannon, der Kinkakuji-Tempel (Goldener Tempel), der Kyoto Imperial-Palast (Kaiser-Palast bis 1869) und der 1895 zur 1100 Jahrfeier Kyotos erbaute Heian-Jingu-Shrine bestaunt werden konnten. Lunchtime fand im Bus auf japanische Art statt. Wem bis dahin das Essen mit Stäbchen fremd geblieben war, hatte nur eine Chance - seine Finger zu benutzen.

Das Buffet am Gala-Abend ließ keine Wünsche offen. Wie bei allen Treffen dieser Art wurde viel fotografiert, wobei die ausländisehen Teilnehmer nicht minder eifrig als die Japaner agierten. DerAbend schloss mit kurzen Ansprachen, ausschließlich von amerikanischen Teilnehmern.

Der Sonntag blieb den Präsentationen vorbehalten. Wir erlebten die Uraufführung des von James, 9V1YC, professionell gestalteten Videos der FT5XO-DXpedition. Andy, UA3AB, stellte die "Russian Big Guns" – Contester von Krasnojarsk bis Kaliningrad - vor. Beeindruckend waren insbesondere die Fotos der benutzten Antennen.

Anschließend lud Harry, RA3AUU, zu dem am dritten Wochenende im März stattfindenden Russia DX Contest ein. Er verwies dabei vor allem auf die idealen Lernbedingungen - diesen Contest für sich optimal zu gestalten. John, ON4UN, zeigte anschaulich und eindrucksvoll, wie eine Lowband-Antennenanlage funktioniert, während Brett, VR2BG, anschließend das Anliegen von Sprint-Contesten erläuterte und für eine Teilnahme am Asia Pacific Sprint Contest warb.

Danach berichtete Bharathi, VU2RBI, über den dornenreichen Weg bis zum Eintreffen der Funkgenehmigung für ihre Andamanen-Aktivität, über den Funkbetrieb nach dem Tsunami

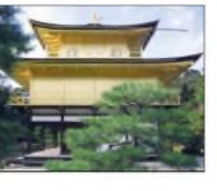

**Autor zu sehen**

**Gruppenfoto vor dem Sanju-Sangendo-Tempel in Kyoto (oben); unten ganz links ist der**

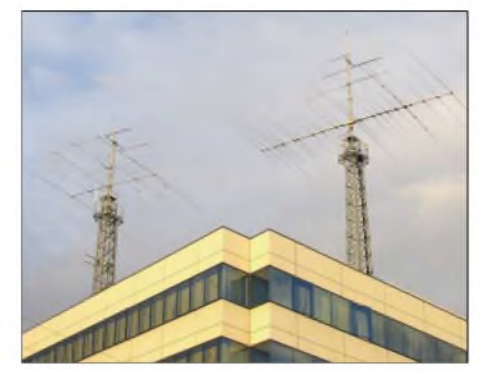

**Imposante Antennenanlage auf dem ICOM-Hauptgebäude in Osaka**

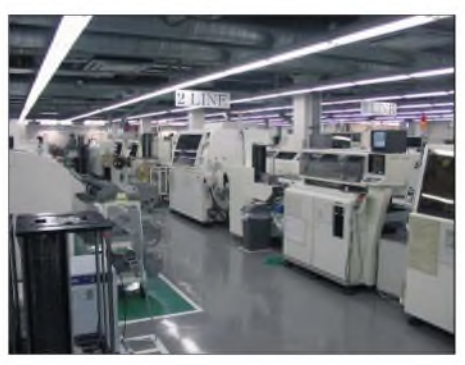

**ICOM-Fertigungslinie: Bestücken, Löten, Löttest**

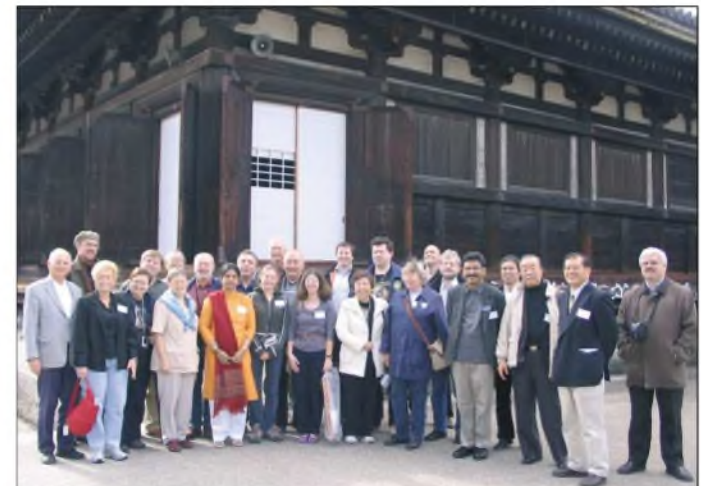

sowie von erfreulichen Veränderungen im Verhalten der indischen Behörden gegenüber den Funkamateuren.

Bob, K4UEE, zeigte in seiner Präsentation Bilder bisheriger 3Y-DXpeditionen nach Peter I. sowie über den Stand der Vorbereitungen einschließlich vieler Hintergrundinformationen für die 3Y0X-DXpedition im Februar 2006. Als Zugabe berichtete George, K6SV, über seinenWeg nach MontAthos sowie von derÜbergabe eines IC-756-Pro an Mönch Apollo, SY2A (Fotos und Videos der Präsentationen siehe *<http://apdxc.org>*).

Unter JI3ZAG hatten APDXC-Teilnehmer die Möglichkeit, an einem IC-7800 QSOs zu fahren, sofern sie bei dem umfangreichen Programm dafür überhaupt Zeit übrig hatten.

Die nächste APDXC ist ebenfalls in Osaka für das Jahr 2007 geplant. Übrigens, die SEANET Convention 2006 findet vom 14. bis 17.9.06, na wo schon, in Osaka statt.

**Hardy Zenker, DL3KWF**

**FA 1/06 • 119**

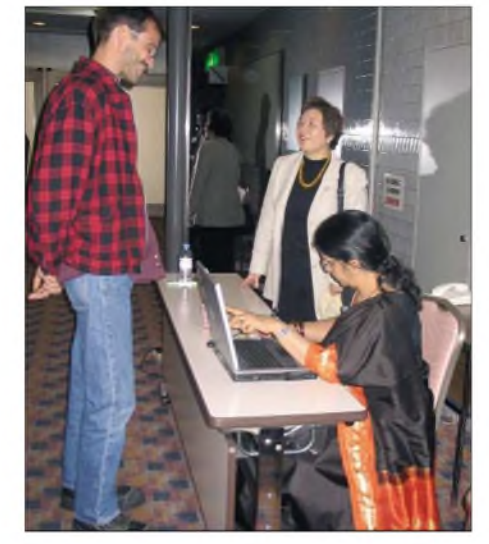

**Bharathi schreibt VU4RBI-QSL-Karten: VR2BG, JF1MWY** und **VU2RBI** (v.l.)

# *Termine - Januar 2006*

## *1.1.*

**0000/2400 UTC ARRL Straight Key Night (CW) 0800/1100 UTC SARTG New Year Contest (RTTY) 0800/2200 UTC SCAG Straight Key Day (CW) 0900/1200 UTC AGCW Happy New Year Contest (CW) 1600/2100 UTC AGCW-DL VHF/UHF-Contest (CW)**

## *1.-7.1.*

**0000/2359 UTC Aktivitätswoche Rheinland-Pfalz (All)**

# *1.1.-31.12.*

**0000/2400 UTC RTC-Jahreswettbewerb KW (CW) 0000/2400 UTC RTC-JahreswettbewerbV-/U-SHF (CW)**

#### **Aktivitäten des VFBD**

**1 . Sonnabend im Monat:** Z-Runde mit Rundspruch ab  $1500$  UTC  $- 3,630$  MHz. **3 . Sonnabend im Monat:** Z-Runde ohne Rundspruch ab  $1500$  UTC  $- 3.630$  MHz. **1. Montag im Monat:** Z-Runde in CW ab

 $1800$  UTC  $- 3,530$  MHz.

**Jeden Montag:** Z-Runde auf 160 m ab 1900 UTC - 1,866 MHz.

**Jeden Mittwoch:** Rentner-/Pensionärsrunde auf <sup>80</sup> m/RPZ/SSB ab <sup>0730</sup> UTC - 3,642/3,648 MHz.

## *3.1.*

**0200/0400 UTC ARS Spartan Sprint January (CW) 1800/2200 UTC NAC/LYAC 144 MHz (CW/SSB/FM) 1800/2200 UTC UBA HOB Contest 144 MHz**

## *5.1.*

**1800/2200 UTC NAC 50 MHz (CW/SSB) 1800/2200 UTC UBA HOB Contest 50 MHz 1800/2100 UTC SSA 10 m Aktivitätstest (CW/SSB/FM)**

## *6.1.*

**0000/2400 UTC WQF QRP Party (CW/SSB/Digi)**

## *7.1.*

*2000/2300* **UTC EUCW 160 m Contest (1) (CW)**

## *7.-8.1.*

**1500/1500 UTC Original QRP Contest Winter (CW) 1800/2400 UTC ARRL RTTY Roundup (Digi)**

## *8.1.*

*0400/0700* **UTC EUCW 160 m Contest (2) (CW) 0700/1400 UTC Schwaben-Contest (SSB/CW) 0900/1059 UTC DARC 10-m-Contest (CW/SSB) 1800/2400 UTC Kids Day Contest (SSB)**

## *10.1.*

**1800/2200 UTC NAC/LYAC 432 MHz (CW/SSB/FM) 1800/2200 UTC UBA HOB Contest 432 MHz**

## *14.1.*

**1300/1900 UTC Aktivitätstag Distrikt Nordrhein (All) BCC-"Heilig-Dreikönigs-Treffen" in Linden bei Landshut ab 13.30 Uhr. Weitere Infos über E-Mail von** *[dl8dyl](mailto:dl8dyl@gmx.de)*

*@<gmx.de> bzw. S. 121.* **Anfahrtsbeschreibung auf** *www. [bavarian-contest-club.de/internals/linden.htm.](http://bavarian-contest-club.de/internals/linden.htm)*

## *14.-15.1.*

**0000/2400 UTC 070 Club PSKFest (PSK31) 1400/2000 UTC Midwinter Contest (CW) 0000/2400 UTC Hunting LIONS in the Air (SSB) 1200/2359 UTC MI-QRP Club January Contest (CW) 1800/0600 UTC North American QSO Party (CW)**

## *15.1.*

**0800/1100 UTC OK/OM V/U/SHF-Contest (CW/SSB) 0530/0730 UTC NRAU Baltic Contest (CW) 0800/1400 UTC Midwinter Contest (SSB) 0800/1000 UTC NRAU-Baltic Contest (SSB) 1400/1500 UTC SSA Monatstest <sup>1</sup> (CW) 1515/1615 UTC SSA Monatstest <sup>1</sup> (SSB)**

## *17.1.*

**1800/2200 UTC NAC/LYAC 1,3 GHz (CW/SSB/FM) 1800/2200 UTC UBA HOB Contest 1296 MHz**

### *21.1.*

**0600/1400 UTC UT Contest (CW/SSB)**

## *21.-22.1.*

**1200/1200 UTC Hungarian DX Contest (CW/SSB) 1200/2000 UTC LZ Open Contest (CW) 1200/1200 UTC UK DX Contest (RTTY) 1800/0600 UTC North American QSO Party (SSB)**

## *24.1.*

**Amateurfunklehrgang Klasse <sup>E</sup> -jeweils dienstags ab <sup>19</sup> Uhr, Liebknechtstr. 105, 46047 Oberhausen (Falkensteinschule). Weitere Infos unter** *<darc.de/l18>.*

**1800/2200 UTC NAC 2320+ MHz (CW/SSB)**

## *28.1.*

**Afu-Flohmarkt bei F17 von 9 bis 16 Uhr im Bürgerhaus in 61169 Friedberg. Infos über** *[dh8fap@darc.de](maeilto:dh8fap@darc.de).*

## *28.-29.1.*

**0000/2359 UTC CQ 160 m Contest (CW) 0600/1800 UTC REF Contest (CW) 1200/1200 UTC BARTG Sprint Contest (RTTY) 1300/1300 UTC UBA DX Contest (SSB)**

**Quellen:** BCC-Contest-Kalender, DARC-Contest-Kalender, DL-Contest-<br>Journal, SM3CER Contest-Service und WA7BNM Contest Calendar. Für die<br>Richtigkeit bzw. Vollständigkeit der Angaben übernimmt FA keine Gewähr.

### **ZAP Merit Contest**

Zur Belebung der Betriebsart CW (A1A) wird von der AGCW-DL e.V. jedes Jahr (Januar bis Dezember) dieser Wettbewerb ausgeschrieben. Gewertet wird die Teilnahme am Bestätigungsverkehr des Montags-Net der AGCW.

Datum: Ganzjährig wöchentlich jeden Montag. Zeit: Ab etwa 1740 UTC (Vorloggen), QTC um 1800 UTC. Teilnehmer: Funkmateure und SWLs. Frequenzen: 3,573 MHz ± QRM. Betrieb: Nur<br>CW (A1A). Leitstationen sind DF0ACW, Leitstationen sind DF0ACW, DL0AGC, DL0CWW, DL0DA, DK0AG sowie DL0XX. Wertung: Jedes ZAP-QSO wird mit <sup>1</sup> Punkt bewertet. Jeder Teilnehmer, der mindestens 10 Punkte erreicht hat, erhält eine Teilnehmerurkunde. SWL-Wertung: Jede geloggte Station zählt 1 Punkt. Das Log muss enthalten: Zeit, RST beider Stationen. Ab 50 Punkte erhält der SWL eine Urkunde.

Einsendeschluss ist der 31. Januar des Folgejahres. Die Logauszüge gehen an Dr. Thomas Rink, DL2FAK, Röntgenstr. 36, 63454 Hanau (E-Mail *[zap-merit@agcw.de](mailto:zap-merit@agcw.de)*).

# H *DL-QTC*

### **Verfügungen der Bundesnetzagentur**

Die Bundesnetzagentur (BNetzA) hat in den Verfügungen 81 und 82 imAmtsblatt 21 Einzelheiten zur Abhaltung von Amateurfunkprüfungen und zur Antragstellung sowie Rufzeichenzuteilung für fernbediente bzw. automatisch arbeitende Amateurfunkstellen veröffentlicht. Antragstellungen zu Letzteren sind ausschließlich über die Formblätter der BNetzA mög*amateurfunk* erhältlich sind. Im Amtsblatt nachzulesen sind ferner Stellungnahmen der Behörde. Diese basieren wiederum auf Einwänden von Funkamateuren und Interessengruppen zu den vorherigen Entwürfen der Verfügungen. Ein Vortrag zweifelte die Kompetenz der Behörde zur Vorkoordinierung an. Diese sollte weiterhin als Selbstverwaltung des Amateurfunks bestehen bleiben. Die BNetzA schreibt dazu: "Die Voruntersuchung, ob eine Frequenz an einem bestimmten Standort verfügbar ist, obliegt dem Antragsteller". Weiterhin heißt es, dass es dem Antragsteller frei steht, bei dieser Prüfung die Hilfe eines Vereines oder Verbandes in Anspruch zu nehmen, was die Behörde sogar ausdrücklich wünscht. Den vollständigen Wortlaut der Verfügungen finden Sie unter *[http://service.darc.de/voinfo.](http://service.darc.de/voinfo)* lich, die unter *[www.bundesnetzagentur.de/enid/](http://www.bundesnetzagentur.de/enid/amateurfunk)*

**DL-Rundspruch des DARC Nr. 46/2005**

### **RTA zu Frequenznutzungsteilplänen**

Der Runde Tisch Amateurfunk (RTA) hat fristgerecht die Entwürfe der Frequenznutzungsteilpläne 1-225 sowie 228-477 kommentiert. Im Schreiben an die Bundesnetzagentur setzt er sich dafür ein, dass Funkamateure Zugang zu den nicht mehr benötigten 500-kHz-Seefunkfrequenzen erhalten sollten. Eine derartige Frequenzzuteilung wäre eine Bereicherung für Studien zum Ausbreitungsverhalten bei unterschiedlichen solaren und geomagnetischen Bedingungen.

Weiterhin bittet das Gremium unter anderem um die Aufstockung der Anzahl an Sondergenehmigungen für 50 MHz sowie die vorzeitige Nutzung des Bereiches von 7,1 bis 7,2 MHz. Den vollständigen Wortlaut der Kommentierung finden Sie als Vorstandsinformation unter *[http://service.darc.de/voinfo.](http://service.darc.de/voinfo)*

**DL-Rundspruch des DARC Nr. 47/2005**

#### **BMWA nennt sich erneut BMWi**

Das für Amateurfunk zuständige Bundesministerium heißt wieder Bundesministerium für Wirtschaft und Technologie (BMWi). Zwischenzeitlich nannte es sich Bundesministerium für Wirtschaft und Arbeit (BMWA).

Der neue Bundesminister, Michael Glos, nahm seine Amtsgeschäfte im Bundesministerium für Wirtschaft und Technologie am 23.11.05. auf. Mehr Informationen unter *[www.bmwi.de](http://www.bmwi.de).*

#### **Einsatz von ehrenamtlichen Prüfern**

In den vergangenen Monaten war es beim Einsatz von ehrenamtlichen Beisitzern bei Amateurfunkprüfungen anlässlich der Umstrukturierung von der Regulierungsbehörde für Telekommunikation und Post zur heutigen

#### **Amberger OV beim Ferienprogramm**

"Schwarzfahren" ist ja eigentlich verboten, aber "ROBBI-2 der Schwarzfahrer" braucht kein Ticket, ihm genügt eine schwarze Linie auf einem weißen Papier. Bei "ROBBI-2" handelt es sich um ein Bastelprojekt des Ortsverbandes Amberg (U01), das

von Bernd März, DG6RB, entwickelt und anlässlich des Ferienprogramms gebaut wurde.

Der 1. Vorsitzende Manfred Heisel, DL5RCJ, und sein Stellvertreter Franz-Josef Heimerl, DH3RFJ, hatten zusammen mit aktiven Vereinsmitgliedern einen umfangreichen Tagesablauf ausgearbeitet, der in verschiedene zu durchlaufende Stationen aufgeteiit war: Das geplante Bastelprojekt erforderte für die Kinder und Jugendlichen zunächst eine kurze Einführung in die Elektronik. Die Kids schwangen für ROBBI-2 den Lötkolben, suchten einen versteckten Fuchs, erlernten Morsezeichen, bauten Antennen, entdeckten digitale Funkübermittlung und funkten unter DN1RDT mit ganz Europa.

Übrigens müsste man meinen, dass CW im Zeitalter von Handy und SMS nicht mehr so interes-

sant ist, aber man wurde eines Besseren belehrt - die "Telegrafie-Ecke" im Klubheim von DL0AO war von den Jungen und Mädchen stets gut besucht. Ein Zeichen dafür, dass der Nachwuchs durchaus

für diese Betriebsart zu begeistern ist, wenn es ihm nur nahegebracht würde. Insgesamt konnte mit dem Programm ein Überblick über die verschiedenen Facetten unseres Hobbys gezeigt werden. Jeder der jugendlichen Besucher hatte mindestens einen Betreuer aus dem OV. Weitere Informationen über das Ferienprogramm des Ortsverbandes Amberg findet man auf der Homepage *[www.amateurfunk-amberg.de](http://www.amateurfunk-amberg.de).*

**Wolfgang Wessely, DJ3TF** (Öffentlichkeitsreferent OV Amberg)

Bundesnetzagentur zu Irritationen hinsichtlich der Teilnahme gekommen. Aufgrund einer schriftlichen Anfrage beim Präsidenten der BNetzA in Mainz, Herrn Matthias Kurth, zur Gültigkeit der bisherigen Bestallungsurkunden für die Prüfer, wurde diese jetzt in vollem Umfang bestätigt. Im Antwortschreiben des zuständigen Abteilungsleiters, Herrn Göddel, wurde erklärt, dass der Einsatz von ehrenamtlichen Prüfern für die Behörde einen wichtigen Bezug zur Praxis darstellt, auf den man auch in Zukunft nicht verzichten möchte.

**DL-Rundspruch des DARC Nr. 45/2005**

#### **Neuwahlen im Distrikt Ruhrgebiet**

Heinz Sarrasch, DJ7RC, wurde im Distrikt Ruhrgebiet (L) zum neuen Vorsitzenden gewählt. Er löst Alfred Reichel, DF1QM, ab, der dieses Amt seit April 1985 bekleidete. Zum stehvertretenden Distriktsvorsitzenden wurde Georg Overhoff, DH0EAV, gewählt.

**DL-Rundspruch des DARC Nr. 45/2005**

#### **BCC-"Heilig-Dreikönigs-Treffen"**

Am 14.1.05 findet das Jahrestreffen des BayerischenContestclubs in Linden bei Landshut statt. Das Meeting beginnt um 13.30 Uhr mit einem interessanten Vortragsprogramm. Ab 16.30 Uhr besteht Gelegenheit zumpersönlichen Gedankenaustausch und Kennenlernen. Eingeladen sind neben BCC-Mitgliedern alle, die Freude am Amateurfunk haben, speziell Contester und DXer bzw. Fans dieser Aktivitäten. Viele YLs und OMs kommen schon in den Vormittagsstunden nach Linden, um die Zeit zum Gedankenaustausch in entspannter Atmosphäre zu nutzen.

Fragen zur Veranstaltung bitte per E-Mail an *[dl8dyl@gmx.de](mailto:dl8dyl@gmx.de)* richten. Eine Anfahrtsbeschreibung gibt es auf*[www.bavarian-contest-club.de/](http://www.bavarian-contest-club.de/internals/linden.htm) internals/linden.htm.* **Irina Stieber, DL8DYL**

#### **Afu- und CW-Kurse**

Die Funkamateure vom Neustadt/Weinstraße e.V. bieten Möglichkeiten zum Erlernen der

Morsetelegrafie. So gibt es einen CW-Lehrgang fürAnfänger (ab 17.1.06 jeweils Dienstag und Donnerstag von 18 bis 20 Uhr). Ziel ist der Telegrafienachweis zum Amateurfunkzeugnis Klasse A etwa Juni/Juli 2006. Ein weiterer Kurs widmet sich Fortgeschrittenen, ebenfalls ab 17.1.06, jeweils donnerstags von 20 bis 22 Uhr. Voraussetzungen: Klasse Aund/oder CW-Vorkenntnisse.

Darüber hinaus werden folgende Amateurfunkkurse neu angeboten: Klasse A - Dienstag und Donnerstag 18 bis 20 Uhr, oder Mittwoch und Freitag von 19 bis 22 Uhr; Klasse E: Dienstag und Donnerstag 18 bis 22 Uhr oder Mittwoch und Freitag von 18 bis 19 Uhr. Klasse E startet noch im Januar 2006, Dauer etwa sechs Wochen, Prüfung im März - danach folgt Klasse A (20 Wochen), Prüfung im Juli. Veranstaltungsort: FAN-Klubheim, Karolinenstr. 99, 67433 Neustadt/Weinstraße (Nähe Schützenhaus, Leibnitz-Gymnasium).

Wähere Informationen bei Gerhard Füßer, Lehrgangsleiter, Scheffelstr. 15, 67454 Haßloch, Tel. (0 63 24) 98 92 86, [E-Mail](mailto:e-f-i-s@freenet.de) *e-f-i-s@ freenet.de.* **Gerhard Füßer, DL8UZ**

#### **Neues Beantragungsverfahren für Sonder-DOKs**

Dietmar Austermühl, DL1ZAX, ist der neue Adressat zur Beantragung von Sonder-DOKs. Die Anträge bitte schriftlich an DARC e.V., Lindenallee 4, 34225 Baunatal oder per E-Mail an *[sdok@dxhf.darc.de.](mailto:sdok@dxhf.darc.de)* Weitere Informationen zur [S-DOK-Vergabe](http://www.darc.de/referate/dx/fgdos.htm) finden Sie unter *www. darc.de/referate/dx/fgdos.htm.*

**DL-Rundspruch des DARC Nr. 46/2005**

#### **DX-Rundspruchredakteur gesucht**

Der DX-Rundspruch des DARC ist zurzeit QRT. Wolfram Heß, DL1RXA, der den Rundspruch lange Zeit mit viel Herzblut betreute, musste aus gesundheitlichen Gründen seine Arbeit einstellen. Bisher konnte leider noch kein Nachfolger gefunden werden. Interessenten melden sich beim DARC-Referat für DX und HF-Funksport, per E-Mail *unter [dxhf@dxhf.darc.de](mailto:dxhf@dxhf.darc.de).*

# *Amateurfunkwelt*

#### **Schweizer Sonderrufzeichen**

Mit dem Sonderrufzeichen HE1TELE ist die USKA-Valais (HB9Y) noch bis zum 31.12.05 zu hören. QSL-Karten beantwortet man über das Büro.

#### **Sonderrufzeichen in Polen**

Noch bis Mitte Januar ist das Sonderrufzeichen SP80QSL anlässlich des 80. Jahrestages der Einrichtung des ersten QSL-Büros in Polen zu vernehmen. QSL via SP7DQR - direkt oder via Büro.

#### **Kasachstan mit Sonderrufzeichen**

Vom 26.12.05 bis 15.1.06 vernehmen wir die anlässlich des Starts von "KazSat" (Satellit für Rundfunksender) arbeitenden Sonderstationen UP1SAT (OP ist UN7ED) und UP2SAT (OP UN0LL). Alle Betriebsarten und Bänder (inkl. WARC) wollen sie aktivieren.

QSL-Karten gehen via P.O. Box 59, Shchuch-<br>insk, 021700, Kazakhstan. Tnx MM0DFV  $insk$ , 021700, Kazakhstan.

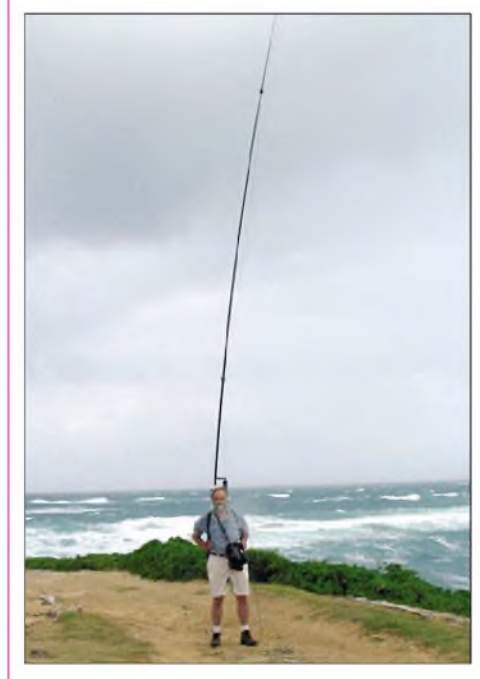

**Es geht auch ohne Antennengenehmigung - N0LX am Strand** von **Hawaii** 

#### **Antennenbau ist beliebt**

Eine Online-Umfrage der Internetseite des amerikanischenAmateurfunkverbandes ARRL ergab, dass der Antennenbau eine beliebte Sparte im Amateurfunkgeschenen ist.

Bis Ende November gaben knapp 62 % von 2077 Webseitenbesuchern an, ihre Antennen selbst zu bauen. Die übrigen 38 % nutzen lieber kommerzielle Produkte.

#### **Digitale Sprachverbindung in ZS**

In Südafrika realisierten vor einiger Zeit ZS1AN und ZS1AU auf 15 m eine digitale Sprachverbindung nach dem Digital Radio Mondiale-Standard, kurz DRM.

Sie nutzten dafür die Software *HamDream* von HB9TLK. Informationen zum Programm unter *www.[qslnet.de/hb9tlk.](http://www.qslnet.de/hb9tlk)*

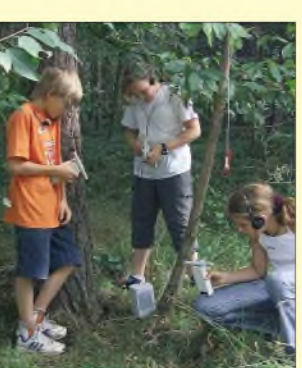

**Komische Geräte: Und damit soll man Füchse finden? Foto: DJ3TF**

# *OE-QTC*

**Bearbeiter: Ing. Claus Stehlik, OE6CLD Murfeldsiedlung 39, A-8111 Judendorf E-Mail: [oe6cld@oevsv.at](mailto:oe6cld@oevsv.at)**

#### **Neues aus dem Dachverband**

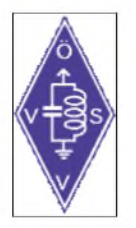

*Neue Amateurfunkverordnung* Die neue Amateurfunkverordnung ist bereits in der Begutachtungsphase. Unter folgendem Link kann man einen Entwurf der Novelle lesen: *[www.bmvit.gv.at/](http://www.bmvit.gv.at/sixcms/detail.php/template/i/_e1/2/_e2/6/_e3/1000/_relid/3031/_id/5682) sixcms/detail.php/template/i/\_e1/ 2/\_e2/6/\_e3/1000/\_relia/3031/\_ia/*

*5682.* Die wesentlichste Änderung ist wohl die Erweiterung des 40-m-Bandes von 7100 bis 7200 MHz aufsekundärer Basis bis 200 W. Interessant ist die Auflockerung des 6-m-Ban-

des außerhalb der Verbotszone. So gibt es bei festen Standorten keine Antennenauflagen mehr, womit z.B. auch vertikale Rundstrahler erlaubt sind. Zusätzlich zu den bereits bestehenden Sendearten wird auch die Sendeart F3E erlaubt, Relais- und Bakenfunkstellen bis 10 W ERP sind ebenfalls möglich. Auch Mobilbetrieb wird erlaubt sein, Sendeantennen dürfen jedoch nur eine Strahlerlänge von maximal <sup>X</sup>/4 haben.

Die Verbotszone rund um den Fernsehsender Jauerling (NÖ) ist leider erhalten geblieben, für Mobil- und Portabelbetrieb wurde sie sogar weiter ausgedehnt. OE3DSB hat dazu eine

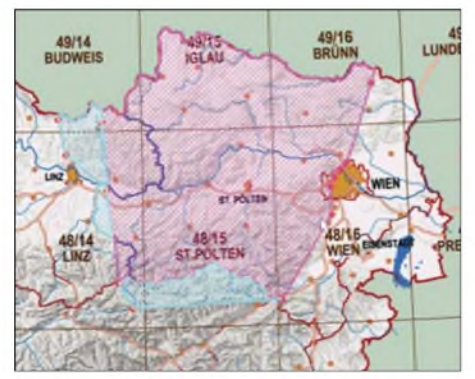

**Darstellung der 6-m-Verbotszone Grafik: OE3DSB**

Übersichtsgrafik angefertigt. In der rot schraffierten Fläche (siehe Grafik) ist der Betrieb generell verboten, in der blauen Zone ist nur der mobile und portable Betrieb nicht zugelassen (Feststationen schon).

#### **UKW-Meisterschaft <sup>2005</sup> - Preisverleihung**

Die Preisverleihung zur UKW-Meisterschaft 2005 findet am 29.1.06 im gleichen Lokal wie schon in den Jahren zuvor, im Hotel Kremstalerhof (Welser Str. 50, 4060 Leonding, Tel. (732) 671212-0), statt. Beginn der Veranstaltung ist 15 Uhr. Es sind neben den Contestteilnehmem natürlich auch alle anderen Interessenten herzlich willkommen.

Es werden auch wieder entsprechende Messmöglichkeiten (Rauschzahlmessung bis 50 GHz, Spektrumanalyse, Leistungsmessung, Frequenzmessung, Netzwerkanalyse bis 26,5 GHz) zur Verfügung stehen, um selbstgebaute

Geräte abzugleichen oder zu vermessen. Falls jemand spezielle Wünsche für Messungen hat, bitte um kurze [Information](mailto:erwin.panwinkler@telering.at) über E-Mail *(erwin. [panwinkler@telering.at](mailto:panwinkler@telering.at)).*

#### **Gesundheits- und Aktivtag**

Beim 7. Heidenreichsteiner Gesundheits- und Aktivtag, der am 30.10.05 stattfand, folgten die Heidenreichsteiner Funkamateure Franz, OE3FPA, Rainer, OE3RGB, Peter, OE3PLW, der Einladung, unser weltumspannendes Hobby der Öffentlichkeit darzustellen.

Der Schwerpunkt lag sachgemäß auf dem Sektor Not- und Katastrophenfunk. Dieser wird auch in der Bezirkshauptmannschaft Gmünd von OE3RGB und OE3PLW wahrgenommen, sowie die noch laufende Aktion "H800 - Funkamateure helfen Menschen mit besonderen Bedürfnissen", auf die wir aufmerksam machen wollen. Es ist noch möglich, dieses Diplom bis zum Ende des Jahres 2005 zu erarbeiten. Nähere Informationen dazu gibt es unter *www.*

*[heidenreichstein.gv.at/vereine.](http://www.heidenreichstein.gv.at/vereine)* Mit dem Interesse der weit mehr als 500 Besucher des Gesundheitstages ist man zufrieden und will wahrscheinlich mit Beginn des nächsten Jahres mit dem schon länger geplanten Ausbildungskurs zur Amateurfunkprüfung beginnen.

#### **Entscheidung gegen Powerline erwartet**

Das BMVIT könnte per Bescheid das "Internet aus der Steckdose" stoppen, wie in einer Meldung, die von pressetext.austria veröffentlicht wurde, unter *[www.pressetext.at/pte.mc?pte](http://www.pressetext.at/pte.mc?pte=051110020) =051110020* nachzulesen ist.

Zwischenzeitlich wurde dem ÖVSV bestätigt, dass es diesen Bescheid der 2. Instanz zum Thema PLC in Linz gibt und er zugestellt wurde. Der Bescheid hält fest, dass binnen eines Monats alles unternommen werden müsse, damit durch Powerline keine Störungen anderer Frequenzen erfolgen.Das Verwaltungsverfahren ist damit abgeschlossen. Dagegen ist nur noch eine Beschwerde beim Verwaltungsgerichtshof als außerordentliches nationales Rechtsmittel zulässig.

Der ÖVSV erwartet nun eine rasche Umsetzung der Auflagen und damit eine deutliche Verbesserung der Empfangssituation vieler betroffener Funkamateure. Erwartet wird auch eine Beispielwirkung für andere Feldversuche, z.B. in Tirol, und die Veröffentlichung der jahrelang erhobenen Messwerte. Das BMVIT hat bereits erste Schritte gesetzt und sich u.a. mit der CE-Kennzeichnung sowie harmonisierender Normen beschäftigt und ein Störmeldeformular unter *[www.bmvit.gv.at/sixcms\\_uploao/](http://www.bmvit.gv.at/sixcms_upload/media/119/infoletter2_2005_plb_.pdf) media/119/infoletter2\_2005\_plb\_.pdf)* veröffentlicht.

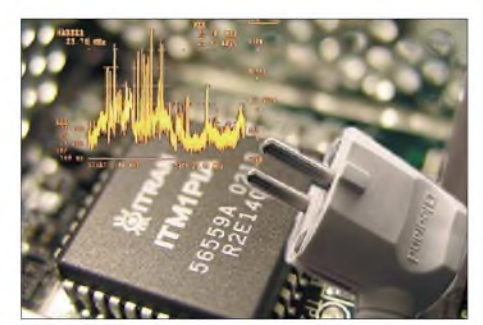

### **Inserentenverzeichnis**

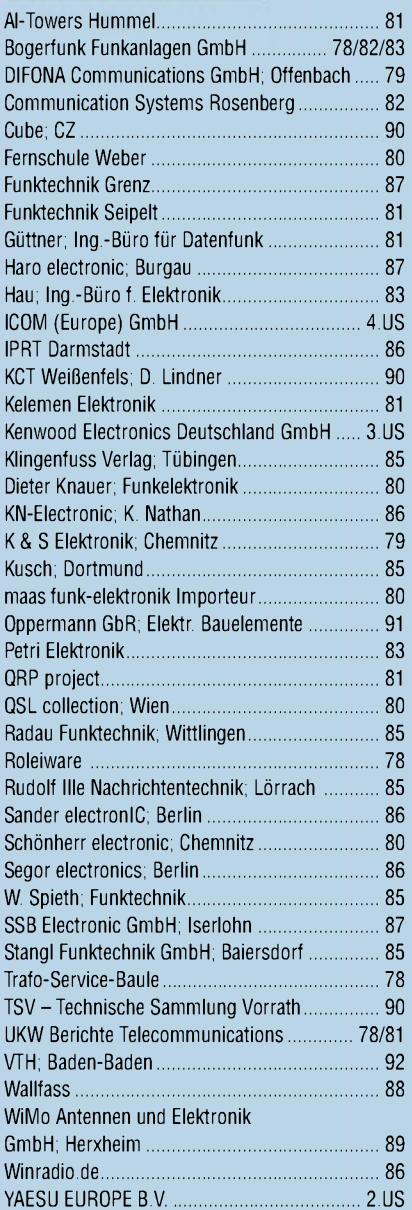

#### **Der Gesamtauflage liegt ein Prospekt von YAESU EUROPE B.V. bei. Außerdem finden Sie in der Heftmitte einen eingehefteten Prospekt der Icom (Europe) GmbH. Wir bitten um Ihre freundliche Beachtung.**

*es kaumglauben, dass man inDeutschland QSLs zu »böhmischen« Preisen drucken kann. 1000 [Foto-Hochglanz-](http://www.qsl-shop.com)QSL-Karten inklusive Versand innerhalb DL gibt esfür90 EUR. FUNKAMATEUR-Abonnenten zahlen sogar nur 85 EUR!*

*Elli P. staunt undkann*

*Bitte Katalog2005 mit Preisliste, Bestellformular und Muster-QSL-Karten anfordern. Gebührenfrei Hotline: 0800-QSL SHOP (775 7467) Fax: 030-44669469 Internet: [www.qsl-shop.com](http://www.qsl-shop.com)*

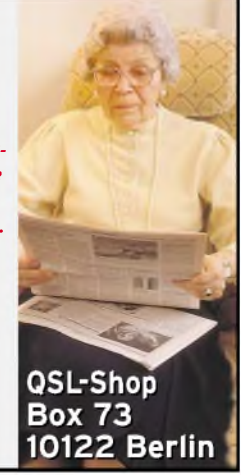

**ANZEIGENSEITE**

**ANZEIGENSEITE**